Análisis de Estabilidad de Gran Perturbación en un Sistema de Potencia sometido a cualquier tipo de Falla Paralelo utilizando Procesamiento Paralelo

Paola Andrea Gómez Gómez

# Trabajo de Grado para Optar el título de Magíster en Ingeniería Eléctrica

Director Hermann Raúl Vargas Torres Doctor en Ingeniería Eléctrica

Universidad Industrial de Santander Facultad de Ingenierías Fisicomecánicas Escuela de Ingenierías Eléctrica, Electrónica y de Telecomunicaciones Maestría en Ingeniería Eléctrica Bucaramanga 2021

## **Dedicatoria**

Llena de regocijo, amor y esperanza, dedico este trabajo de investigación:

A Dios, forjador de mi camino, que me acompaña y siempre me levanta.

A mis padres, a quienes les debo todo lo que soy y amo con todo mi corazón. Mi mamá Olga Gómez, una mujer maravillosa, por su infinito amor, bondad, entrega, incondicionalidad, y la base de la familia. Mi papá Fernando Gómez, un hombre excepcional, por su amor, ejemplo, inspiración, apoyo, fortaleza, y el soporte de la familia.

A mi hermana Claudia Patricia, por su amor, compañía, apoyo, por demostrarnos a nosotras mismas que con esfuerzo, valentía y dedicación podemos lograr todo lo que nos propongamos.

A mi hermano Diego Fernando, por su amor, espontaneidad, energía, compañía, apoyo, y ser el motor de la familia.

A mi nonita Pastora, por su infinito amor, sus oraciones, y su apoyo incondicional en todos los momentos de mi vida.

A la memoria de mi tía madrina Beatriz Gómez, por su ejemplo, apoyo, motivación, una mujer maravillosa, guerrera, llena de amor y fe, quien me enseñó, que se debe apreciar cada momento de la vida, tener esperanza, perseverancia, y luchar siempre hasta el final.

A todos mis seres queridos, quienes creyeron en mí, por su amor, sus palabras de aliento, motivación, y apoyo.

#### **Agradecimientos**

A Dios por brindarme salud, fortaleza, sabiduría, y permitirme culminar una etapa más en mi vida. A la Universidad Industrial de Santander por brindarme la oportunidad de acceder a una excelente formación profesional, y a un intercambio académico internacional que nunca olvidaré.

A mi director de trabajo de investigación, Hermann V., por su amistad, apoyo, enseñanza, y sabiduría. A cada uno de los docentes de mi posgrado, por su amistad, formación, y enseñanzas. A Gladys, por su amistad y apoyo. A Carlos R., por sus conocimientos de base para el desarrollo del trabajo. A Diego A. por su explicación de PowerFactory.

A mis padres, mis hermanos por todo su amor, apoyo, motivación, palabras, esfuerzo, dedicación, y compañía. Gracias, mamá por tu entrega, incondicionalidad, por brindarme tiempo y espacio para esforzarme en cada cosa que realizo. Gracias, papá por tu consejo de acceder, tu recomendación, confianza, por creer en mí, y por brindarme soporte para que pueda realizar mis metas. Gracias hermanitos por apoyarme, escucharme, alentarme, y acompañarme en cada paso que doy. A toda mi familia, en especial a mi nonita Pastora, a mi tía Beatriz q. e. p. d., mi tía Liliana, mi tío Jairo, mi nono, nona, todos mis tíos, primos, por su amor, apoyo, y motivación.

Mi sincero agradecimiento, a Alejandro P., por su cariño, apoyo, por recordarme que se debe disfrutar el proceso, su motivación, sus ideas, y consejos para conmigo, y con el desarrollo y estructuración del artículo y resultados del trabajo.

A todos mis seres queridos, amigos y compañeros que llevo en mi corazón, por su cariño, apoyo, motivación, y creencia en mí, en especial a Enrique M., Edgar U., Janire G., Samuel U., Kevin G., Laura A., Naren M., Arnold G., Hugo R., Diana A., Lina B., Sergio M.

A mis doctores, por su apoyo, que, en consultas, me brindaron con palabras de aliento.

# **Tabla de Contenido**

**Pág**.

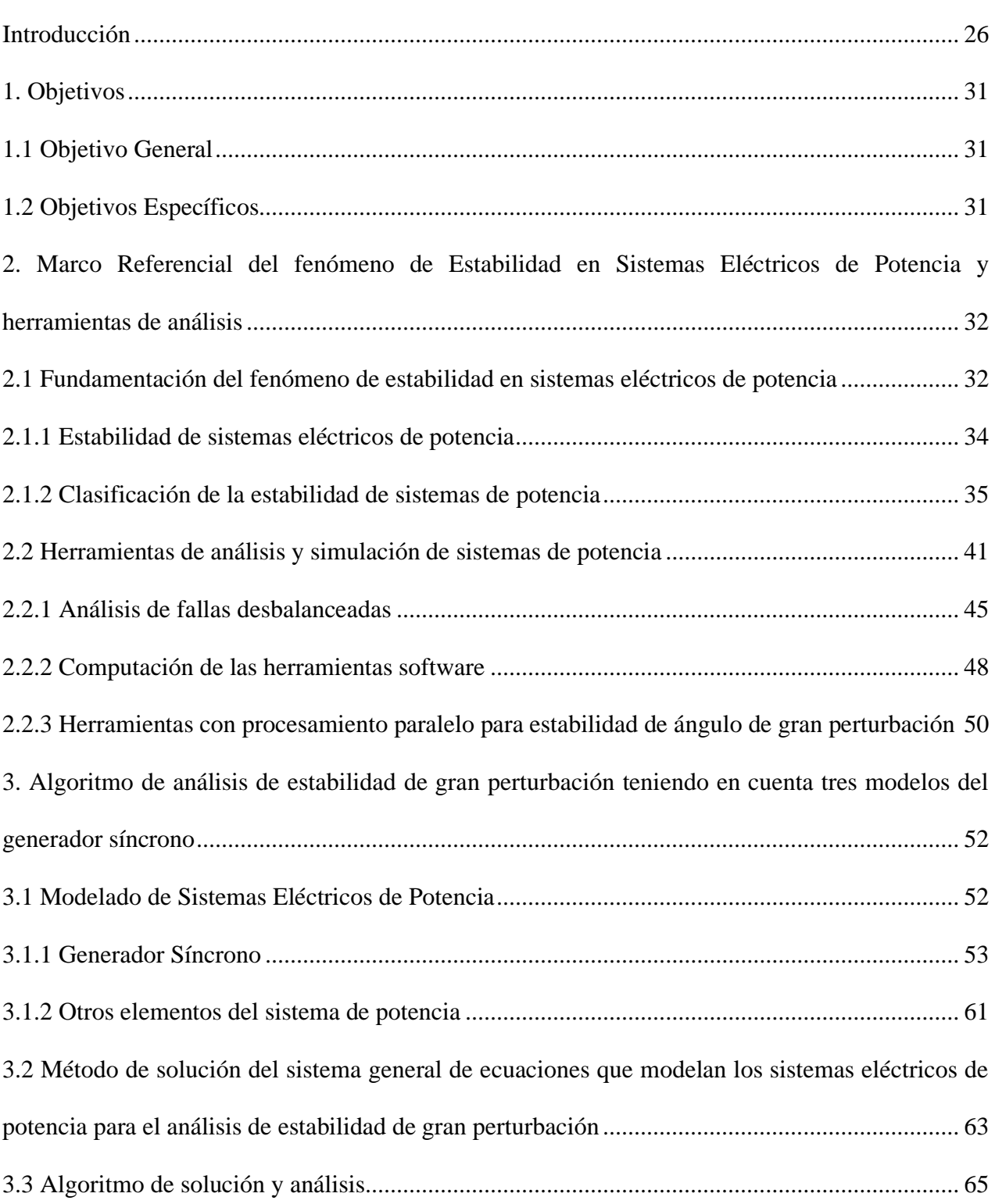

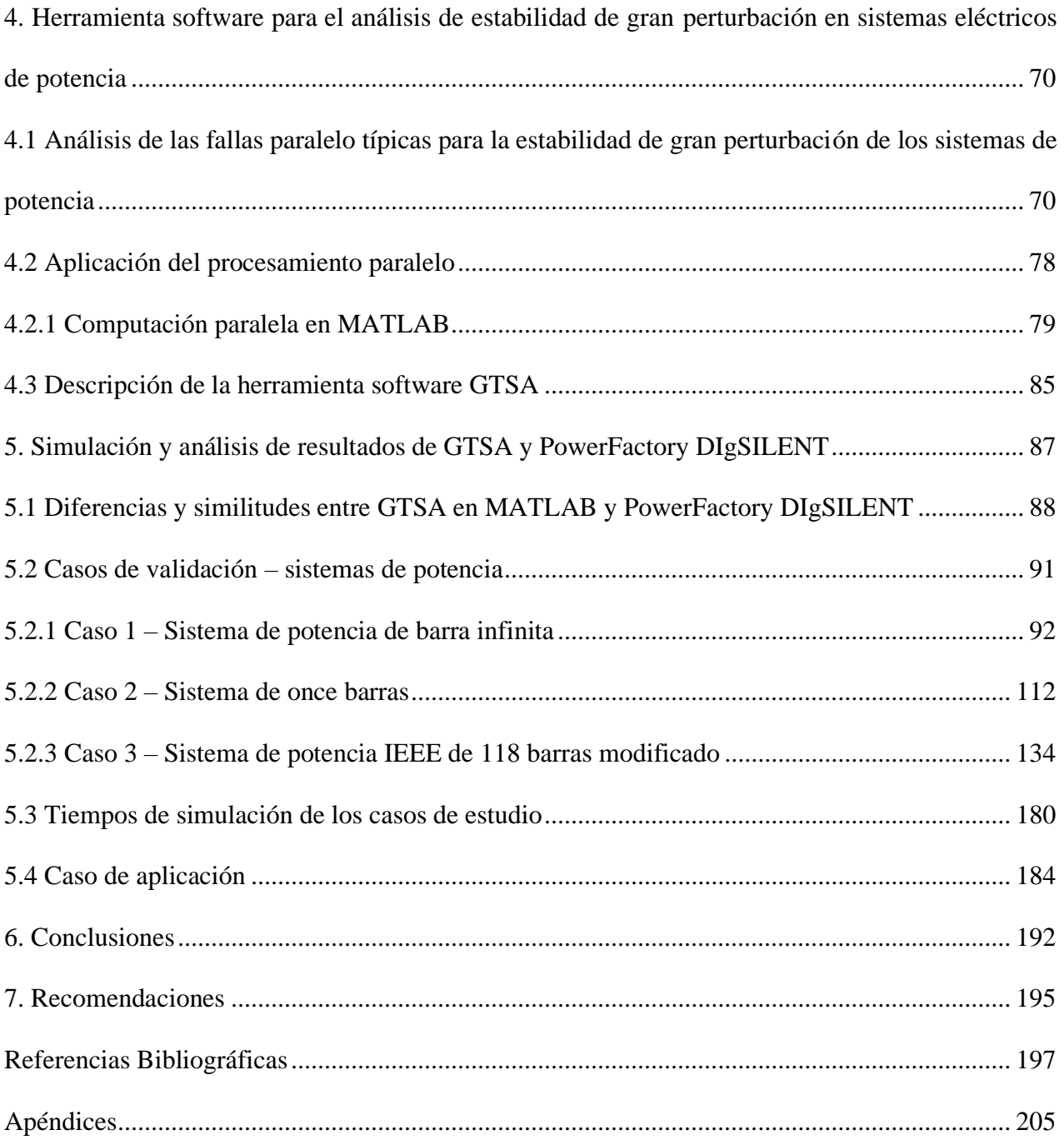

# **Lista de Tablas**

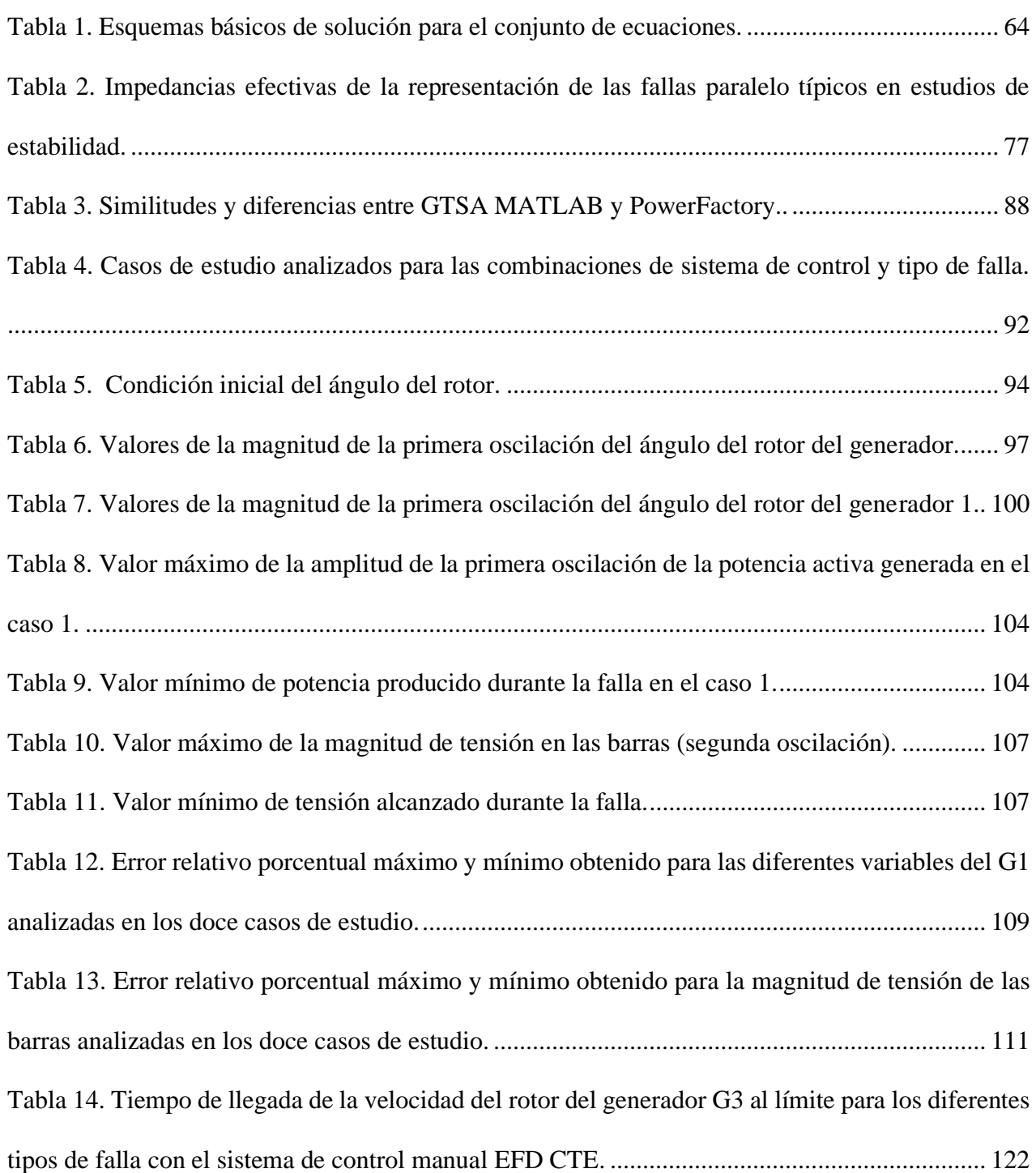

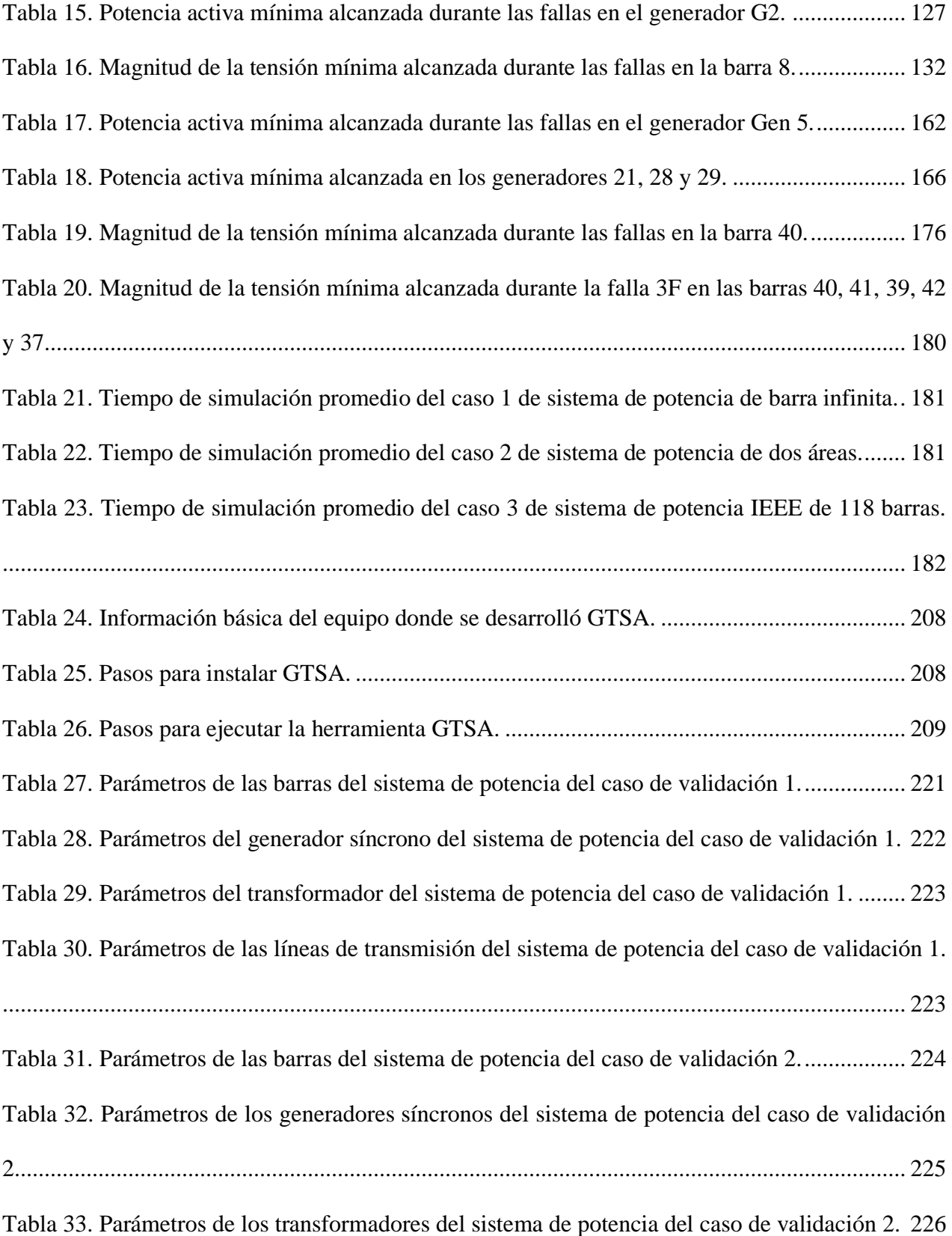

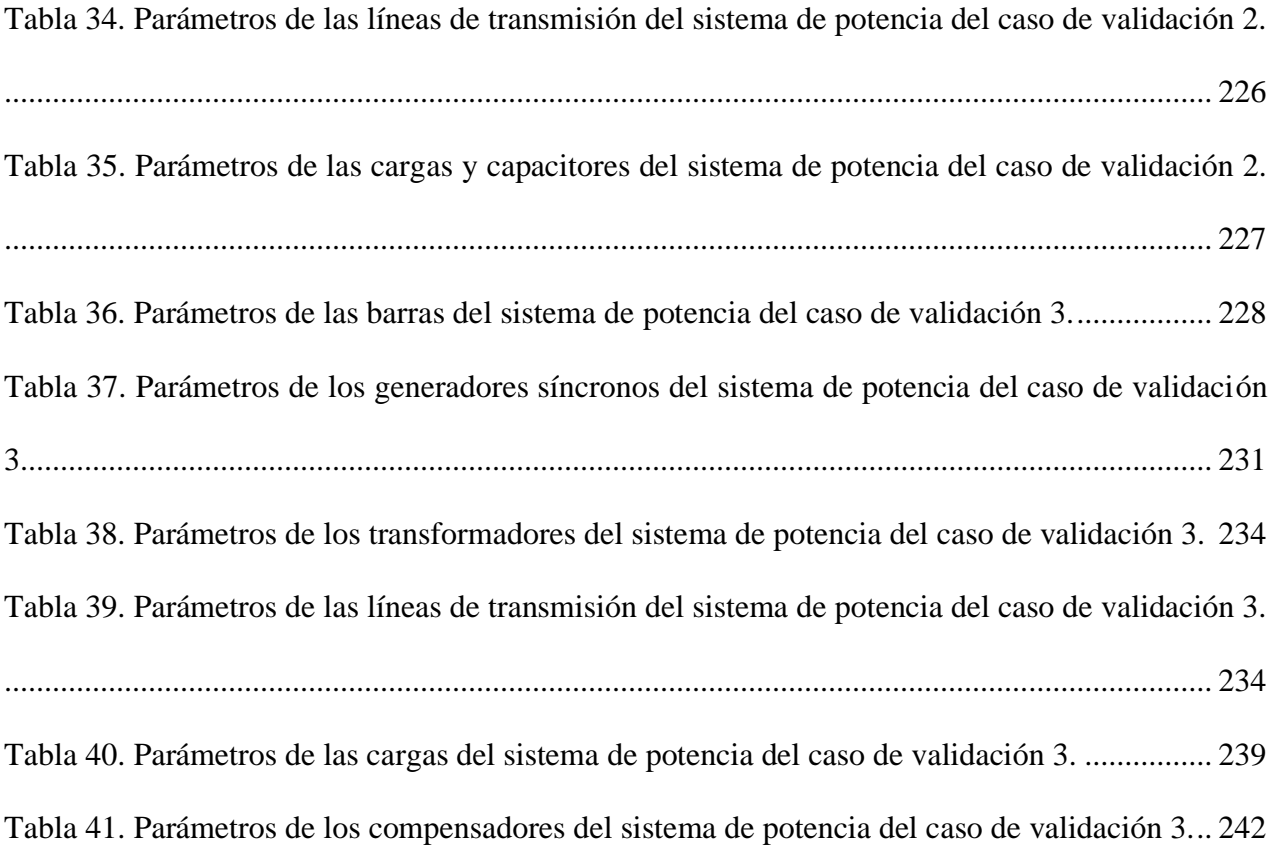

# **Lista de Figuras**

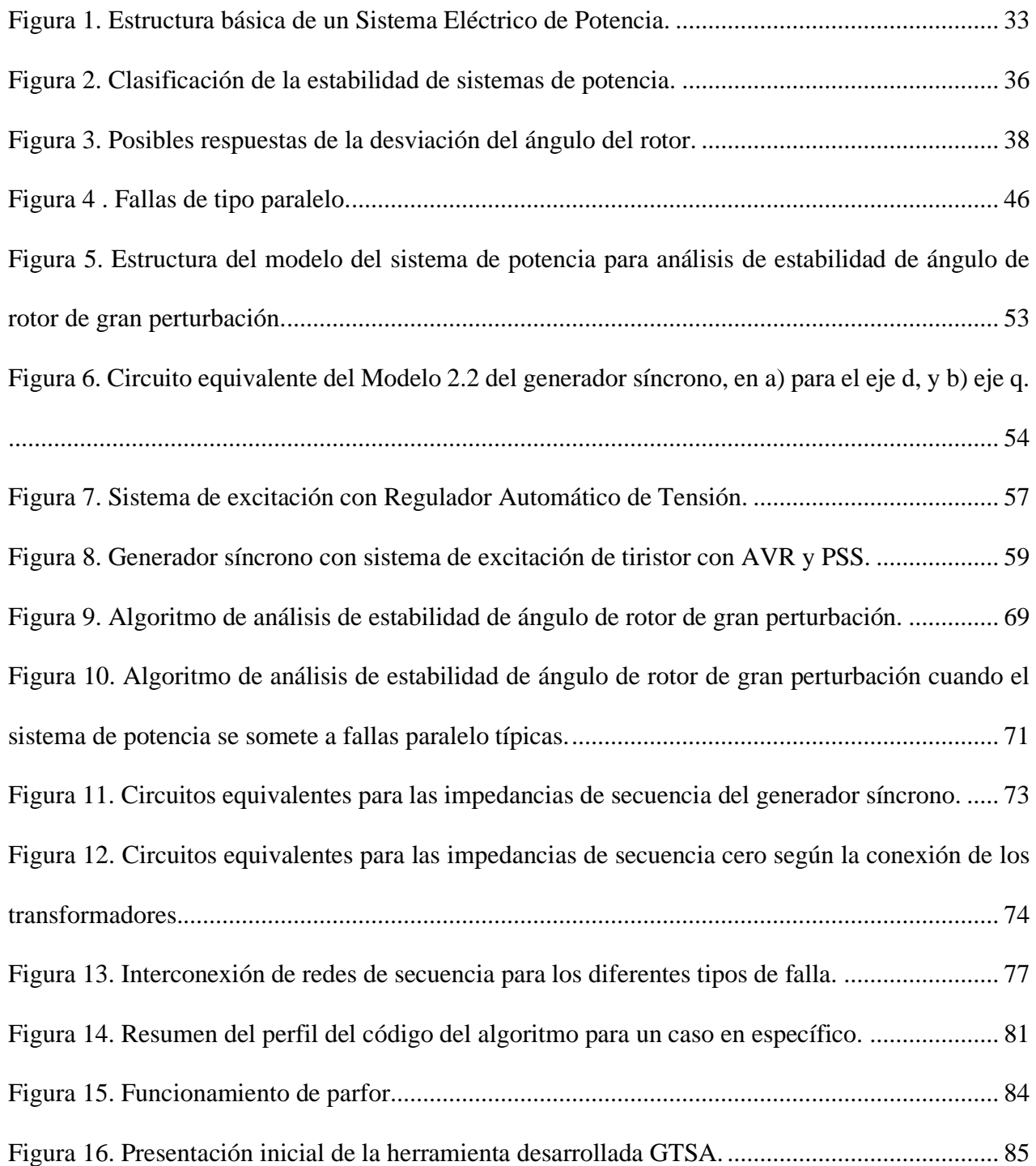

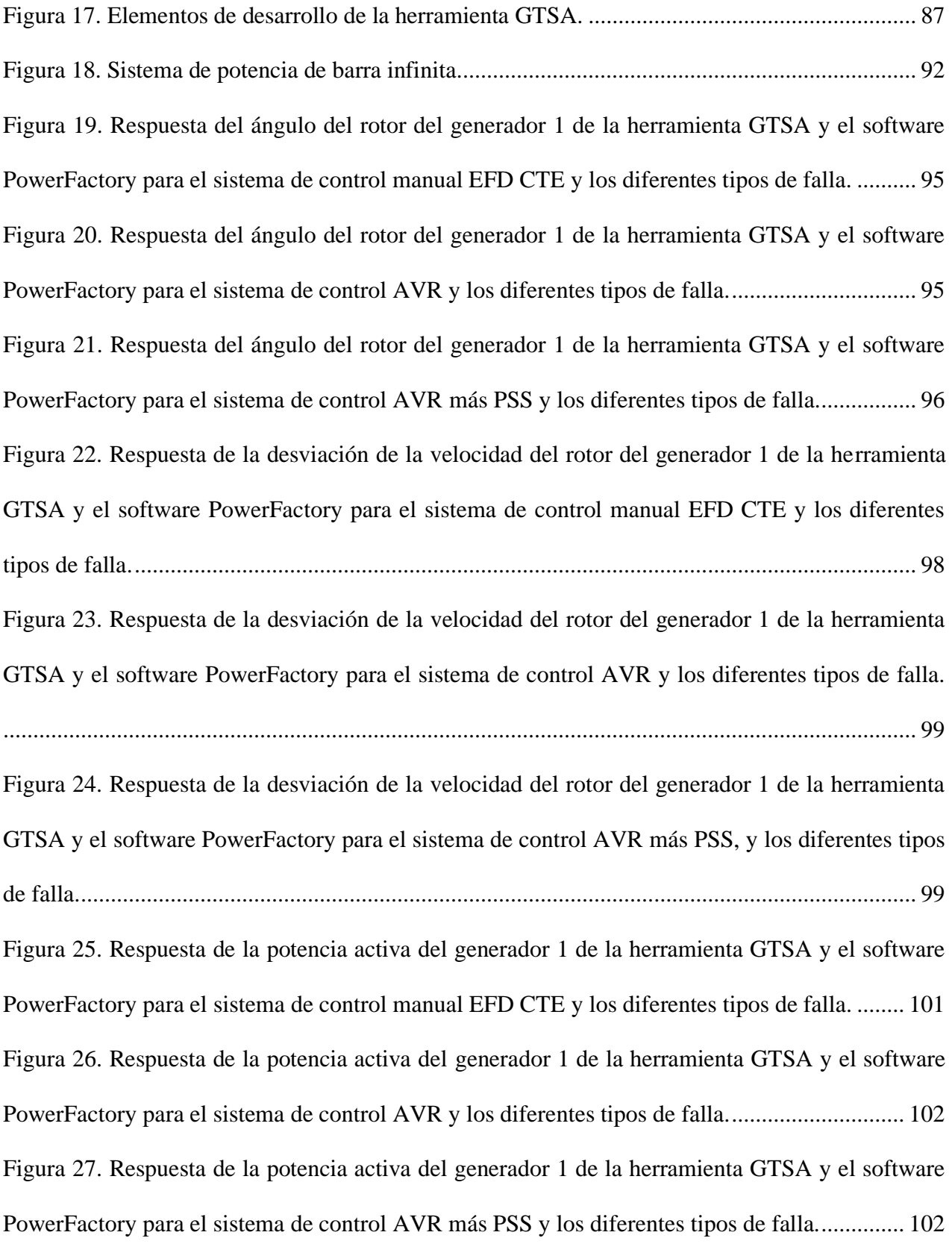

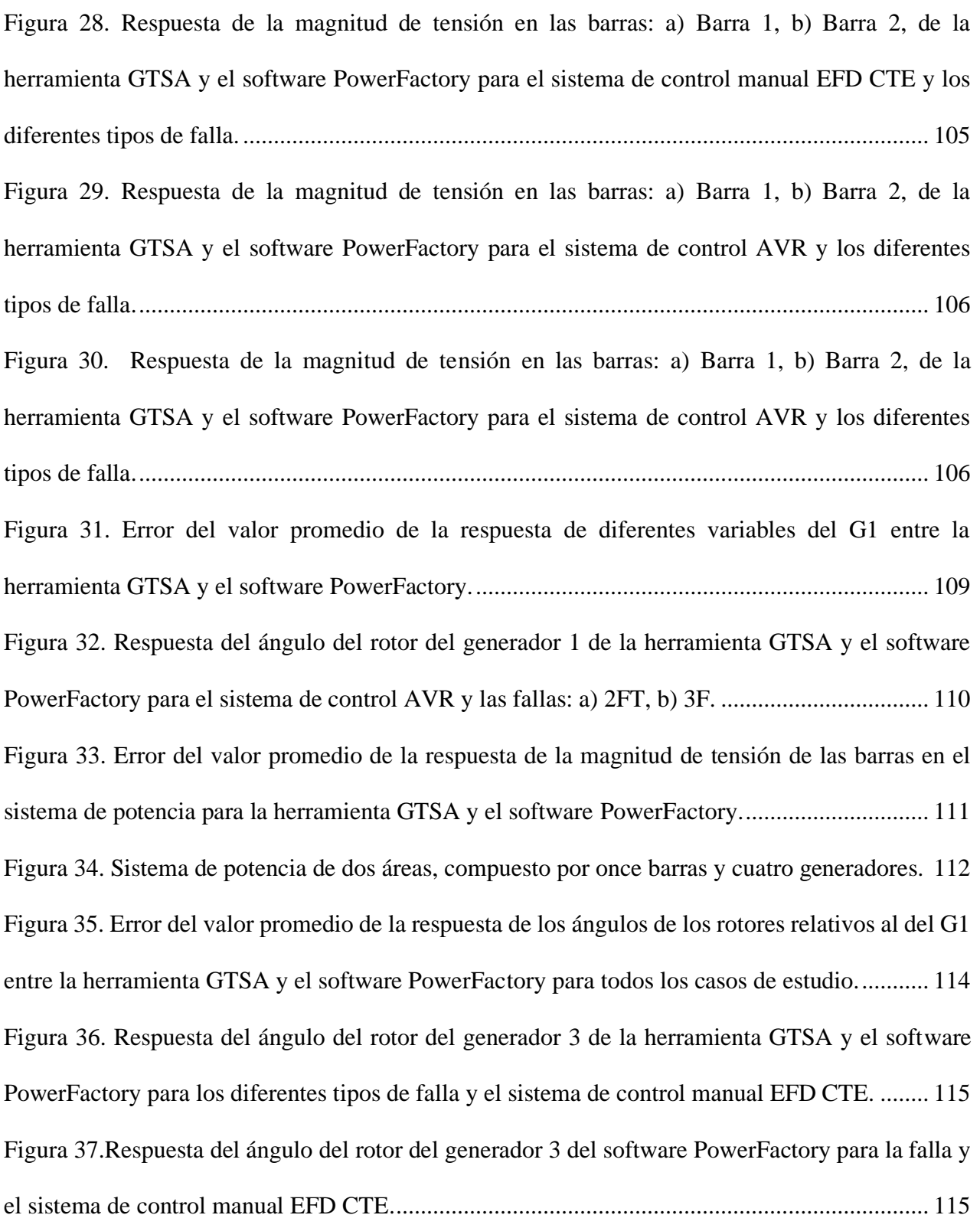

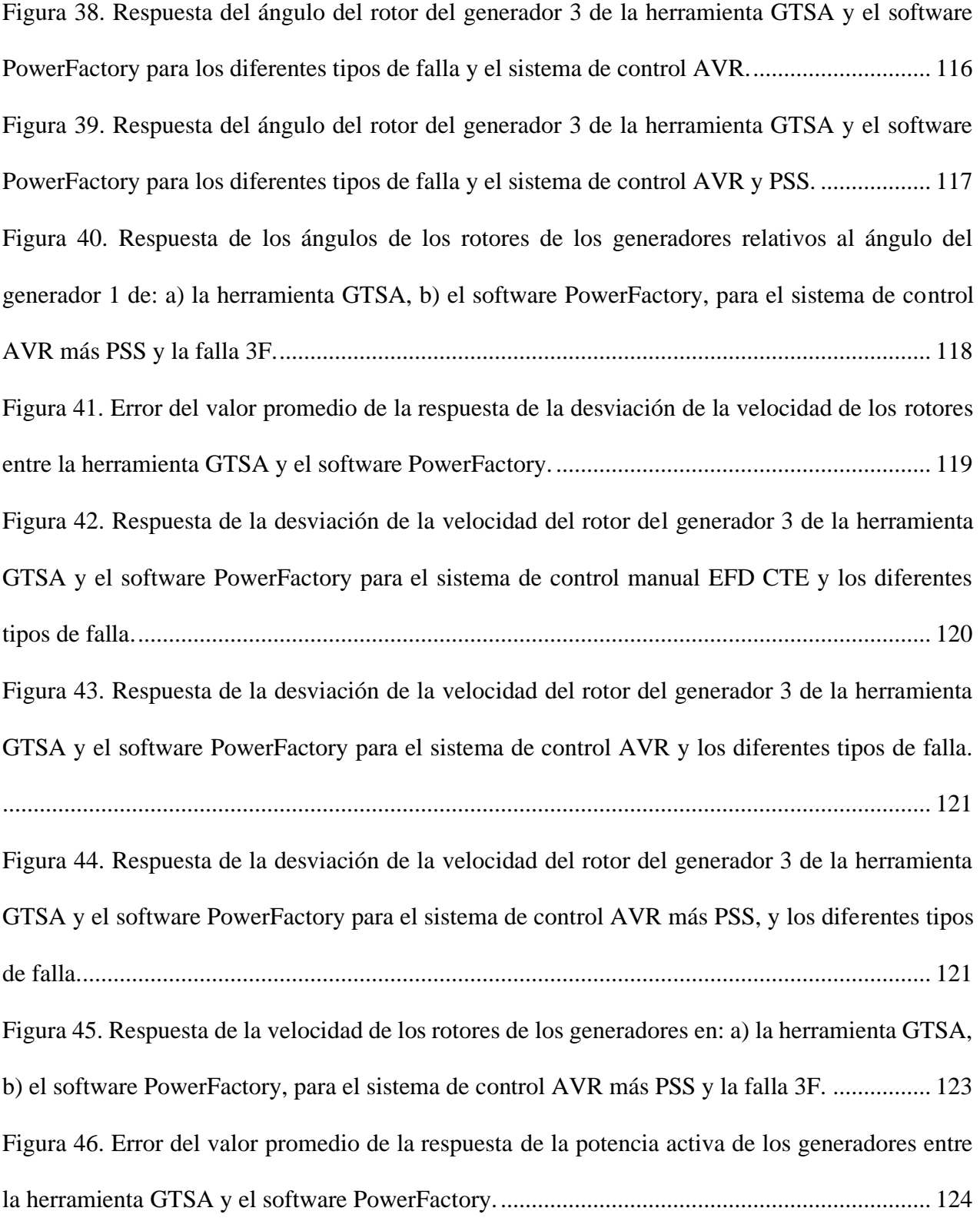

[Figura 47. Respuesta de la potencia activa del generador 2 de la herramienta GTSA y el software](#page-124-0)  [PowerFactory para el sistema de control manual EFD CTE y los diferentes tipos de falla.](#page-124-0) ........ 125 [Figura 48. Respuesta de la potencia activa del generador 2 de la herramienta GTSA y el software](#page-124-1)  [PowerFactory para el sistema de control AVR y los diferentes tipos de falla..............................](#page-124-1) 126 [Figura 49. Respuesta de la potencia activa del generador 2 de la herramienta GTSA y el software](#page-125-0)  [PowerFactory para el sistema de control AVR más PSS y los diferentes tipos de falla...............](#page-125-0) 126 [Figura 50. Respuesta de la potencia activa de los generadores en: a\) la herramienta GTSA, b\) el](#page-127-0)  [software PowerFactory, para el sistema de control AVR más PSS y la falla 3F..........................](#page-127-0) 128 [Figura 51. Error del valor promedio de la respuesta de la magnitud de tensión de las](#page-128-0) barras 1 al 11 [en el sistema de potencia entre la herramienta GTSA y el software PowerFactory para todos los](#page-128-0)  [casos de estudio.............................................................................................................................](#page-128-0) 129 [Figura 52. Respuesta de la magnitud de tensión en la barra 8, de la herramienta GTSA y el software](#page-129-0)  [PowerFactory para el sistema de control manual EFD CTE y los diferentes tipos de falla.](#page-129-0) ........ 130 [Figura 53. Respuesta de la magnitud de tensión en la barra 8, de la herramienta GTSA y el software](#page-129-1)  [PowerFactory para el sistema de control AVR y los diferentes tipos de falla..............................](#page-129-1) 131 [Figura 54. Respuesta de la magnitud de tensión en la barra 8, de la herramienta GTSA y el software](#page-130-0)  [PowerFactory para el sistema de control AVR y los diferentes tipos de falla..............................](#page-130-0) 131 [Figura 55. Respuesta de la velocidad de los rotores de los generadores en: a\) la herramienta GTSA,](#page-132-0)  [b\) el software PowerFactory, para el sistema de control AVR más PSS y la falla 3F.](#page-132-0) ................ 133 Figura [56. Sistema de potencia IEEE de 118 barras y 54 generadores.........................................](#page-135-0) 136 [Figura 57. Ubicación del punto F, aplicación de la falla, cerca de la barra 40, del sistema de potencia](#page-135-1)  [caso IEEE de 118 barras y 54 generadores...................................................................................](#page-135-1) 137

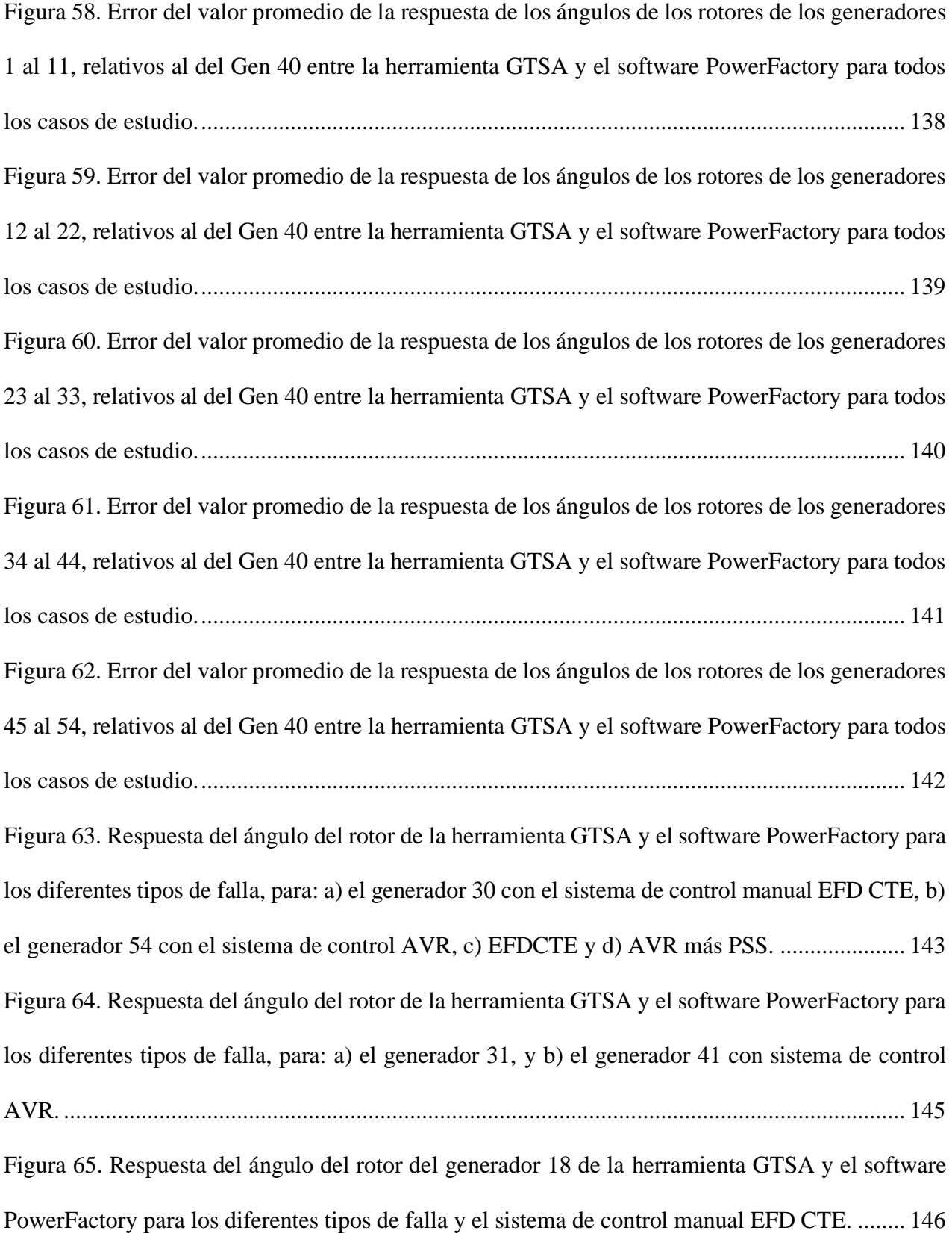

Figura 66. [Respuesta del ángulo del rotor del generador 3 de la herramienta GTSA y el software](#page-146-0)  [PowerFactory para los diferentes tipos de falla y el sistema de control AVR..............................](#page-146-0) 147 [Figura 67. Respuesta del ángulo del rotor del generador 18 de la herramienta GTSA y el software](#page-147-0)  [PowerFactory para los diferentes tipos de falla y el sistema de control AVR y PSS.](#page-147-0) .................. 148 [Figura 68. Respuesta de los ángulos de los rotores de los generadores relativos al ángulo del](#page-148-0)  [generador 40 de: a\) la herramienta GTSA, b\) el software PowerFactory, para el sistema de control](#page-148-0)  manual EFDCTE y la falla 2F. [.....................................................................................................](#page-148-0) 149 [Figura 69. Error del valor promedio de la respuesta de la desviación de la velocidad de los rotores](#page-149-0)  [de los generadores 1 al 11, entre la herramienta GTSA y el software PowerFactory.](#page-149-0) ................. 150 [Figura 70. Error del valor promedio de la respuesta de la desviación de la velocidad de los rotores](#page-150-0)  [de los generadores 12 al 22, entre la herramienta GTSA y el software PowerFactory.](#page-150-0) ............... 151 [Figura 71. Error del valor promedio de la respuesta de la desviación de la velocidad de los rotores](#page-150-1)  [de los generadores 23 al 33, entre la herramienta GTSA y el software PowerFactory.](#page-150-1) ............... 152 [Figura 72. Error del valor promedio de la respuesta de la desviación de la velocidad de los rotores](#page-151-0)  [de los generadores 34 al 44, entre la herramienta GTSA y el software PowerFactory.](#page-151-0) ............... 152 [Figura 73. Error del valor promedio de la respuesta de la desviación de la velocidad de los rotores](#page-152-0)  [de los generadores 45 al 54, entre la herramienta GTSA y el software PowerFactory.](#page-152-0) ............... 153 [Figura 74. Respuesta de la desviación de la velocidad del rotor del generador 18 de la herramienta](#page-153-0)  [GTSA y el software PowerFactory para el sistema de control manual EFD CTE y los diferentes](#page-153-0)  [tipos de falla..................................................................................................................................](#page-153-0) 154 [Figura 75. Respuesta de la desviación de la velocidad del rotor del generador 3 de la herramienta](#page-153-1) 

[GTSA y el software PowerFactory para el sistema de control AVR y los diferentes tipos de falla.](#page-153-1)

[<sup>.......................................................................................................................................................</sup>](#page-153-1) 154

[Figura 76. Respuesta de la desviación de la velocidad del rotor del generador 18 de la herramienta](#page-154-0)  [GTSA y el software PowerFactory para el sistema de control AVR más PSS, y los diferentes tipos](#page-154-0)  [de falla...........................................................................................................................................](#page-154-0) 155 [Figura 77. Respuesta de la velocidad de los rotores de los generadores en: a\) la herramienta GTSA,](#page-155-0)  [b\) el software PowerFactory, para el sistema de control manual EFDCTE y la falla 2F.](#page-155-0) ............ 156 Figura 78. Respuesta de la [velocidad de los rotores de los generadores en: a\) la herramienta GTSA,](#page-155-1)  [b\) el software PowerFactory, para el sistema de control AVR y la falla 2F.................................](#page-155-1) 157 [Figura 79. Respuesta de la velocidad de los rotores de los generadores en: a\) la herramienta GTSA,](#page-156-0)  [b\) el software PowerFactory, para el sistema de control AVR más PSS y la falla 2F.](#page-156-0) ................ 158 [Figura 80. Respuesta de la potencia activa del generador 5 de la herramienta GTSA y el software](#page-159-0)  [PowerFactory para el sistema de control manual EFD CTE y los diferentes tipos de falla.](#page-159-0) ........ 160 [Figura 81. Respuesta de la potencia activa del generador 5 de la herramienta GTSA y el software](#page-159-1)  [PowerFactory para el sistema de control AVR y los diferentes tipos de falla..............................](#page-159-1) 160 [Figura 82. Respuesta de la potencia activa del generador 5 de la herramienta GTSA y el software](#page-160-0)  [PowerFactory para el sistema de control AVR más PSS y los diferentes tipos de falla...............](#page-160-0) 161 Figura 83. Respuesta [de la potencia activa de los generadores en: a\) la herramienta GTSA, b\) el](#page-162-0)  [software PowerFactory, para el sistema de control EFDCTE y la falla 3F.](#page-162-0) ................................. 163 [Figura 84. Respuesta de la potencia activa de los generadores en: a\) la herramienta GTSA, b\) el](#page-163-0)  [software PowerFactory, para el sistema de control AVR y la falla 3F.........................................](#page-163-0) 164 [Figura 85. Respuesta de la potencia activa de los generadores en: a\) la herramienta GTSA, b\) el](#page-164-0)  [software PowerFactory, para el sistema de control AVR más PSS y la falla 3F..........................](#page-164-0) 165

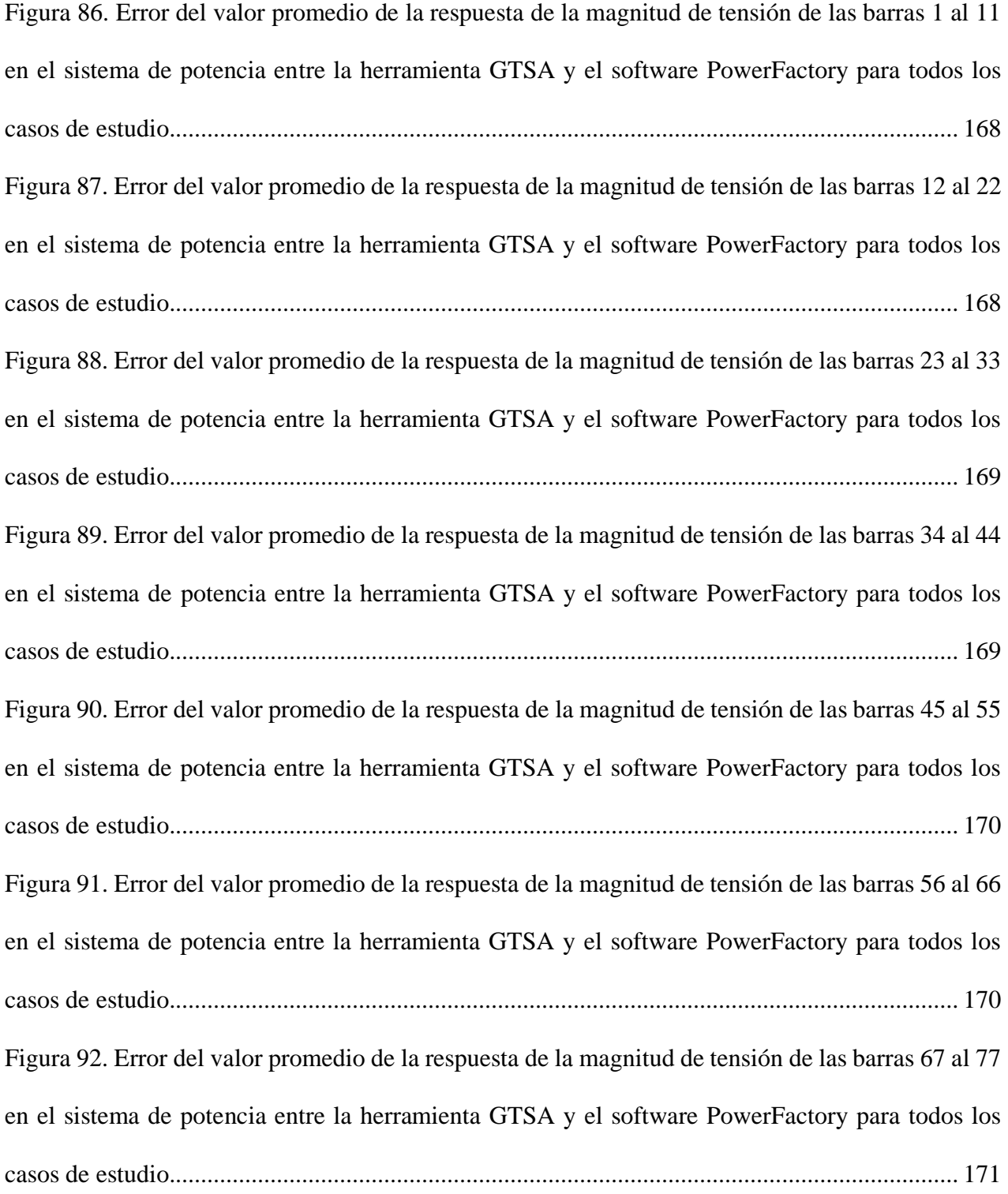

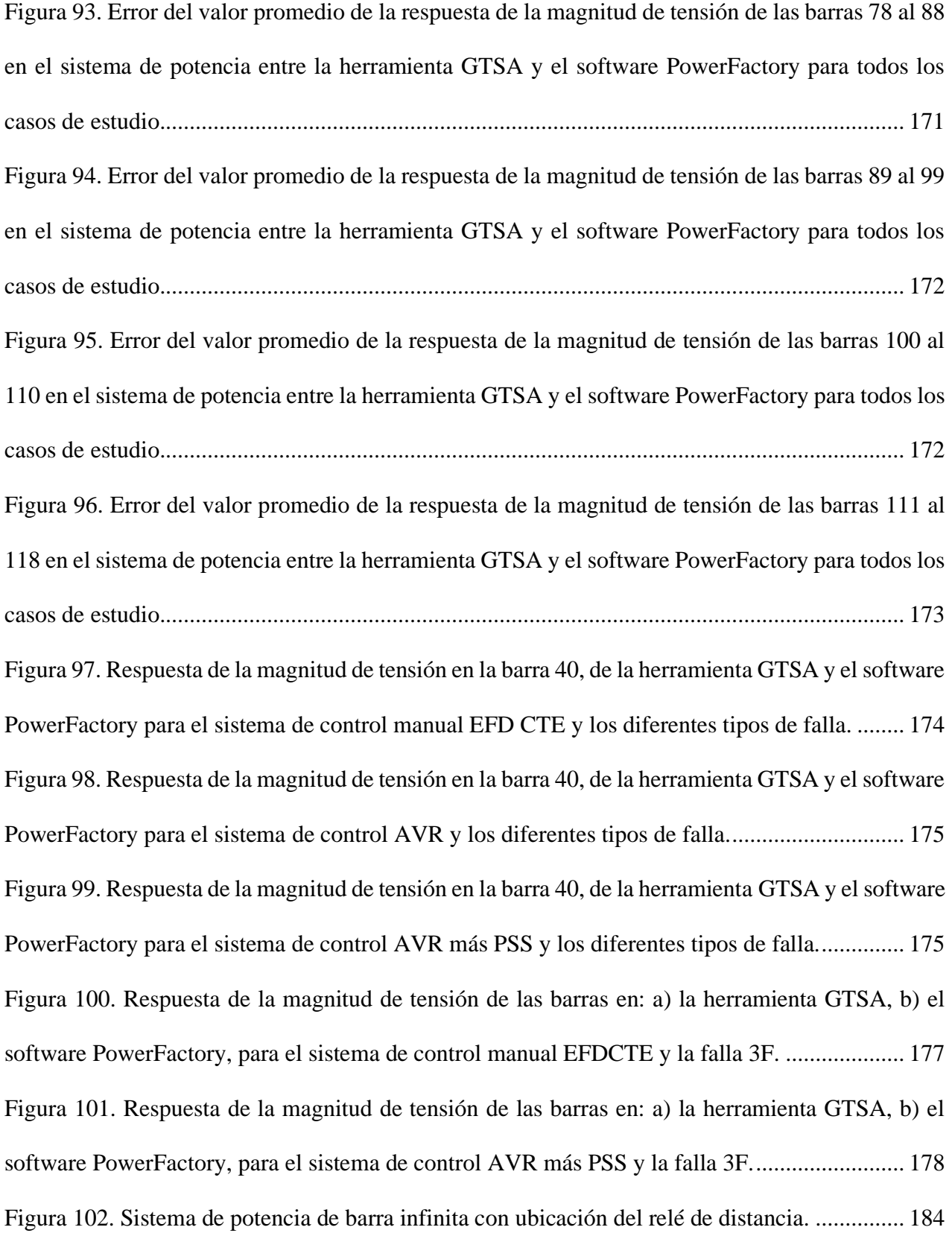

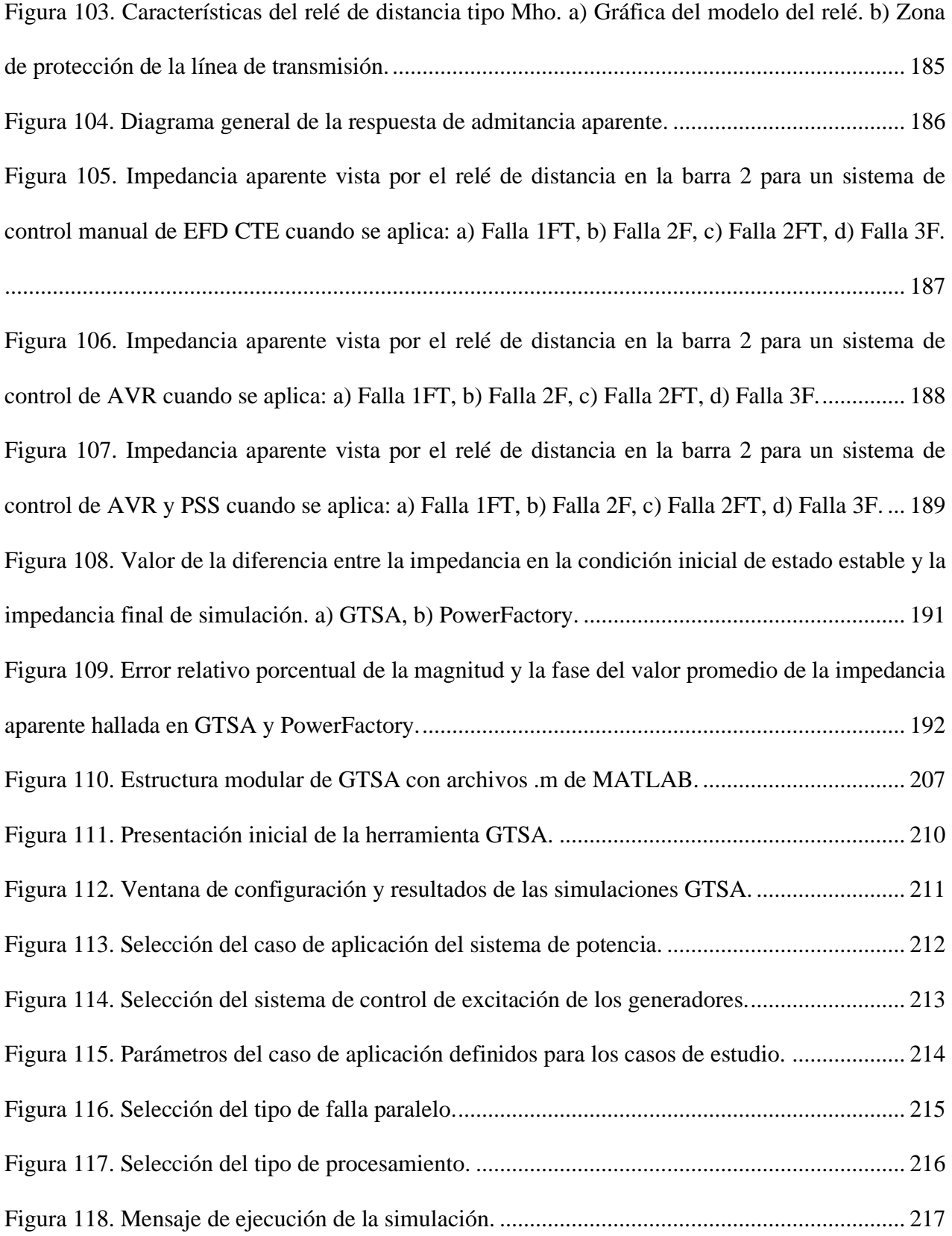

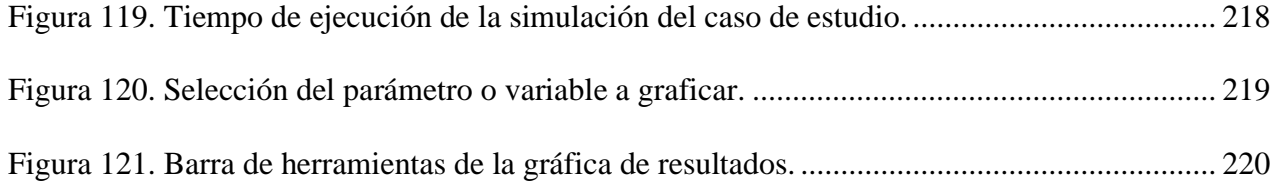

# **Lista de Apéndices**

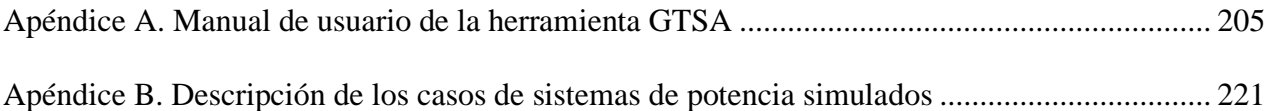

#### **Glosario**

**AVR**: representa las siglas del Regulador Automático de Tensión. Es un dispositivo electrónico que puede mantener la salida de tensión del generador en un cierto valor, incluso si la carga aplicada es variable.

**Clúster**: se refiere a un conjunto de computadoras que generalmente están conectadas entre sí a través de una red de alta velocidad, por lo que se comportan como una sola computadora.

**CPU**: representa las siglas de la Unidad Central de Procesamiento de un computador que realiza el procesamiento de todas las funciones y el almacenamiento de la información.

**Estabilidad transitoria**: se refiere a la estabilidad de ángulo de rotor de gran perturbación que se define como la habilidad del sistema de potencia de permanecer en sincronismo cuando se somete a una gran perturbación.

**Falla paralela**: es una falla del aislamiento que resulta en un cortocircuito.

**GPU**: representa las siglas de la Unidad de Procesamiento de Gráficos.

**HAGP**: representa las siglas de la Herramienta Software para Análisis de Gran Perturbación para simulación de transitorios electromecánicos en sistemas eléctricos de potencia.

**Hilo**: es el conjunto de instrucciones más pequeño que se puede administrar de forma independiente por un programador. En una GPU, multiprocesador o sistema multinúcleo, las instrucciones se pueden ejecutar simultáneamente.

**Método de integración numérica**: término que se utiliza para describir algoritmos numéricos que resuelven ecuaciones diferenciales. Descrito generalmente como una combinación de evaluaciones del integrando para obtener una aproximación a la integral.

**Nodo**: computador independiente que contiene una o más CPU / GPU. Los nodos se interconectan para formar un clúster.

**Perturbación**: es un cambio repentino no planificado en la condición de operación normal y estable del sistema de energía eléctrica que causa problemas o interrupciones en la calidad de la energía

**Procesamiento paralelo**: es un método para realizar una serie de tareas e instrucciones al mismo tiempo.

**PSS**: representa las siglas del Estabilizador de Sistemas de Potencia. Es un dispositivo que se utiliza junto con el sistema de excitación del generador para proporcionar una señal de control que puede mejorar la amortiguación de las oscilaciones.

Saturación magnética: es una condición en que el aumento de la intensidad de un campo magnético ha aumentado lo suficiente y ya no produce magnetización adicional en el material (especialmente, ferromagnético).

**Sistema de potencia**: también denominado sistema eléctrico o sistema eléctrico de potencia, es un conjunto de elementos en los cuales la energía eléctrica realiza su recorrido desde su generación hasta su entrega final.

**Sistema trifásico desbalanceado**: es un sistema en el cual las tensiones de fase son diferentes.

**Transitorio electromagnético**: es la respuesta instantánea de un sistema eléctrico debido a un cambio repentino de su estado inicial a un estado diferente o final causado por pequeñas y/o grandes perturbaciones.

**Worker**: representa cada uno de los motores de cálculo o servidores de sesión de MATLAB.

### **Resumen**

**Título:** Análisis de estabilidad de gran perturbación en un sistema de potencia sometido a cualquier

tipo de falla paralelo utilizando procesamiento paralelo\*

**Autor:** Paola Andrea Gómez Gómez\*\*

**Palabras Clave:** Estabilidad, Ángulo de rotor, Gran perturbación, Fallas desbalanceadas,

Procesamiento paralelo, MATLAB, PowerFactory DIgSILENT.

**Descripción:** Las fallas en los sistemas de transmisión pueden producir inestabilidad en la operación de los generadores interconectados en el sistema de potencia, y causar pérdida parcial o total del suministro de energía eléctrica en un área. De ahí que sea relevante el análisis del fenómeno de estabilidad en las actividades de planeación, operación y coordinación de los sistemas eléctricos de potencia. Por tanto, en este trabajo de investigación se desarrolló una herramienta en MATLAB basada en HAGP denominada GTSA, que permite realizar análisis de estabilidad de ángulo de rotor de gran perturbación a un sistema de potencia sometido a fallas paralelo-típicas. Como complemento, en GTSA se implementó la opción de procesamiento paralelo de MATLAB por medio de la técnica de cómputo mediante GPUs.

En GTSA se consideró el modelado del sistema de potencia aplicable al análisis de estabilidad transitoria, y tres modelos del generador síncrono teniendo en cuenta diferentes sistemas de control de excitación. El sistema de ecuaciones del modelado se solucionó mediante el método de integración implícita con solución simultánea de la regla trapezoidal y el método iterativo de Newton-Raphson. El análisis de fallas se realizó aplicando los métodos de componentes simétricas, y del equivalente de Thévenin para sistemas desbalanceados.

Finalmente, los resultados de GTSA se compararon y validaron con los obtenidos en PowerFactory mediante la simulación de tres sistemas de potencia: i) barra infinita, ii) dos áreas, y iii) 118 barras del IEEE. De allí se concluyó que: i) los modelos matemáticos y los métodos de solución de cada programa influyeron en las diferencias de los parámetros estudiados, ii) la falla trifásica conllevó a mayores problemas de estabilidad, seguida de la bifásica a tierra, la bifásica aislada y la monofásica a tierra, y iii) la técnica de procesamiento paralelo utilizada en GTSA no logró mejorar los tiempos de simulación.

<sup>\*</sup> Trabajo de Investigación.

<sup>\*\*</sup> Facultad de Ingenierías Físico-mecánicas. Escuela de Ingenierías Eléctrica, Electrónica y de Telecomunicaciones. Director: Hermann Raúl Vargas Torres. Doctor en Ingeniería Eléctrica.

# **Abstract**

**Title:** Large disturbance stability analysis in a power system subjected to any type of parallel fault

using parallel computing<sup>\*</sup>

**Author:** Paola Andrea Gómez Gómez <sup>1</sup>

**Key Words:** Stability, Rotor angle, Large disturbance, Unbalanced faults, Parallel computing,

MATLAB, PowerFactory DIgSILENT.

**Description:** Faults in transmission systems can cause instability in the operation of interconnected generators in the power system, which can produce partial or total loss of electrical power supply in an area. Hence, the stability phenomenon analysis is relevant in the planning, operation, and coordination activities of power systems. Therefore, in this research work, a MATLAB program GTSA was developed based on HAGP. This program allows you to carry out large disturbance rotor angle stability analysis of a power system when is subjected to parallel-typical faults. As a complement, MATLAB's parallel computing option was implemented by running GTSA functions on a GPU.

GTSA considered the modeling of power system transient stability analysis, and three models of synchronous generator according to different excitation control systems. The method used for the solution of the modeling equation system was the implicit integration method with simultaneous solution of the trapezoidal rule and Newton-Raphson method for the iterative process. The analysis of faults was performed by applying the method of symmetrical components, and the Thevenin equivalent method for unbalanced systems.

Finally, GTSA results were compared and validated with those obtained in PowerFactory by simulating three study cases: i) infinite bus system, ii) two area system, and iii) IEEE 118 bus test system. In conclusion: i) the mathematical models and the solution methods of each program influenced the differences in the parameters studied, ii) the three-phase fault led to greater stability problems, followed by the double line-to-ground fault, the line-to-line fault, and single line-toground fault, and iii) the parallel computing technique used in GTSA did not improve its simulation times.

<sup>\*</sup> Research Work

<sup>&</sup>lt;sup>1</sup> Faculty of Physical-mechanical Engineering. School of Electrical, Electronic and Telecommunications Engineering. Supervisor: Hermann Raúl Vargas Torres. PhD. in Electrical Engineering.

#### **Introducción**

<span id="page-25-0"></span>Los sistemas eléctricos de potencia se ven afectados por diferentes situaciones imprevistas de la naturaleza, fallas de los componentes del sistema, y errores de operación, que se manifiestan como pequeñas y grandes perturbaciones, que causan efectos en la calidad y continuidad del servicio de energía eléctrica. Una línea de transmisión (LT) en cortocircuito es un ejemplo de gran perturbación (Wang et al., 2014). Los cortocircuitos o fallas de tipo paralelo pueden ser de tipo simétrica o asimétrica. Típicamente, la falla de tipo simétrica o balanceada es la falla trifásica (3F), y las fallas asimétricas o desbalanceadas se representan por las fallas monofásica a tierra (1FT), bifásica aislada (2F), y bifásica a tierra (2FT) (Westinghouse Electric Corporation, 1965).

(Tleis, 2019) refiere que las fallas desbalanceadas son las más frecuentes, ya que tomando como ejemplo el sistema de transmisión de Inglaterra y Gales, las estadísticas de fallas de tipo paralelo promedio muestran que ocurren alrededor de 300 cortocircuitos por año, entre los cuales el 67% corresponde a fallas monofásicas a tierra, el 25% a bifásicas aisladas, el 5% a bifásicas a tierra, y el 3% a fallas trifásicas; causadas en su mayoría por rayos, vendavales, y contacto con árboles.

Estos cortocircuitos han llevado a que diferentes sistemas de potencia instalados en el mundo pierdan su estabilidad y se desencadene un apagón provocando un impacto económico y social en la región (P. C. C. J. Kundur, 2005; Sabo & Wahab, 2019); tal como se refleja en los apagones de: Brasil, el 11 de marzo de 1999, que dejó a 75 millones de clientes sin servicio durante 4 horas provocado a raíz de una falla monofásica a tierra en una línea de Alta Tensión (AT) por un rayo (El-werfelli et al., 2008); el del Noreste de Estados Unidos y Canadá del 14 al 15 de agosto del 2003 (Meng, 2011); el de Italia, el 28 de septiembre del 2003, después de que una línea de AT que suministraba electricidad desde Suiza se sometiera a una falla trifásica por una serie de árboles

caídos durante una tormenta (El-werfelli et al., 2008); el de Indonesia, el 18 de agosto del 2005 debido a un fallo en una línea de transmisión de 500 kV que afectó a 120 millones de personas durante 5 horas (Luis, 2012); y el de Túnez, el 31 de agosto de 2014, por un rayo que cayó cerca a la subestación de 225 kV de Sousse, que resultó en una falla trifásica en la línea de AT de Sousse que no se eliminó a tiempo, y provocó que el centro de generación saliera de sincronismo y de la producción de 806 MW de potencia (Hasni et al., 2017); entre otros.

Teniendo en cuenta lo anterior, la pérdida de estabilidad del sistema de potencia se debe entonces a que después de someterse a una perturbación, encontrándose en equilibrio bajo condiciones normales de operación, no puede recuperar un estado de operación aceptable principalmente en las variables del ángulo del rotor de los generadores síncronos, la frecuencia, y la tensión del sistema. Específicamente, el estudio de la capacidad de los generadores síncronos interconectados en un sistema de potencia de permanecer en sincronismo después de someterse a una gran perturbación que puede resultar en un tiempo prolongado de oscilaciones, se denomina análisis de estabilidad del ángulo del rotor de gran perturbación, o análisis de estabilidad transitoria (Prabha Kundur, 1993).

Este análisis de estabilidad de gran perturbación es requerido por las empresas del sector eléctrico para planificar nuevas instalaciones generadoras y transmisoras, determinar el tiempo de despeje crítico de una falla, el ajuste de protecciones, y la capacidad de transferencia entre los sistemas, entre otros. Así mismo, el análisis de diferentes tipos de falla es necesario para realizar cálculos de corriente de cortocircuito y así, utilizar las mínimas para el cálculo de la configuración de los relés de protección, y las máximas para el diseño de los sistemas de puesta a tierra (Sabo & Wahab, 2019; Tleis, 2019; Zeggai & Benhamida, 2019).

Para realizar estos análisis, durante las últimas décadas se han creado herramientas de software de simulación de tipo comercial, tales como: PowerFactory DIgSILENT, ETAP, NEPLAN, FORTRAN, EPRI, entre otros (Kumar et al., 2015; Raza et al., 2019); que poseen licencia, son costosos, altamente especializados y difíciles de modificar, por lo que son menos adecuados para la investigación y la enseñanza (Jdeed et al., 2018). Por esto, se han desarrollado herramientas diseñadas por instituciones académicas según las necesidades de investigación de sus laboratorios, para satisfacer una necesidad específica a un problema muy especializado, para luego sobrecargar con módulos adicionales las próximas versiones y actualizaciones hasta producir un software completo (TAMALI et al., 2013).

Como ejemplos de estas herramientas institucionales se encuentran: ESACAP, UWPlow, EDF EUROSTAG, PSAT, MATPOWER, y MatDyn, para simulaciones de flujos de potencia (Ekinci & Demiroren, 2016; Kumar et al., 2015; TAMALI et al., 2013). Además, MatPAT (Raza et al., 2019), PowSysGUI (Ekinci & Demiroren, 2016), y las herramientas desarrolladas en: el Instituto Tecnológico de Morelia (México) (Multimaquinas & Moreno, 2005), la Escuela Politécnica Nacional (Ecuador) (Bedriñana, 2007), la Universidad de los Andes (Venezuela) (Ana, 2008), la Universidad Tecnológica de Pereira (Casta et al., 2013), y la Universidad Nacional de Colombia (Machuca Moreno, 2017); para realizar simulaciones de estabilidad transitoria en el dominio del tiempo, considerando como perturbación la falla trifásica y realizando el cálculo de la solución de las ecuaciones con diferentes métodos de integración.

En consecuencia, la Universidad Industrial de Santander, a través de su Escuela de Ingenierías Eléctrica, Electrónica y de Telecomunicaciones, y de su Grupo de Investigación en Sistemas de Energía Eléctrica (GISEL), ha venido investigando en el área de estudios de estabilidad de sistemas eléctricos de potencia con la herramienta HAGP desarrollada por Carlos Rodríguez Sierra en (C. Rodríguez, 2004, 2007), y en el cómo se puede acercar a realizar este análisis en tiempo real en (J., 2016).

De acuerdo con (Jalili-Marandi, Robert, et al., 2012), la simulación en una herramienta se da en tiempo real cuando el tiempo de ejecución (de cómputo e intercambio de datos) para la simulación de cualquier paso de tiempo, sea igual o menor al tiempo del paso de integración utilizado. Para resolver el análisis de estabilidad transitoria del sistema de potencia en tiempo real o acercarse a controlar el problema, los investigadores han propuesto muchos métodos, uno de ellos, es el uso de la computación paralela (Jalili-Marandi & Dinavahi, 2010; Wen et al., 2012).

Por lo tanto, tomando como base la herramienta HAGP (C. Rodríguez, 2007) desarrollada en la línea de investigación y la importancia de la temática para el sector eléctrico, en el presente trabajo de investigación se pretende elaborar una herramienta software para el análisis de estabilidad de gran perturbación en un sistema de potencia sometido a fallas paralelo típicas (monofásica a tierra, bifásica aislada o a tierra, y trifásica), empleando el entorno de MATLAB y su opción de procesamiento paralelo.

El presente documento está organizado en seis capítulos y dos apéndices. En el capítulo 1 se describen los objetivos del trabajo de investigación. En el capítulo 2 se presenta un marco general y referencial del fenómeno de estabilidad en sistemas eléctricos de potencia y en las herramientas de análisis. En el capítulo 3 se expondrá la metodología y las consideraciones que se tienen en cuenta para el desarrollo del algoritmo de análisis de ángulo de rotor de gran perturbación y los diferentes modelos de generador síncrono utilizados en la herramienta. En el capítulo 4 se indicarán los métodos para realizar el análisis de fallas desbalanceadas, la forma en que influyen en el análisis de estabilidad de gran perturbación, y adicionalmente la técnica de programación paralela que se usa en la herramienta. Así mismo, en el capítulo 5 se realizará la validación de la herramienta elaborada a través de la comparación y análisis de resultados con los obtenidos en el software comercial PowerFactory DIgSILENT a través de la simulación de tres sistemas de potencia

diferentes y un caso de aplicación. Finalmente, en el capítulo 6 se muestran las conclusiones y recomendaciones del trabajo; y, en los apéndices, el manual del usuario de la herramienta, y los datos detallados de los sistemas de potencia simulados.

## **1. Objetivos**

<span id="page-30-0"></span>A continuación, se describen el objetivo general y los objetivos específicos definidos para el desarrollo de la tesis de investigación.

# <span id="page-30-1"></span>**1.1 Objetivo General**

Elaborar una herramienta software para el análisis de estabilidad de gran perturbación en un sistema de potencia sometido a fallas paralelo típicas y utilizando procesamiento paralelo.

# <span id="page-30-2"></span>**1.2 Objetivos Específicos**

Desarrollar un algoritmo de análisis de estabilidad de gran perturbación teniendo en cuenta tres modelos del generador síncrono: con control manual, con regulador automático de tensión (AVR) y con regulador automático de tensión más estabilizador de sistemas de potencia (AVR más PSS).

Elaborar una herramienta software para simular el comportamiento del sistema de potencia sometido a fallas paralelo típicas (monofásica, bifásica aislada o a tierra y trifásica), en estado transitorio, mediante la solución simultánea con integración implícita; utilizando el entorno Matlab y su opción de procesamiento paralelo.

Comparar los resultados con los obtenidos usando el software DIgSILENT PowerFactory, para diferentes sistemas de potencia.

# <span id="page-31-0"></span>**2. Marco Referencial del fenómeno de Estabilidad en Sistemas Eléctricos de Potencia y herramientas de análisis**

En este capítulo se presentan generalidades necesarias para el desarrollo del trabajo de investigación: los fundamentos del fenómeno de estabilidad en sistemas eléctricos de potencia y su clasificación, los antecedentes en el desarrollo de herramientas que permiten el análisis del fenómeno, el análisis de fallas desbalanceadas, los fundamentos en procesamiento paralelo y las técnicas del procesamiento que se han utilizado.

# <span id="page-31-1"></span>**2.1 Fundamentación del fenómeno de estabilidad en sistemas eléctricos de potencia**

Teniendo en cuenta el crecimiento de los sistemas eléctricos de potencia debido al incremento de la demanda de energía eléctrica y de su complejidad, se deben realizar análisis detallados de estos ante posibles diferentes estados y escenarios de operación, cuando se requiera realizar la planeación y el diseño de su expansión (Maytal & Pfotenhauer, 2013).

Según (Prabha Kundur, 1993), un sistema eléctrico de potencia diseñado y operado adecuadamente cumple los siguientes requisitos fundamentales: (a) el sistema debe poder suplir continuamente la demanda de la carga que cambia constantemente en potencia activa y reactiva, (b) el sistema debe suplir energía al mínimo costo con el mínimo impacto ecológico, y (c) la calidad de la energía suministrada al cumplir ciertos estándares mínimos con respecto a mantener la frecuencia eléctrica del sistema constante, la tensión en todos los nodos constante, y un alto nivel de confiabilidad y seguridad.

Los sistemas eléctricos de potencia pueden variar en tamaño y en los componentes de su estructura al expandirse. Sin embargo, todos se componen principalmente de cuatro etapas: generación, transmisión, distribución, y consumo de energía eléctrica. Estas etapas se representan básicamente por los siguientes elementos: centrales generadoras con máquinas síncronas; líneas de transmisión, subtransmisión o distribución, dependiendo del nivel de tensión; transformadores elevadores o reductores de potencia y tensión, y cargas, como se presenta en la Figura 1.

#### <span id="page-32-0"></span>**Figura 1**

*Estructura básica de un Sistema Eléctrico de Potencia.*

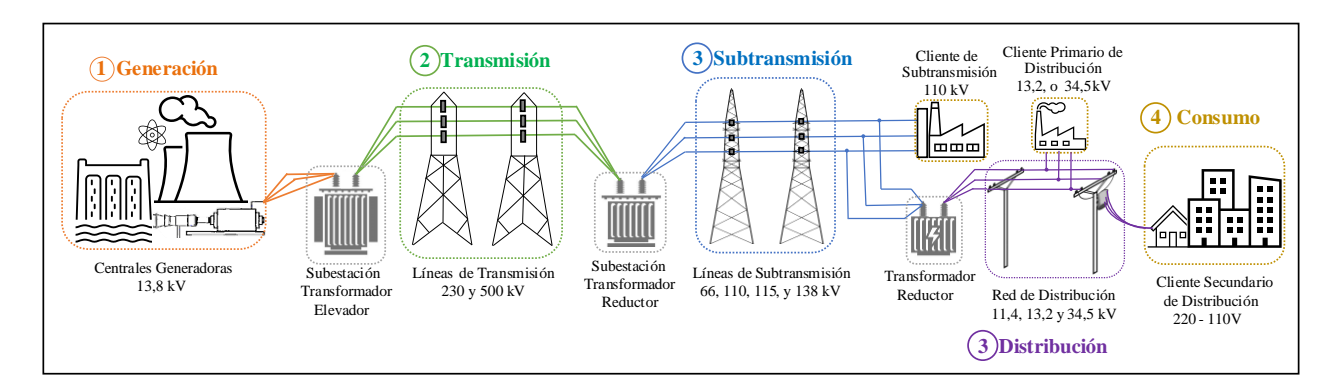

*Nota*. El gráfico representa las consideraciones generales del sistema de potencia que se tendrán en cuenta para el desarrollo del trabajo de investigación.

Para cumplir los requisitos mencionados anteriormente para tener un sistema eléctrico de potencia robusto, es necesario el uso de diversos dispositivos de control. Los dispositivos de control pueden operar directamente en los elementos del sistema. En las unidades de generación se encuentran los controles en el primotor y/o gobernador, para regular la velocidad en el eje del rotor de las máquinas síncronas y controlar el torque mecánico; y los controles en el sistema de excitación, para regular la tensión de excitación o de campo, y así controlar la tensión de salida y la potencia reactiva en el generador. En el sistema de transmisión se disponen de diferentes dispositivos de control de potencia y tensión tales como: compensadores estáticos de VAR entre otros FACTS (Sistemas de transmisión flexibles de corriente alterna), condensadores síncronos, capacitores e inductores variables, transformadores cambiadores de derivación (TAP), transformadores desfasadores, y sistemas de control de enlaces HVDC (Sistema de transmisión de energía en corriente continua).

Estos sistemas y dispositivos de control contribuyen en la operación satisfactoria bajo condiciones normales de operación en el sistema eléctrico de potencia ya que permiten que las tensiones y frecuencia del sistema permanezcan dentro de los límites aceptables. Sin embargo, cuando se presentan condiciones anormales de operación en el sistema debido a diversas causas, se deben desarrollar nuevos objetivos en los sistemas de control, y establecer sistemas de protección (Prabha Kundur, 1993).

Para establecer y coordinar los sistemas de protección en los sistemas eléctricos de potencia es necesario realizar un estudio de este, cuando se encuentra en condiciones normales de operación y cuando se presentan anormalidades, este estudio se realiza a través del análisis de flujo de potencia o carga, análisis de cortocircuito, y análisis de estabilidad. El flujo de carga permite calcular las tensiones en todos los nodos, la potencia activa y reactiva generada y consumida, y las pérdidas en todo el sistema. El análisis de cortocircuito proporciona información para evaluar si las capacidades de interrupción de los componentes del sistema de eléctrico de potencia son adecuadas y para evaluar el tamaño adecuado de los relés y los equipos de protección. Determinar si un sistema de potencia es estable permite reconocer la robustez de este, o la necesidad de realizar un ajuste a la coordinación de protecciones, entre otros (Zeggai & Benhamida, 2019).

# <span id="page-33-0"></span>*2.1.1 Estabilidad de sistemas eléctricos de potencia*

La estabilidad es la propiedad del sistema eléctrico de potencia que le permite permanecer en estado de equilibrio bajo condiciones normales de operación y de recuperar un estado de operación de equilibrio aceptable luego de ser sometido a una perturbación (P. Kundur et al., 2003; P. C. C. J. Kundur, 2005; Prabha Kundur, 1993)

La inestabilidad en un sistema eléctrico de potencia se puede manifestar de diferentes formas dependiendo de la configuración del sistema, el modo de operación, y de la perturbación a la que se

somete. El análisis de los problemas de estabilidad, incluida la identificación de factores esenciales que contribuyen a la inestabilidad y el diseño de métodos para mejorar la operación estable, se facilita en gran medida mediante la clasificación de la estabilidad en categorías apropiadas (Prabha Kundur, 1993; Machinery & Society, 2019).

## <span id="page-34-0"></span>*2.1.2 Clasificación de la estabilidad de sistemas de potencia*

Según (P. Kundur et al., 2003; P. C. C. J. Kundur, 2005), en el 2003 se reunieron los grupos de trabajo del Comité de Estudio 38 de CIGRE (Consejo Internacional de Grandes Redes Eléctricas) y del Comité de Desempeño del Sistema de Potencia Dinámico del IEEE (Instituto de Ingenieros Eléctricos y Electrónicos) para proporcionar de forma general la clasificación de la estabilidad de sistemas de potencia en diferentes categorías que permiten una amplia comprensión del fenómeno. Esta clasificación se basa en tres consideraciones. La primera basada en la naturaleza física del fenómeno, con la cual la estabilidad de sistemas de potencia puede clasificarse en tres categorías: (a) estabilidad de ángulo del rotor, (b) estabilidad de tensión, y (c) estabilidad de frecuencia. La segunda y la tercera relacionadas con el tamaño de la perturbación, las herramientas, métodos, y modelos que son necesarios para investigar estos fenómenos.

Sin embargo, en abril del 2020 de acuerdo con el reporte técnico PES-TR77 de la IEEE (Report et al., 2020) se incluye una nueva consideración en la clasificación debido al aumento de generación interconectada con convertidores en los sistemas de potencia, es decir, el incremento del uso de tecnologías en generación solar, eólica, almacenamiento, dispositivos FACTS, líneas HVDC, y cargas con electrónica de potencia. Esta consideración se basa en la dinámica de los fenómenos que conducen a problemas de estabilidad: los fenómenos electromecánicos, que se dividen a su vez en corto y largo plazo, y permiten simulaciones en el dominio del tiempo; y los fenómenos electromagnéticos, que se relacionan con los transitorios rápidos. Por lo tanto, esta consideración incluye la adición de dos categorías en la clasificación de la estabilidad: (d) la estabilidad de resonancia, y (e) la estabilidad manejada por convertidores; tal como se observa en la Figura 2.

#### <span id="page-35-0"></span>**Figura 2**

*Clasificación de la estabilidad de sistemas de potencia.*

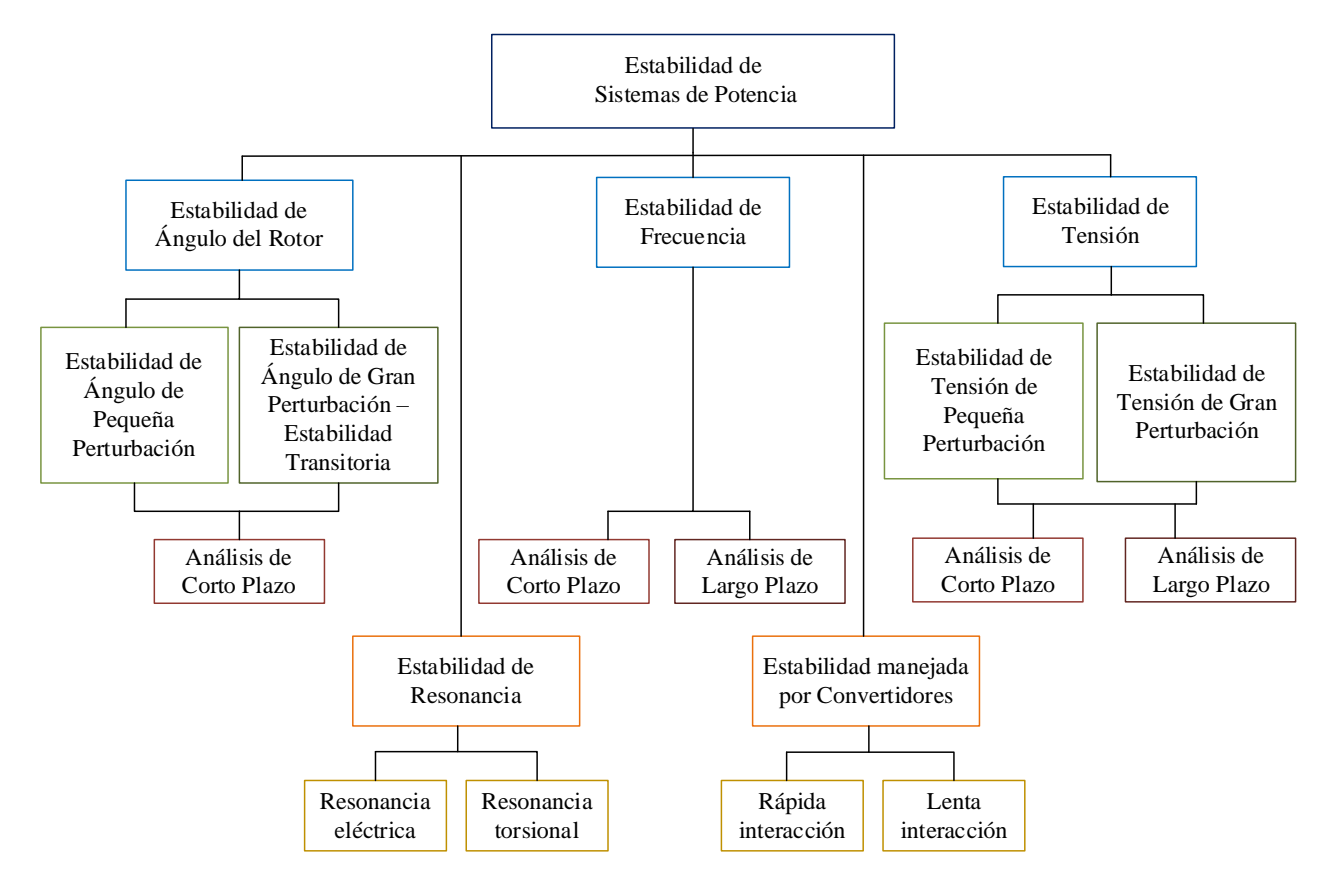

*Nota.* El gráfico representa las cinco categorías de la estabilidad en sistemas de potencia y las diferentes formas en que se presentan y analizan.

**2.1.2.1 Categorías de la estabilidad de sistemas de potencia.** Las definiciones de las diferentes categorías de la estabilidad de sistemas de potencia son tomadas de (Prabha Kundur, 1993; Report et al., 2020).

*2.1.2.1.1 Estabilidad de ángulo de rotor.* La estabilidad de ángulo de rotor es la habilidad del sistema de potencia para mantener el sincronismo en sus unidades de generación bajo condiciones normales de operación, y de recuperar su sincronismo después de someterse a una pequeña o gran
perturbación. Una unidad de generación se encuentra en sincronismo si el par eléctrico producido y el par mecánico impuesto por el primotor a la máquina están balanceados, y la velocidad del rotor se mantiene en un valor constante.

Cuando los generadores síncronos no tienen los pares eléctrico y mecánico balanceados debido a una perturbación, los rotores de las máquinas se aceleran o desaceleran con respeto a las otras, por lo cual las máquinas desarrollan fuerzas restauradoras para contrarrestar el efecto oscilatorio producido. Estas fuerzas restauradoras se representan por las dos componentes en las cuales se divide el cambio en el par eléctrico: 1) la componente del par de sincronización, que se encuentra en fase con la desviación del ángulo del rotor, y 2) la componente del par de amortiguación, en fase con la desviación de la velocidad del rotor.

El factor importante para determinar la estabilidad del sistema está dado por la magnitud de la desviación del ángulo del rotor entre una máquina y un grupo de máquinas, o entre una máquina y el resto del sistema de potencia. La respuesta de la desviación del ángulo del rotor luego de la perturbación se puede describir de tres formas: a) respuesta estable y bien amortiguada, cuando existe suficiente par de sincronización y amortiguación para cada generador; b) respuesta inestable aperiódica o no oscilatoria, cuando hay insuficiente par de sincronización y; c) respuesta inestable oscilatoria, por insuficiencia de par de amortiguación; como se observa en la Figura 3.

#### **Figura 3**

X: 0.001<br>Y: 67.45 X: 0.001<br>Y: 67.45  $2.5$  $0.5$ 1.5<br>Tiempo .<br>Tiemo a) b) c)

*Posibles respuestas de la desviación del ángulo del rotor.*

*Nota.* Respuestas de la desviación del ángulo del rotor entre una máquina y el resto del sistema de potencia: a) estable, b) inestable aperiódica, c) inestable oscilatoria. Obtenidas de los datos del sistema de potencia del ejemplo 13.2 de (Prabha Kundur, 1993).

Para controlar el par de sincronización y de amortiguación se emplean diferentes técnicas. El par de sincronización se puede controlar principalmente a través del sistema de excitación del generador, por ejemplo, a través del uso del regulador automático de tensión (AVR). El par de amortiguación se puede controlar a través de los parámetros de diseño del generador, puesto que el par es proporcionado principalmente por los devanados amortiguadores de la máquina y en menor medida por el devanado de campo, ya que disipan la energía asociada con las oscilaciones del sistema, y reducen sus amplitudes; además, este par se puede mejorar mediante la aplicación de estabilizadores del sistema de potencia (PSS).

Como se observa en la Figura 2 la estabilidad de ángulo de rotor puede clasificarse en estabilidad de ángulo de rotor de pequeña señal o perturbación, y en estabilidad de ángulo de rotor de gran perturbación o estabilidad transitoria.

Las pequeñas perturbaciones, como las pequeñas variaciones en la carga o la generación, son aquellos cambios que surgen en el sistema, y que dan como resultado, en las desviaciones de los ángulos del rotor de las máquinas síncronas, cambios muy pequeños con respecto al punto de equilibrio, los cuales permiten que las ecuaciones que representan la respuesta del sistema se puedan linealizar alrededor del punto de equilibrio en el que se encontraba antes de la perturbación, sin dar como resultado errores significativos. El análisis de estabilidad de ángulo de pequeña perturbación se realiza por medio del estudio de los valores propios de la matriz de estado del sistema linealizado, y del análisis modal que describe los diferentes modos oscilatorios del sistema, tales como: los modos locales o de área, y los modos entre áreas.

La estabilidad de ángulo de rotor de gran perturbación o estabilidad transitoria se refiere a la capacidad que tiene el sistema de potencia de mantenerse en sincronismo cuando se somete a grandes perturbaciones como los cortocircuitos en las líneas de transmisión (monofásico, bifásico a tierra o aislado, y trifásico), y las pérdidas de generación y carga. La respuesta del sistema a este tipo de perturbaciones involucra grandes desviaciones en los ángulos de los rotores y en otras magnitudes, por lo cual no es apropiado linealizar sus ecuaciones. La estabilidad en este caso depende de las condiciones iniciales de operación del sistema, y la severidad de la perturbación. Típicamente, la solución de las ecuaciones para el análisis de estabilidad de gran perturbación se realiza a través de métodos numéricos. Este análisis es de corto plazo debido a que el estudio de estabilidad se realiza de 3 a 5 segundos después de ocurrida la falla y puede extenderse hasta los 10 segundos según la severidad de la perturbación.

*2.1.2.1.2 Estabilidad de frecuencia.* La estabilidad de frecuencia es la habilidad del sistema de potencia para mantener la frecuencia dentro de un rango nominal. Tiene relación con el balance de carga y generación del sistema. Cuando se tiene una pérdida importante de generación, la respuesta de la frecuencia se puede describir en tres períodos: 1) la respuesta inercial, que es la respuesta eléctrica repentina por el desequilibrio entre generación y carga; 2) la respuesta de frecuencia primaria controlada, que se da por la reserva de potencia de los generadores, la acción de control

del regulador de la turbina y el gobernador, y la amortiguación de las cargas; y 3) la respuesta de los controles de generación automática que devuelven la frecuencia a su valor nominal. El estudio de estabilidad de frecuencia teniendo en cuenta los tres periodos de la respuesta se realiza en periodos de corto y largo plazo, puesto que elementos como los relés de deslastre de carga operan en el corto plazo, y los elementos de control de los generadores operan en largo plazo.

*2.1.2.1.3 Estabilidad de tensión.* La estabilidad de tensión se refiere a la habilidad que tiene el sistema de potencia de mantener tensiones en rangos aceptables en todas las barras después de someterse a una perturbación. Los valores de tensión en las barras dependen de la capacidad combinada de los generadores y el sistema de transmisión para proporcionar la potencia demandada por las cargas. Esta capacidad se limita por la máxima transferencia de potencia a un específico conjunto de barras, y a la caída de tensión que ocurre cuando la potencia activa y/o reactiva fluye a través de las reactancias inductivas del sistema de transmisión. La estabilidad de tensión es un fenómeno que se ocurre a corto o largo plazo y por esto el marco de tiempo de su análisis varía entre pocos segundos y decenas de minutos.

*2.1.2.1.4 Estabilidad de resonancia.* La estabilidad de resonancia está relacionada directamente con la resonancia subsincrónica (SSR), que es una condición en la que se encuentran los sistemas de potencia cuando la red intercambia energía con la turbina del generador en una o más frecuencias naturales, combinándolas por debajo de la frecuencia sincrónica del sistema (Paul M. Anderson, Basant L. Agrawal, 1999). La resonancia subsincrónica se puede clasificar de dos formas: como resonancia electromagnética o torsional, y como resonancia completamente eléctrica.

La resonancia torsional se debe a una resonancia entre la compensación en serie con elementos de control rápidos como: los enlaces de continua HVDC, los compensadores estáticos (SVCs), los compensadores estáticos síncronos (STATCOM), los estabilizadores de potencia (PSS), y las

frecuencias de torsión mecánicas del eje del generador de turbina. La resonancia eléctrica se debe a una resonancia entre la compensación en serie y las características eléctricas del generador. La primera de ellas ocurre entre la red eléctrica compensada en serie y los modos mecánicos de oscilaciones torsionales en el eje del generador de turbina, mientras que la segunda resonancia puramente eléctrica se denomina efecto generador de inducción.

*2.1.2.1.5 Estabilidad manejada por convertidores.* La estabilidad manejada por convertidores se debe a los amplios tiempos de escala relacionados a los controles de la generación basada en convertidores que pueden conducir a oscilaciones inestables en un amplio rango de frecuencias. En función de las frecuencias de los fenómenos que se dan, surgen las interacciones lentas y rápidas. Los fenómenos de inestabilidad que muestran frecuencias relativamente bajas (típicamente, menos de 10 Hz) se clasifican como "Estabilidad manejada por convertidores de interacción lenta", mientras que los fenómenos con frecuencias relativamente altas (típicamente, entre cientos de Hz y kHz) se clasifican como "Estabilidad manejada por convertidores de interacción rápida".

El tipo de estabilidad manejada por convertidores de interacción lenta involucra los sistemas de control de dispositivos basados en electrónica de potencia con componentes de respuesta lenta del sistema de potencia, como la dinámica electromagnética de los generadores síncronos y algunos controladores del generador. El tipo de estabilidad manejada por convertidores de interacción rápida involucra los sistemas de control basados en electrónica de potencia con componentes de respuesta rápida del sistema de potencia, como dispositivos HVDC y FACTS en el sistema de transmisión, y generadores por medio de convertidores tales como los eólicos y los fotovoltaicos.

## **2.2 Herramientas de análisis y simulación de sistemas de potencia**

Para el desarrollo del presente trabajo de investigación, el análisis de estabilidad de sistemas de potencia está enfocado en la estabilidad de ángulo de rotor de gran perturbación o estabilidad

transitoria. En la estabilidad de ángulo, cuando los sistemas de potencia se someten a grandes perturbaciones, se deben tener en cuenta las condiciones iniciales en que se encontraba, y la dinámica de este y de su respuesta durante y después de la falla para realizar el análisis.

El primer método para resolver diferentes problemas de sistemas de potencia fueron los analizadores de red de corriente alterna (AC) para el flujo de carga, estudios de estabilidad, y analizadores de corriente continua (DC) para estudios de cortocircuito, en la década de 1930 (P.Selvan & R.Anita, 2011). Desde la década de 1950, la computadora digital se estableció como el medio ideal para estudiar los problemas de estabilidad asociados con los grandes sistemas interconectados. Luego, alrededor de 1970 se aplicaron los métodos de integración numérica como el Runge Kutta, la regla trapezoidal, el método de Euler en computadores digitales para resolver las ecuaciones diferenciales y algebraicas que modelan el sistema de potencia (Prabha Kundur, 1993).

Además de los métodos de integración numérica surgieron los métodos de simulación directos como el criterio de áreas iguales, el método equivalente de máquina única, la teoría directa de Lyapunov, métodos de fuente de energía (Alshamli et al., 2015), y los métodos probabilísticos (Da, 2009).

En la década de 1980 y 1990, se desarrollaron las primeras herramientas software para realizar simulación de sistemas de potencia y análisis de estabilidad. Entre las herramientas en desarrollo se encuentran las herramientas institucionales, y las herramientas comerciales e industriales tales como: PowerFactory DIgSILENT en Alemania en 1985 (DIgSILENT GmbH, 2017), ETAP en Estados Unidos en 1986 (P.Selvan & R.Anita, 2011), NEPLAN en Suiza en 1988 (Kumar et al., 2015), entre otros como PSS/E, EUROSTAG.

Estas herramientas comerciales al simular transitorios electromecánicos se conocen como RMS, y al simular transitorios electromagnéticos se conocen como EMT. Las simulaciones RMS se utilizan para la planificación de los sistemas de potencia, la protección, y los estudios de control de redes eléctricas a gran escala. Las simulaciones EMT se utilizan para evaluar transitorios de alta frecuencia del sistema que son necesarios para la coordinación del aislamiento y el diseño detallado del sistema de control y protección (Raza et al., 2019). Por otro lado, son herramientas de código cerrado, por lo que no se pueden modificar sus rutinas ni agregar nuevos dispositivos electrónicos, lo que limita su aplicación para la investigación y la educación.

El software PowerFactory de DIgSILENT es ampliamente utilizado para aplicaciones industriales y comerciales. Tiene la capacidad de simular flujos de carga, análisis de cortocircuito, análisis armónico, y análisis de estabilidad para sistemas AC y DC. Los flujos de carga se realizan utilizando el método de Newton Raphson. La simulación RMS para el análisis de estabilidad se realiza a través del método de Runge Kutta (Ubisse et al., 2010). Dependiendo de la licencia del software se pueden simular sistemas de potencia de 50, 100, 250 barras, o un número ilimitado de barras (Alshamli et al., 2015).

Dentro de las herramientas desarrolladas se encuentran también las de código libre o código abierto elaboradas por centros de investigación y universidades principalmente para análisis de flujos de carga como: UWPFLOW de la Universidad de Waterloo, PCFLO de la Universidad de Texas, PSAT de la Universidad de Castilla, y MATPOWER del centro de investigación PSerc (P.Selvan & R.Anita, 2011).

La herramienta MATPOWER (Matlab Power System Simulation Package) de código abierto, es fácilmente modificable y se adapta a las necesidades de la academia. Se compone de archivos tipo m de Matlab para resolver problemas de flujo de carga y flujo óptimo de potencia utilizando el método de Newton Raphson (Ray D. Zimmerman, 2017).

Del mismo modo, se han desarrollado herramientas institucionales para el análisis de estabilidad de ángulo de rotor de gran perturbación o estabilidad transitoria de acuerdo con un problema especializado o a una necesidad de investigación del laboratorio.

Entre estas herramientas se encuentran:

MatPAT (Herramienta de análisis de sistema de potencia basada en Matlab) desarrollada en la Universidad Técnica de Aquisgrán en Alemania, puede realizar simulaciones de estabilidad transitoria en el dominio del tiempo considerando sólo la secuencia positiva y los sistemas equilibrados (Raza et al., 2019).

PowSysGUI (GUI o interfaz de sistemas de potencia) desarrollada en la Universidad Politécnica de Estambul en Turquía, es una herramienta elaborada en Matlab y Simulink que permite realizar análisis de flujo, estabilidad de pequeña señal y estabilidad transitoria (Ekinci & Demiroren, 2016).

PSAT, herramienta de análisis de estabilidad desarrollada en la Universidad Nacional de Colombia mediante el método de cálculo basado en la teoría de redes complejas y el entorno de percolación, a través del entorno de Matlab, realizando las simulaciones con fallas trifásicas (Machuca Moreno, 2017).

Así mismo, las herramientas desarrolladas en: la Universidad de los Andes en Venezuela para el análisis de estabilidad transitoria en sistemas multimáquina, variando el tipo de método de integración numérica a partir del entorno de C++ (Ana, 2008); en la Escuela Politécnica Nacional en Ecuador mediante el método de la función de energía transitoria aplicada al Sistema Interconectado Nacional de Ecuador, a través del entorno de Matlab (Bedriñana, 2007); en el Instituto Tecnológico de Morelia en México para el estudio de la estabilidad transitoria en sistemas eléctricos de potencia multimáquinas, en sistemas de tamaño pequeño, simulando fallas trifásicas, y utilizando diferentes métodos numéricos en el entorno de Matlab (Multimaquinas & Moreno, 2005); en la Universidad Tecnológica de Pereira para el análisis de estabilidad en pequeña señal, mediante el entorno de Matlab simulando una falla trifásica en un sistema de barra infinita (Casta et al., 2013); entre otras.

De modo similar, en la Universidad Industrial de Santander se inició la línea de investigación de análisis de estabilidad en sistemas de potencia con la herramienta HAGP para la simulación de transitorios electromecánicos en sistemas eléctricos de potencia mediante el método de integración de la regla trapezoidal, desarrollada en el entorno de Matlab y posteriormente modificada por el mismo autor en (C. Rodríguez, 2007), con nuevos elementos dinámicos y de sistemas de protección. A su vez, continuando la línea de investigación en (J., 2016) la herramienta para análisis de estabilidad se desarrolló mediante el método de integración con solución particionada para aplicar de forma general el procesamiento paralelo en el programa, y simulando eventos de fallas trifásicas.

## *2.2.1 Análisis de fallas desbalanceadas*

Continuando con la línea de investigación en la Universidad Industrial de Santander, para la elaboración de la herramienta que permite el análisis de estabilidad de ángulo de gran perturbación, cuando el sistema de potencia se somete a diferentes tipos de falla paralelo, se requiere determinar en qué influye el tipo de falla durante el análisis de la respuesta dinámica no lineal que se obtiene después de la perturbación.

Las fallas de tipo paralelo en el sistema de energía eléctrica se dividen en fallas balanceadas y desbalanceadas. Entre las fallas balanceadas se encuentra la falla trifásica (3F), y en las fallas desbalanceadas se encuentran la falla monofásica (1FT - línea a tierra), la bifásica aislada (2F - línea a línea), y la bifásica a tierra (2FT - línea a línea y a tierra), como se observa en la Figura 4 dónde a,b,c son las fases o líneas, y Zf es la impedancia de falla. La falla trifásica se puede analizar fácilmente determinando la impedancia o la tensión del punto de falla, y representando el sistema

como un circuito monofásico. Sin embargo, las fallas desbalanceadas se deben analizar como tres componentes balanceados diferentes utilizando el método de componentes simétricas (Byung-Ik Jung et al., 2012; Prabha Kundur, 1993).

#### **Figura 4**

*Fallas de tipo paralelo.*

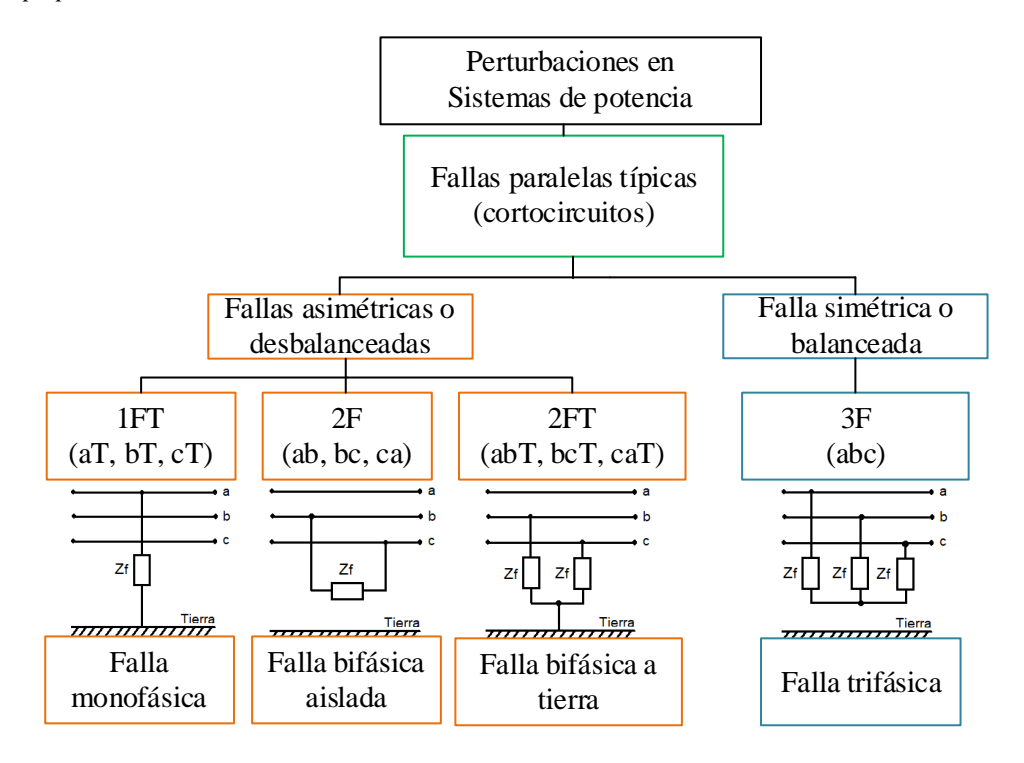

El método de componentes simétricas fue desarrollado por Fortescue en 1918 y establece que "cualquier sistema asimétrico de n vectores, puede ser descompuesto en n sistemas simétricos con n vectores cada uno" (Prabha Kundur, 1993). Por esto, para el caso del sistema trifásico del sistema de potencia los tres fasores desequilibrados se pueden resolver en tres sistemas equilibrados de fasores de la siguiente manera: 1) En componentes de secuencia positiva, que consisten en un sistema balanceado de tres fasores que tienen la misma secuencia de fase que los fasores originales; 2) componentes de secuencia negativa, que consisten en un sistema equilibrado de tres fasores que

tienen una secuencia de fase opuesta a la de los fasores originales; y 3) componentes de secuencia cero, que constan de tres fasores iguales en magnitud y fase.

Estas componentes de secuencia positiva, negativa, y cero se deben determinar en todos los elementos del sistema de potencia (generadores, líneas de transmisión, transformadores, compensadores) para crear las redes de secuencia. A partir de las redes de secuencia positiva, negativa, y cero formadas, y dependiendo del tipo de falla desbalanceada, se calculan las impedancias equivalentes de secuencia negativa y cero relacionadas con el punto de falla, se combinan apropiadamente y se insertan entre el punto de falla y tierra mediante el equivalente de Thévenin para sistemas desbalanceados. Esto afecta la impedancia propia de la barra más cercana en la que se presenta la falla (Zeggai & Benhamida, 2019)*.*

Este método de componentes simétricas y equivalente de Thévenin para sistemas desbalanceados se utiliza en el trabajo (Byung-Ik Jung et al., 2012) para realizar análisis de fallas desbalanceadas, examinar sus efectos, y calcular los tamaños de las corrientes de falla limitadas por el tipo de acoplamiento de flujo SFCL (limitador de corriente de falla superconducido).

En el trabajo de investigación (Stankovic & Aydin, 2000), para el análisis de fallas desbalanceadas en sistemas de potencia se utiliza es el método de fasores dinámicos aplicable para sistemas no lineales. Los fasores dinámicos utilizan coeficientes de Fourier de variación lenta que describen las formas de onda. Son adecuados para las simulaciones numéricas rápidas, ya que tienden a variar lentamente incluso cuando los cambios de cantidades instantáneas son considerables. Esto permite tamaños de paso de integración más grandes en experimentos numéricos y hace que las simulaciones sean potencialmente más rápidas que las simulaciones convencionales en el dominio del tiempo que no incorporan la información de frecuencia.

### *2.2.2 Computación de las herramientas software*

La complejidad de la simulación de los sistemas de potencia ha incrementado con el tamaño del sistema, y el detalle del modelado cuando se realiza análisis de estabilidad transitoria, debido a que la carga y por ende el tiempo computacional incrementa al resolver cientos o miles de ecuaciones diferenciales ordinarias y ecuaciones algebraicas. Debido a la naturaleza crítica del tiempo de dicho cálculo, hace décadas se reconoció la necesidad de realizar un procesamiento paralelo para la simulación de estabilidad transitoria puesto que el procesamiento secuencial o serial no puede satisfacer los requisitos de análisis en línea y el control en tiempo real (Engineering & Fall, 2010; Jalili-Marandi, Zhou, et al., 2012).

De acuerdo con (Jalili-Marandi, Robert, et al., 2012), la simulación en una herramienta se da en tiempo real cuando el tiempo de ejecución (de cómputo e intercambio de datos) para la simulación de cualquier paso de tiempo, sea igual o menor al tiempo del paso de integración utilizado.

 **2.2.2.1 Procesamiento Paralelo.** La programación secuencial consiste en ejecutar instrucciones una tras otra, es decir, una instrucción no se ejecuta hasta que finaliza la anterior, sin embargo, la computación en paralelo es una técnica de programación en la que se ejecutan muchas instrucciones simultáneamente. Se basa en un principio tal que los grandes problemas se pueden dividir en partes más pequeñas que se pueden resolver simultáneamente, es decir, en paralelo (F. Rodríguez, 2010). El propósito principal de la paralelización es el rendimiento, que tiene en cuenta uno de los siguientes objetivos: 1) reducir el tiempo total que lleva calcular un solo resultado, 2) aumentar la velocidad a la que se puede calcular una serie de resultados, y/o 3) reducir la potencia de consumo de un cálculo (Aristidou, 2015).

Como la técnica de procesamiento paralelo realiza tareas en forma simultánea, es necesario adaptar el algoritmo para aprovechar el poder del multiproceso debido a que cuenta con varios

núcleos. También, los hilos pueden acceder a datos de múltiples espacios de memoria durante su ejecución. Cada hilo tiene memoria local privada. Y todos los hilos en bloque tienen acceso a la misma memoria global; por lo que, al paralelizar el algoritmo, se deben ajustar las instrucciones de forma matricial y vectorial (Jalili-Marandi & Dinavahi, 2010).

A principios de la década del 2000, la unidad de procesamiento gráfico (GPU) era un acelerador de función fija desarrollado originalmente para satisfacer las necesidades de gráficos rápidos en las industrias de videojuegos y animación, como se inició en la plataforma de computación CUDA desarrollada por NVIDIA en el 2006. Luego, los desarrolladores mejoraron y reemplazaron la función fija de la GPU por funciones especificadas por el usuario, para mejorar la interfaz de programación de las aplicaciones como el hardware de la GPU. El resultado de esta evolución es un potente procesador programable con una enorme capacidad aritmética que podría explotarse no solo para aplicaciones gráficas sino también para computación de uso general. En comparación con una CPU, una GPU puede ofrecer un rendimiento mucho mayor y un consumo de energía más bajo. Los desarrolladores programan en lenguajes populares como como C, C ++, Fortran, Python y MATLAB, que soportan el paralelismo a través de extensiones en forma de algunas palabras clave básicas (Jalili-Marandi & Dinavahi, 2010).

Existen formas diferentes de realizar computación paralela: 1) paralelismo a nivel de bit, que se basa en el tamaño de la palabra que es capaz de manejar el procesador, entre más grande el tamaño de la palabra menos instrucciones son llevadas a cabo por el procesador para realizar una operación determinada; 2) paralelismo a nivel de instrucción, en el cual se busca combinar instrucciones de bajo nivel, para ejecutar el conjunto en un núcleo del sistema; 3) paralelismo de datos, en el que se asocian y distribuyen directamente los datos, que actúan sobre estructuras como vectores y matrices, a los núcleos de las computadoras; 4) y el paralelismo a nivel de tareas, que se centra en la

distribución de unidades de ejecución (hilos) en un conjunto de nodos diferentes que trabajan en paralelo (Hern & Anillo, n.d.).

### *2.2.3 Herramientas con procesamiento paralelo para estabilidad de ángulo de gran perturbación*

Las investigaciones de la aplicación de procesamiento paralelo y técnicas de aprovechamiento de la GPU en la solución de problemas de análisis de sistemas de potencia en especial de análisis de estabilidad transitoria han incrementado en los últimos años. Al nivel del algoritmo de solución del problema de estabilidad de gran perturbación se emplean las técnicas de GPU para acelerar la solución de la integración numérica (Qin & Hou, 2013).

Desde el punto de vista de hardware, varios tipos de arquitecturas de procesamiento se han utilizado para la solución del problema de aceleración del análisis de estabilidad, tales como: múltiple instrucción y múltiples datos (MIMD), única instrucción y múltiples datos (SIMD) (Jalili-Marandi & Dinavahi, 2010), memoria distribuida, memoria compartida, métodos de relajación (Jalili-Marandi, Zhou, et al., 2012; Liao & Wang, 2016). Así mismo, desde el punto de vista de software, se han utilizado diferentes lenguajes de programación en paralelo, tales como: CUDA (Qin & Hou, 2013) y MATLAB a través de la herramienta de "Parallel Computing toolbox" (J., 2016).

Algunos trabajos que han implementado las técnicas de procesamiento paralelo en el problema de estabilidad transitoria de sistemas de potencia son los siguientes:

En (Jalili-Marandi & Dinavahi, 2010) se implementa la simulación de estabilidad transitoria de sistemas de potencia basándose en la técnica SIMD en la GPU realizando el código en el lenguaje C++ integrado con CUDA y validando los resultados con el software PSS/E.

En (Jalili-Marandi, Zhou, et al., 2012) se propone una simulación de estabilidad transitoria a gran escala basada en la arquitectura paralela masiva de múltiples unidades de procesamiento de gráficos GPU. Se utiliza una técnica de procesamiento paralelo basada en la relajación instantánea (IR) robusta y eficiente que presenta integración implícita, iteración de Newton completa y un solucionador lineal disperso basado en el método LU de descomposición en matrices triangulares inferiores y superiores LU para ejecutar las múltiples GPU simultáneamente.

En (Wen et al., 2012) se presenta un algoritmo paralelo para la computación de la estabilidad transitoria del sistema de potencia utilizando el método de Gauss, la técnica de factorización matricial, y el método iterativo de Newton y GMRES, utilizando el lenguaje de programación CUDA en el código.

En (Qin & Hou, 2013) se implementa un algoritmo de integración Runge Kutta explícito de cuarto orden para la simulación de estabilidad transitoria basada en la arquitectura híbrida de CPU y GPU, a través del lenguaje de CUDA en el desarrollo del código del programa.

En (Shi et al., 2018) se implementa un algoritmo de estabilidad transitoria aplicando el método de relajación basado en la descomposición de dominios conocido como PGNME para dividir el problema de simulación dinámica en un conjunto de subproblemas que se puede resolver simultáneamente.

En (Liao & Wang, 2016) se presenta un algoritmo paralelo para el cálculo de estabilidad transitoria del sistema de potencia basado en el método simpléctico de Gauss, y el código del programa se desarrolla con la integración del lenguaje de Matlab y CUDA.

En (J., 2016) se presenta un algoritmo para la estabilidad transitoria mediante el método de integración de solución particionada aplicando fallas trifásicas en el sistema de potencia y utilizando la herramienta "Parallel Computing Toolbox" de Matlab para paralelizar.

Para el presente trabajo de investigación se utilizará la herramienta "Parallel Computing Toolbox" de Matlab como se presenta en el capítulo 4 para aplicar el procesamiento paralelo en el

algoritmo de cálculo de estabilidad transitoria o estabilidad de ángulo de gran perturbación, mediante el método de integración implícita con solución simultánea de la regla trapezoidal y el método iterativo de Newton Raphson, sometiendo el sistema de potencia a las fallas paralelo-típicas.

# **3. Algoritmo de análisis de estabilidad de gran perturbación teniendo en cuenta tres modelos del generador síncrono**

En este capítulo se presenta el algoritmo de análisis de estabilidad de gran perturbación necesario para el desarrollo de la herramienta del trabajo de investigación, teniendo en cuenta el modelado del sistema de potencia para el análisis dinámico que incluye tres modelos del generador síncrono que varían dependiendo del sistema de control del sistema de excitación, el resumen general del sistema de ecuaciones, y el método numérico de integración utilizado para la solución.

### **3.1 Modelado de Sistemas Eléctricos de Potencia**

El análisis de estabilidad de ángulo de gran perturbación en un sistema de potencia requiere del cálculo de su respuesta dinámica no lineal ante grandes perturbaciones. En el caso del presente trabajo de investigación, como evento de gran perturbación se tiene la aplicación de una falla típica paralela en el sistema de transmisión, seguido del despeje de la falla, y el aislamiento de la línea en falla a partir del accionamiento del relé de protección.

La estructura del modelo del sistema de potencia para el análisis de estabilidad de ángulo de gran perturbación se presenta en la Figura 5. Allí se observa que el modelo se representa por medio de un sistema de ecuaciones algebraico-diferenciales. De allí cabe resaltar que solo se tiene en cuenta la respuesta dinámica no lineal proveniente del modelo del generador síncrono y sus sistemas asociados. Por lo tanto, junto a los modelos individuales del resto de elementos adecuados para el

análisis de estabilidad, se organizan adecuadamente para el cómputo de su solución a través de la aplicación de los métodos numéricos.

#### **Figura 5**

*Estructura del modelo del sistema de potencia para análisis de estabilidad de ángulo de rotor de gran perturbación.*

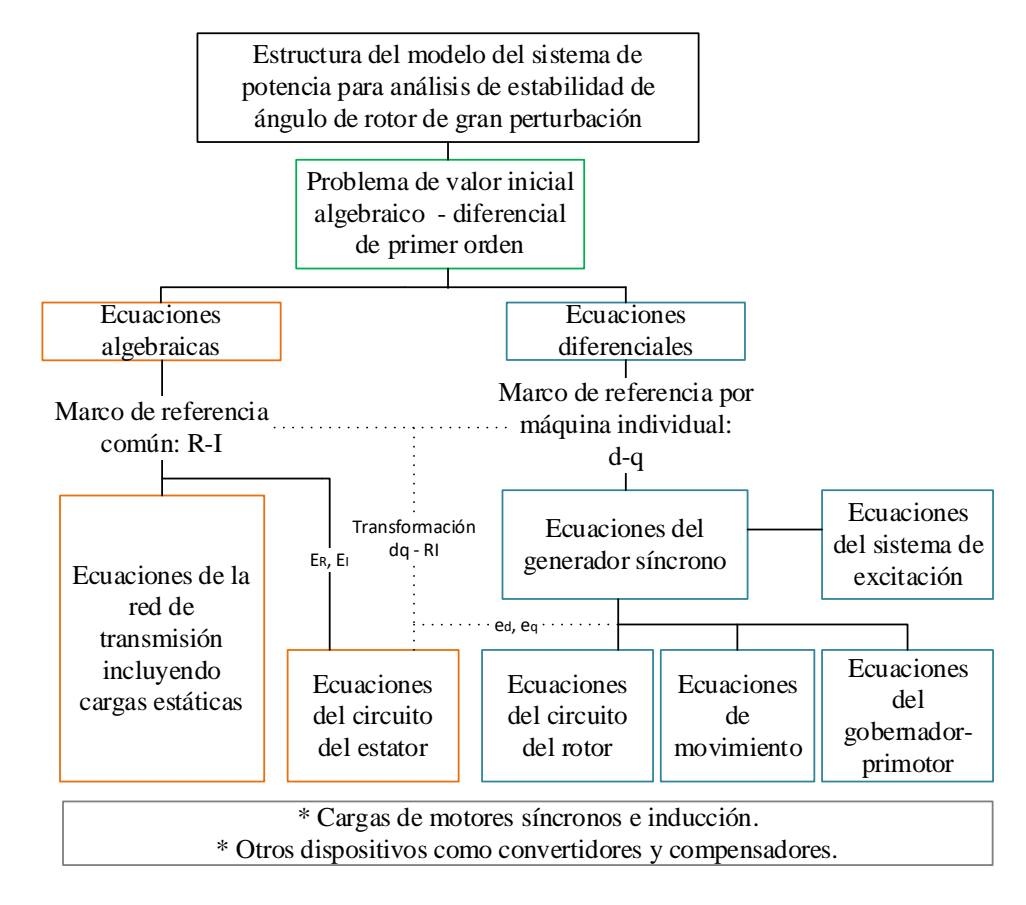

En las siguientes subsecciones se presenta el modelo detallado del generador síncrono, sus variaciones dependiendo del sistema de control para el sistema de excitación, y una descripción general de las consideraciones y los modelos del resto de los elementos del sistema de potencia que se van a tener en cuenta en el desarrollo de la herramienta.

## *3.1.1 Generador Síncrono*

Para la representación de la máquina síncrona como generador se parte del concepto clave de la transformación de las variables del estator (valores trifásicos abc) en cantidades que giran en

sincronismo con el rotor (valores dq0), a partir de la transformación de Park para modelar los fenómenos electromagnéticos y dinámicos que ocurren durante el funcionamiento de la máquina en un circuito equivalente de eje directo y cuadratura del rotor (Prabha Kundur, 1993).

Como circuito equivalente se considera el "Modelo 2.2" de sexto orden recomendado por (Prabha Kundur, 1993) y el comité de IEEE en (Machinery & Society, 2019), para el estudio del comportamiento dinámico del generador en la estabilidad de ángulo de rotor de gran perturbación. Como se observa en la Figura 6, el "Modelo 2.2" se representa por tener dos devanados en el eje directo del rotor (el devanado de campo y un devanado amortiguador), y dos devanados amortiguadores en el eje de cuadratura. Además, en las inductancias mutuas entre los ejes directo y de cuadratura (Lads y Laqs) se representan los efectos de saturación magnética del hierro del rotor y el estator.

#### **Figura 6**

*Circuito equivalente del Modelo 2.2 del generador síncrono, en a) para el eje d, y b) eje q.*

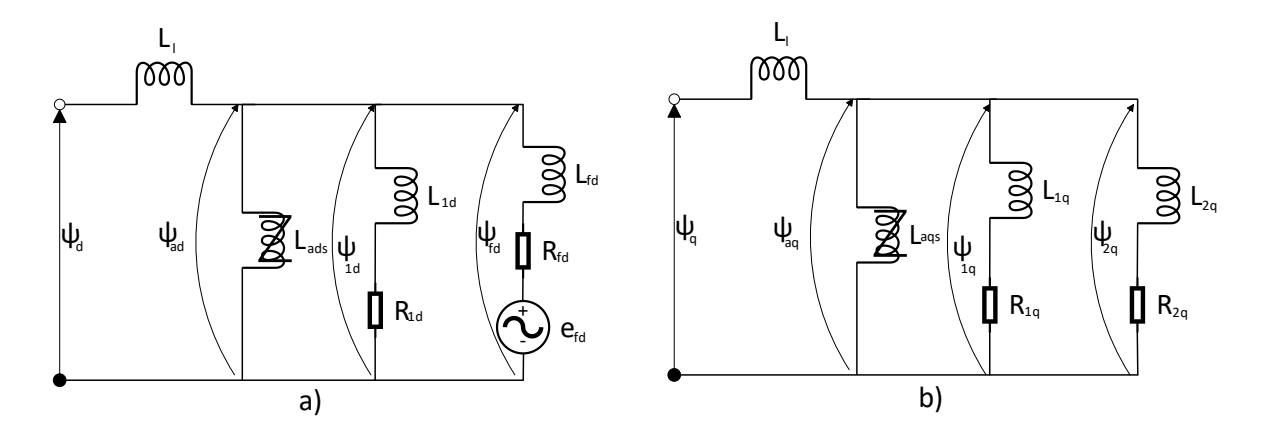

A continuación, se presenta el resumen de ecuaciones que representan los modelos del generador síncrono utilizando tres formas de control diferentes del sistema de excitación de la máquina.

**3.1.1.1 Generador síncrono con control manual EFDCTE.** El generador síncrono con control manual se representa por el modelo de sexto orden de la máquina síncrona, ya que con este control la tensión de campo permanece constante. Este modelo de sexto orden se compone de las ecuaciones diferenciales de movimiento o inercia rotacional, y de las ecuaciones diferenciales de los flujos del circuito del rotor. Para análisis de estabilidad las ecuaciones de tensión en el estator se representan de forma algebraica teniendo las consideraciones del capítulo 5 de (Prabha Kundur, 1993).

*3.1.1.1.1 Ecuaciones de movimiento.* Ecuaciones que describen la dinámica rotacional, y el efecto del desbalance entre el par eléctrico y el par mecánico de cada una de las máquinas. De allí, cabe resaltar que el par mecánico se considerará constante.

$$
\rho \delta = \omega_o \Delta \omega_r \tag{1}
$$

$$
\rho \Delta \omega_r = \frac{1}{2H} (T_m - T_e - K_D \Delta \omega_r) \tag{2}
$$

Dónde,  $\rho$  es el operador que representa la d/dt, con el tiempo t en s,  $\delta$  es el ángulo del rotor en rad,  $\omega_o$  es la velocidad síncrona de la máquina en rad/s,  $\Delta\omega_r$  es la desviación de la velocidad del rotor en pu, H es la constante de inercia de la máquina,  $T_m$  es el par mecánico en pu,  $T_e$  es el par eléctrico en pu, y  $K_D$  es el factor de amortiguamiento en pu.

*3.1.1.1.2 Ecuaciones del circuito del rotor*. Ecuaciones que modelan la dinámica y relacionan la tensión y el flujo del circuito.

$$
\rho \psi_{fd} = \omega_o \left[ e_{fd} + \frac{(\psi_{ad} - \psi_{fd})R_{fd}}{L_{fd}} \right]
$$
\n(3)

$$
\rho \psi_{1d} = \omega_o \left( \frac{\psi_{ad} - \psi_{1d}}{L_{1d}} \right) R_{1d} \tag{4}
$$

$$
\rho \psi_{1q} = \omega_o \left( \frac{\psi_{aq} - \psi_{1q}}{L_{1q}} \right) R_{1q} \tag{5}
$$

$$
\rho \psi_{2q} = \omega_o \left( \frac{\psi_{aq} - \psi_{2q}}{L_{2q}} \right) R_{2q} \tag{6}
$$

Dónde,  $\psi_{fd}$ ,  $\psi_{1d}$ ,  $\psi_{1q}$ , y  $\psi_{2q}$  son los flujos ligados del rotor en pu;  $e_{fd}$  es la tensión de campo en pu;  $R_{fd}$ ,  $L_{fd}$ ,  $R_{1d}$ ,  $L_{1d}$ ,  $R_{1q}$ ,  $L_{1q}$ ,  $R_{2q}$ , y  $L_{2q}$  son los parámetros estándar que se determinan a partir de los parámetros operacionales y fundamentales de la máquina en pu, como se indica en el capítulo 4 de (Prabha Kundur, 1993); y el  $\psi_{ad}$ ,  $\psi_{aq}$  son los flujos de enlace mutuos entre el estator y el rotor para los ejes d y q en pu, estos flujos se calculan a partir de las inductancias mutuas  $L_{ads}$ y  $L_{agg}$ , que a su vez se relacionan con las constantes de saturación  $K_{sd}$  y  $K_{sq}$ , y se calculan como se indica en el capítulo 3 de (Prabha Kundur, 1993). Se considera que el generador síncrono es una máquina de rotor cilíndrico, por lo que se asume que la característica de saturación en los ejes d y q es la misma.

*3.1.1.1.3 Ecuaciones de tensión en el estator.* En las ecuaciones de tensión del estator del modelo de la máquina para análisis de estabilidad, los transitorios de los flujos en el eje d y q ( $\rho\psi_d$ ,  $\rho \psi_q$ ) se desprecian y los valores de velocidad ( $\omega$  y  $\omega_o$ ) se igualan, es decir ( $\overline{\omega} = \omega / \omega_o = 1$  pu), como se determina en el capítulo 5 de (Prabha Kundur, 1993).

$$
e_d = -R_a i_d + X_q^{\dagger} i_q + E_d^{\dagger} \tag{7}
$$

$$
e_q = -R_a i_q - X_a^{\dagger} i_d + E_q^{\dagger} \tag{8}
$$

Dónde:

$$
E_{d}^{'} = -L_{aqs}^{'} \left( \frac{\psi_{1q}}{L_{1q}} + \frac{\psi_{2q}}{L_{2q}} \right)
$$
 (9)

$$
E_q^{\dagger} = L_{ads}^{\dagger} \left( \frac{\psi_{fd}}{L_{fd}} + \frac{\psi_{1d}}{L_{1d}} \right) \tag{10}
$$

$$
L_{ads}^{\dagger} = L_d^{\dagger} - L_l \tag{11}
$$

$$
L_{agg}^{\dagger} = L_q^{\dagger} - L_l \tag{12}
$$

Dónde,  $e_d$ ,  $e_q$ ,  $i_d$ ,  $i_q$  son las tensiones y corrientes en el estator vistas en los ejes d y q del rotor en pu;  $R_a$  es la resistencia de la armadura en pu;  $X_q = L_q$  y  $X_d = L_d$  son las reactancias subtransitorias del eje d y q de la máquina en pu; y  $L_l$  es la inductancia de dispersión de la máquina en pu.

**3.1.1.2 Generador síncrono con AVR***.* El generador síncrono con Regulador Automático de Tensión (AVR) en el sistema de excitación se representa por un modelo de séptimo orden. Este modelo tiene en cuenta las ecuaciones de la máquina síncrona del Modelo 2.2, y la ecuación del sistema de excitación retroalimentado por tiristor (también conocido como "De fuente de potencial y rectificador controlado") clasificado como ST1A por el IEEE según (Prabha Kundur, 1993) con el AVR, que se observa en la representación de diagrama de bloques de la Figura 7.

#### **Figura 7**

*Sistema de excitación con Regulador Automático de Tensión.*

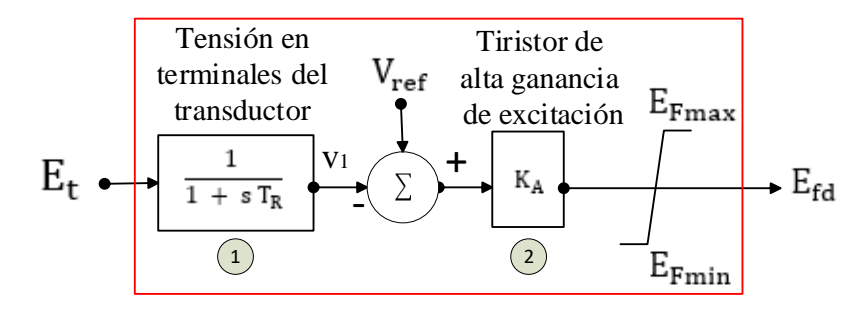

El sistema de excitación de tiristor con fuente de potencial y AVR de la Figura 7, mide la magnitud de la tensión en los terminales del generador  $(E_t)$ , rectifica y filtra el valor por medio del bloque 1 y obtiene una señal continua ( $v_1$ ) que se compara con un valor de referencia ( $V_{ref}$ ). Esta comparación la realiza a partir de la diferencia (err = $v_1 - V_{ref}$ .) y ese error de tensión lo amplifica por medio de la ganancia  $(K_A)$  para utilizarla como tensión de alimentación de la excitatriz principal

del generador convirtiéndola en la tensión de excitación ( $E_{fd}$ ) que varía entre los límites  $E_{F_{max}}$  y  $E_{F_{min}}$ .

Para hallar la señal  $v_1$ , el bloque 1 de la Figura 7 se representa por la ecuación diferencial (13) donde  $T_R$  es la constante de tiempo del transductor en s:

$$
\rho v_1 = \frac{1}{T_R} (E_t - v_1) \tag{13}
$$

Del bloque 2, la tensión de salida de excitación en pu es:

$$
E_{fd} = K_A \big[ V_{ref} - v_1 \big] \tag{14}
$$

La señal de ajuste de referencia  $V_{ref}$  del AVR toma un valor acorde a las condiciones iniciales del generador antes de que ocurra la perturbación, los valores iniciales son los siguientes:

$$
E_{fd} = \frac{L_{adu}}{R_{fd}} e_{fd}
$$
  
\n
$$
v_1 = E_t
$$
  
\n
$$
V_{ref} = \frac{E_{fd}}{K_A} + v_1
$$
\n(16)

Con:

$$
E_{F_{max}} \ge E_{fd} \ge E_{F_{min}} \tag{17}
$$

Dónde, los límites  $E_{F_{max}}$  y  $E_{F_{min}}$  se calculan por medio de los límites del regulador $V_{R_{max}}$  y  $V_{R_{min}}$ , la constante del rectificador  $K_c$ , la tensión en los terminales  $E_t$ , y la corriente de excitación  $I_{fd}$ .

$$
E_{F_{max}} = V_{R_{max}} E_t - K_c I_{fd} \tag{18}
$$

$$
E_{F_{min}} = V_{R_{min}} E_t \tag{19}
$$

De allí se obtiene finalmente la tensión de campo del generador  $e_{fd}$  en pu, con la siguiente ecuación:

$$
e_{fd} = \frac{R_{fd}}{L_{adu}} E_{fd} \tag{20}
$$

**3.1.1.3 Generador síncrono con AVR y PSS.** La función de un estabilizador de sistema de potencia (PSS) consiste en agregar amortiguamiento a las oscilaciones del rotor del generador por medio del control de la excitación para que produzca el componente del par eléctrico en fase con la desviación de la velocidad del rotor (Prabha Kundur, 1993; Younas, 2006).

El generador síncrono con AVR y PSS en el sistema de excitación se representa por un modelo de noveno orden. Para este modelo se utiliza el PSS que se observa en la Figura 8 compuesto por tres bloques: el bloque 5 de compensación del desfase entre la entrada del excitador y el par eléctrico de generador; el bloque 4 que actúa como un filtro pasa altas para las señales asociadas con las oscilaciones en la velocidad del rotor; y el bloque 3 de ganancia en el que se determina la cantidad de amortiguación introducida por el estabilizador. Este modelo de PSS se agrega al sistema de excitación ST1A con AVR, y el modelo de la máquina tenidos en cuenta anteriormente.

#### **Figura 8**

*Generador síncrono con sistema de excitación de tiristor con AVR y PSS.*

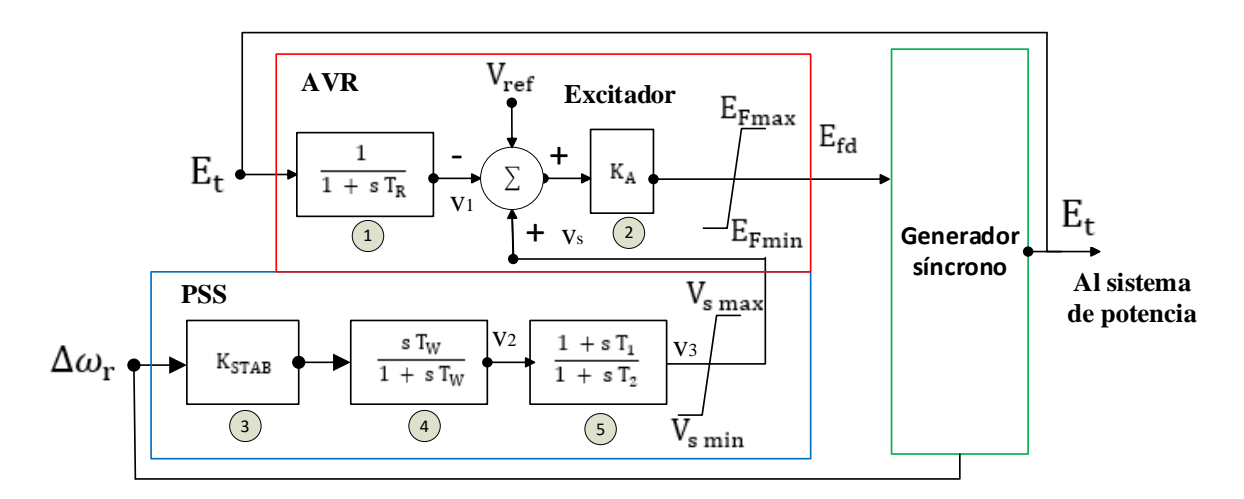

El modelo del generador síncrono con AVR y PSS es de noveno orden al agregar las siguientes ecuaciones para determinar las señales  $v_2$  y  $v_3$  de los bloques 3, 4 y 5:

$$
\rho v_2 = K_{STAB} \Delta \omega_r - \frac{1}{T_W} v_2 \tag{21}
$$

$$
\rho v_3 = \frac{1}{T_2} [T_1 \rho v_2 + v_2 - v_3]
$$
\n(22)

Dónde,  $K_{STAB}$  es la ganancia del estabilizador en pu,  $\Delta \omega_r$  está dada por la ecuación (2),  $T_W$  es la constante de tiempo del filtro en s, y  $T_1$ ,  $T_2$  son las constantes de tiempo del compensador en s. Con la señal de salida  $v_s$  dada en la ecuación (21) dentro de los límites del estabilizador de la ecuación (22):

$$
v_s = v_3 \tag{21}
$$

$$
v_{s_{max}} \ge v_s \ge v_{s_{min}} \tag{22}
$$

Del bloque 2 y la ecuación (14) la tensión de salida de excitación se convierte en:

$$
E_{fd} = K_A \big[ V_{ref} - v_1 + v_s \big] \tag{23}
$$

Los valores iniciales de las variables del PSS del sistema de excitación son:

$$
v_2 = 0 \qquad \qquad v_s = 0 \tag{24}
$$

Para el análisis de estabilidad de ángulo de rotor de gran perturbación los problemas más relevantes de acuerdo con el estándar 1110 del IEEE del 2019 (Machinery & Society, 2019) son:

El cálculo de la potencia o el par del generador durante el período de falla.

El cálculo de la potencia, el ángulo y la velocidad del rotor, la tensión del generador y de las barras, posterior a la falla durante un periodo de hasta varios segundos después de que se haya despejado la falla.

La potencia activa y reactiva en pu en los terminales del estator del generador son:

$$
P_t = e_d i_d + e_q i_q \tag{25}
$$

$$
Q_t = e_q i_d - e_d i_q \tag{26}
$$

El par eléctrico o par en el entrehierro  $T_e$  requerido en la ecuación (2) de la desviación de la velocidad del rotor se calcula teniendo en cuenta los flujos ligados y las corrientes en los ejes d y q:

$$
T_e = \psi_d i_q - \psi_q i_d = \psi_{ad} i_q - \psi_{aq} i_d \tag{27}
$$

Como se asumió que ( $\overline{\omega} = \omega/\omega_o = 1$  pu), y  $P_e = \overline{\omega}T_e$ , entonces  $P_e = T_e$  o:

$$
T_e = P_e = P_t + R_a I_t^2 \tag{27}
$$

## *3.1.2 Otros elementos del sistema de potencia*

Para el presente trabajo de investigación se tendrá en cuenta para los elementos de la red: el modelo  $\pi$  para las líneas de transmisión, la impedancia serie equivalente para los transformadores trifásicos bidevanados, y el modelo π equivalente de los transformadores desfasadores definidos en el capítulo 6 de (Prabha Kundur, 1993). Las cargas del sistema se asumen estáticas y se modelan a través del modelo ZIP o el exponencial del capítulo 7 de (Prabha Kundur, 1993), y los compensadores por medio de impedancias equivalentes.

Para el análisis de estabilidad transitoria, la representación de la red es similar a la del análisis del flujo de potencia, ya que los transitorios de la red decaen muy rápidamente y se puede asumir que durante las condiciones de transitorio electromecánico pasan de un estado estable a otro. (Prabha Kundur, 1993) presenta que la forma más conveniente de representar la red haciendo esa consideración es a través de la matriz de admitancias de barra conformada por las admitancias de los elementos del sistema de potencia. La ecuación de la red escrita en notación matricial es de la siguiente forma:

$$
\tilde{I} = Y_N \tilde{V} \tag{28}
$$

Dónde,  $Y_N$  es la matriz de admitancias de barras,  $\tilde{I}$  es el vector de corrientes inyectadas en las barras, y  $\tilde{V}$  es el vector de tensiones de las barras.

Dentro del vector de corrientes inyectadas en la barra, se tiene en cuenta el efecto de las cargas estáticas no lineales como una inyección de corriente en el nodo  $I_L$ , dónde  $P_L$ ,  $Q_L$  son las potencias activas y reactiva de la carga que varían en función de la tensión de la barra donde se encuentra la carga  $\tilde{V}_L$ .

$$
\widetilde{I}_L = -\frac{P_L - jQ_L}{\widetilde{V}_L^*} \tag{29}
$$

Por conveniencia en la organización del conjunto completo de ecuaciones algebraicas, las ecuaciones del estator del generador síncrono son resueltas junto a la ecuación de la red que contiene los demás elementos. Para esto se requiere que las tensiones del estator  $e_d$  y  $e_q$  que se encuentran en el marco de referencia individual de la máquina estén en el marco de referencia común de la red R-I ( $E_R$  y  $E_I$ ) como se observa en la Figura 5. Esta transformación se realiza a través de las relaciones para transformar variables de un marco de referencia a otro y la definición del ángulo del rotor expuestas en el capítulo 13 de (Prabha Kundur, 1993). De ello, y utilizando las ecuaciones (7) a la (12) se obtienen  $E_R$  y  $E_I$  escritas de forma matricial en la ecuación (30):

$$
\begin{bmatrix} E_R \\ E_I \end{bmatrix} = \begin{bmatrix} -R_{RR} & X_{RI} \\ -X_{IR} & R_{II} \end{bmatrix} \begin{bmatrix} I_R \\ I_I \end{bmatrix} + \begin{bmatrix} E_R^{\dagger} \\ E_I^{\dagger} \end{bmatrix} \tag{30}
$$

Dónde:

$$
R_{RR} = \left(X_d^{\dagger} - X_q^{\dagger}\right) \sin \delta \cos \delta + R_a \tag{31}
$$

$$
R_{II} = \left(X_q^{\dagger} - X_d^{\dagger}\right) \sin \delta \cos \delta + R_a \tag{32}
$$

$$
X_{RI} = X_d^{\dagger} \cos^2 \delta + X_q^{\dagger} \sin^2 \delta \tag{33}
$$

$$
X_{IR} = X_{d}^{*} \sin^{2} \delta + X_{q}^{*} \cos^{2} \delta \tag{34}
$$

$$
E_R^{\prime\prime} = E_d^{\prime} \sin \delta + E_q^{\prime} \cos \delta \tag{35}
$$

$$
E_I^{\prime} = E_q^{\prime} \sin \delta - E_d^{\prime} \cos \delta \tag{36}
$$

# **3.2 Método de solución del sistema general de ecuaciones que modelan los sistemas eléctricos de potencia para el análisis de estabilidad de gran perturbación**

El conjunto de ecuaciones algebraico-diferenciales de los elementos del sistema de potencia considerados y descritos en la sección 3.1 para el análisis de estabilidad transitoria se puede organizar y expresar de forma general para facilitar su solución mediante métodos numéricos como el conjunto de ecuaciones diferenciales de primer orden de la ecuación (37), y el conjunto de ecuaciones algebraicas de la ecuación (38):

$$
\dot{x} = f(x, V) \tag{37}
$$

$$
I(x, V) = Y_N V \tag{38}
$$

Dónde,  $x$  es el vector de estados del sistema, I es el vector de corrientes inyectadas en la barra, V es el vector de tensiones de la barra, y  $Y_N$  es la matriz de admitancias de barras.

Para solucionar estas ecuaciones, (Prabha Kundur, 1993) presenta diferentes alternativas teniendo en cuenta tres factores: 1) la forma de relacionar en la solución las ecuaciones (37) y (38), ya sea de forma particionada o simultánea; 2) el método de integración utilizado, implícito o explícito; y 3) el método para resolver las ecuaciones algebraicas, entre los que se encuentran el método de Gauss-Seidel, una solución directa utilizando factorización triangular, y una solución iterativa utilizando el método de Newton-Raphson. Dos esquemas básicos de solución en el que presenta una combinación de estos factores se presentan en la Tabla 1.

#### **Tabla 1**

*Esquemas básicos de solución para el conjunto de ecuaciones.*

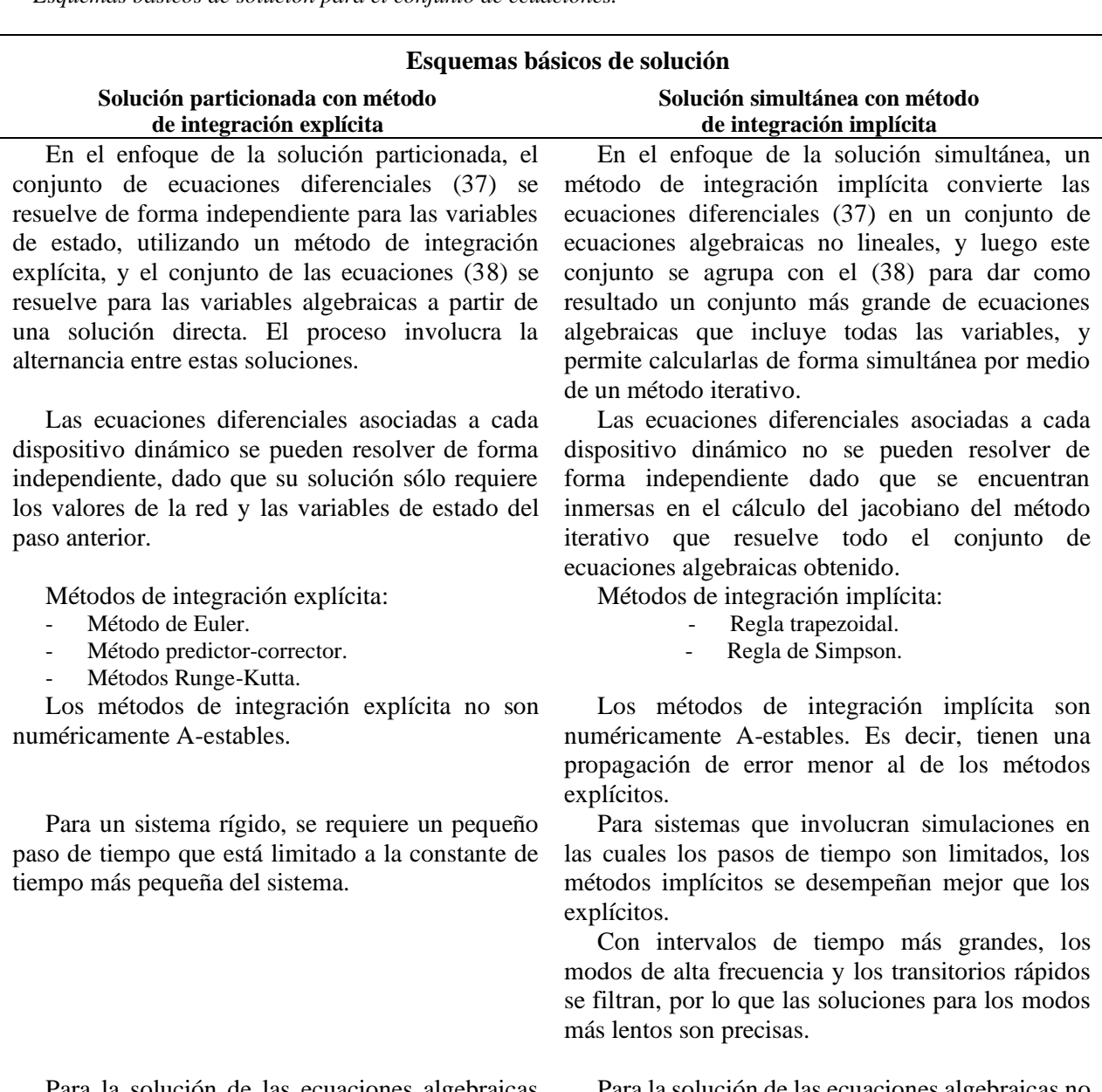

Para la solución de las ecuaciones algebraicas (38) de redes asociadas con grandes sistemas interconectados, el método más eficiente para utilizar es la factorización triangular.

Para la solución de las ecuaciones algebraicas no lineales en general, se considera aplicar el método iterativo de Newton Raphson, y utilizar funciones de matrices dispersas para aumentar la eficiencia computacional aprovechando su estructura especial.

*Nota.* Información de los esquemas básicos de solución para el conjunto de ecuaciones que modelan los sistemas de potencia para el análisis de estabilidad transitoria, tomada y adaptada de (Prabha Kundur, 1993).

(C. Rodríguez, 2004) en su tesis de doctorado de comparación de modelos avanzados de elementos de sistemas de potencia y métodos numéricos para estudios de estabilidad, la regla trapezoidal fue seleccionada como método de integración implícita debido a su simplicidad, a su estabilidad numérica y eficiencia.

### **3.3 Algoritmo de solución y análisis**

En el presente trabajo de investigación, para la solución general del sistema de ecuaciones que modela el sistema de potencia para el análisis de estabilidad de ángulo de rotor de gran perturbación, se utiliza la solución simultánea con la regla trapezoidal como método de integración implícita junto al método iterativo de Newton-Raphson, como se describe en los siguientes pasos:

**Paso 1.** Se hallan las condiciones iniciales de las variables de estado, calculando primero el flujo de cargas del sistema en estado estable antes de someterse a la perturbación, mediante la inclusión y adaptación del paquete de MATPOWER (Ray D. Zimmerman, 2017; Ray Daniel Zimmerman et al., 2011) en el algoritmo de la herramienta; en el cual se utiliza el método de Newton-Raphson para la solución de las ecuaciones algebraicas.

$$
x(t_0) = x_0
$$
  

$$
V(t_0) = V_0
$$
 (39)

Cabe resaltar que se tienen tres vectores de variables de estado dependiendo del modelo del generador síncrono a analizar. El vector  $x_a$  cuenta con seis variables de estado por generador, correspondientes al generador síncrono con control manual EFD CTE; el vector  $x_b$  con siete variables de estado correspondientes al generador síncrono con AVR; y el vector  $x_c$  con nueve variables de estado correspondientes al generador síncrono con AVR y PSS.

$$
x_a = \left[ \delta \Delta \omega \psi_{fd} \psi_{1d} \psi_{1q} \psi_{2q} \right]^t \tag{40}
$$

$$
x_b = \left[ \delta \Delta \omega \psi_{fd} \psi_{1d} \psi_{1q} \psi_{2q} v_1 \right]^t \tag{41}
$$

$$
x_c = \left[ \delta \Delta \omega \psi_{fd} \psi_{1d} \psi_{1q} \psi_{2q} \ v_1 \ v_2 \ v_3 \right]^t \tag{42}
$$

**Paso 2.** Se utiliza la regla trapezoidal como método de integración implícita para convertir las ecuaciones diferenciales (37) en un conjunto de ecuaciones algebraicas no lineales, y se adaptan las ecuaciones algebraicas (38), para obtener como resultado las ecuaciones (43) y (44), en dónde  $\Delta t$ es el paso de tiempo de integración.

$$
x_{n+1} = x_n + \frac{\Delta t}{2} [f(x_{n+1}, V_{n+1}) + f(x_n, V_n)] \tag{43}
$$

$$
I(x_{n+1}, V_{n+1}) = Y_N V_{n+1}
$$
\n(44)

**Paso 3.** Para encontrar los vectores  $x_{n+1}$ ,  $V_{n+1}$  las ecuaciones (43) y (44), se convierten en los vectores  $F y G$ , y se igualan a cero.

$$
F(x_{n+1}, V_{n+1}) = x_{n+1} - x_n - \frac{\Delta t}{2} [f(x_{n+1}, V_{n+1}) + f(x_n, V_n)] = 0
$$
\n(45)

$$
G(x_{n+1}, V_{n+1}) = Y_N V_{n+1} - I(x_{n+1}, V_{n+1}) = 0
$$
\n(46)

Paso 4. Las ecuaciones algebraicas no lineales se linealizan y resuelven mediante el método de Newton Raphson (para la *k*-ésima iteración):

$$
\begin{bmatrix} x_{n+1}^{k+1} \\ V_{n+1}^{k+1} \end{bmatrix} = \begin{bmatrix} x_{n+1}^k \\ V_{n+1}^k \end{bmatrix} + \begin{bmatrix} \Delta x_{n+1}^k \\ \Delta V_{n+1}^k \end{bmatrix} \tag{47}
$$

**Paso 5.** Se calcula  $\Delta x_{n+1}^k$  y  $\Delta V_{n+1}^k$ , a partir de la determinación del jacobiano J, y las funciones F y G evaluados en la iteración *k* de la ecuación (48).

$$
\begin{bmatrix}\n\Delta_{n+1}^k \\
\Delta V_{n+1}^k\n\end{bmatrix} = \begin{bmatrix}\n\frac{\partial F}{\partial x} & \frac{\partial F}{\partial v} \\
\frac{\partial G}{\partial x} & \frac{\partial G}{\partial v}\n\end{bmatrix}^{-1} \begin{bmatrix}\n-F(x_{n+1}^k, V_{n+1}^k) \\
-G(x_{n+1}^k, V_{n+1}^k)\n\end{bmatrix}
$$
\n(48)

Dónde J corresponde a la ecuación (47) y las matrices  $A_D$ ,  $B_D$ ,  $C_D$ , y  $Y_D$  están asociadas con los modelos dinámicos de los dispositivos, en este caso, los generadores síncronos, y las cargas estáticas no lineales. La estructura de estas matrices para un sistema con *m* dispositivos se presenta en la ecuación (48).

$$
J = \begin{bmatrix} \frac{\partial F}{\partial x} & \frac{\partial F}{\partial v} \\ \frac{\partial G}{\partial x} & \frac{\partial G}{\partial v} \end{bmatrix} = \begin{bmatrix} A_D & B_D \\ C_D & (Y_N + Y_D) \end{bmatrix}
$$
(49)  

$$
A_D = \begin{bmatrix} A_{d1} & \cdots & 0 \\ \vdots & \ddots & \vdots \\ 0 & \cdots & A_{dm} \end{bmatrix}
$$

$$
B_D = \begin{bmatrix} B_{d1} \\ \vdots \\ B_{dm} \end{bmatrix}
$$
(50)  

$$
C_D = [C_{d1} & \cdots & C_{dm}]
$$

$$
Y_D = \begin{bmatrix} Y_{d1} & \cdots & 0 \\ \vdots & \ddots & \vdots \\ 0 & \cdots & Y_{dm} \end{bmatrix}
$$

En términos de las matrices del jacobiano,  $\Delta x_{n+1}^k$  y  $\Delta V_{n+1}^k$  se pueden calcular de la siguiente forma:

$$
\Delta V_{n+1}^k = \frac{-G_{n+1}^k + C_D A_D^{-1} F_{n+1}^k}{Y_N + Y_D - C_D A_D^{-1} B_D} \tag{51}
$$

$$
\Delta x_{n+1}^k = -A_D^{-1} [F_{n+1}^k + B_D \Delta V_{n+1}^k]
$$
\n(52)

**Paso 6.** Finalmente, se reemplazan los valores de  $\Delta x_{n+1}^k$  y  $\Delta V_{n+1}^k$  en la ecuación (47) y se obtienen  $x_{n+1}^{k+1}$  y  $V_{n+1}^{k+1}$ . El ciclo finaliza cuando el método converge, es decir cuando las correcciones  $\Delta x_{n+1}^k$  y  $\Delta V_{n+1}^k$  son menores a la tolerancia determinada.

La solución de las ecuaciones  $F(x_{n+1}, V_{n+1})$ ,  $G(x_{n+1}, V_{n+1})$ , y J para las ecuaciones del generador síncrono y de la red se encuentran de forma detallada en el trabajo de grado (J., 2016).

Cuando ocurre un evento, ya sea una perturbación o la apertura de un interruptor en un tiempo determinado dentro de la *k*-ésima iteración, este se percibe como una discontinuidad y se resuelven primero las ecuaciones algebraicas de la red  $(46)$  para corregir los valores del vector  $V$ , calcular las variables de estado en ese tiempo, y continuar con el proceso de integración.

A partir del proceso de solución para el sistema general de ecuaciones que representa el sistema de potencia se desarrolla el algoritmo de análisis de estabilidad de gran perturbación teniendo en cuenta tres modelos del generador síncrono: con control manual EFD CTE, con regulador automático de tensión (AVR) y con regulador automático de tensión más estabilizador de sistemas de potencia (AVR más PSS), como se observa en la Figura 9.

#### **Figura 9**

*Algoritmo de análisis de estabilidad de ángulo de rotor de gran perturbación.*

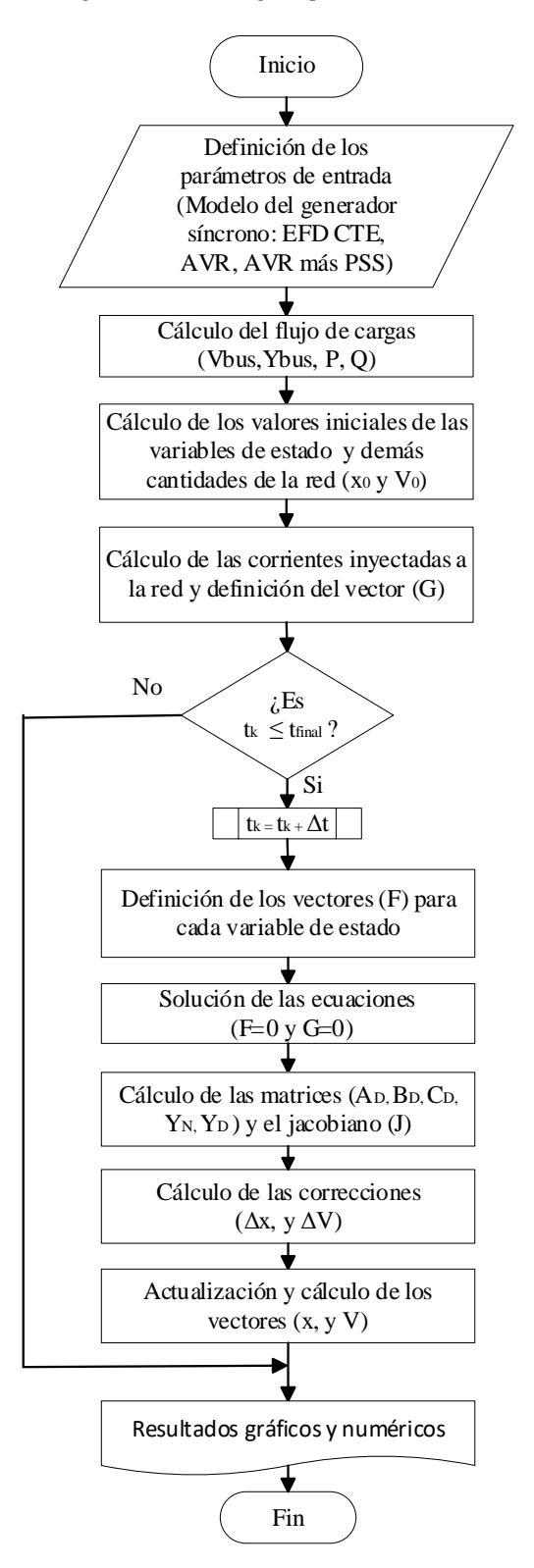

# **4. Herramienta software para el análisis de estabilidad de gran perturbación en sistemas eléctricos de potencia**

En este capítulo se presentan los métodos utilizados para el análisis de fallas paralelo típicas con énfasis en las desbalanceadas, la forma en la que influyen en el análisis de estabilidad de ángulo de rotor de gran perturbación, y el uso de Matlab y su opción de procesamiento paralelo utilizado para el desarrollo de la herramienta.

# **4.1 Análisis de las fallas paralelo típicas para la estabilidad de gran perturbación de los sistemas de potencia**

Como se describió en el capítulo 2 del presente trabajo de investigación, para el desarrollo de la herramienta que permite realizar análisis de estabilidad de ángulo de rotor de gran perturbación cuando el sistema de potencia se somete a fallas paralelo típicas (1FT, 2F, 2FT, 3F), se selecciona el método de las componentes simétricas y el equivalente de Thévenin para sistemas desbalanceados o su representación en estudios de estabilidad, con base en la sección 13.4 de (Prabha Kundur, 1993).

En la Figura 10, se presenta la modificación del algoritmo de la Figura 9 teniendo en cuenta el análisis de las fallas desbalanceadas y su influencia dentro del análisis de estabilidad durante y después de la perturbación.

#### **Figura 10**

*Algoritmo de análisis de estabilidad de ángulo de rotor de gran perturbación cuando el sistema de potencia se* 

*somete a fallas paralelo típicas.*

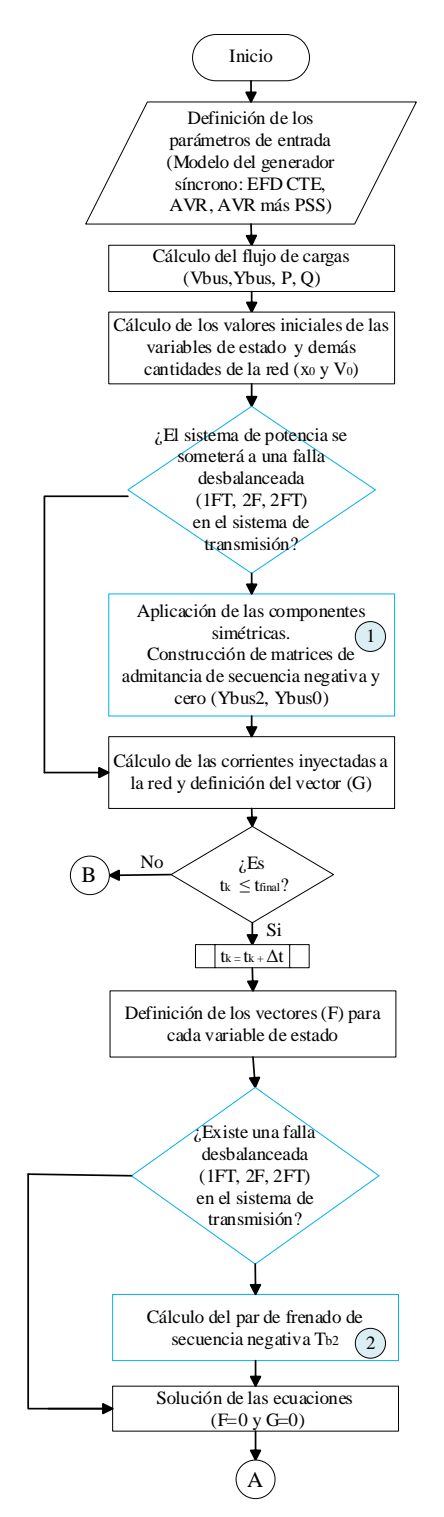

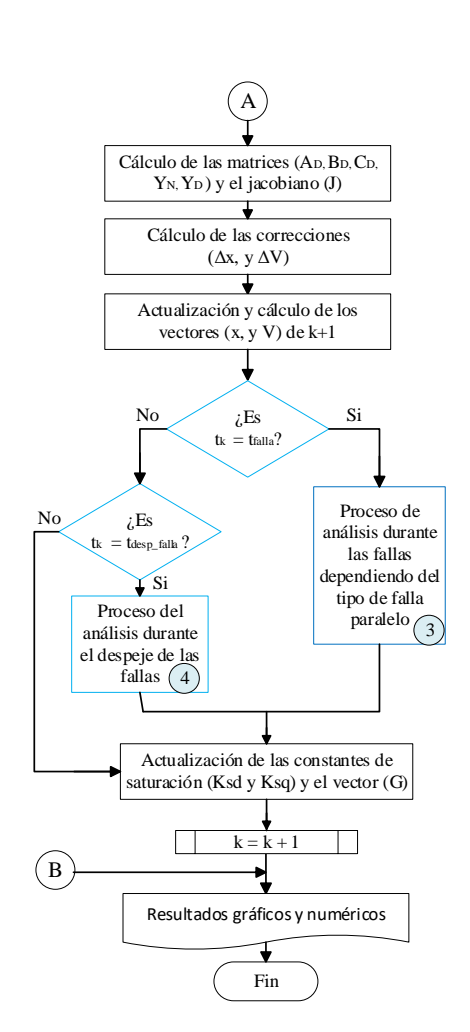

Dentro del algoritmo se destacan los bloques de proceso 1, 2, 3, y 4, en los que tiene influencia el análisis de las fallas desbalanceadas en la estabilidad.

Al iniciar el algoritmo, una vez se definen los parámetros de entrada, en los cuales se determina el sistema de potencia a simular, el modelo del generador síncrono, y los parámetros de simulación; se incluyen también los parámetros del evento de falla. Después, se realiza el cálculo del flujo de cargas para el cual se construye la matriz de admitancias de barra (Ybus) de secuencia positiva, y se calculan los valores iniciales de las variables de estado y demás cantidades de la red.

En el bloque de proceso 1, una vez se identifica que en los parámetros del evento de falla se define una falla desbalanceada (1FT, 2F, 2FT) en el sistema de transmisión, se aplica el método de las componentes simétricas, para construir las matrices de admitancias de barra de secuencia negativa (Ybus2) y de secuencia cero (Ybus0). Para ello es necesario el conocimiento de los parámetros de secuencia de los elementos del sistema de potencia. En la construcción de Ybus2 sólo se tienen en cuenta los valores de las impedancias de secuencia negativa (Z2) de los elementos, sin embargo, en la construcción de Ybus0 se requiere el valor de las impedancias de secuencia cero (Z0), y la conexión en la que se disponen el generador síncrono y los transformadores puesto que la matriz varía dependiendo de ello. En la Figura 11 se presentan los circuitos equivalentes de secuencia del generador síncrono con conexión YN. Cabe resaltar que la Figura 11.b que corresponde a la secuencia negativa, es la misma representación que se utiliza para los circuitos equivalentes de secuencia negativa y secuencia cero para las líneas de transmisión y los compensadores shunt.
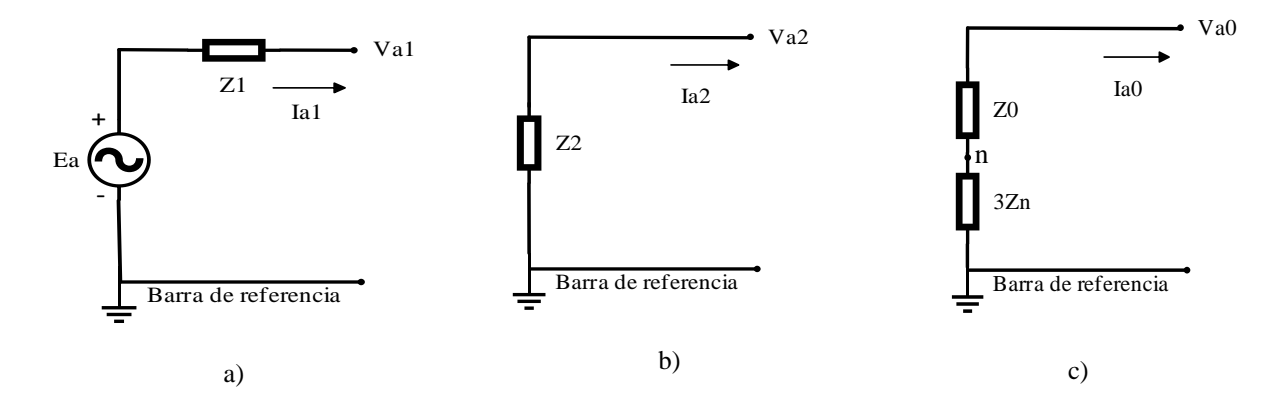

*Circuitos equivalentes para las impedancias de secuencia del generador síncrono.*

*Nota*. Circuitos equivalentes de secuencia del generador síncrono con conexión YN: a) secuencia positiva, b) secuencia negativa, c) secuencia cero.

En la Figura 12 se presentan los circuitos equivalentes de secuencia cero de los transformadores bidevanados para los diferentes tipos de conexión que se pueden definir en el lado primario (P) y secundario (S) del transformador. Entre estas conexiones se encuentran las combinaciones entre la conexión delta ("D" en el primario, "d" en el secundario), y la conexión estrella ("Y" en el primario, "y" en el secundario) con el neutro aterrizado ("N" en el primario, "n" en el secundario), o sin aterrizar. Al aterrizar el neutro se puede realizar a través de la impedancia Zn como se muestra en la Figura 12.c, y se tendría en cuenta en el valor efectivo de la impedancia de secuencia cero como  $Z0 + 3Zn$ .

*Circuitos equivalentes para las impedancias de secuencia cero según la conexión de los transformadores.*

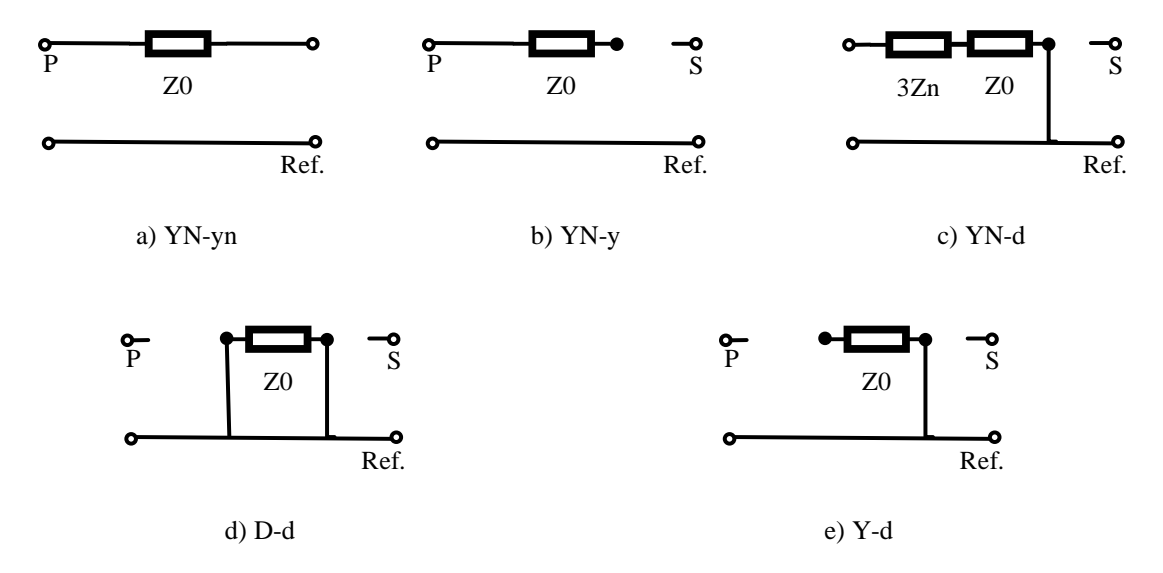

*Nota.* Circuitos equivalentes de secuencia cero del transformador bidevanado con conexión: a) secuencia YN-yn, b) YN-y, c) YN-d, d) D-d, e) Y-d.

Adicionalmente por identificar que en los parámetros del evento de falla se define una falla desbalanceada (1FT, 2F, 2FT) en el sistema de transmisión, cuando se aplica el método de integración implícita de la regla trapezoidal y el método de Newton-Raphson en el algoritmo, en el bloque de proceso 2, la ecuación de movimiento (2) que representa la dinámica rotacional de los generadores síncronos cambia, puesto que al par de aceleración total que actúa en el rotor se le debe modificar apropiadamente para incluir el par de frenado  $T_{b2}$  de secuencia negativa, como se presenta en la ecuación (53).

$$
\rho \Delta \omega_r = \frac{1}{2H} (T_m - T_e - K_D \Delta \omega_r - T_{b2})
$$
\n(53)

El par de frenado de secuencia negativa  $T_{b2}$  se calcula como se indica en la ecuación (54), actúa para desacelerar el rotor y representa la componente del par mecánico que se convierte en la mitad

de las pérdidas totales del rotor de secuencia negativa; la otra mitad de las pérdidas son suplidas eléctricamente por el generador síncrono (Prabha Kundur, 1993).

$$
T_{b2} = (R_{gen2} - R_a)I_{a2}^2 \tag{54}
$$

Dónde,  $T_{b2}$  es el par de frenado de secuencia negativa en pu,  $R_{gen2}$  es la resistencia de secuencia negativa del generador síncrono en pu,  $R_a$  es la resistencia del estator en pu, e  $I_{a2}$  la corriente de secuencia negativa del generador síncrono en pu. El cálculo de  $I_{\alpha 2}$  depende de la tensión de secuencia negativa en la barra en que se encuentra conectado el generador, y esta a su vez se relaciona con la corriente de falla inyectada que es diferente para cada tipo de falla desbalanceada.

La resistencia de secuencia negativa del generador  $R_{gen2}$  se relaciona con las pérdidas del rotor suplidas por el estator  $R_a$ , y por las pérdidas del par del eje a través del rotor  $(R_r/2)$  dadas por la conversión de la potencia mecánica, en la cual la pérdida total del cobre del rotor se representa por la resistencia  $R_r$ , como en la ecuación (55).

$$
R_{gen2} = R_a + \frac{R_r}{2} \tag{55}
$$

Por otro lado, al aplicar el método de integración implícita de la regla trapezoidal y el método de Newton-Raphson en el algoritmo cuando el tiempo de la iteración es igual al tiempo de aplicación de la falla, es decir, desde que el sistema de potencia se somete a la falla hasta que los relés de protección de la línea de transmisión actúan para despejarla; se inicia el proceso del bloque 3.

En el bloque de proceso 3 se realiza el análisis durante las fallas dependiendo del tipo de falla paralelo. Se tiene en cuenta la siguiente metodología:

**Paso 1:** Identificación del tipo de falla (1FT, 2F, 2FT, 3F), la línea de transmisión en falla, y la barra más cercana a la ubicación de la falla.

Paso 2: Cálculo de las matrices de impedancias de barra de secuencia negativa y cero (Zbus2 y Zbus0) a partir de la inversión de las matrices de admitancias construidas anteriormente (Ybus2 y Ybus0), es decir, con Zbus2 = Ybus2<sup>-1</sup> y Zbus0 = Ybus0<sup>-1</sup>.

Paso 3: Aplicación del método del equivalente de Thévenin para sistemas desbalanceados. La impedancia equivalente de Thévenin vista entre el nodo donde ocurre la falla y el nodo de referencia para cada una de las redes de secuencia (Zeq2 y Zeq0), se obtiene a partir de la diagonal principal de las matrices Zbus construidas dependiendo del nodo en donde se presente la falla.

Las fallas desbalanceadas pueden ser analizadas mediante la interconexión apropiada de las redes de secuencia positiva, negativa y cero en el punto de falla. Sin embargo, para su simulación en estudios de estabilidad, las tensiones y corrientes de secuencia negativa y cero a través del sistema no son usualmente de interés. Por lo tanto, no se requiere realizar la simulación de las redes completas de secuencia negativa y cero, sino que sus efectos se pueden representar por impedancias de falla efectivas (Ananth et al., 2017)(Prabha Kundur, 1993).

Las impedancias de falla efectivas (Zef) se calculan por medio de la combinación apropiada de las impedancias equivalentes de secuencia negativa y cero (Zeq2 y Zeq0), que se realiza dependiendo del tipo de falla (1FT, 2F, 2FT, 3F) teniendo en cuenta la forma en que se interconectan las redes de secuencia para análisis de fallas desbalanceadas; y la impedancia de falla (Zf), como se observa en la Figura 13.

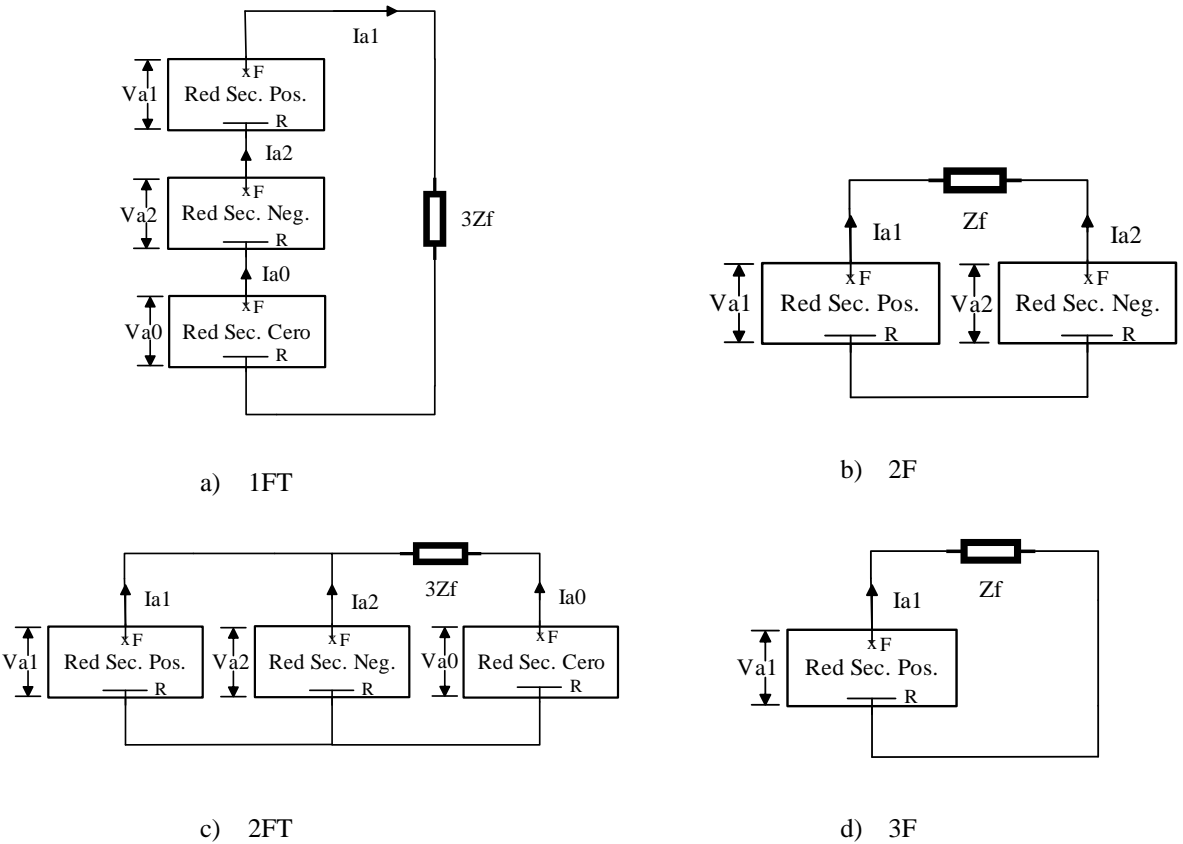

*Interconexión de redes de secuencia para los diferentes tipos de falla.*

*Nota.* La figura presenta la interconexión de las redes de secuencia para los diferentes tipos de falla: a) conexión serie para la falla 1FT, b) conexión paralela para la falla 2F sin tener en cuenta la red de secuencia cero, c) conexión paralela para la falla 2FT, d) circuito equivalente monofásico para la falla 3F.

La Tabla 2 presenta las impedancias efectivas para cada tipo de falla. Y la representación del circuito equivalente de la red de secuencia positiva del sistema de potencia con la impedancia efectiva de falla insertada.

### **Tabla 2**

*Impedancias efectivas de la representación de las fallas paralelo típicos en estudios de estabilidad.*

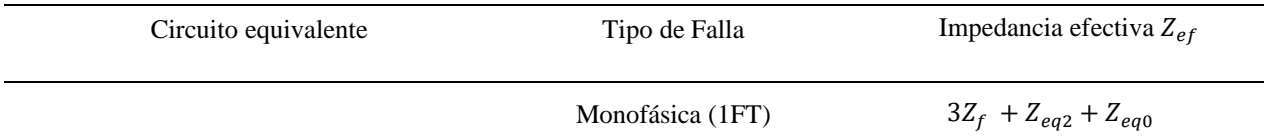

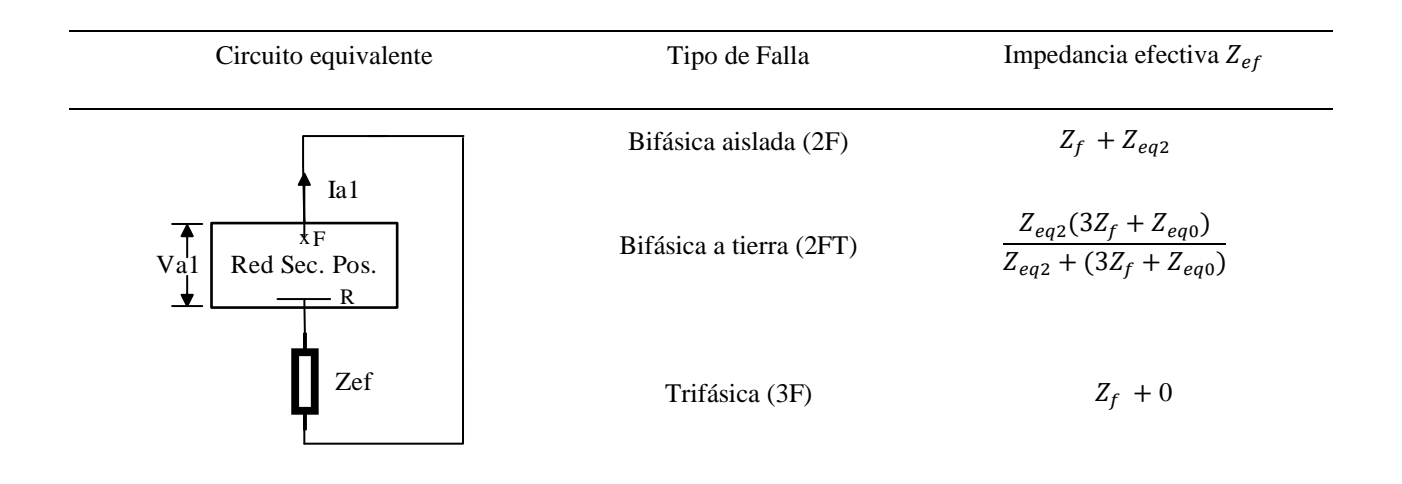

**Paso 4:** Cálculo de la admitancia efectiva de falla (Yef) a través de la inversa de la impedancia efectiva, es decir,  $Y_{ef} = Z_{ef}^{-1}$ . En la posición adecuada, teniendo en cuenta la ubicación de la barra más cercana a la falla en la línea de transmisión, modifica la matriz de admitancias de barra de secuencia positiva (Ybus =  $Y_N$  en la ecuación (56)).

Del mismo modo, en el algoritmo cuando el tiempo de la iteración es igual al tiempo de despeje de la falla, es decir, cuando los relés de protección actúan para aislar la línea de transmisión; se inicia el proceso del bloque 4.

En el bloque de proceso 4 se modifica la matriz de admitancias de barra Ybus, restando la  $Y_{ef}$ agregada anteriormente y la admitancia propia de la línea en falla, en los elementos de la matriz que corresponden a la ubicación de las barras de la línea. Así mismo, se actualizan las matrices Ybus2 y Ybus0.

# **4.2 Aplicación del procesamiento paralelo**

Teniendo en cuenta que la Universidad Industrial de Santander cuenta con la licencia número 40550867 del software de MATLAB versión 9.4.0.813654 (R2018a), allí se desarrolla el algoritmo de análisis de estabilidad de ángulo de rotor de gran perturbación cuando un sistema de potencia se somete a fallas paralelo-típicas.

Como se describió en el capítulo 2, en la búsqueda de reducir el tiempo total de cálculo en el algoritmo a través del procesamiento paralelo, se utiliza la herramienta "Parallel Computing Toolbox (PCT)" versión 6.12 de MATLAB, que permite realizar paralelismo de datos sobre las estructuras de vectores y matrices (Hern & Anillo, n.d.).

# *4.2.1 Computación paralela en MATLAB*

MATLAB tiene dos tipos de paralelización que se utilizan: la paralelización incorporada o implícita, y la paralelización explícita que se representa por la PCT (Weiss, 2019). En la paralelización implícita no se paraleliza el código, sino que se utilizan funciones y operaciones en las que automáticamente el software paraleliza su cálculo usando diferentes núcleos en la CPU. Entre ellas se utilizan en el código: la multiplicación, división, y operaciones por elementos entre vectores o matrices  $(*, \lambda, \cdot)$ ; y el cálculo de la matriz inversa a través de  $(x = A\)$ .

Adicionalmente, las matrices dispersas proporcionan un almacenamiento eficiente de datos al guardar los elementos distintos de cero y sus índices de fila. Por lo cual, al hacer uso de ellas en el proceso iterativo de solución del algoritmo del método de integración se reduce significativamente la cantidad de memoria necesaria para el almacenamiento de datos. Las funciones utilizadas para matrices dispersas en el código son las siguientes:

*sparse -* Genera una matriz dispersa de mxn [*sparse(i,j,m,n)*].

*spdiags -* Extrae las diagonales distintas de cero de una matriz "B" y crea una matriz dispersa de mxn tomando las columnas de "B" y ubicándolas a lo largo de las diagonales especificadas por "d". [*spdiags(B,d,m,n)*].

*speye -* Forma una matriz dispersa de mxn con unos en la diagonal principal.

*full -* Encuentra los índices y los valores de los elementos distintos de cero en una matriz. *issparse -* Determina si la matriz es dispersa devolviendo un "1" para verdadero y "0" para falso. *spy –* Visualiza el patrón de dispersión de la matriz.

*find -* Encuentra los índices y los valores de los elementos distintos de cero en una matriz.

*any –* Devuelve un "1" lógico si cualquiera de los elementos de una matriz es un número distinto de cero.

Por otro lado, la paralelización explícita que se representa por la PCT le da al usuario control sobre la paralelización del código. La "Parallel Computing Toolbox" permite utilizar funciones habilitadas en paralelo en MATLAB y resolver problemas de cómputo utilizando procesadores multinúcleo, GPU, y grupos de computadoras. Al utilizar lenguaje de alto nivel en el código, como bucles paralelos, matrices especiales, y algoritmos numéricos, la PCT tiene la ventaja de permitir paralelizar las aplicaciones sin el uso de la programación CUDA o MPI (Mathworks, 2004); por lo que este entorno se encuentra sencillo de utilizar por parte de los programadores que no poseen conocimiento previo y profundo en procesamiento paralelo (Da, 2009).

Para utilizar PCT de MATLAB el computador debe contar con una tarjeta gráfica NVIDIA™ GPU con capacidad de cálculo de 3.0 o mayor para la versión 6.12, así mismo, contar con que el computador sea mínimo de dos núcleos y 2GB de RAM para percibir los beneficios de la herramienta.

La PCT permite utilizar diferentes técnicas para acelerar el procesamiento de un algoritmo: la paralelización de bucles for con *parfor*, el uso del bloque de un solo programa de datos múltiples (SPMD), el cálculo en GPU, el uso de herramientas de *Big Data* como los vectores distribuidos, y el uso de lotes para distribuir datos en grupos de computadoras (Mathworks, 2004).

Según (Mathworks, 2004) existen diferentes combinaciones de las técnicas de PCT dependiendo de lo que se requiera hacer con los datos del algoritmo, por lo tanto para procesar los datos más rápidos y acelerar el cómputo se realiza lo siguiente:

**Paso 1.** Perfilar el código.

La herramienta "Profile" de MATLAB permite realizar la creación de un perfil del código del algoritmo, en el cual se puede medir el tiempo que lleva ejecutarlo e identificar donde dura más. En la Figura 14 se presenta un resumen del perfil del algoritmo desarrollado aplicado al sistema de potencia del ejemplo 12.6 del (Prabha Kundur, 1993) utilizando el modelo del AVR del generador síncrono y aplicando una falla bifásica; de allí, se pudo identificar qué funciones consumen más tiempo para detectar las posibles mejoras en el rendimiento y así aplicar PCT, al depurarlo y optimizarlo.

# **Figura 14**

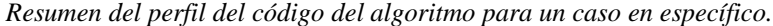

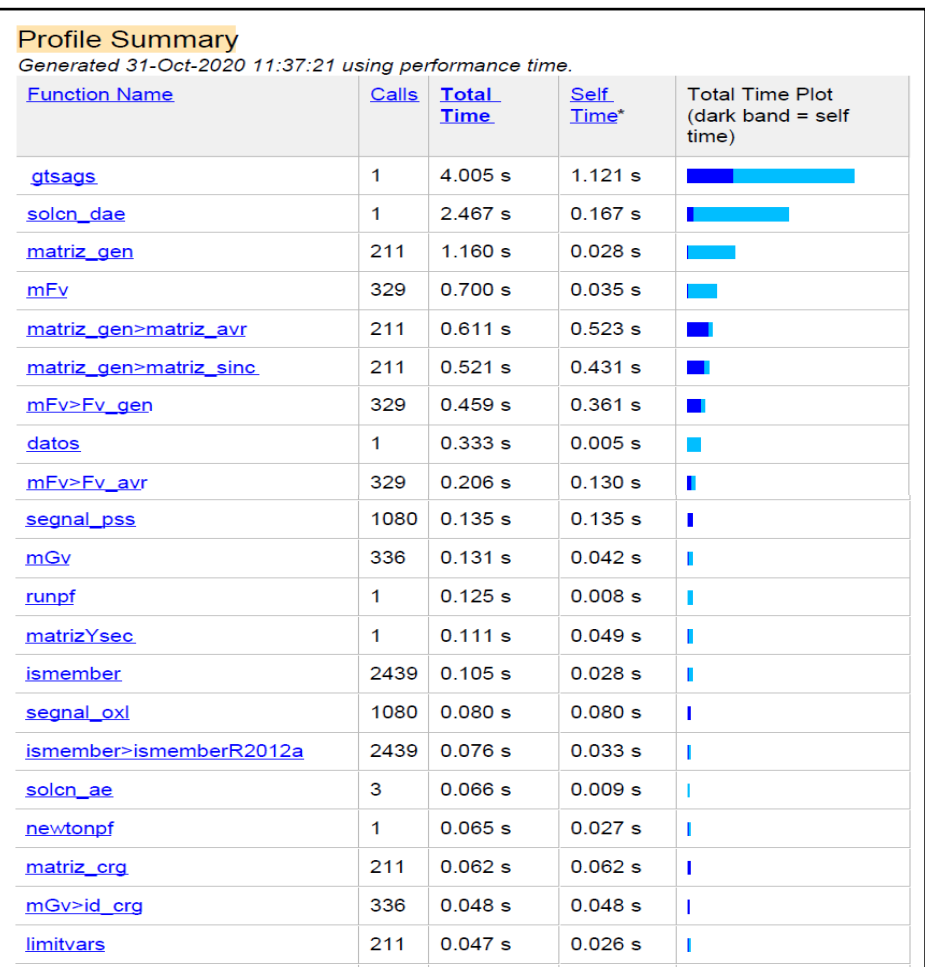

Del resumen del perfil, se identificó y comprobó que la parte del código que más toma tiempo es aquella en que se operan las matrices del jacobiano. Allí el tiempo incrementará dependiendo del tamaño del sistema de potencia, puesto que el tamaño de la matriz del jacobiano *mxm* se rige por  $m = (nx \times ng) + (2 \times nb)$ , dónde *nx* es el número de ecuaciones de estados dependiendo del modelo del generador síncrono y/o los elementos dinámicos, *ng* es el número de generadores, y *nb*  es el número de barras en el sistema.

**Paso 2**. Vectorizar el código.

Con la vectorización se buscan formas de eliminar los bucles usando otras funciones y operaciones equivalentes. Para esto, primero los datos de entrada, que componen los parámetros del sistema de potencia, los parámetros de simulación, y los parámetros del evento de falla se ingresan de forma vectorial y matricial; por último, se vectoriza la parte del código que se refiere a la determinación de las gráficas de resultados.

**Paso 3.** Realizar los cálculos en la GPU.

PCT permite utilizar las GPU NVIDIA® directamente desde MATLAB mediante *gpuArray*  (Mathworks, 2004). El proceso que se lleva a cabo para ejecutar un código secuencial en la GPU y paralelizarlo es el siguiente: 1) los datos se transfieren desde la RAM de la CPU hasta la GPU o se crean directamente allí, al llamar a cada vector o matriz como su equivalente de GPU, es decir A = gpuArray (A); 2) el código se ejecuta en la GPU permitiendo que diferentes comandos se realicen al tiempo, al igual que las funciones de MATLAB que son compatibles con la herramienta, 3) una vez los datos estén procesados se transfieren de regreso a la CPU a través del comando *gather*.

Para visualizar las características y seleccionar el dispositivo gráfico como entorno de trabajo se utiliza el comando *gpuDevice*. Dentro de las características, permite observar cuántos hilos compone cada uno de los procesadores de la GPU, en los cuales se computa el código de forma heterogénea y se distribuyen las tareas.

En el código desarrollado, el comando *gpuArray* se utilizó en los parámetros de entrada, las variables base, las matrices *ones* y *zeros* con (*gpuArray.ones* y *gpuArray.zeros*), y en variables que resultan del cálculo de diferentes comandos, tales como: *size, sqrt, find, union, length, rand*, entre otros.

No se pudo utilizar *gpuArray* en los siguientes casos: 1) para variables que se utilizan dentro de comandos y funciones para realizar cálculos con matrices dispersas, tales como: *sparse, spdiag, y diag*; 2) en las variables tipo celda porque el uso de gpuArray no es compatible con el lenguaje de este nivel.

**Paso 4.** Realizar la paralelización de los bucles.

Para paralelizar un bucle a través de PCT se transforma el bucle del comando *for* al comando *parfor* con el que se dividen las operaciones en grupos, y se distribuyen para que cada trabajador (worker) realice una parte del número total de iteraciones de forma simultánea (Mathworks, 2004). Es decir, el bucle *parfor* es iniciado en el cliente, donde se envían los datos necesarios a los trabajadores, los cuáles se reparten las iteraciones y envían los resultados de vuelta al cliente, como se observa en la Figura 15.

*Funcionamiento de parfor.*

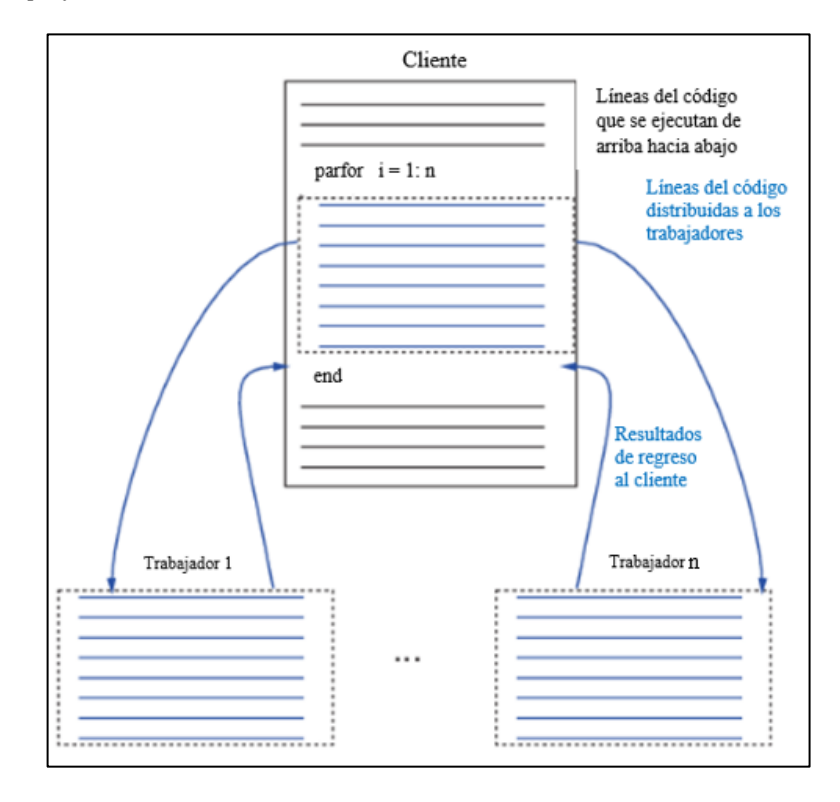

Las simulaciones del código en MATLAB se realizaron en un computador marca Acer Aspire E 15 con las siguientes características: 4 procesadores Intel(R) Core (TM) i5-7200U CPU a 2.50 GHz, 8.00 GB de RAM, sistema operativo Windows 10 Home Single Language de 64 bits, tarjeta gráfica NVIDIA GeForce 940MX con 2GB de VRAM, 384 núcleos de CUDA, 5.0 de capacidad de cálculo y 2 workers.

Al contar el computador con sólo 2 trabajadores (workers) no se obtiene una alta eficiencia en el proceso de repartir las iteraciones, además que para garantizar la independencia entre las iteraciones del bucle existen ciertas restricciones que se deben cumplir dentro de la cláusula *parfor*.

Existen algunos bucles del código que no garantizan la independencia entre las iteraciones, razón por la cual no se pudo aplicar *parfor*, entre ellos se encuentran: aquellos bucles *for* que tienen otros bucles; los bucles que tienen una función (script) por calcular internamente que necesita un orden secuencial en su cómputo; y en los bucles que contienen variables tipo celda, pues no son compatibles con *parfor.*

# **4.3 Descripción de la herramienta software GTSA**

Teniendo en cuenta el algoritmo desarrollado de análisis de estabilidad de ángulo de rotor de gran perturbación con tres modelos del generador síncrono: control manual EFD CTE, AVR y AVR más PSS, se elabora la herramienta denominada GTSA (Generalized Transient Stability Analyzer) como se observa en la Figura 16, o en español "Analizador de Estabilidad Transitoria Generalizado", para simular el comportamiento de un sistema de potencia sometido a fallas paralelo típicas (monofásica, bifásica aislada o a tierra y trifásica), en estado transitorio, mediante la solución simultánea con integración implícita; utilizando el entorno MATLAB y su opción de procesamiento paralelo.

## **Figura 16**

*Presentación inicial de la herramienta desarrollada GTSA.*

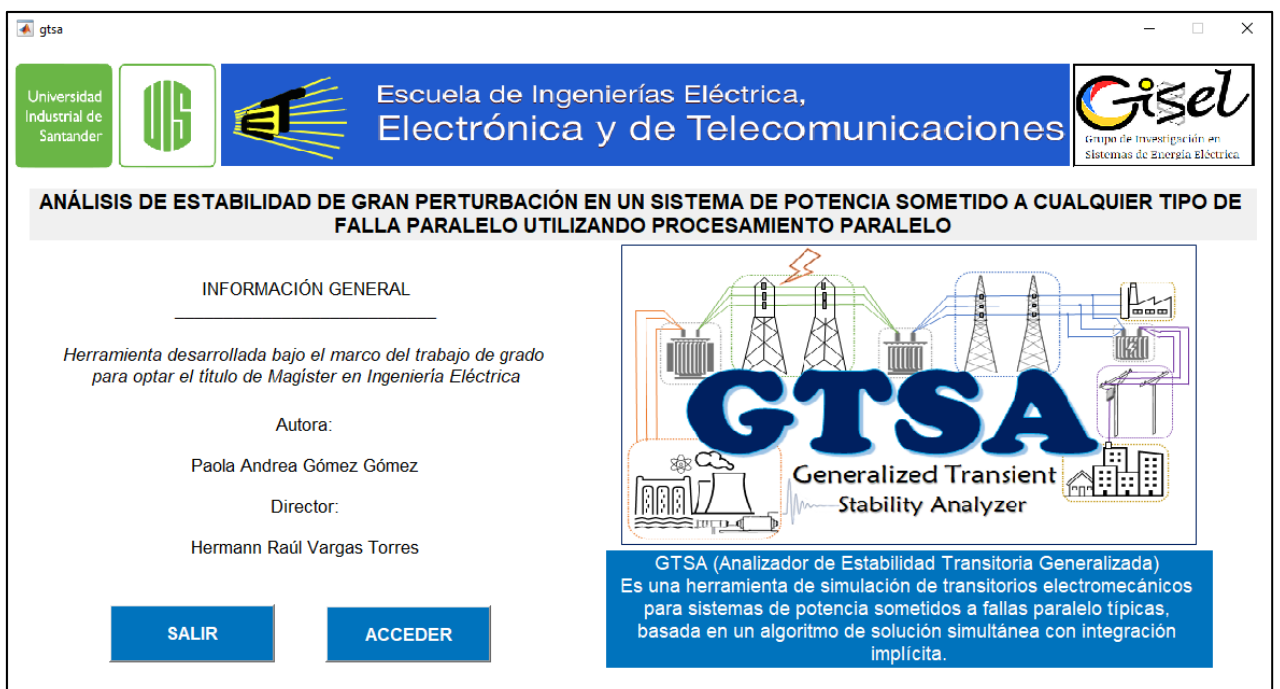

GTSA es una herramienta de simulación de transitorios electromecánicos desarrollada para sistemas de potencia de todos los tamaños con centrales de generación eléctrica conformadas por uno o más generadores síncronos, que no permite la inclusión de generación interconectada con convertidores, hasta el momento.

En la Figura 17 se presentan los elementos que conforman la herramienta GTSA, allí cabe destacar que su desarrollo se enmarca en la continuación de la línea de investigación de análisis de estabilidad de sistemas de potencia del grupo de investigación GISEL (Grupo de Investigación en Sistemas de Energía Eléctrica) de la E3T (Escuela de Ingenierías Eléctrica, Electrónica y de Telecomunicaciones) de la UIS (Universidad Industrial de Santander), teniendo como base los trabajos de investigación desarrollados (J., 2016; C. Rodríguez, 2007), y MATPOWER (Ray D. Zimmerman, 2017). En el apéndice A se presenta el manual de usuario de la herramienta GTSA.

*Elementos de desarrollo de la herramienta GTSA.*

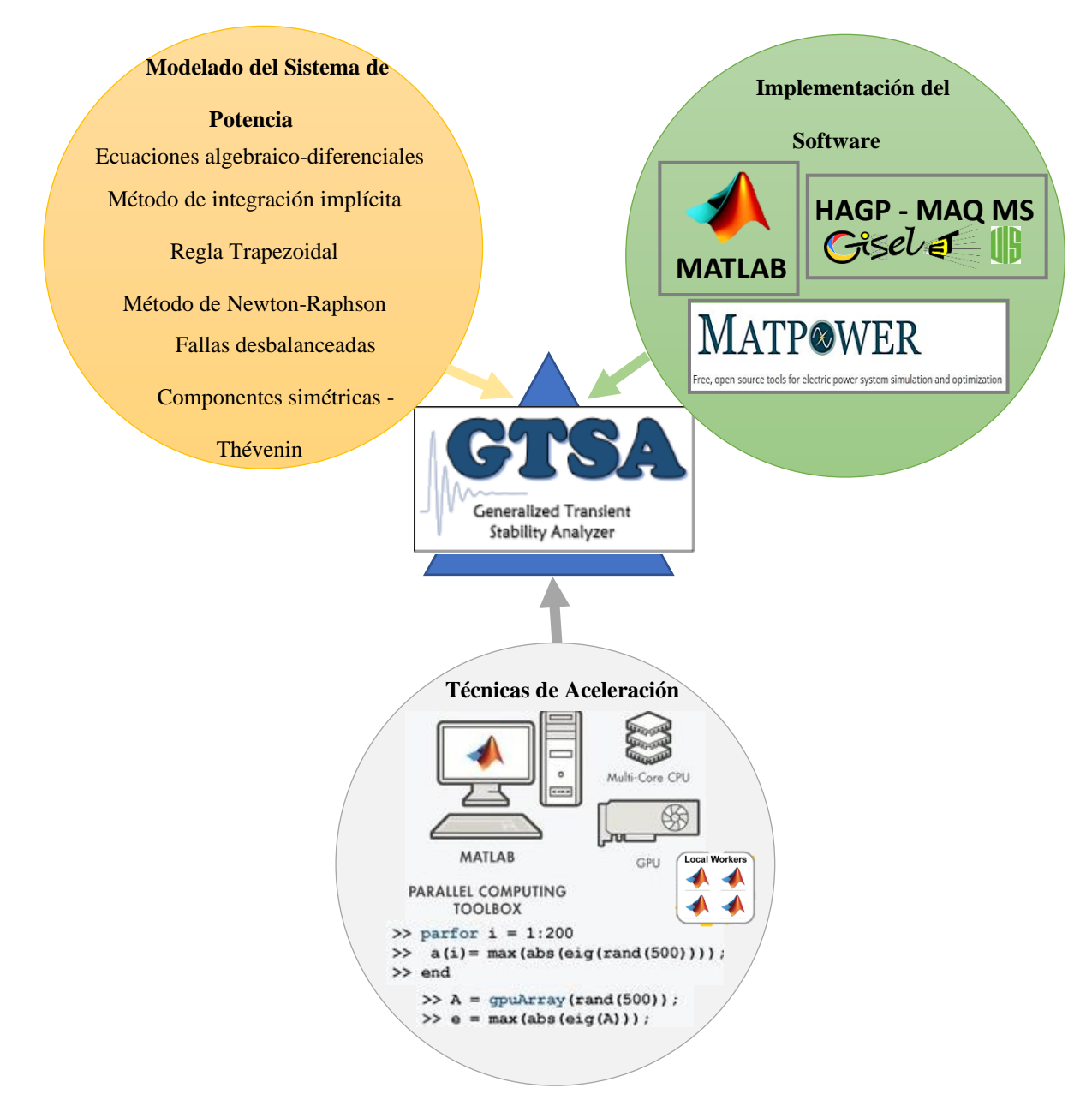

# **5. Simulación y análisis de resultados de GTSA y PowerFactory DIgSILENT**

En este capítulo se presenta la comparación de los resultados obtenidos en la herramienta GTSA en MATLAB y en el software PowerFactory DIgSILENT para tres sistemas de potencia diferentes con los cuales se pretende validar la herramienta desarrollada. Así mismo, el análisis de los resultados para evaluar la estabilidad de ángulo de rotor de gran perturbación cuando se aplican fallas paralelo típicas (1FT, 2F, 2FT, y 3F), y se usan tres sistemas de control (EFD CTE, AVR, y AVR más PSS) para la excitación de los generadores síncronos de cada sistema de potencia. La sección 5.1 ilustra las similitudes y diferencias halladas entre la herramienta GTSA y el software PowerFactory. La sección 5.2 presenta los resultados de los tres sistemas de potencia simulados. La sección 5.3 muestra los tiempos de simulación alcanzados en la herramienta GTSA para los diferentes sistemas de potencia sin utilizar y usando la Parallel Computing Toolbox de MATLAB. Finalmente, la sección 5.4 corresponde a los resultados del caso de aplicación de un relé de distancia en un sistema de potencia.

# **5.1 Diferencias y similitudes entre GTSA en MATLAB y PowerFactory DIgSILENT**

La Tabla 3 presenta las diferencias y similitudes que se encuentran entre la herramienta GTSA en MATLAB y PowerFactory DIgSILENT, teniendo en cuenta características técnicas, metodologías, métodos, y modelos empleados para el análisis de estabilidad de ángulo de rotor de gran perturbación cuando un sistema de potencia se somete a fallas paralelo típicas.

#### **Tabla 3**

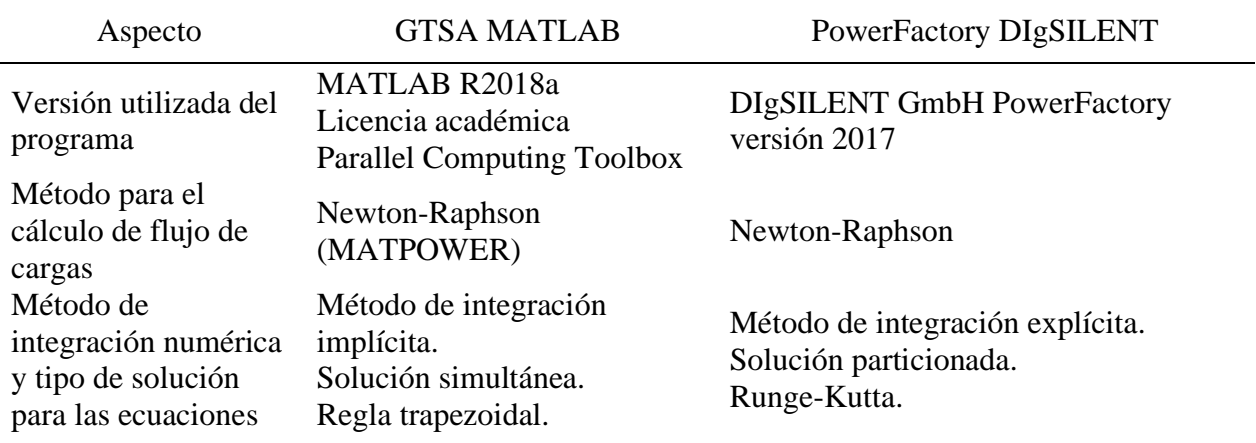

*Similitudes y diferencias entre GTSA MATLAB y PowerFactory..*

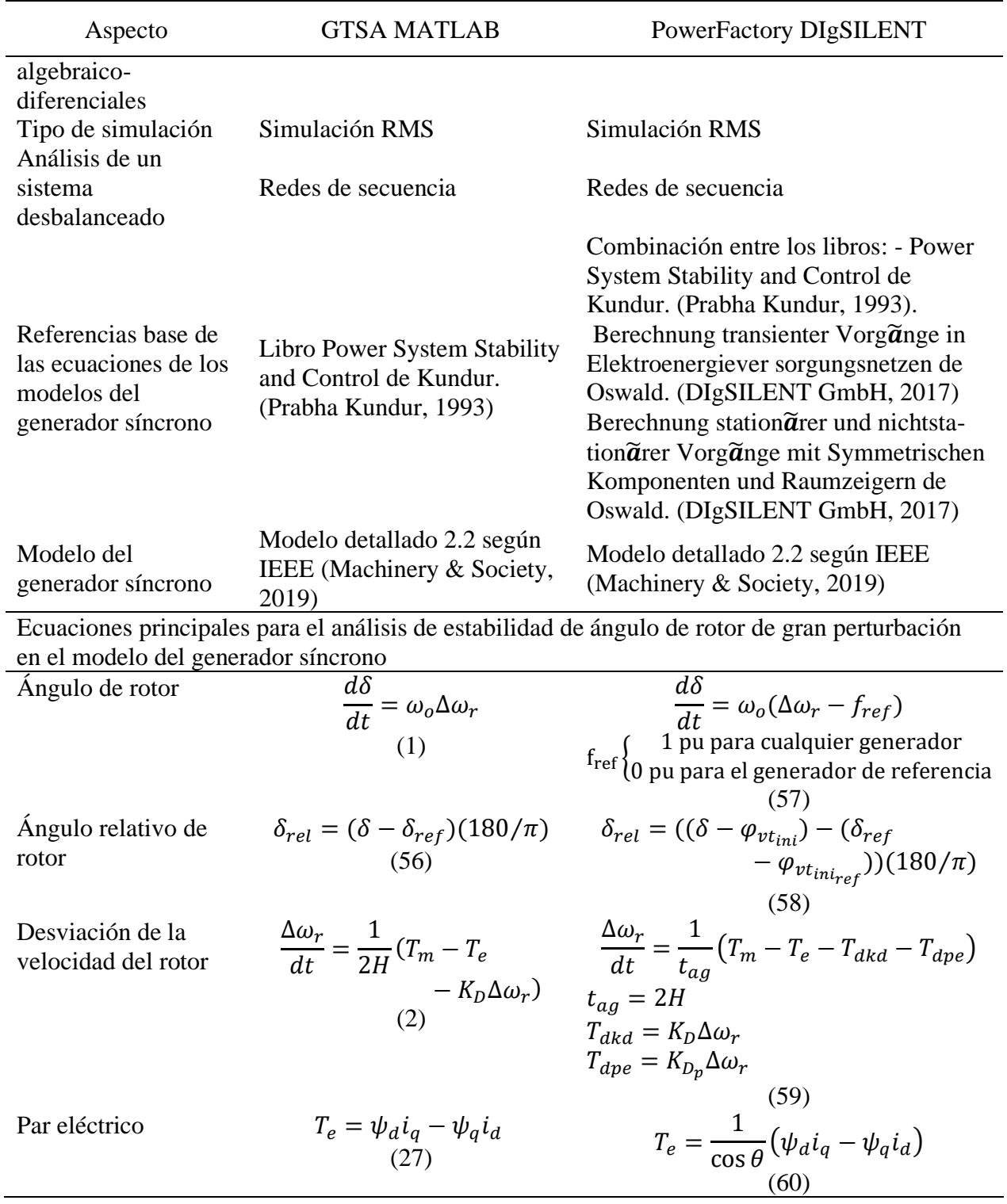

De la Tabla 3 se puede observar que la herramienta GTSA y el software PowerFactory utilizan diferentes métodos numéricos para solucionar las ecuaciones algebraico-diferenciales del sistema de potencia. Además, en las ecuaciones del ángulo de rotor, de la desviación de la velocidad del rotor, y del par eléctrico, las variables varían un poco debido a que el modelo de ecuaciones de PowerFactory se basa en la combinación de las referencias de Kundur y Oswald.

Es decir, tomando por caso la ecuación para hallar el ángulo de rotor, la de PowerFactory (57) difiere de la ecuación de GTSA (1) en la señal de entrada conectada automáticamente a la frecuencia del generador de referencia  $(f_{ref})$ , que toma un valor de 0 pu para este y 1 pu para cualquiera del resto de generadores en el sistema de potencia, lo que hace que en PowerFactory se obtenga un valor menor de ángulo de rotor con respecto al de GTSA. Lo mismo ocurre con la ecuación del ángulo relativo de rotor, puesto que en la de PowerFactory (58) al ángulo del rotor  $(\delta)$  se le resta el ángulo inicial de la tensión en los terminales del generador  $(\varphi_{vt_{ini}})$ .

Es preciso tener en cuenta que para hallar el ángulo del rotor también se debe determinar el valor de la desviación de la velocidad de este, por lo que al comparar las ecuaciones (2) y (59) utilizadas en GTSA y PowerFactory respectivamente, se observa que la de PowerFactory tiene una componente diferente que corresponde al par de amortiguación basado en la potencia ( $T_{dpe}$ ) y que para los casos de sistemas de potencia simulados en la herramienta y en el software se le asigna un valor de 0 pu. Por otra parte, la componente del par eléctrico está definida por las ecuaciones (27) y (60) para GTSA y PowerFactory respectivamente, las cuales se diferencian por la inclusión del factor de potencia nominal (cos  $\theta$ ). De ahí que el par eléctrico en pu sea mayor en el software de PowerFactory.

En consecuencia, a pesar de que los parámetros de simulación de los sistemas de potencia presentados en la sección 5.2 sean los mismos en la herramienta GTSA y en el software PowerFactory, se prevé que los resultados no serán exactamente los mismos.

# **5.2 Casos de validación – sistemas de potencia**

En esta sección se presentan diferentes sistemas de potencia utilizados como casos de prueba en la bibliografía (Ananth et al., 2017; Demetriou et al., 2015; J., 2016; Kumar et al., 2015; Prabha Kundur, 1993; C. Rodríguez, 2007) para el análisis de estabilidad de ángulo de rotor, seleccionados para simularlos en la herramienta GTSA y validarla al comparar sus resultados con los obtenidos en el software PowerFactory.

El objetivo del estudio de los casos, además de la validación de la herramienta GTSA, es evaluar el comportamiento de los diferentes sistemas de potencia a través de las variables típicas analizadas en el fenómeno de estabilidad de ángulo de rotor de gran perturbación, las cuales son: 1) el ángulo del rotor, 2) la desviación de la velocidad del rotor, 3) la potencia activa del generador, y 4) la magnitud de la tensión de las barras; cuando el evento de gran perturbación es un cortocircuito que corresponde a cualquier tipo de falla paralela típica (1FT, 2F, 2FT, o 3F), y cuando el generador síncrono consta de diferentes sistemas de control (manual EFD CTE, AVR. AVR y PSS) en su sistema de excitación.

La Tabla 4 muestra las combinaciones entre el sistema de control utilizado en el sistema de excitación del generador síncrono y el tipo de falla aplicado en el sistema de potencia que se tienen en cuenta como los casos de estudio analizados para obtener los resultados de cada una de las variables objetivo en la herramienta GTSA y en el software de PowerFactory para los tres casos de validación.

#### **Tabla 4**

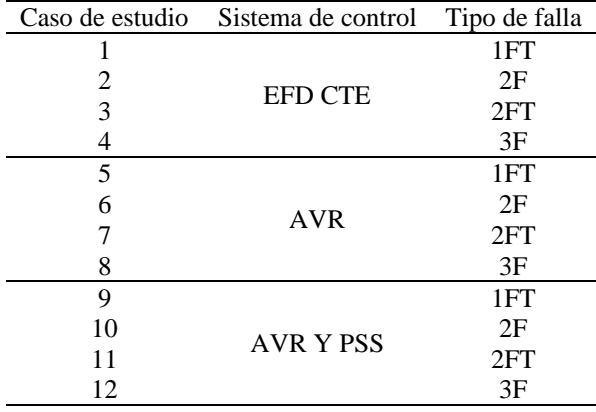

*Casos de estudio analizados para las combinaciones de sistema de control y tipo de falla.*

# *5.2.1 Caso 1 – Sistema de potencia de barra infinita*

El primer caso es un sistema de potencia de barra infinita tomado del ejemplo 13.2 de (Prabha Kundur, 1993). En la Figura 18 se muestra la representación de este, que consta de una central térmica de cuatro unidades que conforman un generador equivalente síncrono (G1) de 2220 MVA conectado a una tensión de 24 kV, a 60 Hz, de conexión estrella con el neutro directamente a tierra, y que suple potencia a una barra infinita a través de un transformador elevador (TRF1), 24/230 kV, de conexión YNd0, y un par de líneas de transmisión de 230 kV.

#### **Figura 18**

*Sistema de potencia de barra infinita.*

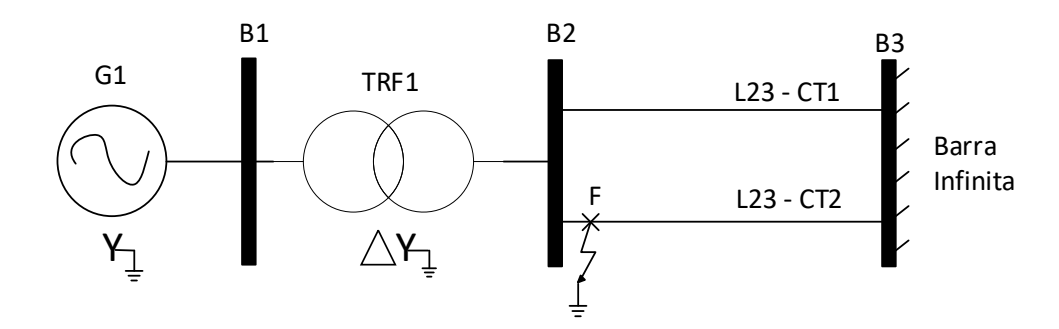

Los parámetros y consideraciones detalladas de cada uno de los elementos del sistema de potencia, se toman y adaptan de (Prabha Kundur, 1993), y se presentan en el Anexo B.1.

Para realizar el análisis de estabilidad de ángulo de rotor de gran perturbación, el sistema de potencia se somete a una falla paralelo típica (1FT, 2F, 2FT, 3F) que afecta directamente al circuito 2 de la línea de trasmisión L23 en el punto F de la Figura 18.

Para la simulación del evento, se considera que antes del tiempo t=1 s, el sistema se encuentra en estado estable. En el tiempo t=1 s, ocurre la falla con impedancia cero en el punto F cerca a la barra 2. En el tiempo t=1,07 s, se despeja la falla y se aísla la línea de transmisión con la operación de los dispositivos de protección de ambos extremos de la línea. Finalmente, se analiza la etapa de postfalla hasta completar un tiempo de simulación de t=5 s.

Cabe resaltar que para realizar la simulación en la herramienta GTSA y en el software PowerFactory, se utilizó el mismo paso de integración (dt) igual a 0,001 s, obteniendo un total de 5002 datos respectivamente para cada resultado.

A continuación, se presentan los resultados obtenidos para las variables de: 1) el ángulo del rotor, 2) la desviación de la velocidad del rotor, 3) la potencia activa del generador, y 4) la magnitud de la tensión de las barras.

**5.2.1.1 Ángulo del rotor.** Inicialmente se valida el resultado de las condiciones iniciales de la respuesta del ángulo del rotor, comparando los valores obtenidos en la herramienta GTSA y en el software PowerFactory con el valor del ejemplo 13.2 de (Prabha Kundur, 1993) cómo se observa en la Tabla 5. De ahí, se obtiene un menor error relativo porcentual para GTSA de 0,02% con respecto al de PowerFactory que es de 0,32%.

#### **Tabla 5**

*Condición inicial del ángulo del rotor.*

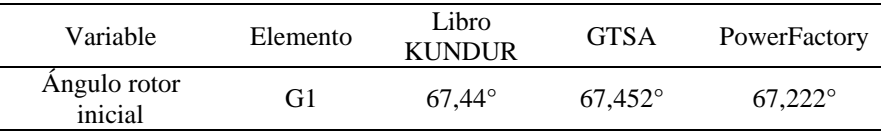

En las figuras 18, 19 y 20 se presenta la respuesta del ángulo del rotor del generador (G1) calculado con referencia a la barra infinita del sistema de potencia, obtenida de la herramienta GTSA y del software PowerFactory. Teniendo en cuenta los diferentes tipos de falla aplicados y cada uno de los sistemas de control de excitación del generador (manual EFD CTE, AVR, y AVR más PSS) respectivamente.

*Respuesta del ángulo del rotor del generador 1 de la herramienta GTSA y el software PowerFactory para el sistema* 

*de control manual EFD CTE y los diferentes tipos de falla.*

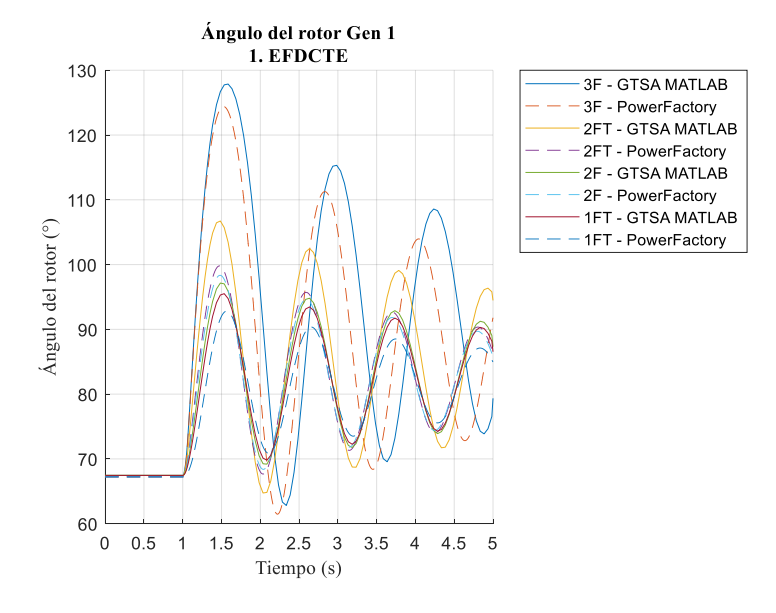

## **Figura 20**

*Respuesta del ángulo del rotor del generador 1 de la herramienta GTSA y el software PowerFactory para el sistema de control AVR y los diferentes tipos de falla.*

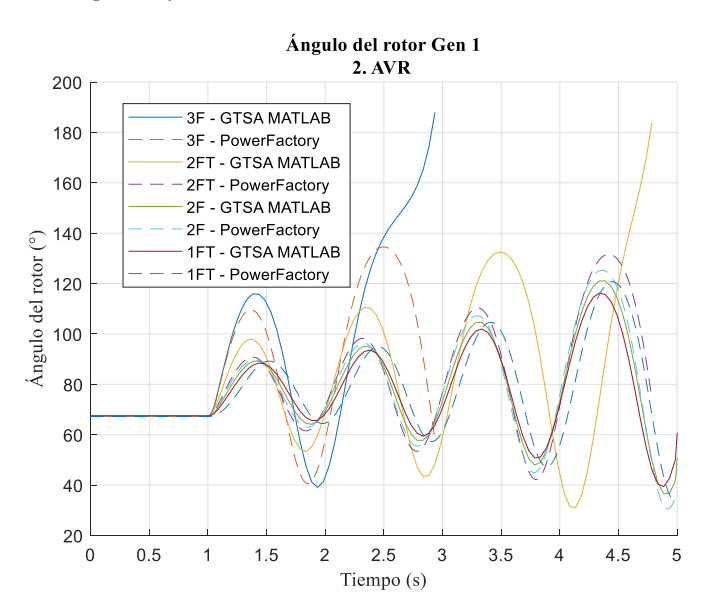

*Respuesta del ángulo del rotor del generador 1 de la herramienta GTSA y el software PowerFactory para el sistema de control AVR más PSS y los diferentes tipos de falla.*

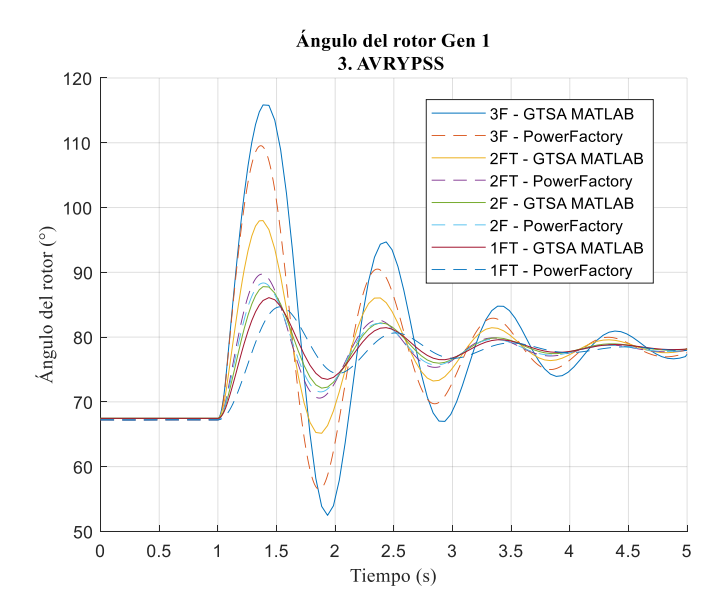

En las figuras 19 y 21, para el sistema de control manual EFD CTE y de AVR más PSS se puede observar que el ángulo del rotor para cada tipo de falla en la herramienta GTSA y en el software PowerFactory, alcanza valores máximos y luego decrecen de manera que el sistema es estable.

Para la Figura 19 del sistema de control manual EFD CTE, el tipo de falla más crítico es el 3F y el menos el 1FT, y el error máximo del valor promedio de las respuestas de ángulo del rotor entre GTSA y PowerFactory es de 3,3947 % (3F), y el mínimo de 0,1631 % (2F).

Para la Figura 21 correspondiente al sistema de control AVR más PSS, el tipo de falla más crítico es el 3F y el menos el 1FT, el error máximo del valor promedio de las respuestas de ángulo del rotor entre GTSA y PowerFactory es de 1,318 % (3F), y el mínimo de 0,2410 % (2F).

En la Figura 20, para el sistema de control de AVR se puede observar que el sistema de potencia es inestable, de tipo inestable aperiódico para la falla 3F y 2FT, las cuales causan que el generador salga de sincronismo más rápido, y de tipo oscilatorio para las fallas 1FT y 2F, siendo de menor amplitud en la primera oscilación el ángulo de rotor correspondiente a la falla 1FT. El error máximo del valor promedio de las respuestas de ángulo del rotor entre GTSA y PowerFactory es de 6,8370 % (3F), y el mínimo de 0,0814 % (2F).

En la Tabla 6 se muestran los valores de la magnitud de la primera oscilación del ángulo del rotor del generador obtenidos para los diferentes tipos de sistemas de control de excitación y fallas aplicadas al circuito 2 del sistema de potencia.

#### **Tabla 6**

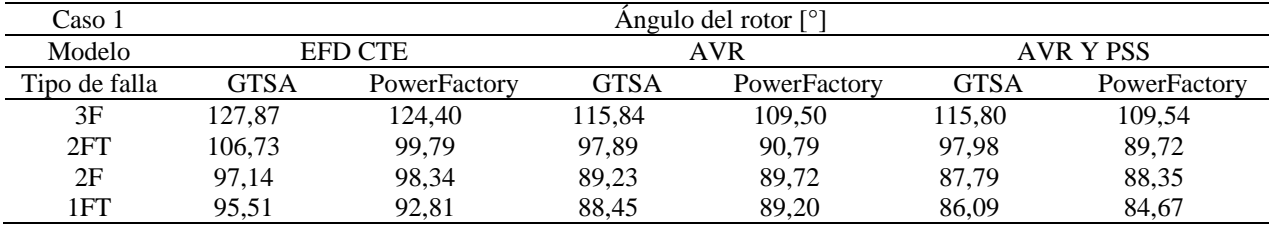

*Valores de la magnitud de la primera oscilación del ángulo del rotor del generador.*

En conclusión, para la respuesta del ángulo del rotor del generador del sistema de potencia de barra infinita (G1), el tipo de falla más crítica es la 3F, seguida de la 2FT, la 2F, y por último la 1FT, como se puede observar en la Tabla 6 comparando los valores de la magnitud de la primera oscilación.

Después de aplicada la falla, al comparar la respuesta de los tres sistemas de control del sistema de excitación del generador, el AVR y PSS es el más efectivo ya que el sistema se estabiliza más rápido al amortiguar más las oscilaciones, disminuyendo la amplitud de estas como se observa en la Tabla 6. El AVR disminuye la amplitud de la primera oscilación con respecto al EFD CTE, sin embargo, no amortigua las oscilaciones ni estabiliza el sistema. El sistema de control manual EFD CTE logra estabilizar el sistema de potencia, pero permite que la amplitud de las oscilaciones y el tiempo en el que se estabiliza sean mayores que los del AVR y PSS.

**5.2.1.2 Desviación de la velocidad del rotor.** En las figuras 22, 23 y 24 se presenta la respuesta de la desviación de la velocidad del ángulo del rotor del generador (G1) obtenida de la herramienta GTSA y del software PowerFactory. Teniendo en cuenta los diferentes tipos de falla aplicados y cada uno de los sistemas de control de excitación del generador (manual EFD CTE, AVR, y AVR más PSS) respectivamente.

#### **Figura 22**

*Respuesta de la desviación de la velocidad del rotor del generador 1 de la herramienta GTSA y el software PowerFactory para el sistema de control manual EFD CTE y los diferentes tipos de falla.*

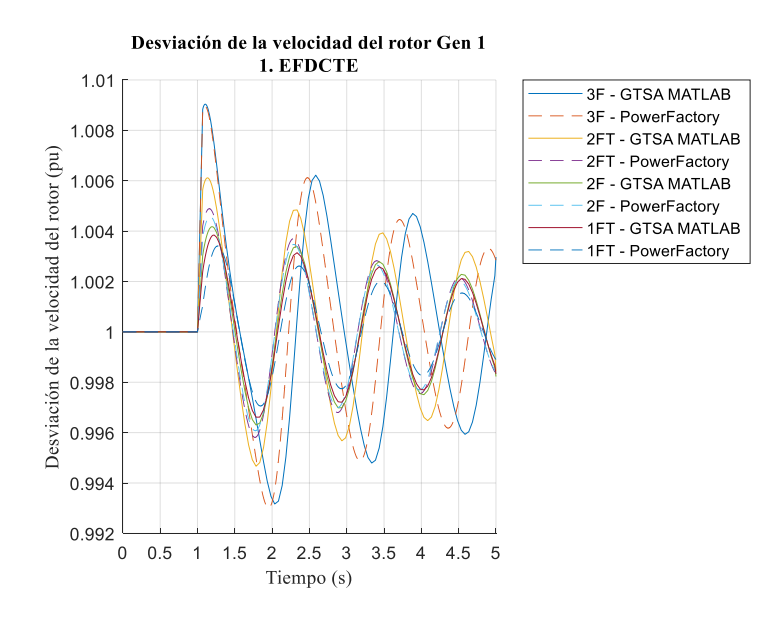

*Respuesta de la desviación de la velocidad del rotor del generador 1 de la herramienta GTSA y el software* 

*PowerFactory para el sistema de control AVR y los diferentes tipos de falla.*

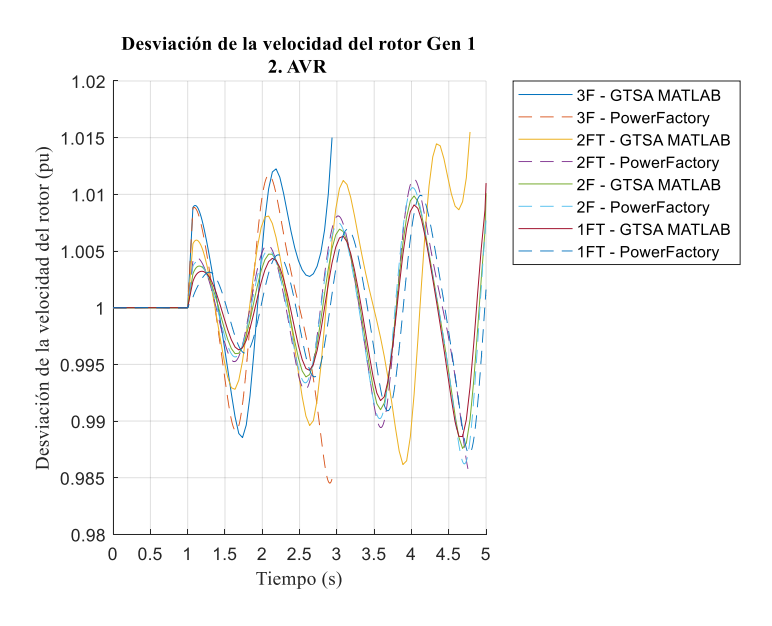

## **Figura 24**

*Respuesta de la desviación de la velocidad del rotor del generador 1 de la herramienta GTSA y el software PowerFactory para el sistema de control AVR más PSS, y los diferentes tipos de falla.*

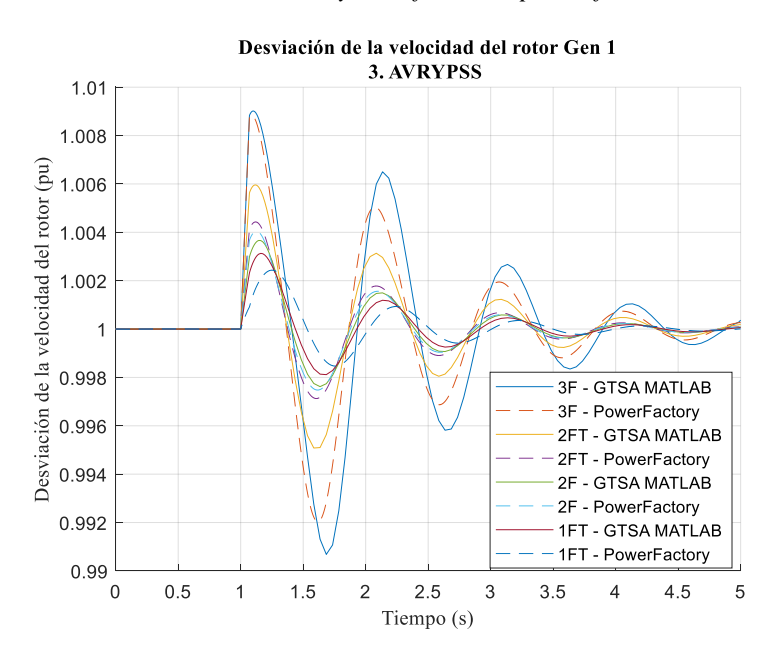

En la Figura 22 del sistema de control manual EFD CTE, el sistema es estable. El error máximo del valor promedio de las respuestas de la desviación de la velocidad del rotor entre GTSA y PowerFactory es de 0,0121 % (3F), y el mínimo de 0,0044% (1FT).

En la Figura 23 para el sistema de control de AVR, se puede observar que el sistema de potencia es inestable, de tipo inestable aperiódico para la falla 3F y 2FT, y de tipo oscilatorio para el resto de los tipos de fallas, siendo de menor amplitud en la primera oscilación el 1FT. El error máximo del valor promedio de las respuestas de la desviación de la velocidad del rotor entre GTSA y PowerFactory es de 0,1948 % (3F), y el mínimo de 0,0034 % (2F).

En la Figura 24 correspondiente al sistema de control AVR más PSS, el sistema es estable. El error máximo del valor promedio de las respuestas de la desviación de la velocidad del rotor entre GTSA y PowerFactory es de 0,0012 % (3F), y el mínimo de 0,00083 % (2F).

En la Tabla 7 se muestran los valores de la magnitud de la primera oscilación de la desviación de la velocidad del ángulo del rotor del generador obtenidos para los diferentes tipos de sistemas de control de excitación y fallas aplicadas al circuito 2 del sistema de potencia.

## **Tabla 7**

*Valores de la magnitud de la primera oscilación del ángulo del rotor del generador 1.*

| Caso 1           | Desviación de la velocidad del rotor [pu] |              |             |              |                  |              |
|------------------|-------------------------------------------|--------------|-------------|--------------|------------------|--------------|
| Modelo           | <b>EFD CTE</b>                            |              | <b>AVR</b>  |              | <b>AVR Y PSS</b> |              |
| Tipo de<br>falla | <b>GTSA</b>                               | PowerFactory | <b>GTSA</b> | PowerFactory | <b>GTSA</b>      | PowerFactory |
| 3F               | 1,00903                                   | 1,00896      | 1,0090      | 1,0089       | 1,00901          | 1,00884      |
| 2FT              | 1,00611                                   | 1,00489      | 1,0060      | 1,0045       | 1,00595          | 1,00442      |
| 2F               | 1,00417                                   | 1,00457      | 1,0035      | 1,0040       | 1,00366          | 1,00404      |
| 1 FT             | 1,00384                                   | 1,003409     | 1,0032      | 1,0032       | 1,00312          | 1,00243      |

En conclusión, cuando el sistema de potencia de barra infinita se somete a diferentes tipos de falla, el rotor del generador sale de sincronismo, se acelera y oscila, sin embargo, logra estabilizarse segundos después utilizando el sistema de control manual EFD CTE o el AVR y PSS. Distinto a cuando se usa sólo el AVR que el sistema sale completamente de sincronismo. El tipo de falla más crítica es la 3F, seguida de la 2FT, la 2F, y por último la 1FT, comparando los valores de la magnitud de la primera oscilación de la Tabla 7.

**5.2.1.3 Potencia activa del generador.** En las figuras 25, 26 y 27 se presenta la respuesta de la potencia activa de salida del generador (G1) obtenida de la herramienta GTSA y del software PowerFactory, teniendo en cuenta los diferentes tipos de falla aplicados y cada uno de los sistemas de control de excitación del generador (manual EFD CTE, AVR, y AVR más PSS) respectivamente.

## **Figura 25**

*Respuesta de la potencia activa del generador 1 de la herramienta GTSA y el software PowerFactory para el sistema de control manual EFD CTE y los diferentes tipos de falla.*

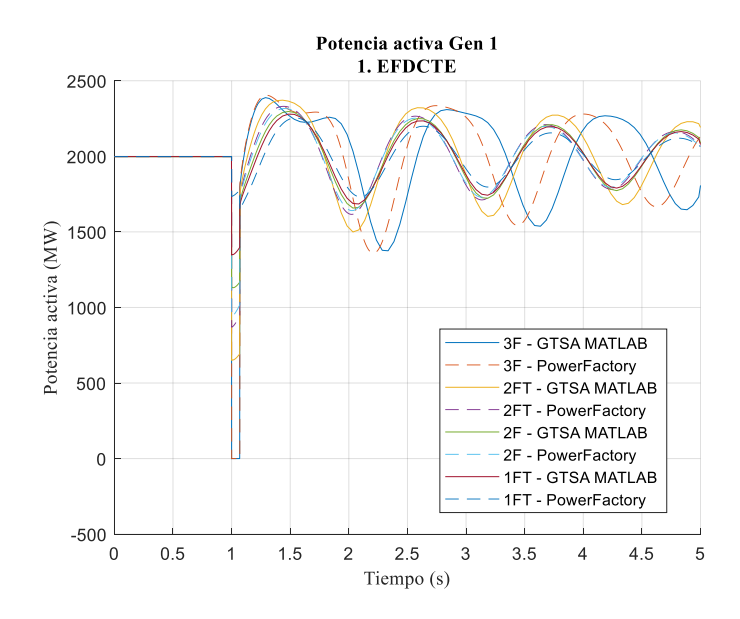

*Respuesta de la potencia activa del generador 1 de la herramienta GTSA y el software PowerFactory para el* 

*sistema de control AVR y los diferentes tipos de falla.*

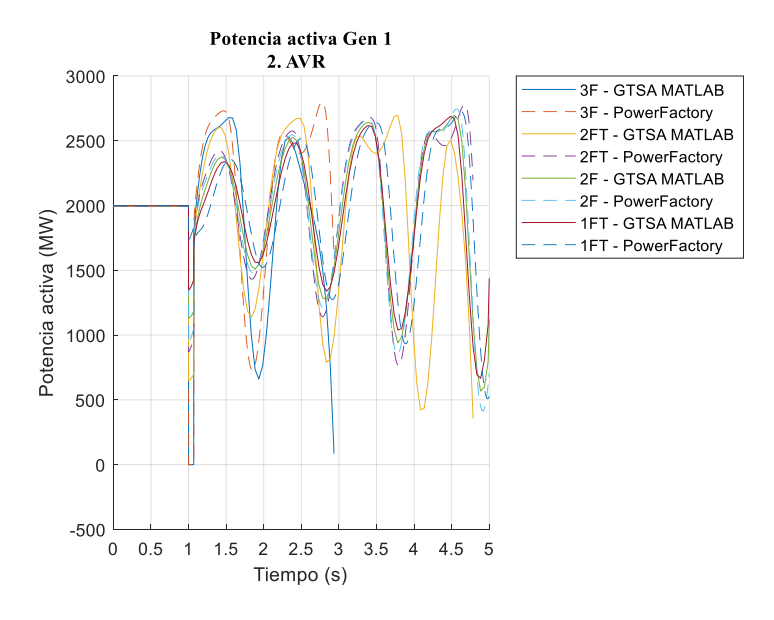

## **Figura 27**

*Respuesta de la potencia activa del generador 1 de la herramienta GTSA y el software PowerFactory para el sistema de control AVR más PSS y los diferentes tipos de falla.*

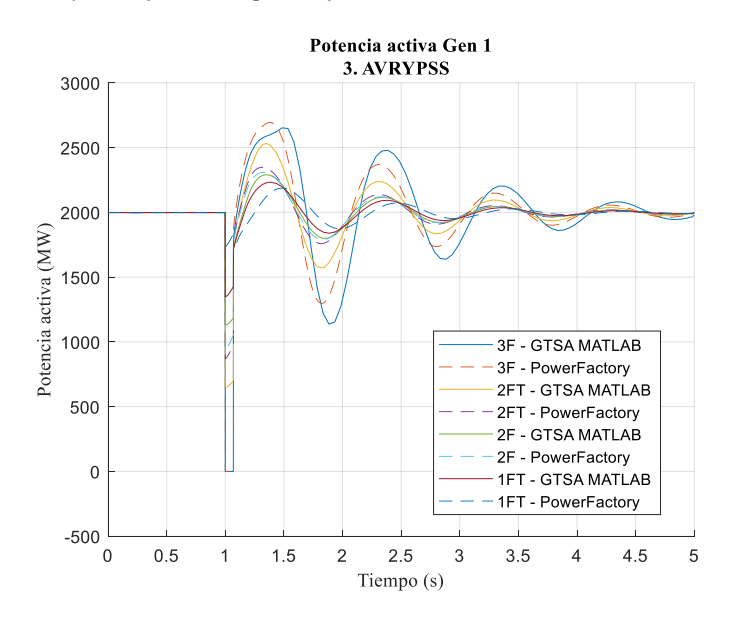

En las figuras 25, 26 y 27 se observa que cuando se aplica la falla al sistema de potencia, la potencia generada por (G1) disminuye considerablemente en magnitud dependiendo del tipo de falla mientras que, al mismo tiempo, el ángulo del rotor del generador aumenta debido a la aceleración del rotor, como se observó en las figuras anteriores.

En la Figura 25 del sistema de control manual EFD CTE, a pesar de que la potencia generada disminuye considerablemente durante la falla, el sistema de potencia después de unos segundos logra estabilizarse. El tipo de falla más crítico es el 3F y el menos el 1FT, el error máximo del valor promedio de las respuestas de la potencia activa del generador entre GTSA y PowerFactory es de 0,1804 % (3F), y el mínimo de 0,0093% (1FT).

En la Figura 26 para el sistema de control de AVR, después de que se despeja la falla, el sistema no logra recuperarse. El error máximo del valor promedio de las respuestas de la potencia activa del generador entre GTSA y PowerFactory es de 7,2652 % (3F), y el mínimo de 0,3443 % (2F).

En la Figura 27 correspondiente al sistema de control AVR más PSS, el sistema de potencia es estable y el generador alcanza a entregar casi el mismo valor de potencia activa que en la condición inicial dentro de los 4 s siguientes a la falla. El tipo de falla más crítico es el 3F y el menos el 1FT, el error máximo del valor promedio de las respuestas de la desviación de la velocidad del rotor entre GTSA y PowerFactory es de 0,1256 % (2FT), y el mínimo de 0,04709 % (1FT).

En la Tabla 8 se presenta el valor máximo de la amplitud de la primera oscilación de la potencia activa generada, y en la Tabla 9 se muestra el valor mínimo alcanzado de potencia generada durante la falla en el caso 1.

### **Tabla 8**

*Valor máximo de la amplitud de la primera oscilación de la potencia activa generada en el caso 1.*

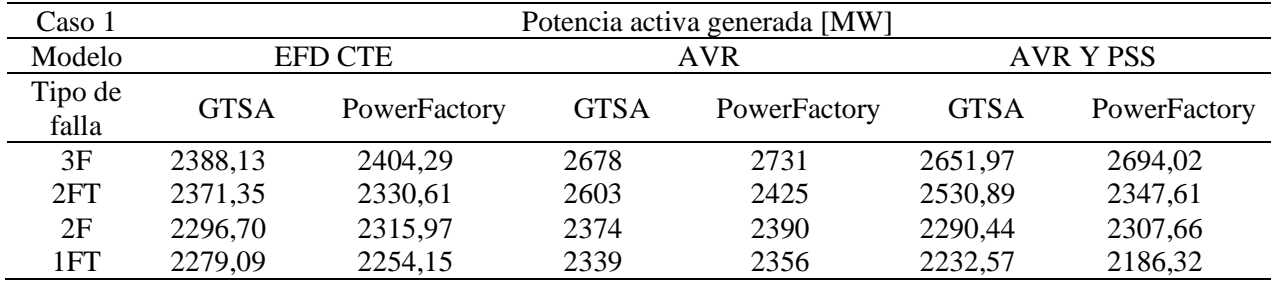

### **Tabla 9**

*Valor mínimo de potencia producido durante la falla en el caso 1.*

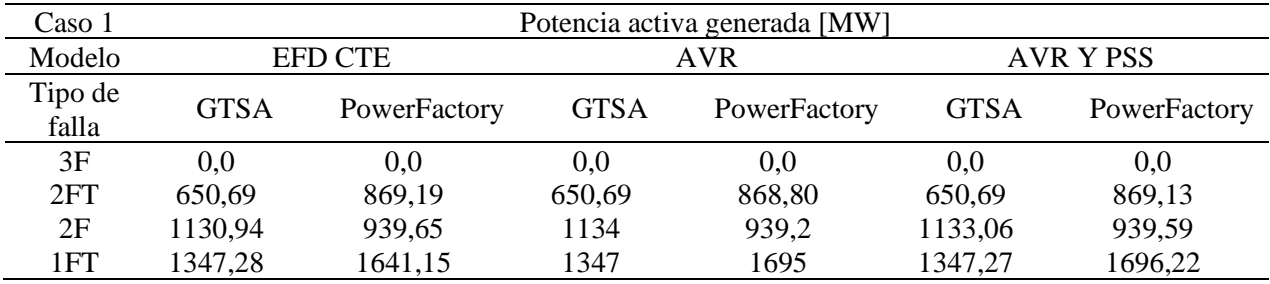

En conclusión, para la respuesta de la potencia activa del generador del sistema de potencia de barra infinita, el tipo de falla más crítica es la 3F, seguida de la 2FT, la 2F, y por último la 1FT, comparando los valores del valor mínimo de potencia entregada de la Tabla 9.

Después de aplicada la falla, al comparar la respuesta de los tres sistemas de control del sistema de excitación del generador, el AVR y PSS es el más efectivo ya que el sistema se estabiliza más rápido al amortiguar las oscilaciones, sin embargo, aumenta la amplitud de la primera oscilación como se observa en la Tabla 8. El AVR no amortigua las oscilaciones ni estabiliza el sistema. El sistema de control manual EFD CTE logra estabilizar el sistema de potencia en un tiempo mayor pero la amplitud de la primera oscilación es menor en comparación al del AVR y PSS.

**5.2.1.4 Magnitud de tensión de las barras.** En las figuras 28, 29 y 30 se presenta la respuesta de la magnitud de la tensión de las barras 1 y 2 del sistema de potencia obtenidas de la herramienta GTSA y del software PowerFactory, teniendo en cuenta los diferentes tipos de falla aplicados y cada uno de los sistemas de control de excitación del generador (manual EFD CTE, AVR, y AVR más PSS) respectivamente.

#### **Figura 28**

*Respuesta de la magnitud de tensión en las barras: a) Barra 1, b) Barra 2, de la herramienta GTSA y el software PowerFactory para el sistema de control manual EFD CTE y los diferentes tipos de falla.*

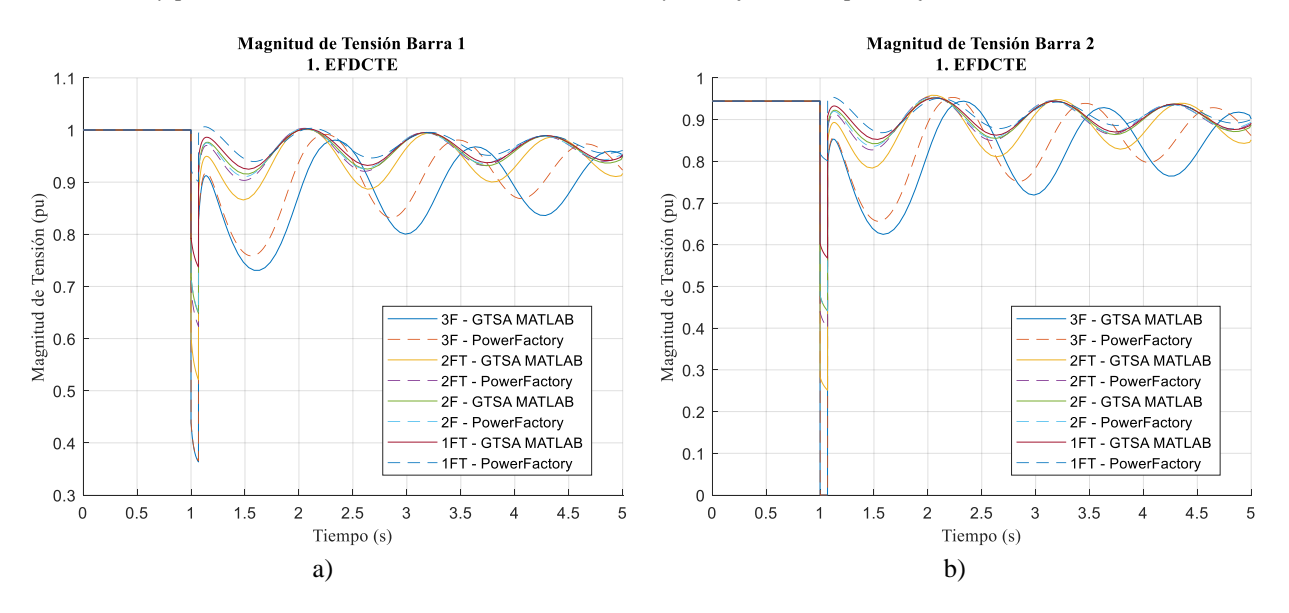

*Respuesta de la magnitud de tensión en las barras: a) Barra 1, b) Barra 2, de la herramienta GTSA y el software PowerFactory para el sistema de control AVR y los diferentes tipos de falla.*

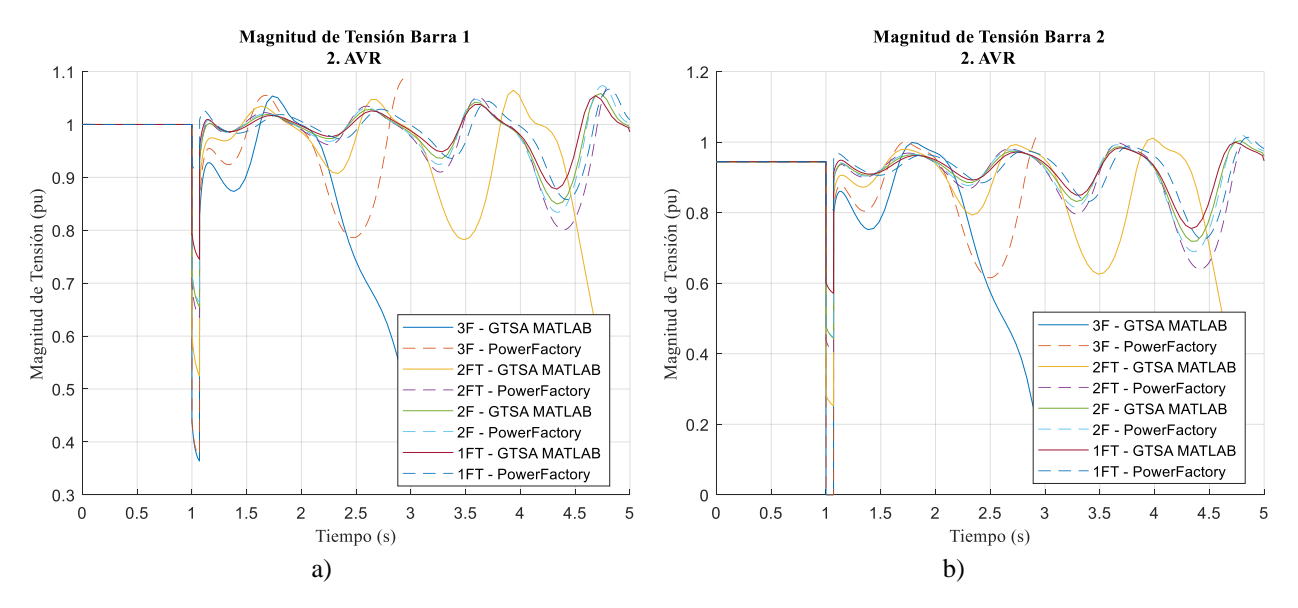

#### **Figura 30**

Respuesta de la magnitud de tensión en las barras: a) Barra 1, b) Barra 2, de la herramienta GTSA y el software PowerFactory para el sistema de control AVR y los diferentes tipos de falla.

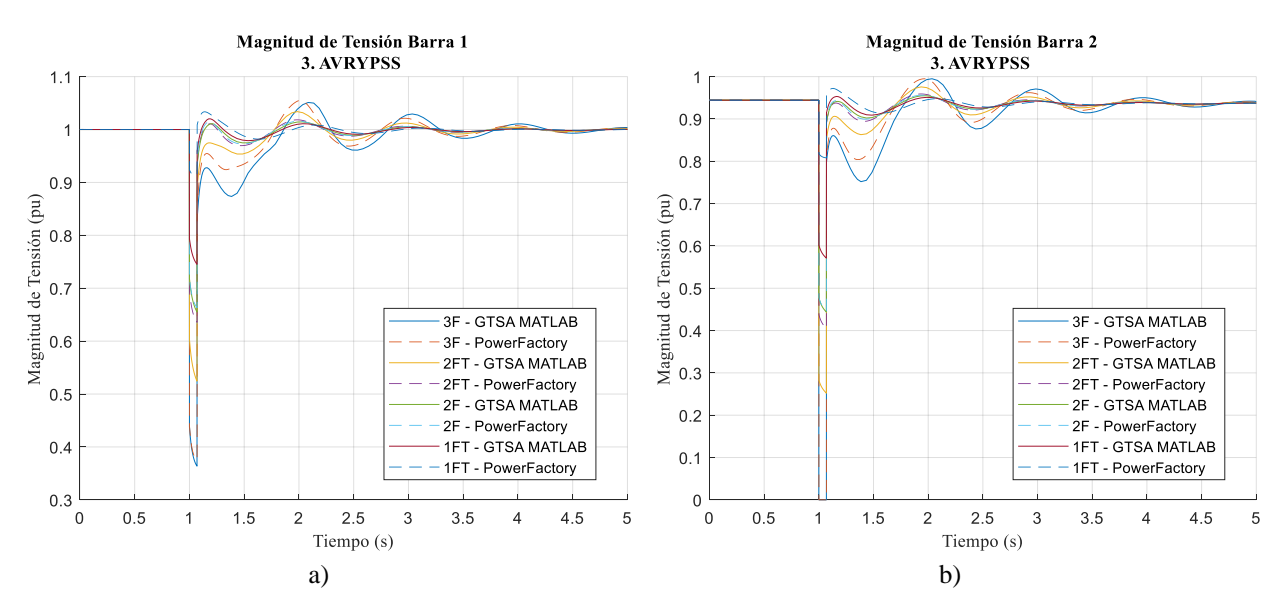

En las figuras 28, 29 y 30, se puede observar que al igual que en la potencia activa de salida del generador durante la falla, cuando el rotor se acelera, la tensión se cae considerablemente en magnitud dependiendo del tipo de falla al que se somete el sistema. Sin embargo, la tensión de la barra 2 es la más afectada, puesto que es la más cercana a la falla.

Teniendo en cuenta que el valor inicial de la magnitud de la tensión en la barra 1 es 1 pu para GTSA, 1,00003 pu en PowerFactory, y en la barra 2, 0,94429 pu para GTSA, 0,94432 pu en PowerFactory, en la Tabla 10 se presenta el valor máximo de la magnitud de tensión en las barras alcanzado en la segunda oscilación y el valor mínimo de tensión alcanzado durante la falla en la Tabla 11.

#### **Tabla 10**

*Valor máximo de la magnitud de tensión en las barras (segunda oscilación).*

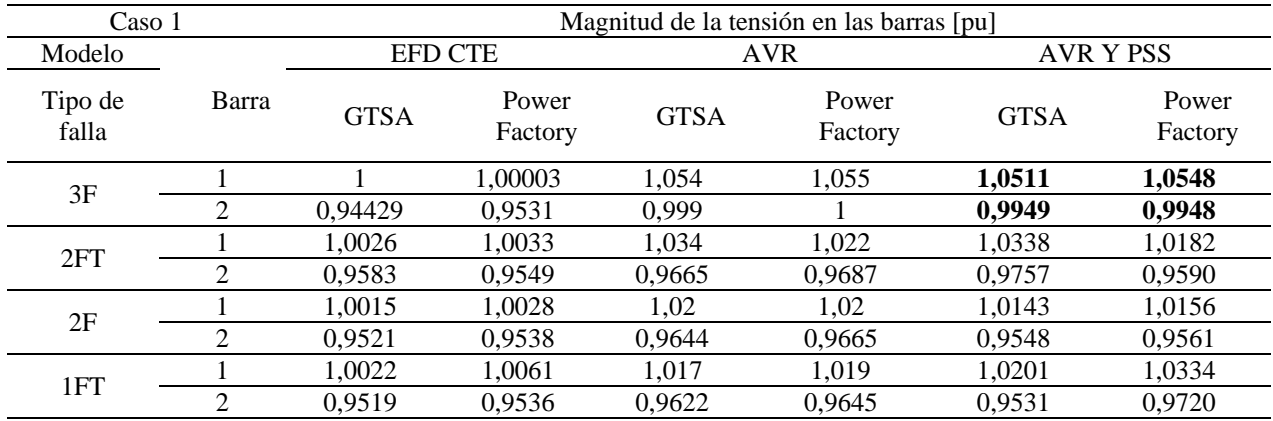

#### **Tabla 11**

*Valor mínimo de tensión alcanzado durante la falla.*

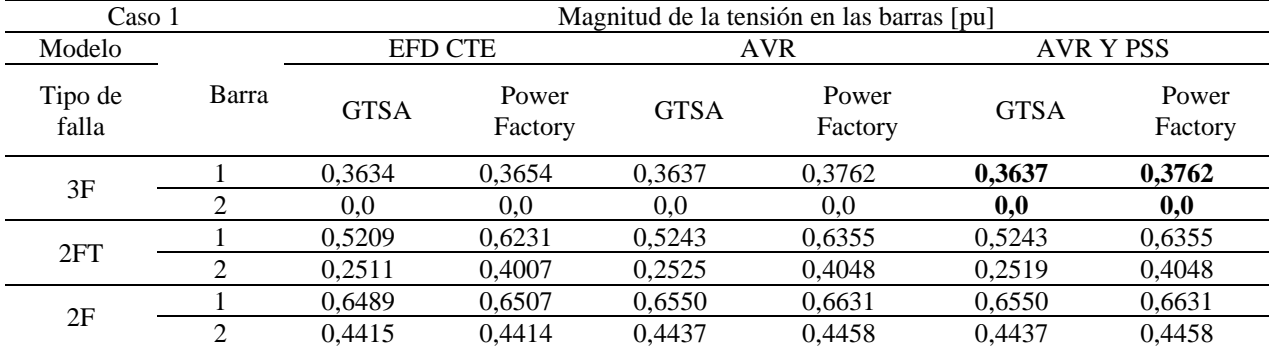

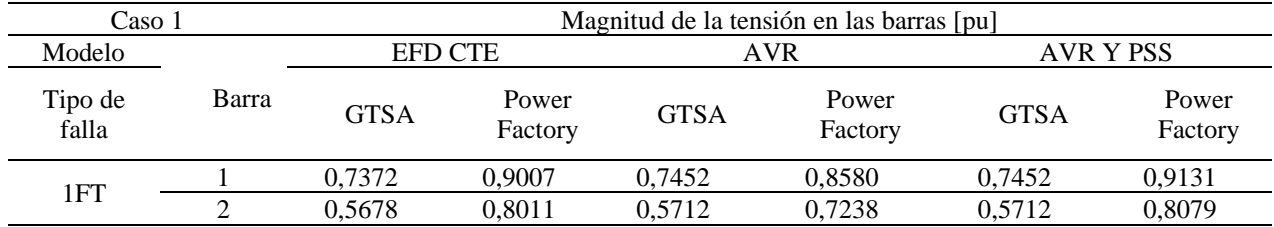

De la Tabla 11 y las figuras 28, 29 y 30, se reconoce que luego de aplicar la falla al sistema de potencia de barra infinita, la barra más afectada es la barra 2 con la falla 3F que causa una interrupción durante el tiempo de la falla, seguido de las fallas 2FT, 2F y 1FT que causan huecos de tensión, de la misma manera que en la barra 1 pero con menor magnitud.

Además, con el AVR y PSS y el sistema de control manual de EFD CTE, el sistema de potencia logra estabilizarse sin experimentar sobretensiones en las barras, ya que lo máximo que incrementa en magnitud es de 0,05 pu y no sobrepasa el 1,1 pu.

# **Error relativo porcentual del valor promedio de todas las variables del caso 1**

Para el caso 1, en la herramienta GTSA y en el software PowerFactory como se simuló con un paso de integración de dt=0,001 s, en un tiempo de 5 s, y se obtuvieron 5002 datos de cada variable y para cada elemento, para realizar la comparación de los resultados obtenidos entre los dos programas según (Raza et al., 2019) se toma la ecuación 61 para calcular el porcentaje de error relativo entre ambas herramientas.

$$
\varepsilon_{rr\%} = \frac{|Valor_{PF} - Valor_{GTSA}|}{Valor_{GTSA}} 100\%
$$
\n(61)

En la Figura 31 se muestra el error relativo porcentual del valor promedio de la respuesta de las variables de ángulo de rotor, desviación de la velocidad de rotor y potencia activa del generador (G1) entre la herramienta GTSA y el software PowerFactory.
*Error del valor promedio de la respuesta de diferentes variables del G1 entre la herramienta GTSA y el software PowerFactory.*

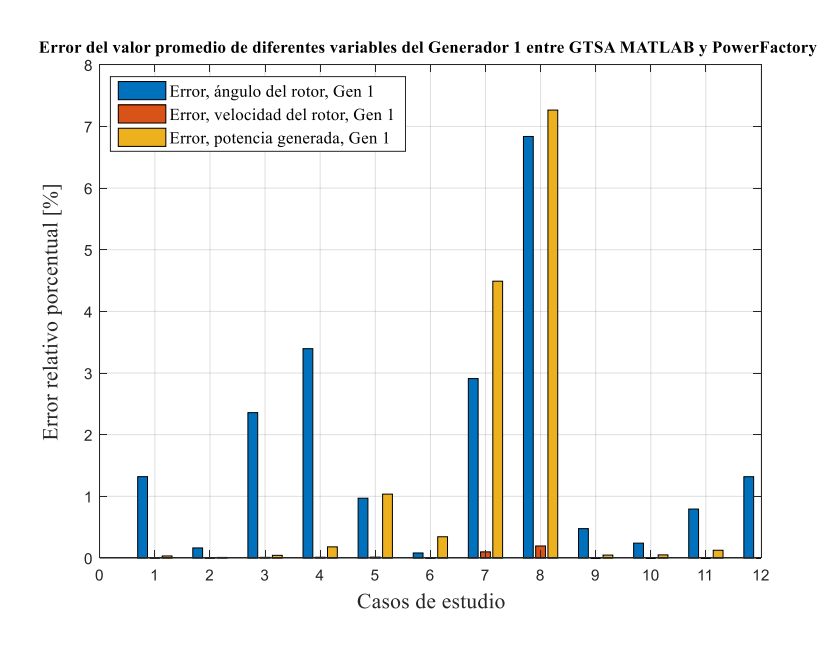

Así mismo en la Tabla 12 se presenta el error máximo y mínimo obtenido de estas diferentes variables del G1 analizadas en los doce casos de estudio.

### **Tabla 12**

*Error relativo porcentual máximo y mínimo obtenido para las diferentes variables del G1 analizadas en los doce casos de estudio.*

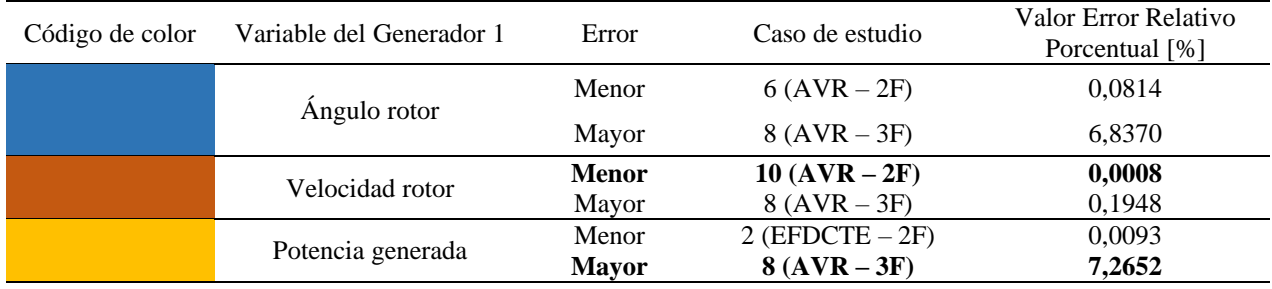

De la Figura 31 y la Tabla 12 cabe resaltar que, para las respuestas obtenidas de las variables de ángulo del rotor, la desviación de la velocidad del rotor, y la potencia activa de salida del generador, el caso con mayor error es el AVR con falla 3F con un valor de 7,26%, y el menor error de 0,0008% para la variable de la desviación de la velocidad del rotor.

Un factor que influye en el máximo error obtenido es la forma en que se calcula el ángulo del rotor y el tratamiento que se da a la respuesta en el valor límite en la herramienta y en el software. En la herramienta GTSA en MATLAB el ángulo del rotor del generador se calcula de forma absoluta, es decir cuando llega a los 360 grados sigue calculando el ángulo de forma consecutiva sin regresar al valor de cero, sin embargo, se establece un valor límite de δ=180°, como se observa en las figuras 32 a) y b), en las cuáles cuando el ángulo del rotor rebosa el punto límite establecido los cálculos se cortan, simulando la desconexión del generador síncrono por alguna de las protecciones de la planta, como se haría en la práctica. Por otro lado, en el software PowerFactory DIgSILENT el cálculo del ángulo del rotor del generador se realiza de forma relativa, es decir, una vez llega a los 180 grados y supera el valor, este se pasa por cero para llegar a -180 grados, como se observa en la Figura 32 (b) (Nuñez, 2010) y continúa hasta que finaliza el tiempo de simulación.

## **Figura 32**

*Respuesta del ángulo del rotor del generador 1 de la herramienta GTSA y el software PowerFactory para el sistema de control AVR y las fallas: a) 2FT, b) 3F.*

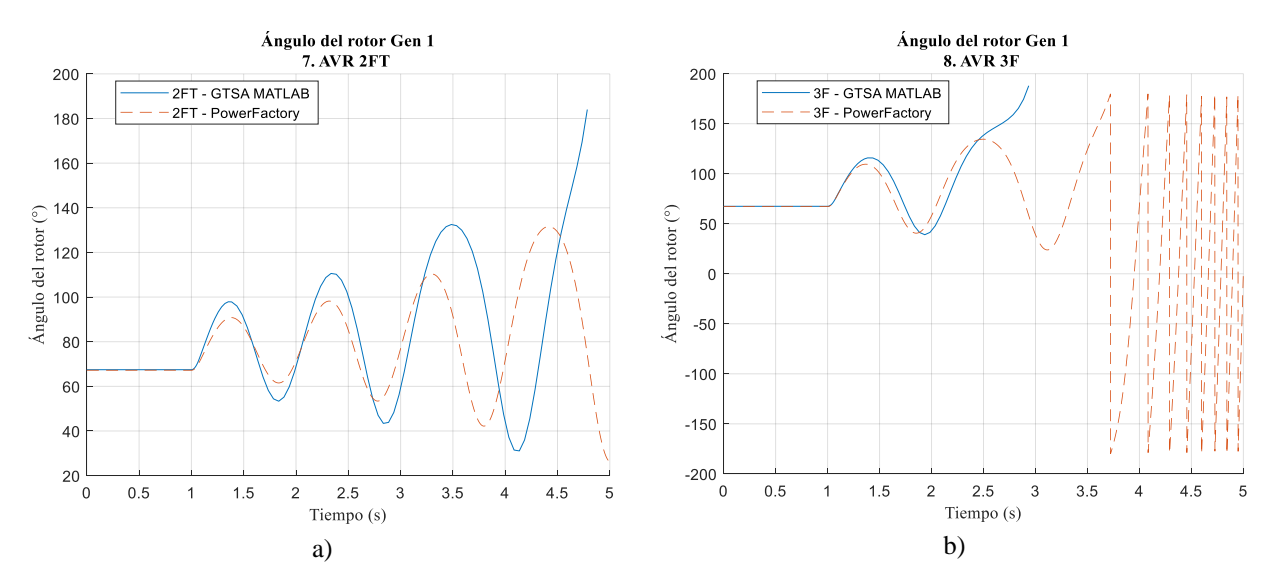

Por otra parte, en la Figura 33 se muestra el error relativo porcentual del valor promedio de la respuesta de la magnitud de tensión de las barras en el sistema de potencia para la herramienta GTSA y el software PowerFactory.

## **Figura 33**

*Error del valor promedio de la respuesta de la magnitud de tensión de las barras en el sistema de potencia para la herramienta GTSA y el software PowerFactory.*

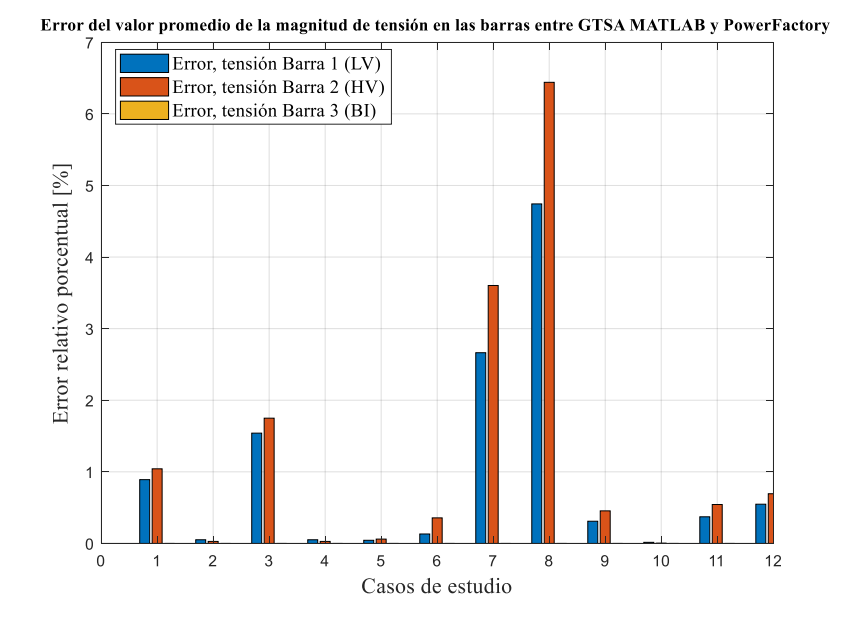

Así mismo en la Tabla 13 se presenta el error máximo y mínimo obtenido para la magnitud de tensión de las barras analizadas en los doce casos de estudio.

### **Tabla 13**

*Error relativo porcentual máximo y mínimo obtenido para la magnitud de tensión de las barras analizadas en los* 

*doce casos de estudio.*

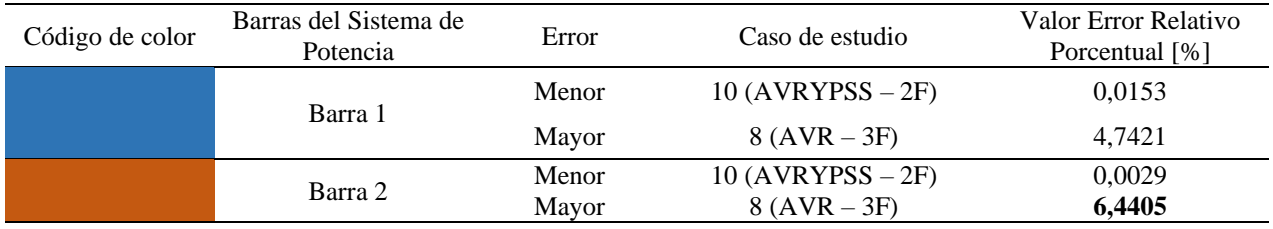

Para la respuesta de la magnitud de la tensión en las barras del sistema de potencia barra infinita, como se puede observar en la Figura 33 y en la Tabla 13, comparando los valores promedio de los resultados de GTSA y PowerFactory se obtiene un error máximo de 6,4405% para la barra 2 en el caso de estudio de AVR y falla 3F, y un error mínimo de 0,0029% para el caso de AVR y PSS falla 2F.

# *5.2.2 Caso 2 – Sistema de once barras*

El segundo caso es un sistema de potencia de dos áreas tomado del ejemplo 12.6 de (Prabha Kundur, 1993). En la Figura 34 se muestra la representación de este, que consta de dos áreas similares, interconectadas por dos pares de líneas de transmisión, cada una conformada por dos generadores de 900 MVA a 20 kV y 60 Hz, dos transformadores elevadores de 900 MVA y 20/230 kV, dos líneas de transmisión de 230 kV, y un capacitor conectado en paralelo a una carga.

#### **Figura 34**

*Sistema de potencia de dos áreas, compuesto por once barras y cuatro generadores.* 

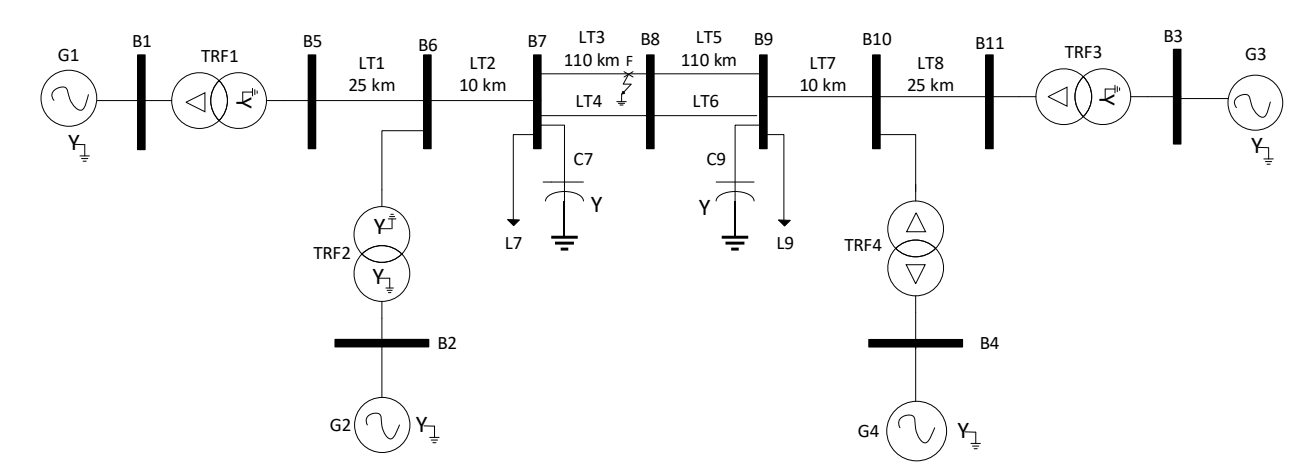

Los parámetros y consideraciones detalladas de cada uno de los elementos del sistema de potencia, se toman y adaptan de (Prabha Kundur, 1993), y se presentan en el Anexo B.2

Para realizar el análisis de estabilidad de ángulo de rotor de gran perturbación, el sistema de potencia se somete a una falla paralelo típica (1FT, 2F, 2FT, 3F) que afecta directamente al circuito 1 de la línea de trasmisión LT3 en el punto F de la Figura 34.

Para la simulación del evento, se considera que antes del tiempo t=1 s, el sistema se encuentra en estado estable y el área 1 (G1-G2) está exportando 400 MW al área 2 (G3-G4). En el tiempo t=1 s, ocurre la falla con impedancia cero en el punto F cerca a la barra 8. En el tiempo t=1,08 s, se despeja la falla y se aísla la línea de transmisión con la operación de los dispositivos de protección de ambos extremos de la línea. Finalmente, se analiza la etapa de postfalla hasta completar un tiempo de simulación de t=10 s.

Cabe resaltar que para realizar la simulación en la herramienta GTSA y en el software PowerFactory, se utilizó el mismo paso de integración (dt) igual a 0,001 s, obteniendo un total de 10002 datos respectivamente para cada resultado.

**5.2.2.1 Ángulo del rotor relativo.** Los ángulos de los rotores de los generadores del sistema de potencia se calculan con respecto al generador de referencia (G1). En la Figura 35 se presenta el error relativo porcentual del valor promedio de la respuesta del ángulo del rotor relativo entre la herramienta GTSA y el software PowerFactory para todos los casos de estudio.

*Error del valor promedio de la respuesta de los ángulos de los rotores relativos al del G1 entre la herramienta GTSA y el software PowerFactory para todos los casos de estudio.*

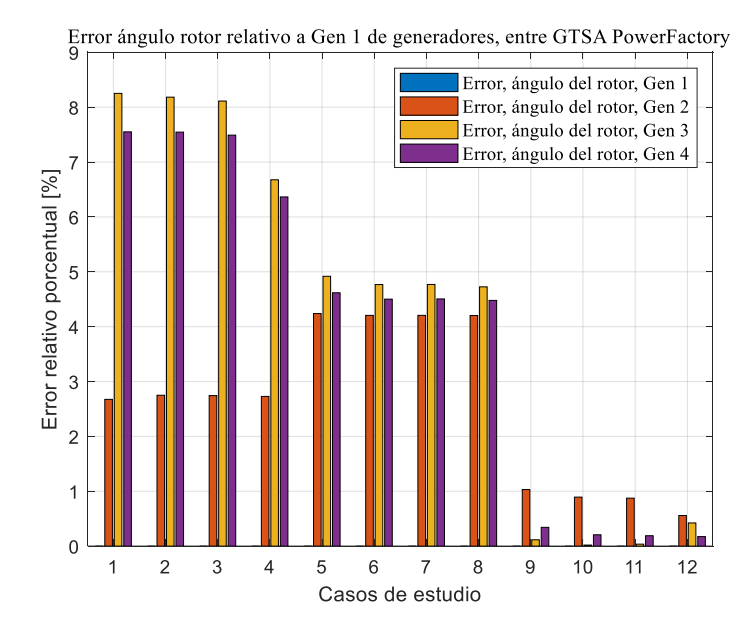

En la Figura 35 se observa que el mayor error relativo porcentual obtenido de la comparación del valor promedio del resultado del ángulo del rotor relativo al generador 1, entre GTSA y PowerFactory es de 8,25%, para el generador G3 al aplicar la falla 1FT para el sistema de control manual EFD CTE. Para el sistema de control AVR el error máximo es de 4,92% en el generador G3 para la falla 1FT, y para el sistema de control de AVR más PSS el error máximo es de 1,03% en el generador G2 para la falla 1FT.

Teniendo en cuenta lo anterior, en las figuras 36, 38 y 39 se selecciona y presenta la respuesta del ángulo del rotor del generador G3 relativo al ángulo del rotor del generador G1, obtenida de la herramienta GTSA y del software PowerFactory. Teniendo en cuenta los diferentes tipos de falla aplicados y cada uno de los sistemas de control de excitación del generador (manual EFD CTE, AVR, y AVR más PSS) respectivamente.

*Respuesta del ángulo del rotor del generador 3 de la herramienta GTSA y el software PowerFactory para los* 

*diferentes tipos de falla y el sistema de control manual EFD CTE.*

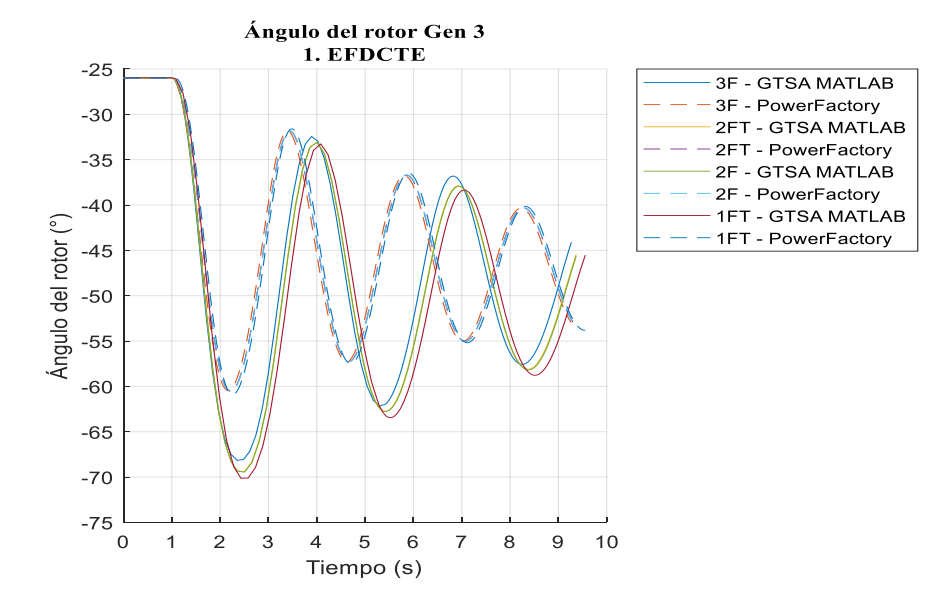

# **Figura 37**

*Respuesta del ángulo del rotor del generador 3 del software PowerFactory para la falla y el sistema de control* 

*manual EFD CTE.*

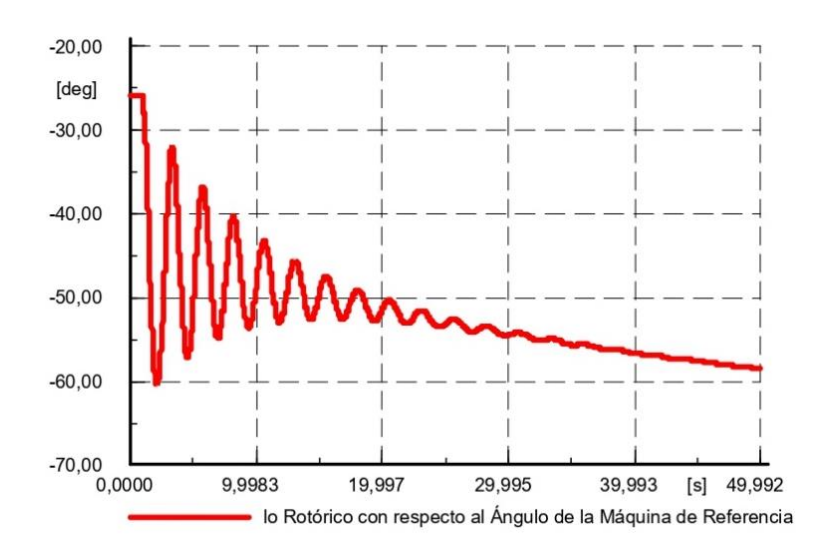

En la Figura 36, para el sistema de control manual EFD CTE, se puede observar que el ángulo del rotor relativo G3 al del generador G1 para todos los tipos de falla en la herramienta GTSA y en

el software PowerFactory se comportan de la misma manera, oscilando de forma decreciente en la ventana de tiempo de simulación de 10 s. Sin embargo, al observar la Figura 42 de la desviación de la velocidad del rotor del generador G3 correspondiente al mismo caso, el rotor sale de sincronismo y no se estabiliza. Por esta razón, se presenta la Figura 37 que muestra el ángulo del rotor relativo del G3 para el sistema de control manual EFD CTE y la falla 3F, en la cual se puede corroborar que al salir el rotor de sincronismo como se observa en la figura de la respuesta de la velocidad, el ángulo del rotor no logra estabilizarse dentro de una ventana de tiempo de 50 s, y por lo tanto el sistema es inestable.

El error máximo del valor promedio de las respuestas de ángulo del rotor relativo con el sistema de control manual para el generador G3 entre GTSA y PowerFactory es de 8,25 % (1FT), y el mínimo de 6,67 % (3F).

#### **Figura 38**

*Respuesta del ángulo del rotor del generador 3 de la herramienta GTSA y el software PowerFactory para los diferentes tipos de falla y el sistema de control AVR.*

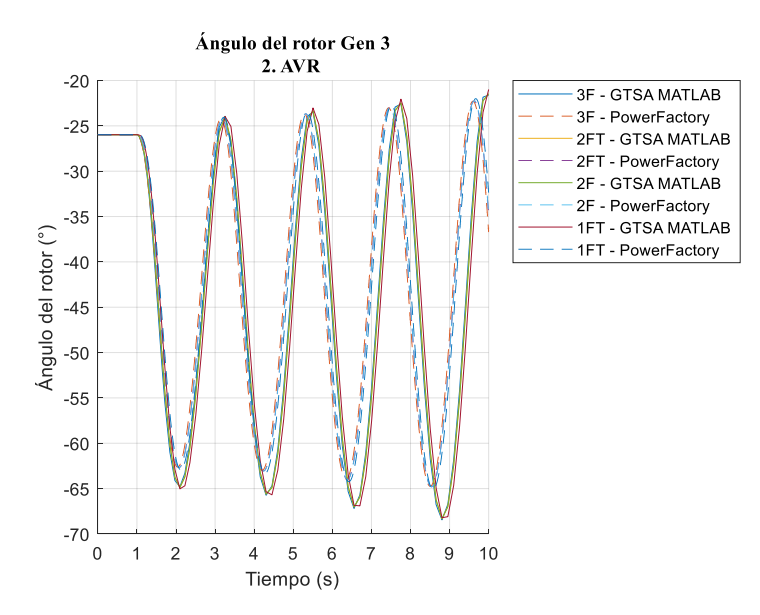

En la Figura 38, para el sistema de control de AVR se puede observar que las respuestas del ángulo del rotor oscilan de forma ascendente, por lo tanto, el sistema de potencia es inestable. El error máximo del valor promedio de las respuestas de ángulo del rotor relativo con el sistema de control de AVR para el generador G3 entre GTSA y PowerFactory es de 4,92 % (1FT), y el mínimo de 4,72 % (3F).

#### **Figura 39**

*Respuesta del ángulo del rotor del generador 3 de la herramienta GTSA y el software PowerFactory para los diferentes tipos de falla y el sistema de control AVR y PSS.*

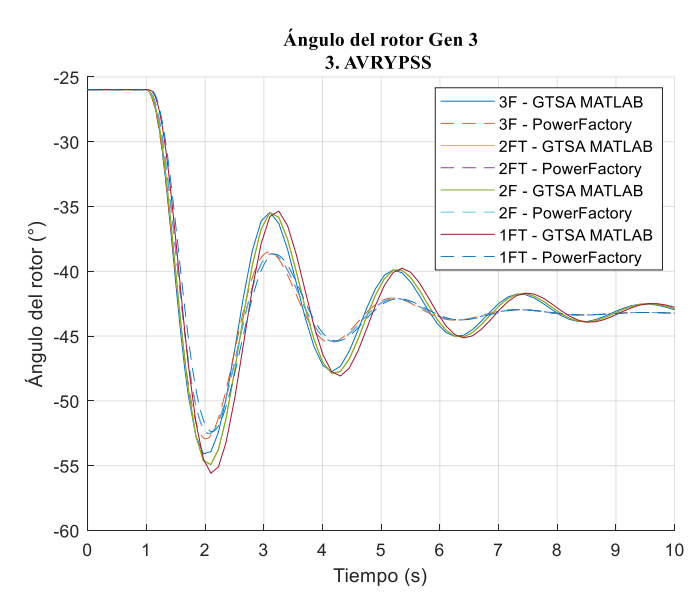

En la Figura 39, para el sistema de control AVR más PSS se puede observar que el ángulo del rotor relativo al del generador G1 para cada tipo de falla en la herramienta GTSA y en el software PowerFactory, oscila de forma decreciente hasta estabilizarse, por lo tanto, el sistema es estable. El error máximo del valor promedio de las respuestas de ángulo del rotor relativo con el sistema de control de AVR más PSS para el generador G3 entre GTSA y PowerFactory es de 0,11 % (1FT), y el mínimo de 0,03 % (2FT).

En general, se obtiene un ángulo de rotor relativo mayor para la falla 3F, seguido de la 2FT, la 2F y la 1FT. Para ilustrar el comportamiento de todos los generadores del sistema de potencia se toma el caso más efectivo del sistema de control de excitación AVR y PSS, y la falla más crítica que es la 3F, para presentar los ángulos de los rotores relativos al generador G1 en la Figura 40, para GTSA y PowerFactory.

#### **Figura 40**

*Respuesta de los ángulos de los rotores de los generadores relativos al ángulo del generador 1 de: a) la herramienta GTSA, b) el software PowerFactory, para el sistema de control AVR más PSS y la falla 3F.*

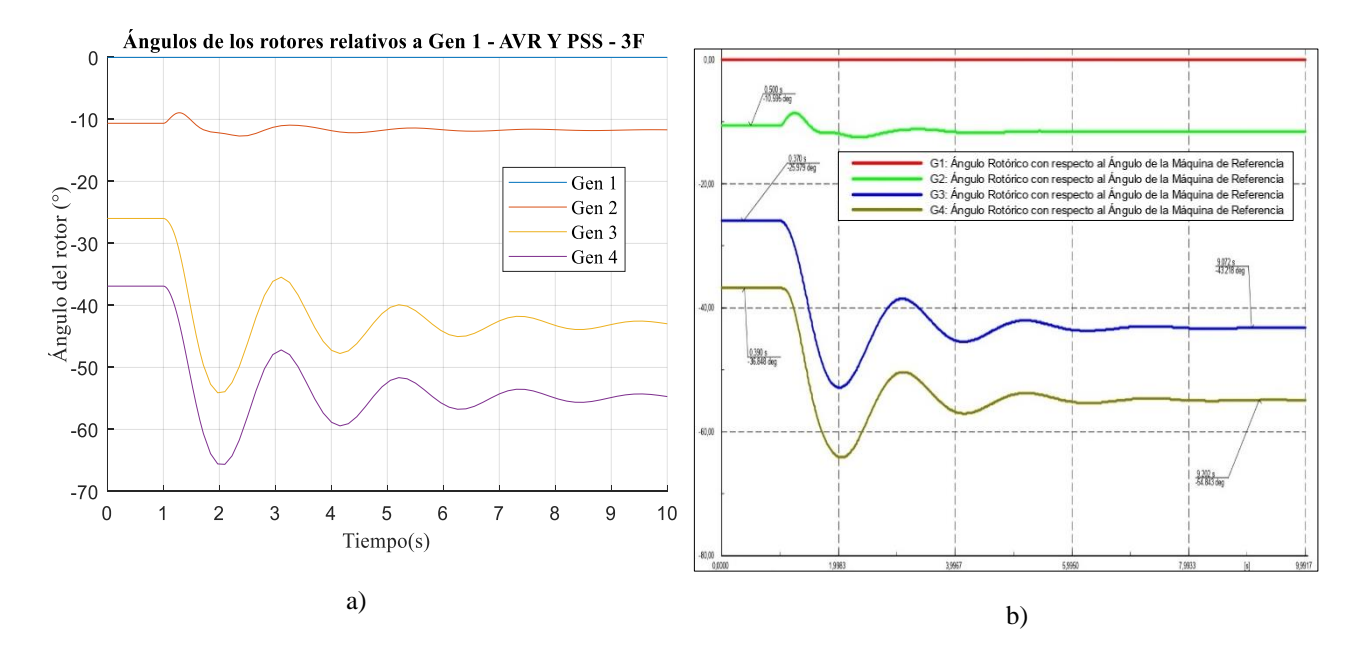

En la Figura 40 a) y b) se observa que todos los generadores llegan a una segunda operación de estado estable en diferentes proporciones, con un error máximo relativo porcentual entre la herramienta GTSA y el software PowerFactory de 0,55% para el generador G2.

**5.2.2.2 Desviación de la velocidad del rotor.** En la Figura 41 se presenta el error relativo porcentual del valor promedio de la respuesta de la desviación de la velocidad del rotor de cada generador del sistema de potencia calculado entre la herramienta GTSA y el software PowerFactory para todos los casos de estudio.

#### **Figura 41**

*Error del valor promedio de la respuesta de la desviación de la velocidad de los rotores entre la herramienta GTSA y el software PowerFactory.*

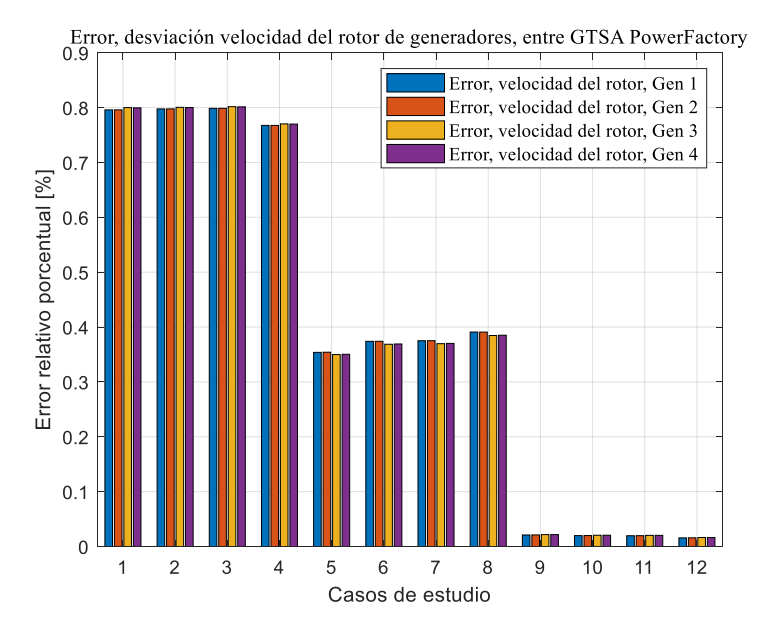

En la Figura 41 se observa que el mayor error relativo porcentual obtenido de la comparación del valor promedio del resultado de la desviación de la velocidad del rotor, entre GTSA y PowerFactory es de 0,80%, para el generador G3 al aplicar la falla 2FT para el sistema de control manual EFD CTE. Para el sistema de control AVR el error máximo es de 0,39% en el generador G1 para la falla 3F, y para el sistema de control de AVR más PSS el error máximo es de 0,02% en el generador G4 para la falla 1FT.

De ahí que el generador G3 presenta el mayor error relativo porcentual entre GTSA y PowerFactory, por ende, en las figuras 42, 43 y 44 se presentan las respuestas de la desviación de la velocidad del rotor del generador G3, teniendo en cuenta los diferentes tipos de falla aplicados y cada uno de los sistemas de control de excitación del generador (manual EFD CTE, AVR, y AVR más PSS) respectivamente.

## **Figura 42**

*Respuesta de la desviación de la velocidad del rotor del generador 3 de la herramienta GTSA y el software PowerFactory para el sistema de control manual EFD CTE y los diferentes tipos de falla.*

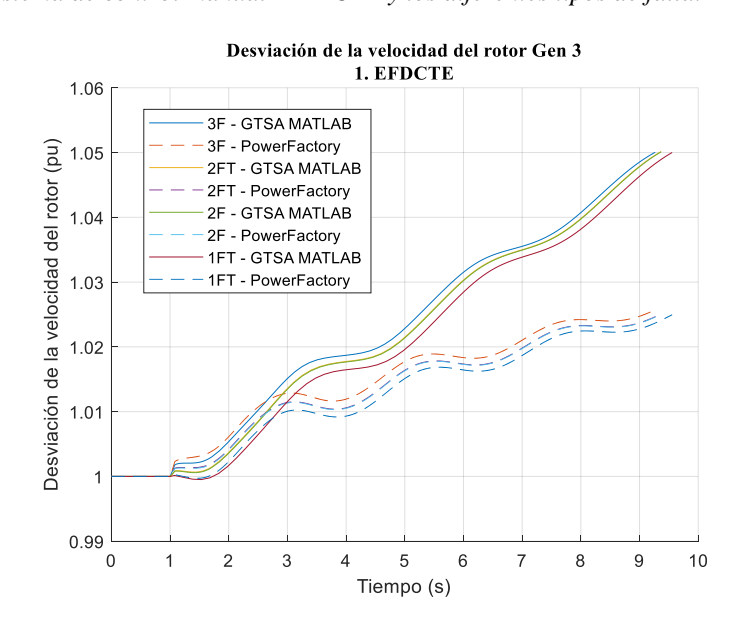

*Respuesta de la desviación de la velocidad del rotor del generador 3 de la herramienta GTSA y el software* 

*PowerFactory para el sistema de control AVR y los diferentes tipos de falla.*

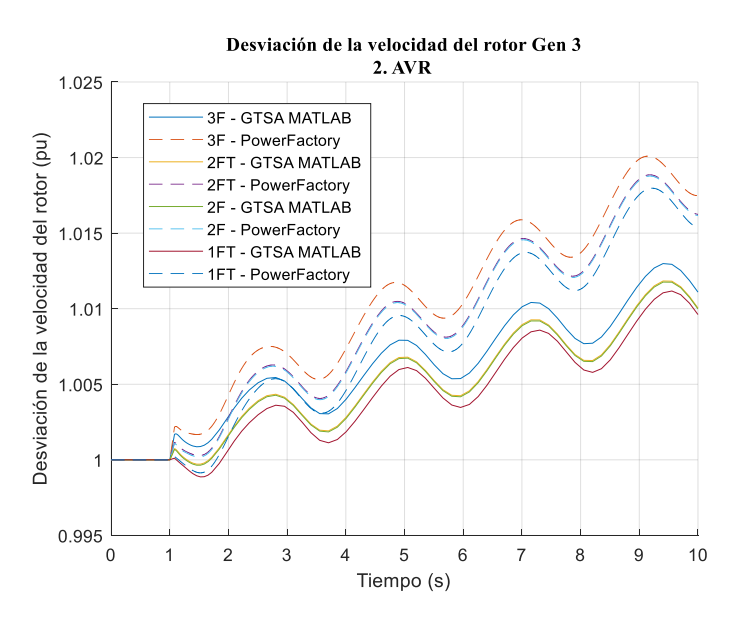

# **Figura 44**

*Respuesta de la desviación de la velocidad del rotor del generador 3 de la herramienta GTSA y el software PowerFactory para el sistema de control AVR más PSS, y los diferentes tipos de falla.*

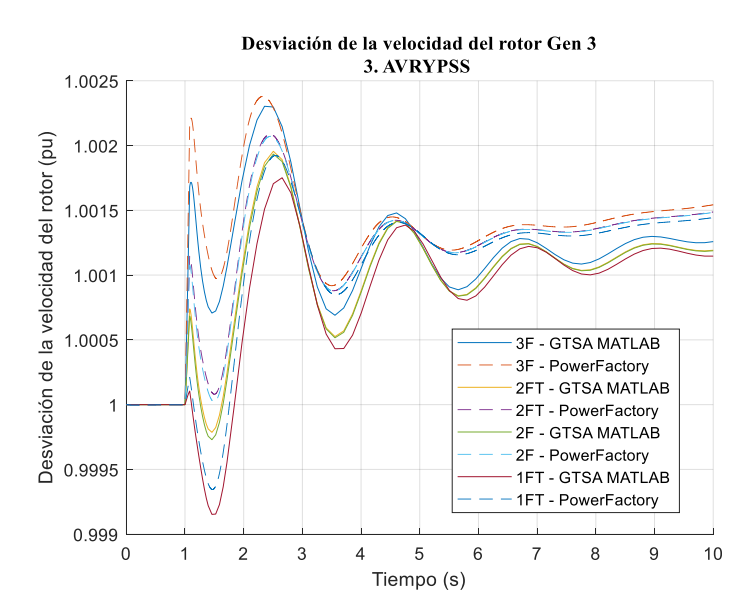

En la Figura 42, para el sistema de control manual EFD CTE, se puede observar que alrededor del tiempo de simulación t=9,3 s la velocidad del rotor alcanza un valor de 1,05 pu y las respuestas se cortan. Lo anterior, debido a que en la herramienta GTSA se estableció un valor límite de desviación de velocidad del rotor de 0,05 pu, en el cual se considera que el generador pierde el sincronismo definitivamente. De ahí que en PowerFactory se tomen los resultados correspondientes hasta el mismo tiempo de corte en la simulación para poder compararlos.

En la Tabla 14 se presentan los tiempos en los cuales la velocidad del rotor alcanza el límite de 1,05 pu en la herramienta GTSA para los diferentes tipos de falla en el generador G3. De ahí que el generador alcance el límite primero con la falla 3F, seguido de la falla 2FT, la 2F, y la 1FT.

#### **Tabla 14**

*Tiempo de llegada de la velocidad del rotor del generador G3 al límite para los diferentes tipos de falla con el sistema de control manual EFD CTE.*

| Tipos de falla | Tiempo de llegada a la velocidad<br>$1,05$ pu | Número de datos en GTSA y<br>PowerFactory |  |
|----------------|-----------------------------------------------|-------------------------------------------|--|
| 1 FT           | 9,556 s                                       | 9558                                      |  |
| 2F             | 9,367 s                                       | 9370                                      |  |
| 2FT            | 9,367 s                                       | 9370                                      |  |
| 3F             | 9.267 s                                       | 9269                                      |  |

Las velocidades de los rotores de los generadores G3 y G4 son las primeras en sobrepasar los límites. El error máximo del valor promedio de las respuestas de la velocidad del rotor con el sistema de control manual EFD CTE para el generador G3 entre GTSA y PowerFactory es de 0,801 % (2FT), y el mínimo de 0,77 % (3F).

Por otro lado, en la Figura 43, para el sistema de control de AVR para el generador G3, se puede observar que, para todos los tipos de fallas el rotor del generador se acelera y la velocidad permanece oscilando con un comportamiento similar en la herramienta GTSA y el software PowerFactory, siendo la velocidad correspondiente a la falla 3F la de mayor valor y la 1FT la de menor. El error

máximo del valor promedio de las respuestas de la velocidad del rotor de esta figura es de 0,38 % (3F), y el mínimo de 0,34 % (1FT).

En la Figura 44, para el sistema de AVR más PSS, las oscilaciones se amortiguan a lo largo del tiempo, sin embargo, no se observa el retorno de la velocidad del rotor a la de sincronismo, para los diferentes tipos de falla. El error máximo del valor promedio de las respuestas de la velocidad del rotor de esta figura es de 0,021 % (1FT), y el mínimo de 0,016 % (3F).

Para ilustrar el comportamiento de la velocidad de los rotores de todos los generadores del sistema de potencia se toma como ejemplo el caso más efectivo del sistema de control de excitación AVR y PSS, y la falla más crítica que es la 3F, en la Figura 45, para a) GTSA y b) PowerFactory.

#### **Figura 45**

*Respuesta de la velocidad de los rotores de los generadores en: a) la herramienta GTSA, b) el software PowerFactory, para el sistema de control AVR más PSS y la falla 3F.*

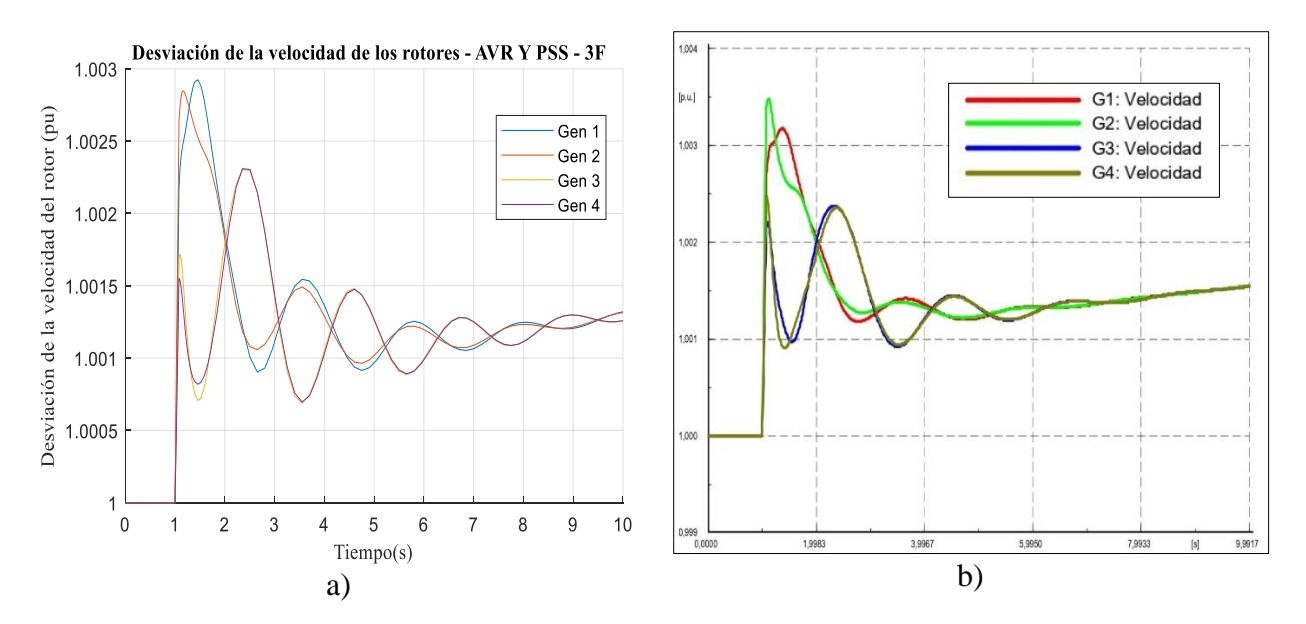

En la Figura 45 a) y b) se observa que inicialmente todos los generadores mantienen la velocidad de sincronismo puesto que se encuentran en régimen permanente. Durante la falla todos los generadores se aceleran, siendo posible distinguir los conjuntos de generadores para las dos áreas.

De las cuales, resalta el área 1 de los generadores G1 y G2, quienes en GTSA y en PowerFactory alcanzan el valor máximo de velocidad , sin embargo, las oscilaciones se amortiguan más rápido que en los generadores G3 y G4, debido a que tinen una mayor constante de inercia H.

El error máximo del valor promedio de las respuestas de la velocidad del rotor entre los cuatro generadores para el caso de AVR y PSS aplicando falla 3F es de 0,016 % para el generador G3.

**5.2.2.3 Potencia activa del generador.** En la Figura 46 se presenta el error relativo porcentual del valor promedio de la respuesta de potencia activa de cada generador del sistema de potencia calculado entre la herramienta GTSA y el software PowerFactory para todos los casos de estudio.

### **Figura 46**

*Error del valor promedio de la respuesta de la potencia activa de los generadores entre la herramienta GTSA y el software PowerFactory.*

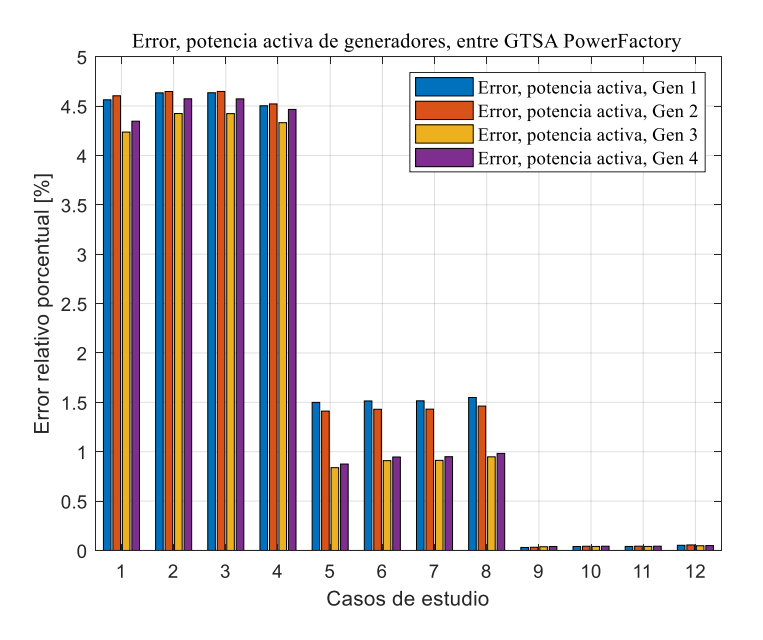

En la Figura 46 se observa que el mayor error relativo porcentual obtenido de la comparación del valor promedio del resultado de la potencia activa del generador, entre GTSA y PowerFactory, es de 4,65% para el generador G2, al aplicar la falla 2FT, para el sistema de control manual EFD

CTE. Para el sistema de control AVR, el error máximo es de 1,55% en el generador G1 para la falla 3F, y para el sistema de control de AVR más PSS el error máximo es de 0,05% en el generador G2 para la falla 3F.

De ahí que el generador G2 presenta el mayor error relativo porcentual entre GTSA y PowerFactory, por ende, en las figuras 47, 48 y 49 se presentan las respuestas de la potencia activa del generador G2, teniendo en cuenta los diferentes tipos de falla aplicados y cada uno de los sistemas de control de excitación del generador (manual EFD CTE, AVR, y AVR más PSS) respectivamente.

## **Figura 47**

*Respuesta de la potencia activa del generador 2 de la herramienta GTSA y el software PowerFactory para el sistema de control manual EFD CTE y los diferentes tipos de falla.*

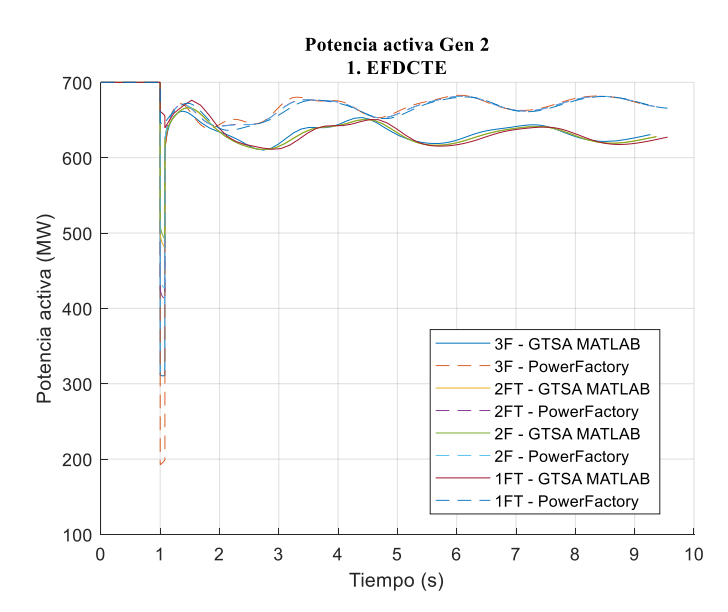

*Respuesta de la potencia activa del generador 2 de la herramienta GTSA y el software PowerFactory para el* 

*sistema de control AVR y los diferentes tipos de falla.*

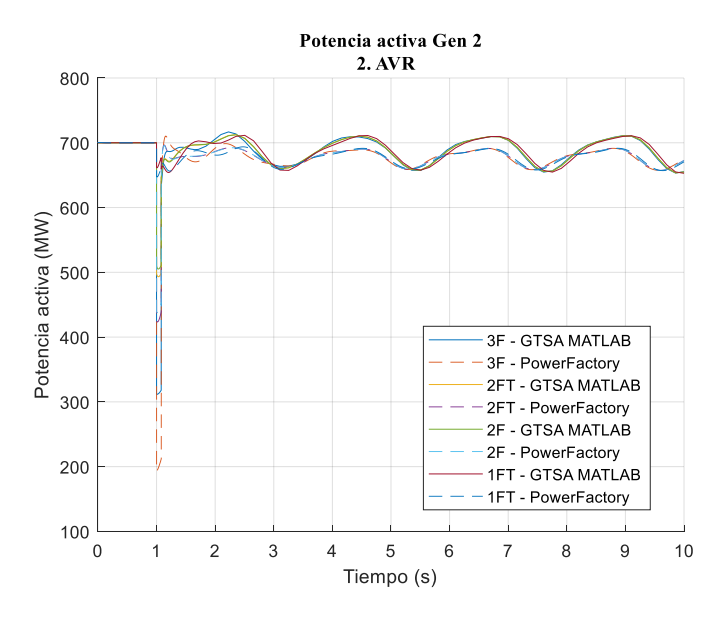

# **Figura 49**

*Respuesta de la potencia activa del generador 2 de la herramienta GTSA y el software PowerFactory para el sistema de control AVR más PSS y los diferentes tipos de falla.*

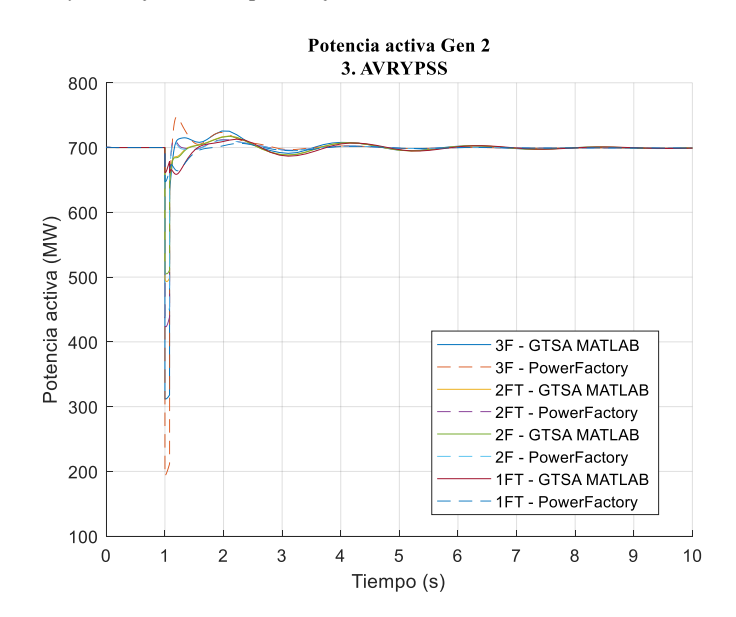

En las figuras 47, 48 y 49, se observa que, en la condición de operación inicial de estado estable, el generador G2 entrega 700 MW de potencia. Durante la ocurrencia de los diferentes tipos de fallas, la potencia disminuye considerablemente en diferentes amplitudes, sin llegar a cero. Y, al ser despejadas las fallas, la potencia permanece oscilando al usar los sistemas de control manual EFD CTE y AVR en el generador, y retorna a un valor de potencia similar a la inicial de 699,2 MW al usar el sistema de control de AVR más PSS.

En la Tabla 15, se presentan los resultados organizados de acuerdo con el valor mínimo de potencia activa entregada por el generador G2 durante el tiempo que ocurren los diferentes tipos de fallas, para cada uno de los sistemas de control de excitación empleados por el generador. El resultado obtenido en la herramienta GTSA, en el software PowerFactory, y el error relativo porcentual entre ellos.

### **Tabla 15**

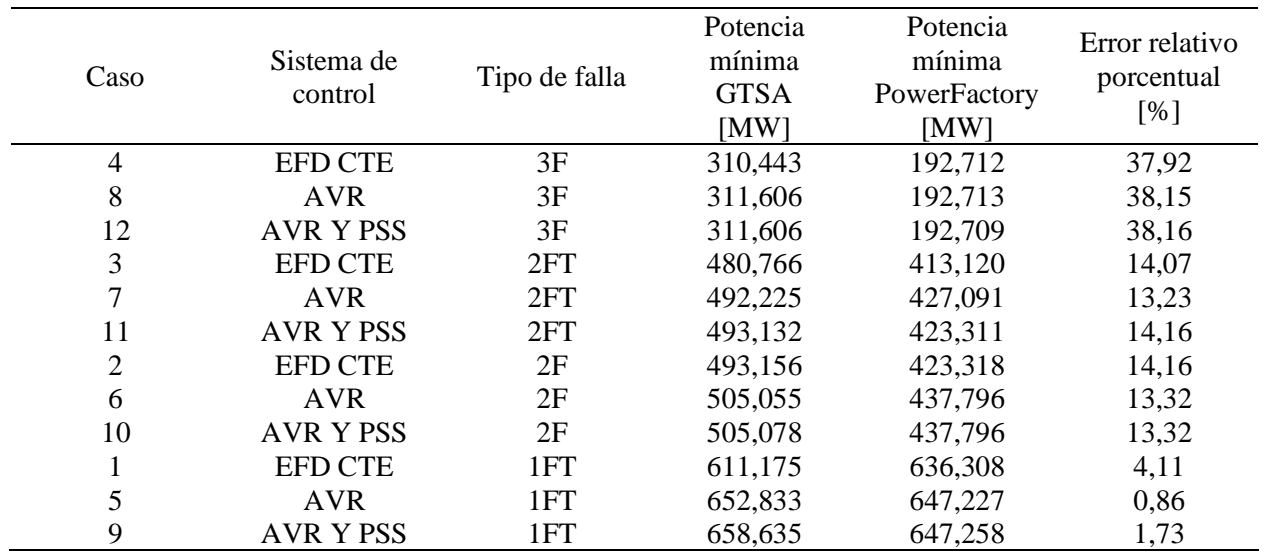

*Potencia activa mínima alcanzada durante las fallas en el generador G2.*

De los resultados expuestos en la Tabla 15 y como se observa en las figuras 47, 48 y 49, el generador G2 deja de entregar la mayoría de potencia activa durante el tiempo que ocurre la falla 3F, seguido de la falla 2FT, la 2F y la 1FT. A su vez, el valor mínimo de potencia entregada entre los sistemas de control de excitación se da al usar el control manual EFD CTE, seguido del AVR, y por último el AVR más PSS. El mayor error relativo porcentual entre la herramienta GTSA y el software PowerFactory es de 38,16%, para el AVR más PSS, y la falla 3F para el generador G2, sin embargo, en los dos programas los resultados tienen el mismo comportamiento.

Para ilustrar la entrega de potencia activa de todos los generadores del sistema de potencia se toma como ejemplo el caso más efectivo del sistema de control de excitación AVR y PSS, y la falla más crítica que es la 3F, en la Figura 50, para a) GTSA y b) PowerFactory.

### **Figura 50**

*Respuesta de la potencia activa de los generadores en: a) la herramienta GTSA, b) el software PowerFactory, para el sistema de control AVR más PSS y la falla 3F*.

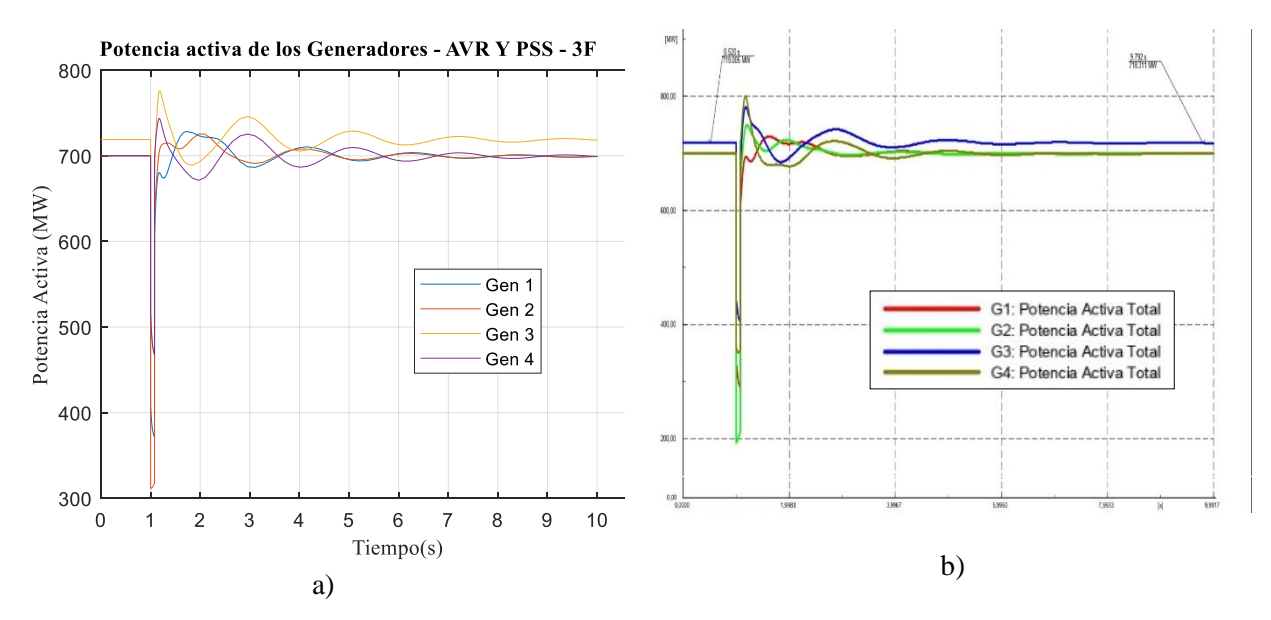

En la Figura 50 a) y b) se observa que durante la falla todos los generadores dejan de entregar suficiente potencia activa, de los cuales resalta el generador G2, que decae aproximadamente hasta un valor de 300 MW en los dos programas. Es decir, el generador G2 es el que más se afecta en el

sistema de potencia cuando ocurren las fallas, seguido del generador G1, que también corresponde al área 1.

El error máximo del valor promedio de las respuestas de potencia activa entre los cuatro generadores, para el caso de AVR y PSS aplicando falla 3F, es de 0,055 % para el generador G2.

**5.2.2.4 Magnitud de tensión de las barras.** En la Figura 51 se presenta el error relativo porcentual del valor promedio de la respuesta de la magnitud de la tensión en las barras del sistema de potencia, calculado entre la herramienta GTSA y el software PowerFactory para todos los casos de estudio.

## **Figura 51**

*Error del valor promedio de la respuesta de la magnitud de tensión de las barras 1 al 11 en el sistema de potencia entre la herramienta GTSA y el software PowerFactory para todos los casos de estudio.*

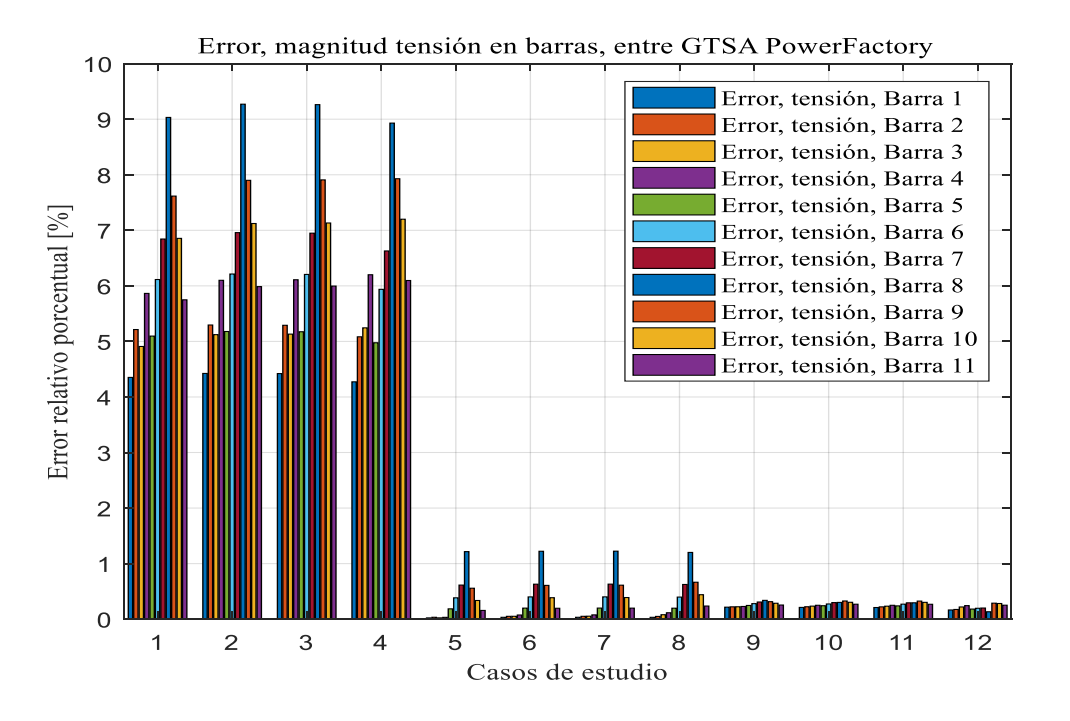

En la Figura 51 se observa que el mayor error relativo porcentual obtenido de la comparación del valor promedio del resultado de la magnitud de la tensión en las barras del sistema de potencia, entre GTSA y PowerFactory es de 9,27%, para la barra 8 al aplicar la falla 2F para el sistema de

control manual EFD CTE. Para el sistema de control AVR el error máximo es de 1,22% en la barra 8 para la falla 2FT, y para el sistema de control de AVR más PSS el error máximo es de 0,33% en la barra 8 para la falla 1FT.

De ahí que la barra 8 presenta el mayor error relativo porcentual entre GTSA y PowerFactory, por ende, en las figuras 52, 53 y 54 se presentan las respuestas de la magnitud de tensión en la barra 8, teniendo en cuenta los diferentes tipos de falla aplicados y cada uno de los sistemas de control de excitación del generador (manual EFD CTE, AVR, y AVR más PSS) respectivamente.

#### **Figura 52**

*Respuesta de la magnitud de tensión en la barra 8, de la herramienta GTSA y el software PowerFactory para el sistema de control manual EFD CTE y los diferentes tipos de falla.*

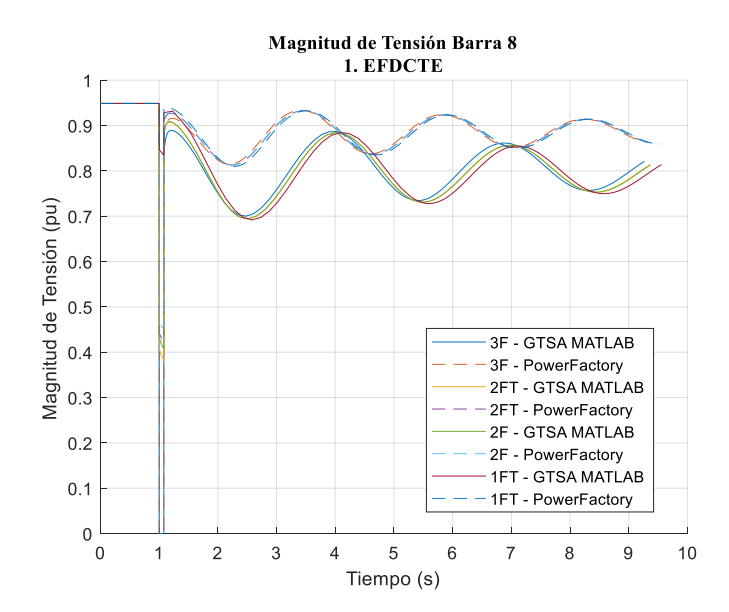

*Respuesta de la magnitud de tensión en la barra 8, de la herramienta GTSA y el software PowerFactory para el sistema de control AVR y los diferentes tipos de falla.*

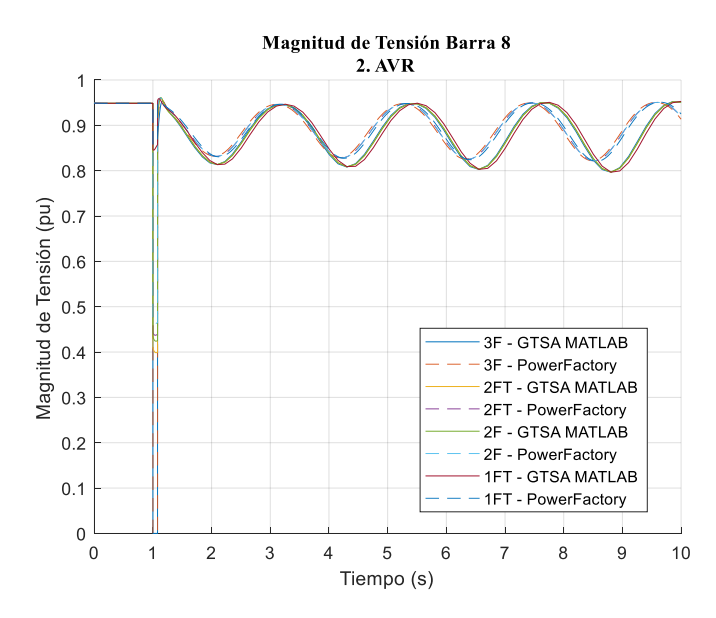

# **Figura 54**

*Respuesta de la magnitud de tensión en la barra 8, de la herramienta GTSA y el software PowerFactory para el sistema de control AVR y los diferentes tipos de falla.*

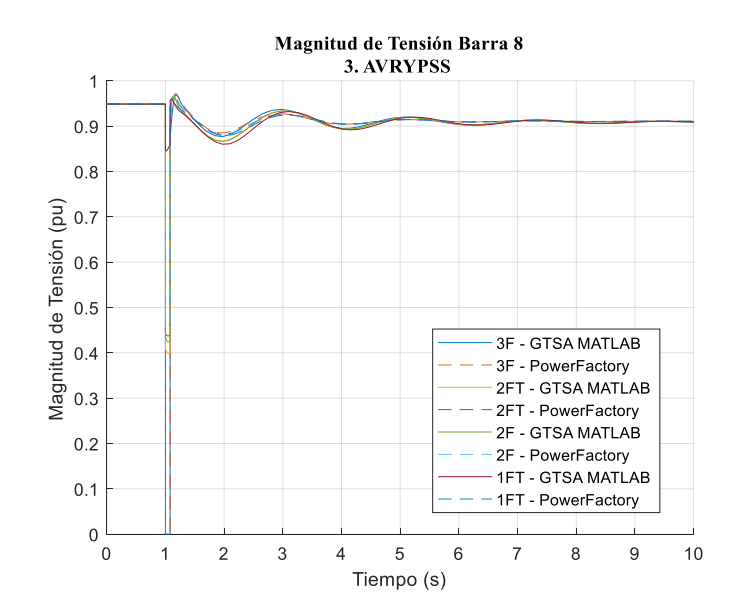

En las figuras 52, 53 y 54 y en los valores de la Tabla 16, se puede observar que, durante la falla, cuando los rotores se aceleran, en la barra 8, ocurre una interrupción con la falla 3F, y huecos de tensión que varían en amplitud dependiendo del tipo de falla (2FT, 2F o 1FT) al que se somete el sistema, sin variar considerablemente con el uso de un sistema de control de excitación en los generadores en específico.

Por otro lado, en las figuras 52, 53 y 54, se observa que la barra no experimenta sobretensiones, puesto que no sobrepasan el valor de 1,1 pu. Sin embargo, con el uso de los sistemas de control de excitación manual EFD CTE y AVR, el valor de la tensión continúa fluctuando. Lo anterior, no es el caso de la tensión en la barra 8, para el uso del sistema de control de AVR y PSS, puesto que después de aproximadamente 8 s de fluctuaciones de tensión alcanza un valor constante de tensión de 0,91 pu menor a la inicial de 0,95 pu.

En la Tabla 16, se presentan los resultados organizados de acuerdo con el valor mínimo de la magnitud de tensión de la barra 8 alcanzado durante el tiempo que ocurren los diferentes tipos de fallas, para cada uno de los sistemas de control de excitación empleados por los generadores del sistema de potencia. El resultado obtenido en la herramienta GTSA, en el software PowerFactory, y el error relativo porcentual entre ellos. El error máximo relativo porcentual alcanzado es de 17,04% para el caso de estudio 1 de sistema de control manual EFD CTE y la falla 1FT.

# **Tabla 16**

| Caso | Sistema de<br>control | Tipo de falla | Tensión<br>mínima GTSA<br>[MW] | Tensión mínima<br>PowerFactory<br>[MW] | Error relativo<br>porcentual<br>[%] |
|------|-----------------------|---------------|--------------------------------|----------------------------------------|-------------------------------------|
| 4    | <b>EFD CTE</b>        | 3F            | 0,000                          | 0,000                                  | 0,00                                |
| 8    | <b>AVR</b>            | 3F            | 0,000                          | 0,000                                  | 0,00                                |
| 12   | AVR Y PSS             | 3F            | 0,000                          | 0,000                                  | 0,00                                |
| 3    | <b>EFD CTE</b>        | 2FT           | 0.383                          | 0,426                                  | 11,23                               |
|      | <b>AVR</b>            | 2FT           | 0,399                          | 0,437                                  | 9,66                                |
| 11   | AVR Y PSS             | 2FT           | 0.399                          | 0.437                                  | 9,66                                |

*Magnitud de la tensión mínima alcanzada durante las fallas en la barra 8.*

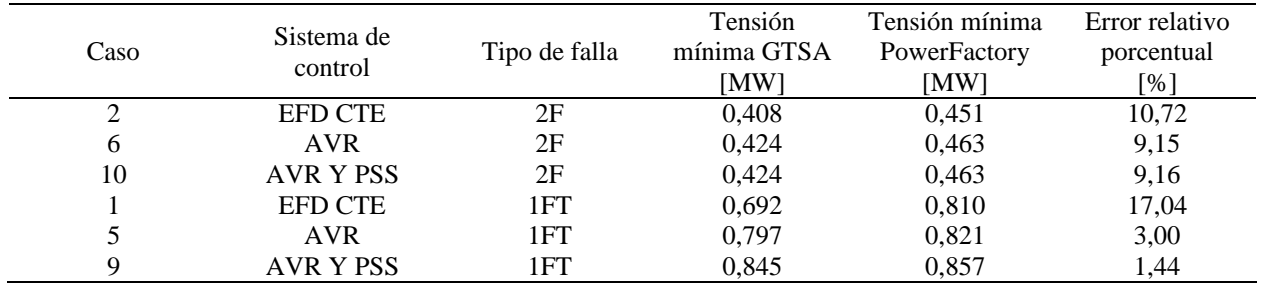

De la Tabla 16 y las figuras 52, 53 y 54, se reconoce que luego de aplicar la falla al sistema de potencia de barra infinita, la barra más afectada es la barra 2 con la falla 3F que causa una interrupción durante el tiempo de la falla, seguido de las fallas 2FT, 2F y 1FT que causan huecos de tensión, de la misma manera que en la barra 1 pero con menor magnitud.

Para ilustrar el comportamiento de la magnitud de la tensión en todas las barras del sistema de potencia se toma como ejemplo el caso más efectivo del sistema de control de excitación AVR y PSS, y la falla más crítica que es la 3F, en la Figura 55, para a) GTSA y b) PowerFactory.

#### **Figura 55**

*Respuesta de la velocidad de los rotores de los generadores en: a) la herramienta GTSA, b) el software PowerFactory, para el sistema de control AVR más PSS y la falla 3F.*

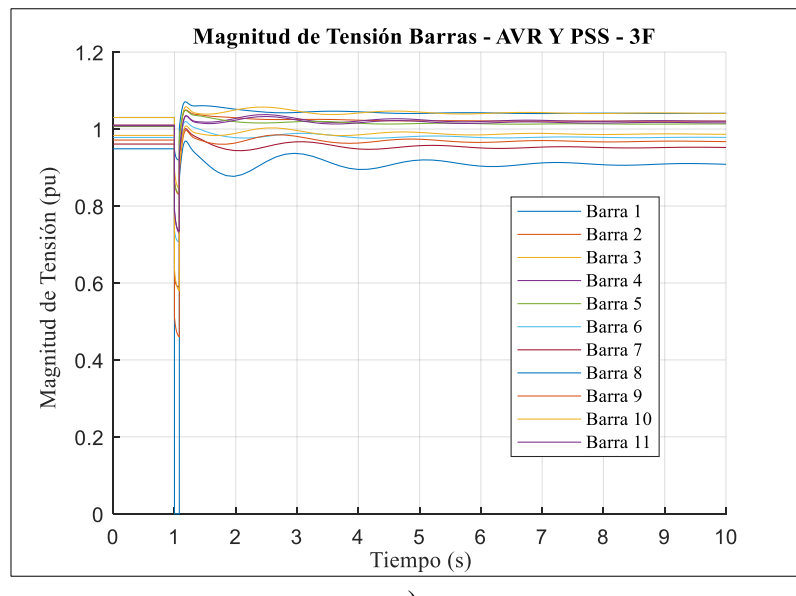

a)

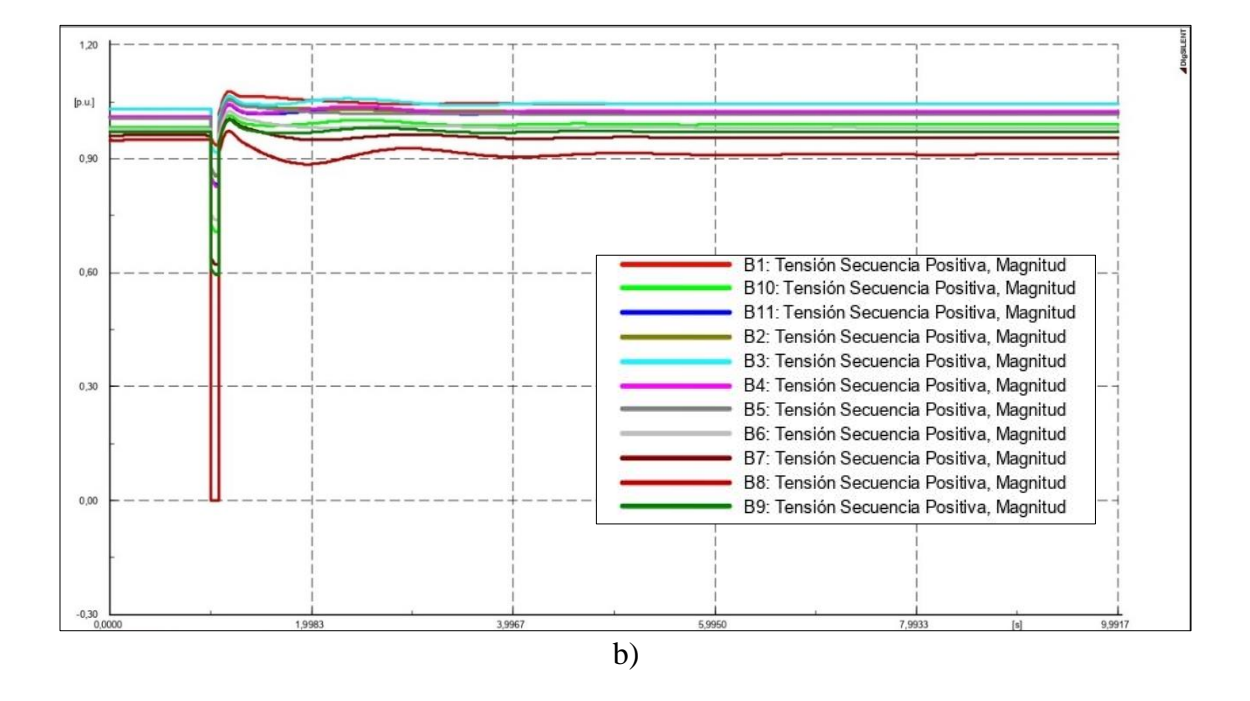

En la Figura 55 a) y b) se observa que durante la falla, todas las barras experimentan un hueco de tensión, menos la barra 8 que tiene una interrupción (tensión 0 pu). Además, las barras 9 y 7, más cercanas a la barra 8 y al punto de F de la falla, experimentan los huecos de tensión de mayor amplitud, aproximadamente un valor de tensión de 0,52 pu y 0,60 pu. Caso contrario de las barras 3 y 1, que son las barras más lejanas al punto F de la falla, y tienen un valor de tensión en el hueco aproximadamente de 0,88 pu y 0,92 pu respectivamente en los dos programas.

El error máximo del valor promedio de las respuestas de potencia activa entre las once barras, para el caso de AVR y PSS aplicando falla 3F, es de 29,04 % para la barra 9.

# *5.2.3 Caso 3 – Sistema de potencia IEEE de 118 barras modificado*

El tercer caso es un sistema de potencia, caso de estudio de la base de datos del IEEE, ingresado en 1993, que cuenta con cincuenta y cuatro (54) generadores y ciento dieciocho (118) barras y representa una parte del sistema eléctrico estadounidense (en el medio oeste de los EE. UU.) de diciembre de 1962. Los datos de los elementos del sistema de potencia se toman de (IEEE, 1993),

los cuales son proporcionados por la Universidad de Washington para estudios de flujo de carga (Kumar et al., 2015). Además, los datos dinámicos del sistema de potencia para el análisis de estabilidad transitoria, se toman y se ajustan de (J., 2016), teniendo en cuenta los datos de los ejemplos del (Prabha Kundur, 1993).

En la Figura 56 se presenta el sistema de potencia, que consta de 118 barras, 54 generadores de diferentes potencias nominales a 60 Hz, 9 transformadores de derivación de 100 MVA y 345/138 kV, 177 líneas de transmisión, 99 cargas estáticas de impedancia constante, y 14 sistemas de compensación.

*Sistema de potencia IEEE de 118 barras y 54 generadores.*

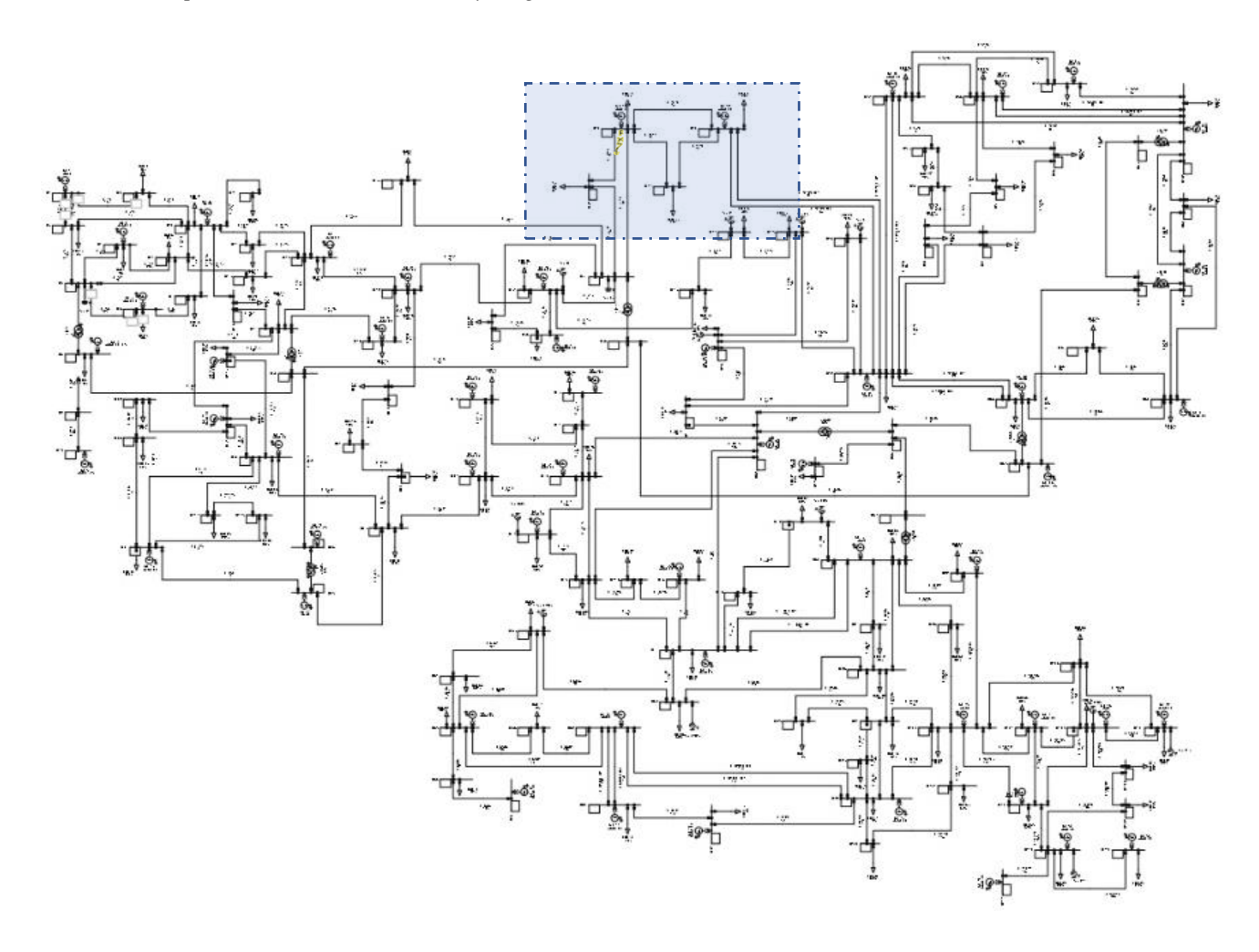

Los parámetros y consideraciones detalladas de cada uno de los elementos del sistema de potencia se toman y adaptan de (IEEE, 1993) y (J., 2016). Se presentan en el Anexo B.3.

Para realizar el análisis de estabilidad de ángulo de rotor de gran perturbación, el sistema de potencia se somete a una falla paralelo típica (1FT, 2F, 2FT, 3F) que afecta a la línea de trasmisión LT 40-41 en el punto F de la Figura 57, cerca de la barra B40.

*Ubicación del punto F, aplicación de la falla, cerca de la barra 40, del sistema de potencia caso IEEE de 118* 

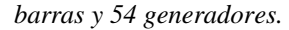

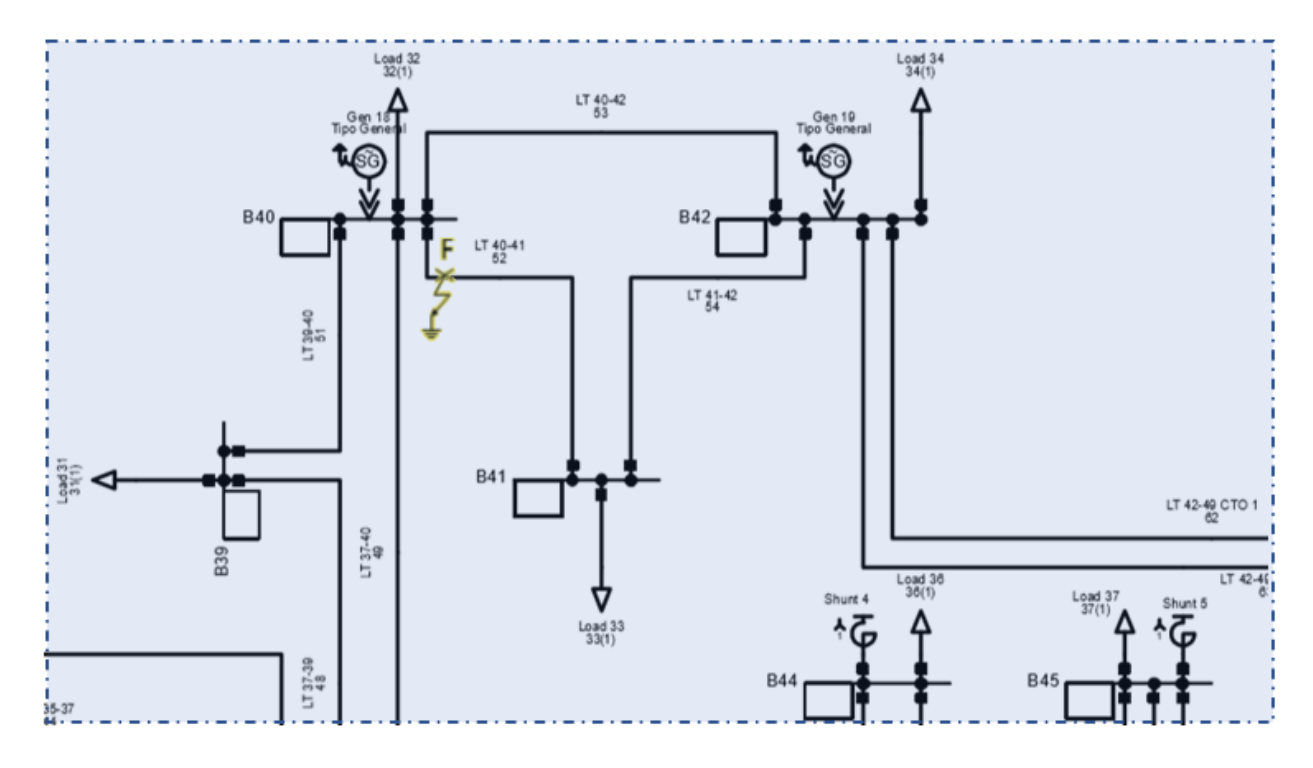

Para la simulación del evento, se considera que antes del tiempo t=0,2 s, el sistema se encuentra en estado estable. En el tiempo t=0,2 s, ocurre la falla con impedancia cero en el punto F cerca a la barra 40. En el tiempo t=0,4 s, se despeja la falla y se aísla la línea de transmisión con la operación de los dispositivos de protección de ambos extremos de la línea. Finalmente, se analiza la etapa de postfalla hasta completar un tiempo de simulación de t=4 s.

Cabe resaltar que para realizar la simulación en la herramienta GTSA y en el software PowerFactory, se utilizó el mismo paso de integración (dt) igual a 0,00001 s, obteniendo un total de 400002 datos respectivamente para cada resultado.

**5.2.3.1 Ángulo del rotor relativo.** Los ángulos de los rotores de los generadores del sistema de potencia se calculan con respecto al generador de referencia (Gen 40), el cual entrega el mayor valor de potencia en las condiciones iniciales. En las Figuras 58, 59, 60, 61 y 62, se presenta el error relativo porcentual del valor promedio de la respuesta del ángulo del rotor relativo entre la herramienta GTSA y el software PowerFactory de cada generador en todos los casos de estudio.

#### **Figura 58**

*Error del valor promedio de la respuesta de los ángulos de los rotores de los generadores 1 al 11, relativos al del Gen 40 entre la herramienta GTSA y el software PowerFactory para todos los casos de estudio.*

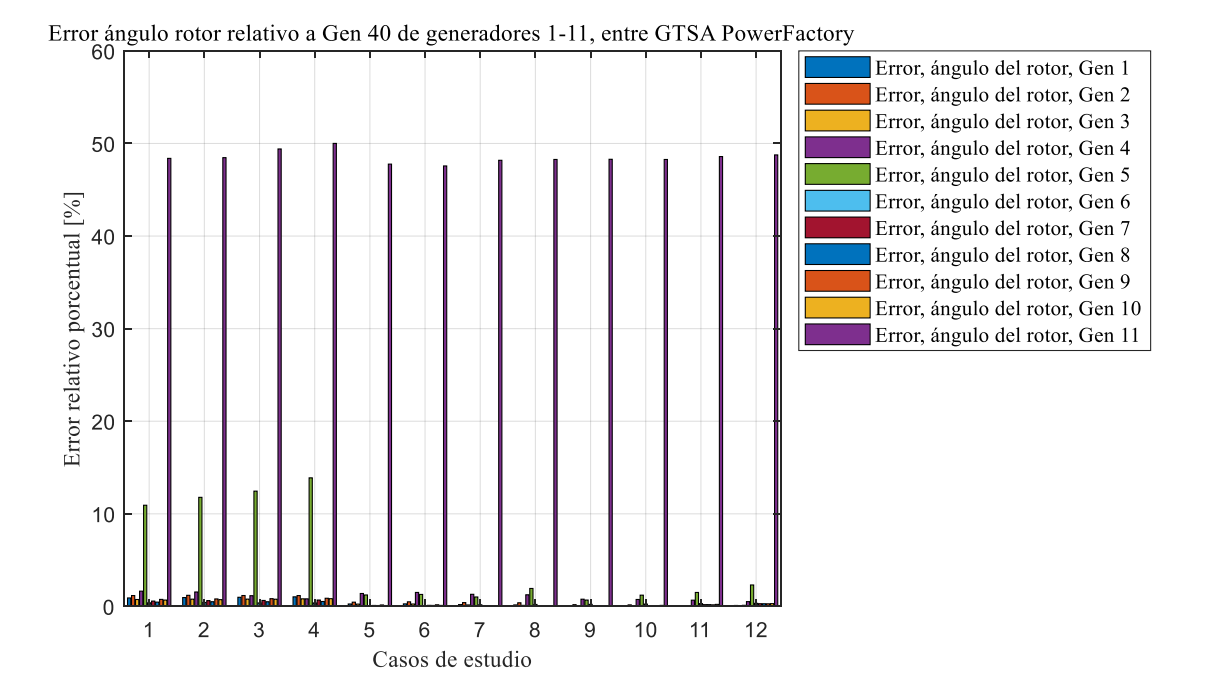

En la Figura 58 se observa que los generadores del 1 al 11 con error relativo porcentual mayor a 10%, son los generadores 5 y 11, en mayor proporción para el sistema de control manual EFD CTE y para la falla 3F.

*Error del valor promedio de la respuesta de los ángulos de los rotores de los generadores 12 al 22, relativos al del Gen 40 entre la herramienta GTSA y el software PowerFactory para todos los casos de estudio.*

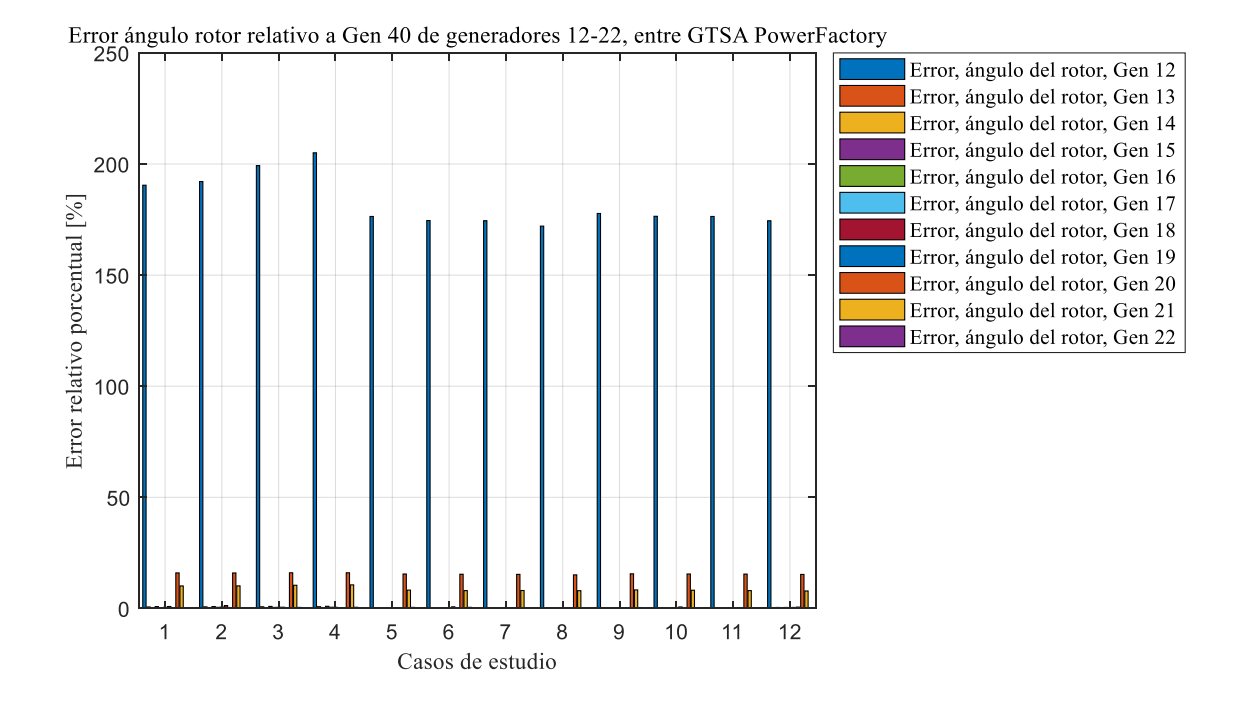

En la Figura 59 se observa que los generadores del 12 al 22 con error relativo porcentual mayor a 10%, son los generadores 12, 20 y 21, en mayor proporción para el sistema de control manual EFD CTE y para la falla 3F.

*Error del valor promedio de la respuesta de los ángulos de los rotores de los generadores 23 al 33, relativos al del Gen 40 entre la herramienta GTSA y el software PowerFactory para todos los casos de estudio.*

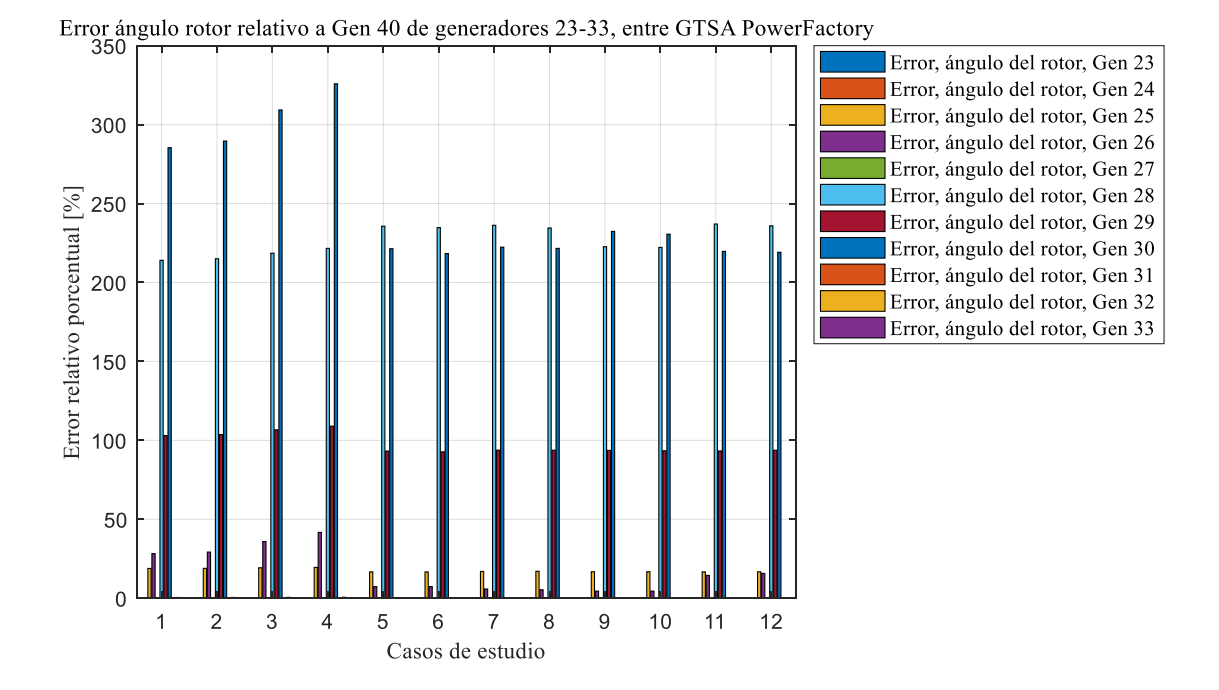

En la Figura 60 se observa que los generadores del 23 al 33 con error relativo porcentual mayor a 10%, son los generadores 25, 26, 28,29 y 30, en mayor proporción para el sistema de control manual EFD CTE y para la falla 3F.

*Error del valor promedio de la respuesta de los ángulos de los rotores de los generadores 34 al 44, relativos al del Gen 40 entre la herramienta GTSA y el software PowerFactory para todos los casos de estudio.*

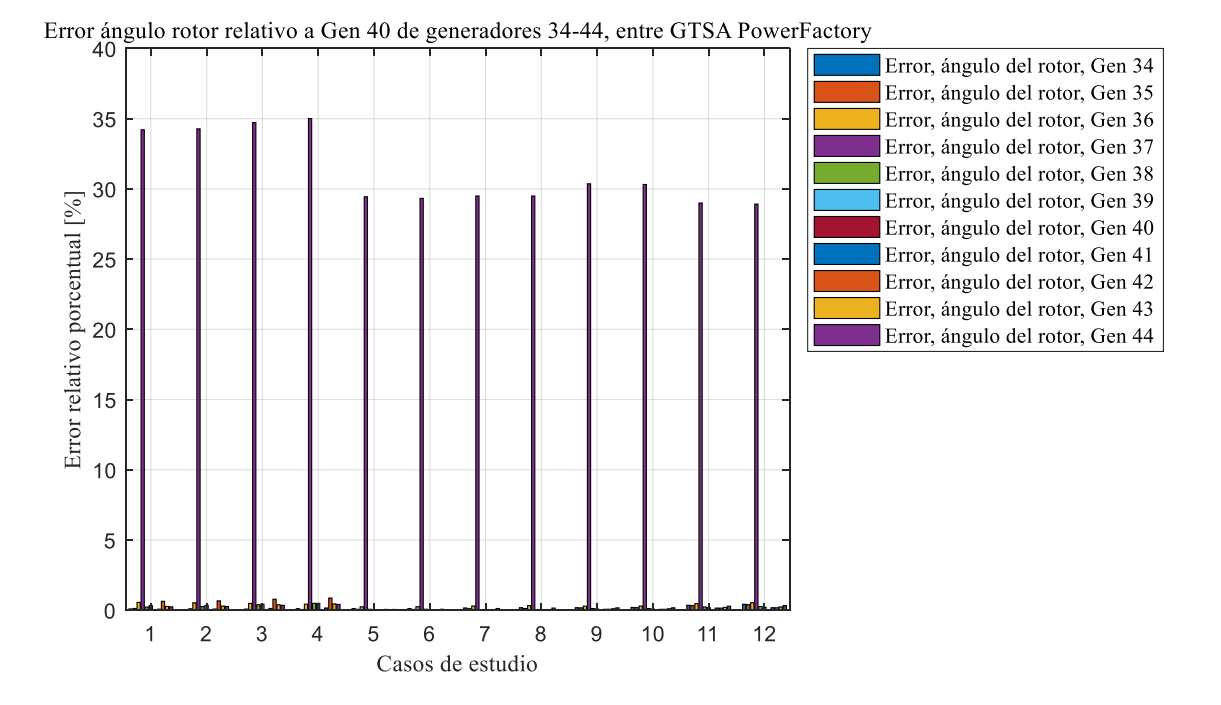

En la Figura 61 se observa que de los generadores del 34 al 44, el generador con error relativo porcentual mayor a 10%, es el generador 37, en mayor proporción para el sistema de control manual EFD CTE y para la falla 3F.

*Error del valor promedio de la respuesta de los ángulos de los rotores de los generadores 45 al 54, relativos al del Gen 40 entre la herramienta GTSA y el software PowerFactory para todos los casos de estudio.*

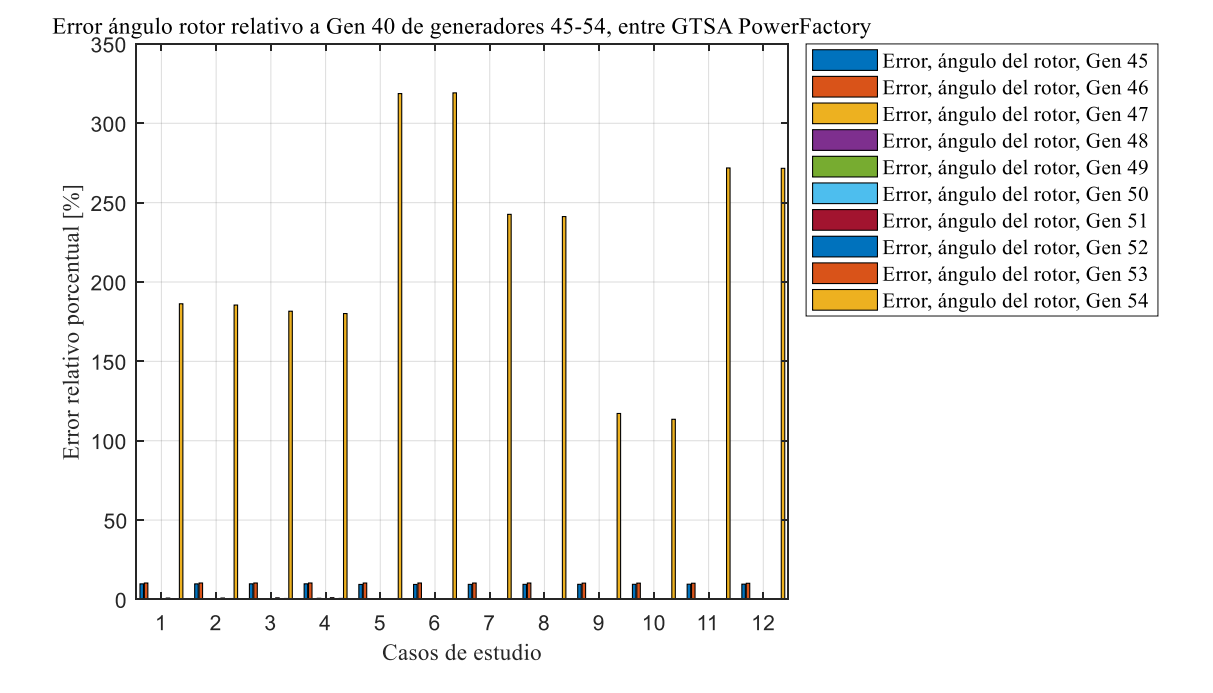

En la Figura 62 se observa que de los generadores del 45 al 54, el generador con error relativo porcentual mayor a 10%, es el generador 54, en mayor proporción para el sistema de control AVR y para la falla 2F.

Teniendo en cuenta lo anterior, los mayores errores relativos porcentuales obtenidos de la comparación del valor promedio del resultado del ángulo del rotor relativo al generador 40, entre GTSA y PowerFactory resultan en el generador 30 para el caso 4 de sistema de control manual EFD CTE y falla 3F con un valor de 325,85%, seguido del generador 54 para el caso de estudio 6 de sistema de control AVR y para la falla 2F con un valor de 319,16%, como se refleja en las curvas obtenidas de la Figura 63. Estas diferencias dadas en su mayoría por las condiciones iniciales se pueden atribuir a que quizás en el modelo del transformador del software PowerFactory haya quedado alguna configuración propia del software que haga que el modelo se diferencie en algo con

respecto al de GTSA en Matlab. Lo anterior se considera debido a que los generadores que presentan mayor error relativo porcentual tales como el generador 30, 54, 28, 29, 12, 11, 26, 25, 37 y 5, coinciden en que inyectan potencia en una barra donde se conecta un transformador. Cabe resaltar, que, entre todos los generadores, el resultado del ángulo del rotor del generador 54 no es congruente como se observa en la Figura 63 b), c) y d), para la herramienta GTSA y el software PowerFactory para los diferentes casos de estudio. En este caso no se considera apropiado el resultado obtenido en PowerFactory ya que los resultados para los diferentes tipos de falla tienen un comportamiento diferente cuando deberían ser similares, y también debería ser semejante al del generador 30 ya que se encuentra en la misma área del sistema de potencia.

### **Figura 63**

Respuesta del ángulo del rotor de la herramienta GTSA y el software PowerFactory para los diferentes tipos de falla, para: a) el generador 30 con el sistema de control manual EFD CTE, b) el generador 54 con el sistema de control AVR, c) EFDCTE y d) AVR más PSS.

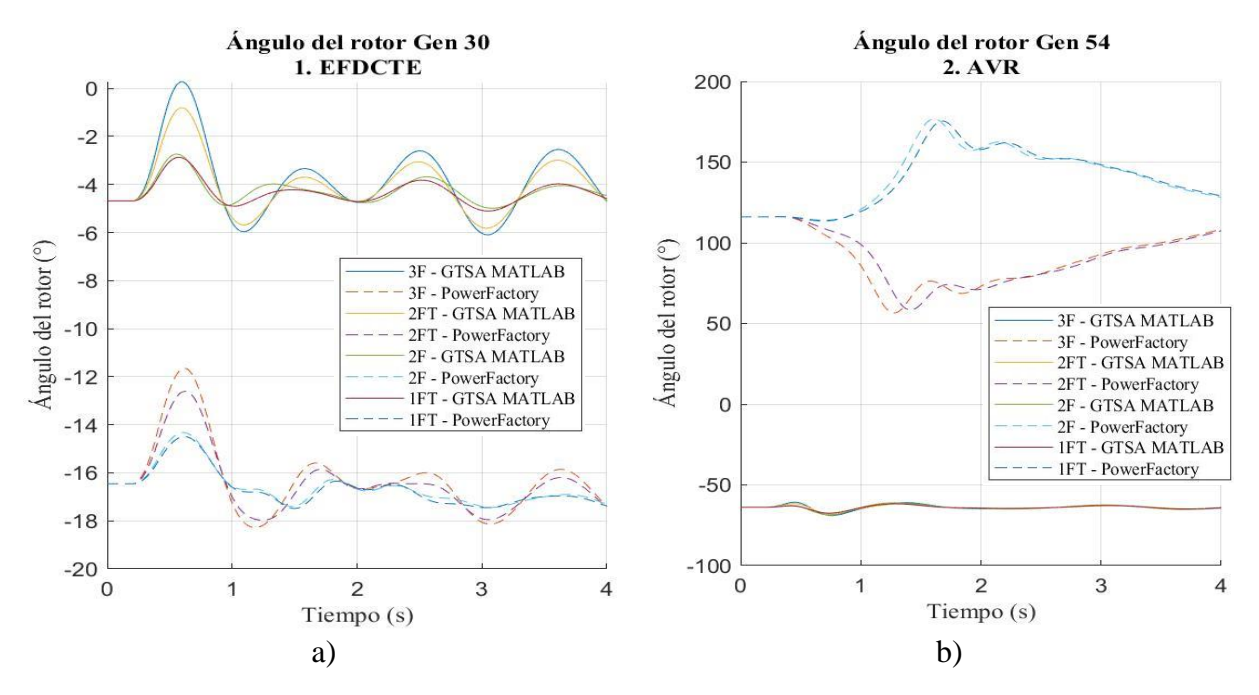

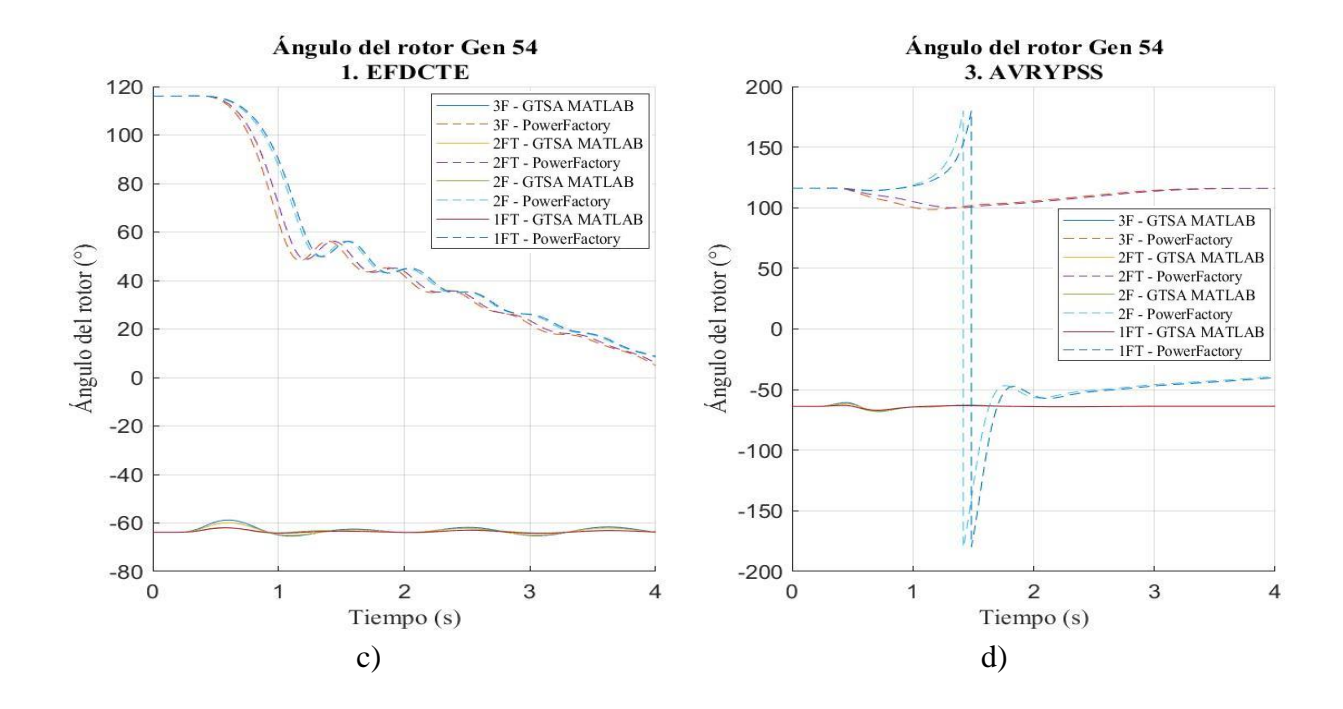

Por otra parte, los menores errores relativos porcentuales obtenidos de la comparación del valor promedio del resultado del ángulo del rotor relativo al generador 40, entre GTSA y PowerFactory resultan en el generador 41 para el caso 5 de sistema de control AVR y falla 1FT con un valor de 0,0003%, seguido del generador 31 para el caso de estudio 6 de sistema de control AVR y falla 2F con un valor de 0,0013%, como se refleja en las curvas obtenidas de la Figura 64.
*Respuesta del ángulo del rotor de la herramienta GTSA y el software PowerFactory para los diferentes tipos de falla, para: a) el generador 31, y b) el generador 41 con sistema de control AVR.*

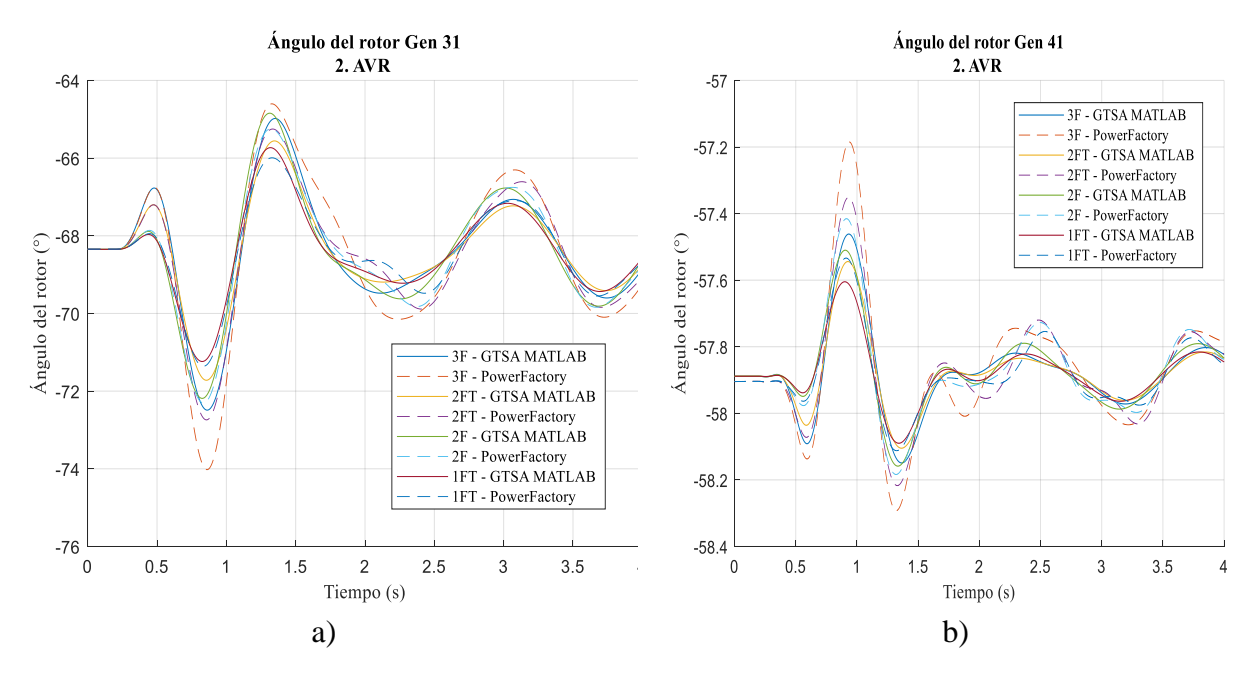

Así mismo, de los resultados obtenidos del ángulo del rotor de los 54 generadores en la herramienta GTSA y el software PowerFactory, se coincide en que el generador con mayor amplitud en las oscilaciones causadas por los diferentes tipos de falla y sistemas de control es el generador 18, en el caso 4 de sistema de control manual EFDCTE y falla 3F. Por lo tanto, en las Figuras 65, 66 y 67 se presenta el ángulo de rotor del Gen 18 relativo al ángulo del rotor del Gen 40, para analizar su resultado en los diferentes casos de estudio.

*Respuesta del ángulo del rotor del generador 18 de la herramienta GTSA y el software PowerFactory para los diferentes tipos de falla y el sistema de control manual EFD CTE.*

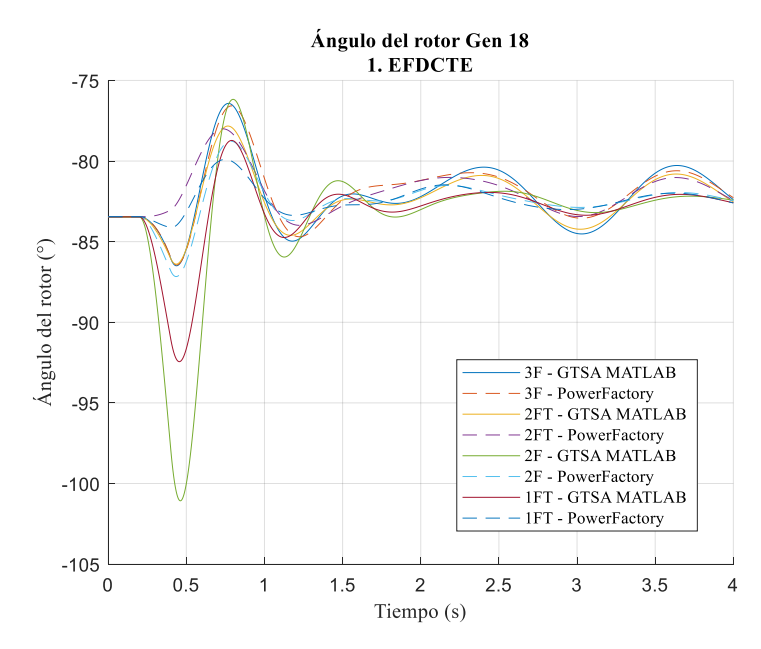

En la Figura 65, para el sistema de control manual EFD CTE, se puede observar que el ángulo del rotor relativo Gen 18 al del generador Gen 40 para todos los tipos de falla en la herramienta GTSA y en el software PowerFactory se comportan de la misma manera, oscilando de forma decreciente en la ventana de tiempo de simulación de 4 s. El error máximo del valor promedio de las respuestas de ángulo del rotor relativo con el sistema de control manual para el generador Gen 18 entre GTSA y PowerFactory es de 1,28 % (2F), y el mínimo de 0,25 % (3F).

*Respuesta del ángulo del rotor del generador 3 de la herramienta GTSA y el software PowerFactory para los diferentes tipos de falla y el sistema de control AVR.*

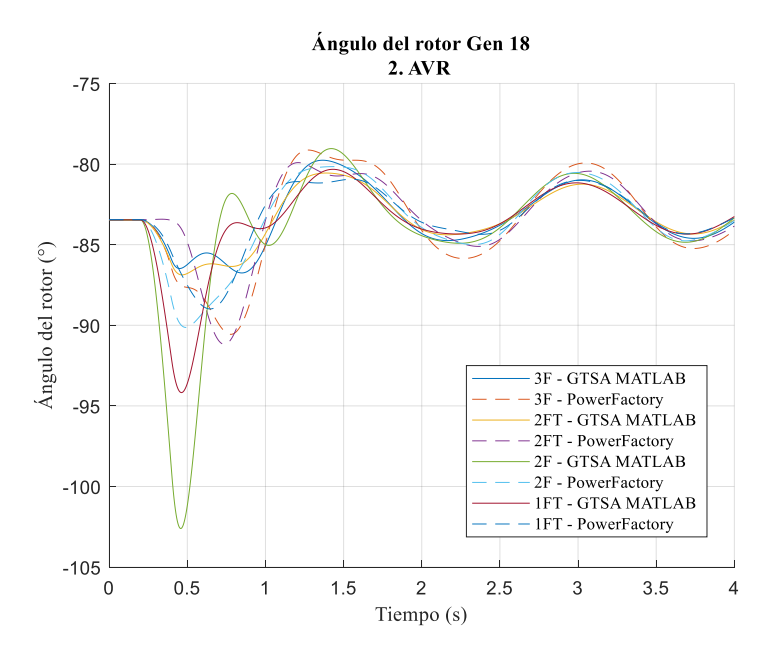

En la Figura 66, para el sistema de control de AVR se puede observar que las respuestas del ángulo del rotor oscilan de forma descendente, por lo tanto, el sistema de potencia es transitoriamente estable. El error máximo del valor promedio de las respuestas de ángulo del rotor relativo con el sistema de control de AVR para el generador Gen 18 entre GTSA y PowerFactory es de 0,72 % (2F), y el mínimo de 0,002 % (2FT).

*Respuesta del ángulo del rotor del generador 18 de la herramienta GTSA y el software PowerFactory para los diferentes tipos de falla y el sistema de control AVR y PSS.*

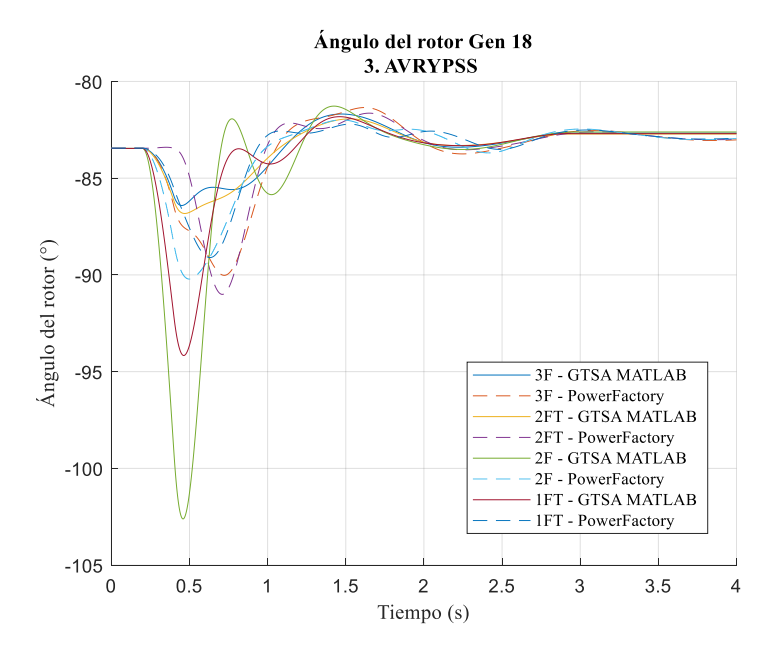

En la Figura 67, para el sistema de control AVR más PSS se puede observar que el ángulo del rotor relativo al del generador Gen 40 para cada tipo de falla en la herramienta GTSA y en el software PowerFactory, oscila de forma decreciente hasta estabilizarse, por lo tanto, el sistema es estable. El error máximo del valor promedio de las respuestas de ángulo del rotor relativo con el sistema de control de AVR más PSS para el generador Gen 18 entre GTSA y PowerFactory es de 0,66 % (2F), y el mínimo de 0,17 % (2FT).

En general, se obtiene que el caso más crítico en el ángulo de rotor relativo se presenta en el caso 2 para el sistema de control manual EFDCTE y la falla 2F, coincidiendo en GTSA y en PowerFactory. Para ilustrar el comportamiento de todos los generadores del sistema de potencia en este caso se presenta la Figura 68.

### **Figura 68.**

*Respuesta de los ángulos de los rotores de los generadores relativos al ángulo del generador 40 de: a) la herramienta GTSA, b) el software PowerFactory, para el sistema de control manual EFDCTE y la falla 2F.*

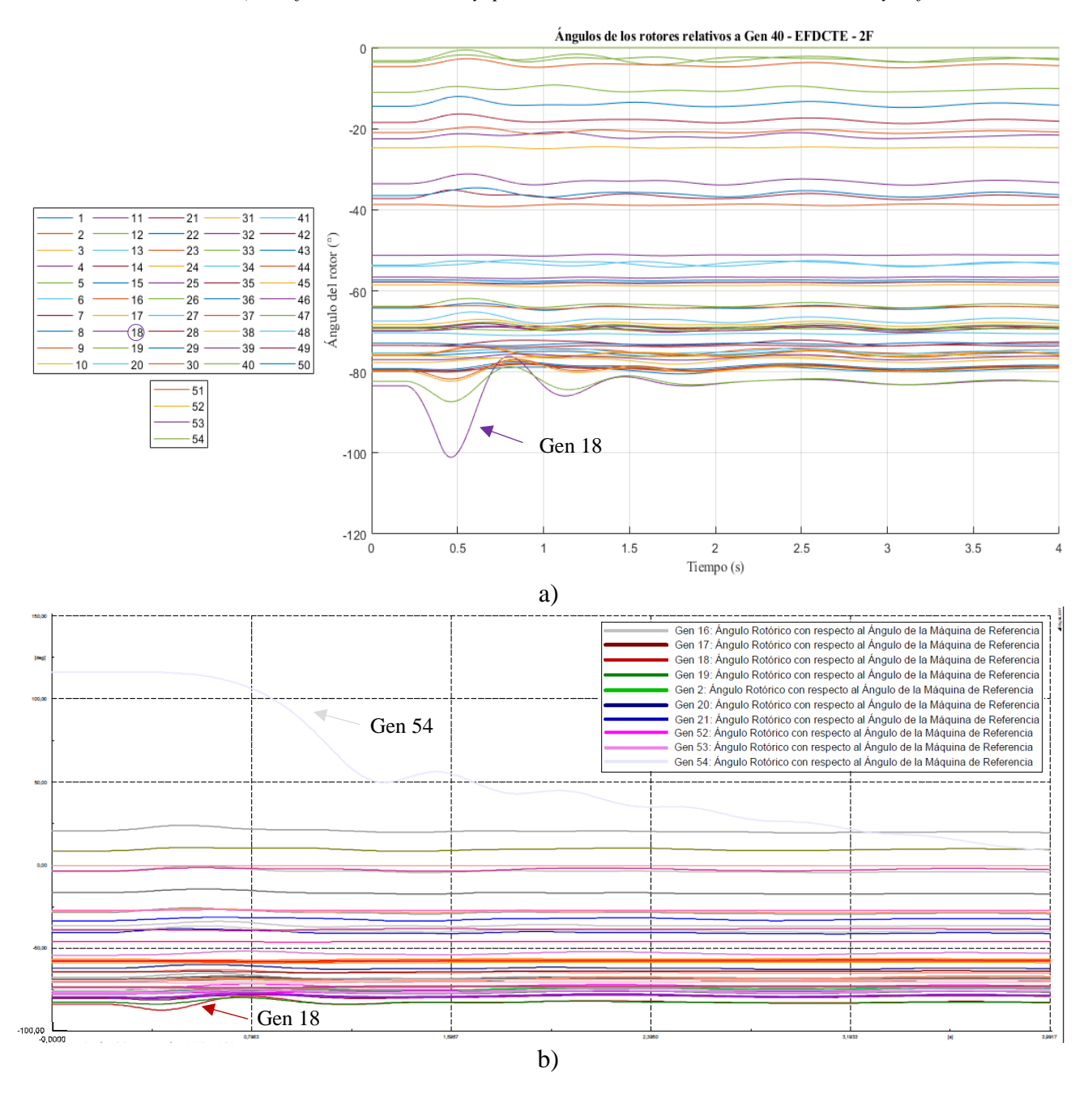

En la Figura 68 a) y b) se observa que, a pesar de ser el caso más crítico, todos los generadores llegan a una segunda operación de estado estable, con un error máximo relativo porcentual entre

la herramienta GTSA y el software PowerFactory de 185,48% para el generador 54, y un error mínimo de 0,024% para el generador 31.

# **5.2.3.2 Desviación de la velocidad del rotor**

En las Figuras 69, 70, 71, 72 y 73, se presenta el error relativo porcentual del valor promedio de la respuesta de la desviación de la velocidad del rotor de cada generador del sistema de potencia calculado entre la herramienta GTSA y el software PowerFactory para todos los casos de estudio.

### **Figura 69**

*Error del valor promedio de la respuesta de la desviación de la velocidad de los rotores de los generadores 1 al 11, entre la herramienta GTSA y el software PowerFactory.*

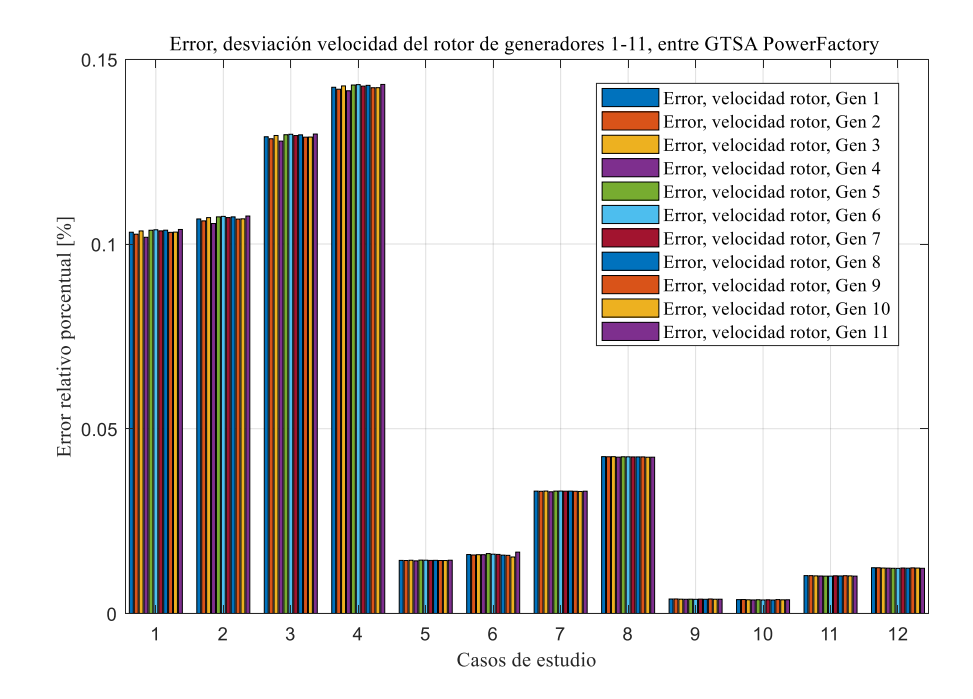

*Error del valor promedio de la respuesta de la desviación de la velocidad de los rotores de los generadores 12 al* 

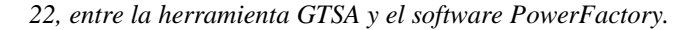

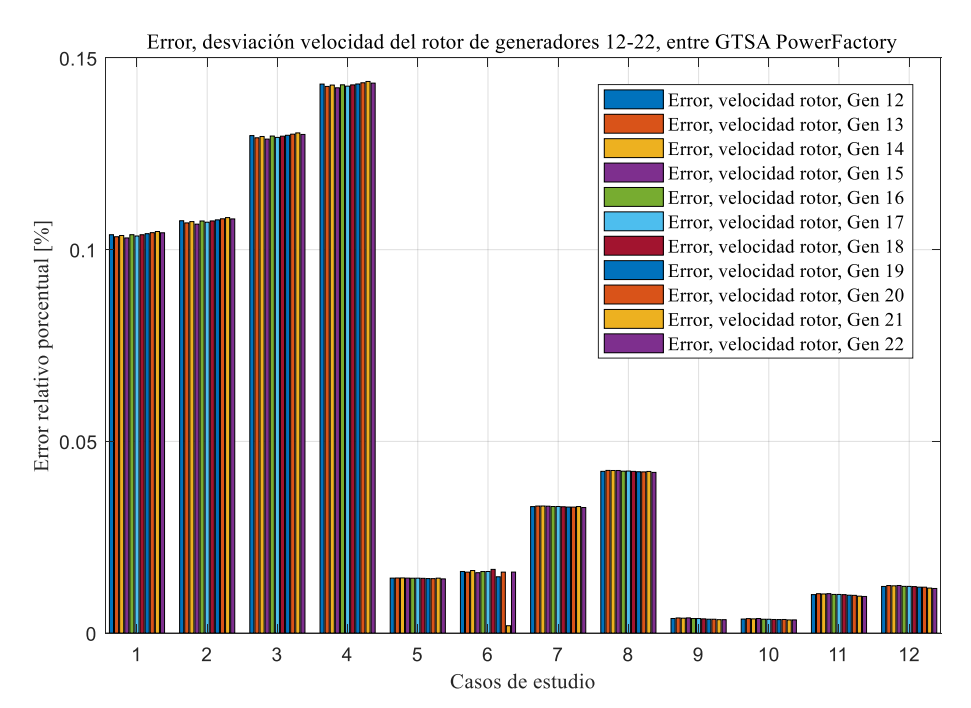

*Error del valor promedio de la respuesta de la desviación de la velocidad de los rotores de los generadores 23 al* 

*33, entre la herramienta GTSA y el software PowerFactory.*

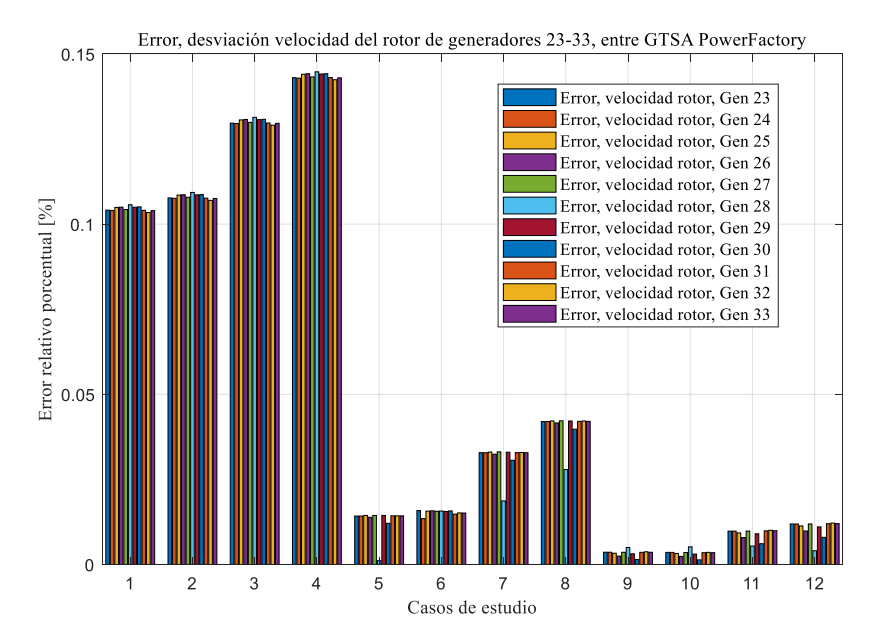

# **Figura 72**

*Error del valor promedio de la respuesta de la desviación de la velocidad de los rotores de los generadores 34 al 44, entre la herramienta GTSA y el software PowerFactory.*

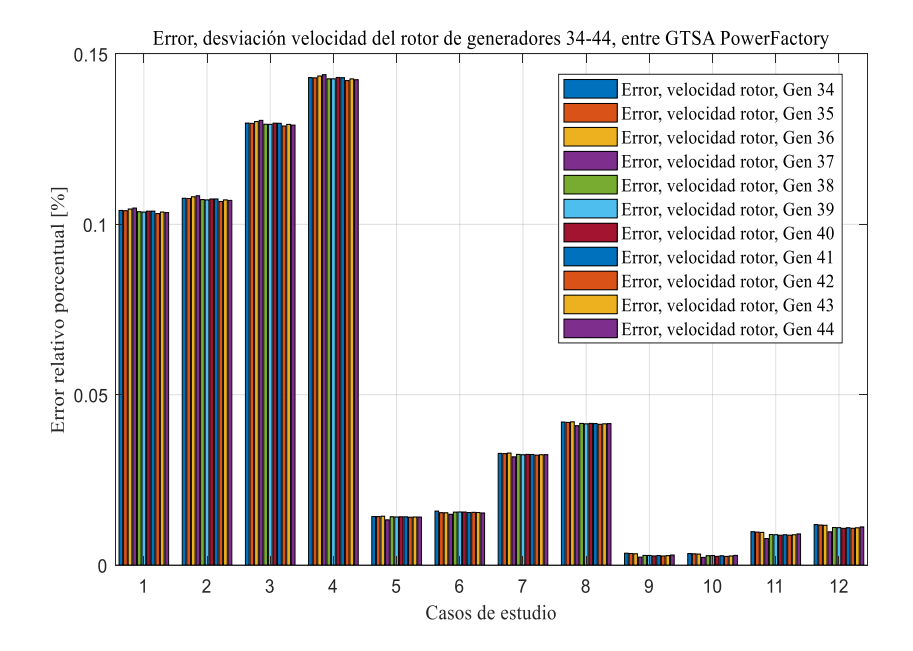

*Error del valor promedio de la respuesta de la desviación de la velocidad de los rotores de los generadores 45 al 54, entre la herramienta GTSA y el software PowerFactory.*

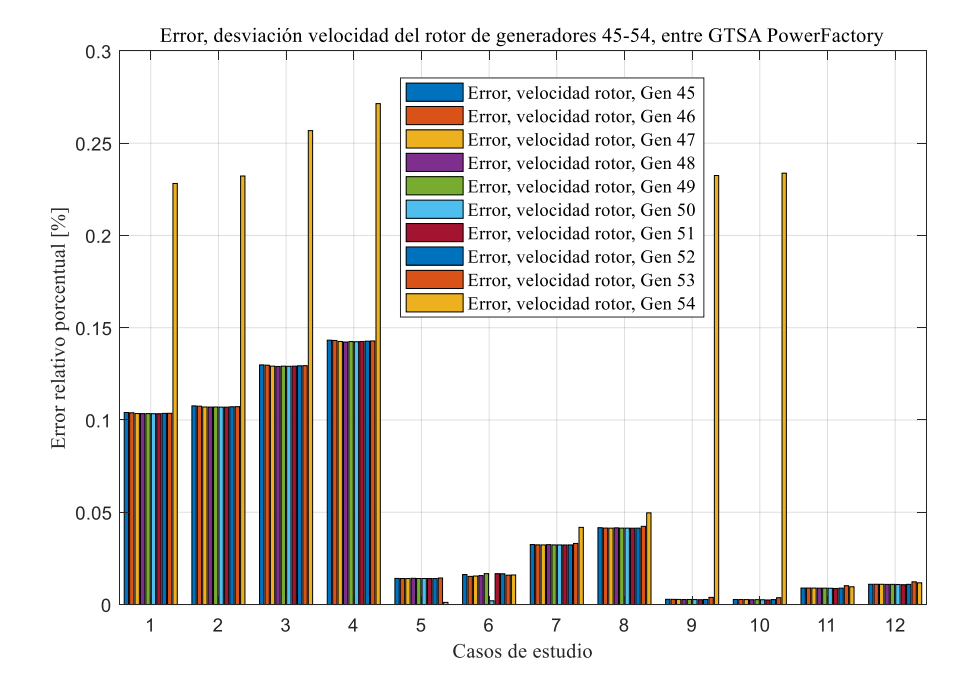

En las Figuras 69, 70, 71, 72 y 73, se observa que el error relativo porcentual del valor promedio del resultado de la desviación de la velocidad del rotor de todos los generadores tiene el mismo comportamiento, es decir, el mayor error de acuerdo con los sistemas de control de excitación se presenta en el manual EFDCTE, seguido del AVR, y el AVR más PSS. Y teniendo en cuenta los diferentes tipos de falla, el mayor error se presenta en la falla 3F, seguido de la 2FT, la 2F y la 1FT. Todos los errores se encuentran entre 0,001% y 0,14%, excepto el error del generador 54 que tiene un valor entre 0,001% y 0,27%.

De los resultados obtenidos de la desviación de la velocidad del rotor de los generadores en la herramienta GTSA y PowerFactory, el generador 18 es uno en los que la amplitud de las oscilaciones después de la falla es mayor, por ende, en las figuras 74, 75 y 76 se presentan las respuestas de este generador, teniendo en cuenta los diferentes tipos de falla aplicados y cada uno

de los sistemas de control de excitación del generador (manual EFD CTE, AVR, y AVR más PSS) respectivamente.

### **Figura 74**

*Respuesta de la desviación de la velocidad del rotor del generador 18 de la herramienta GTSA y el software PowerFactory para el sistema de control manual EFD CTE y los diferentes tipos de falla.*

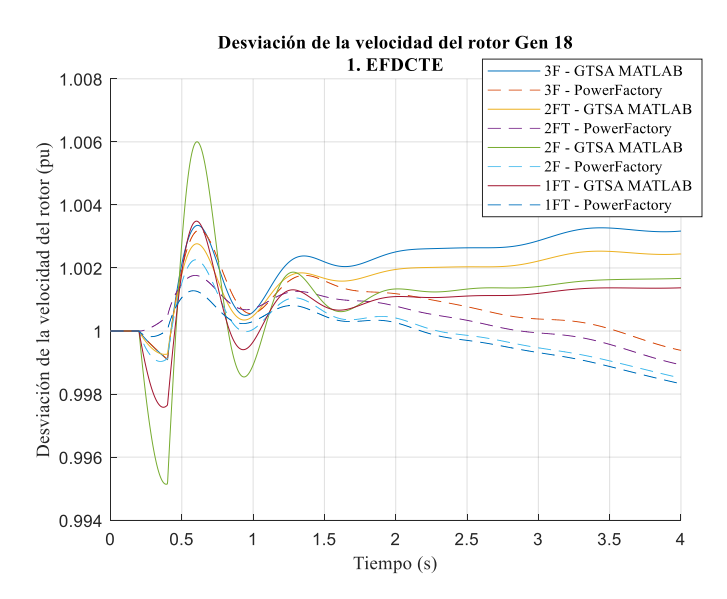

### **Figura 75**

*Respuesta de la desviación de la velocidad del rotor del generador 3 de la herramienta GTSA y el software PowerFactory para el sistema de control AVR y los diferentes tipos de falla.*

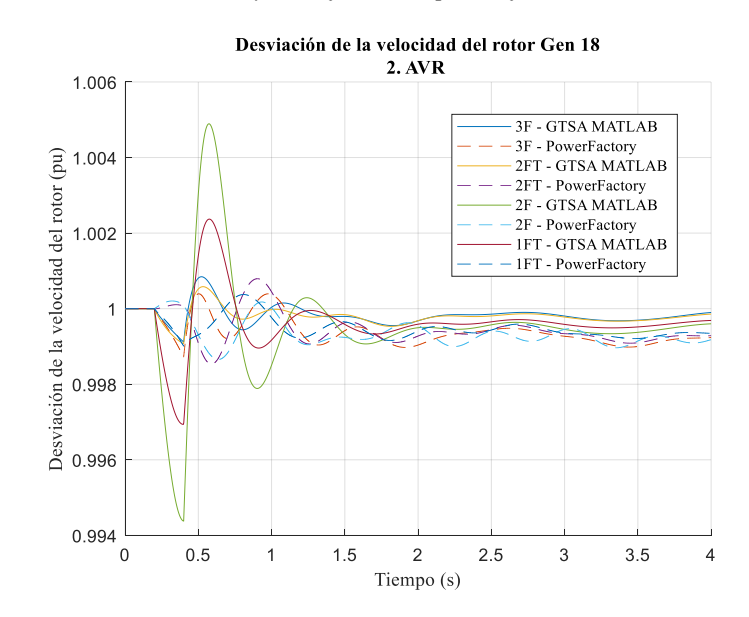

*Respuesta de la desviación de la velocidad del rotor del generador 18 de la herramienta GTSA y el software PowerFactory para el sistema de control AVR más PSS, y los diferentes tipos de falla.*

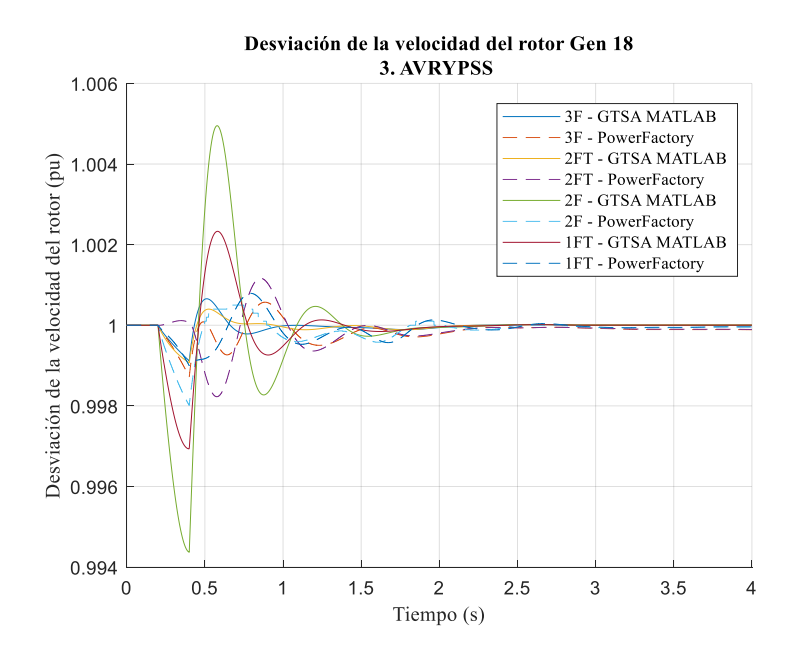

En las Figuras 74, 75 y 76 se puede observar que la desviación de la velocidad del rotor máxima para el generador 18 corresponde a la respuesta de la falla 2F, siendo la mayor de 0,006 pu para el sistema de control manual EFD CTE. Para el sistema de AVR la desviación de la velocidad disminuye, sin embargo, permanece oscilando a lo largo del tiempo. Y para el sistema de AVR más PSS, las oscilaciones se amortiguan alrededor de los 2 s retornando a la velocidad de sincronismo. El error máximo del valor promedio de las respuestas de la velocidad del rotor del generador 18 es de 0,14 %, para la falla 3F y sistema de control manual EFDCTE, y el mínimo de 0,003 % para la falla 2F y sistema de control AVR más PSS.

Para ilustrar el comportamiento de la velocidad de los rotores de todos los generadores del sistema de potencia se toma el caso de estudio crítico del generador 18, que utiliza el sistema de control manual EFDCTE y aplica la falla 2F, como se muestra en las Figuras 77, 78 y 79, para a) GTSA y b) PowerFactory.

*Respuesta de la velocidad de los rotores de los generadores en: a) la herramienta GTSA, b) el software PowerFactory, para el sistema de control manual EFDCTE y la falla 2F.*

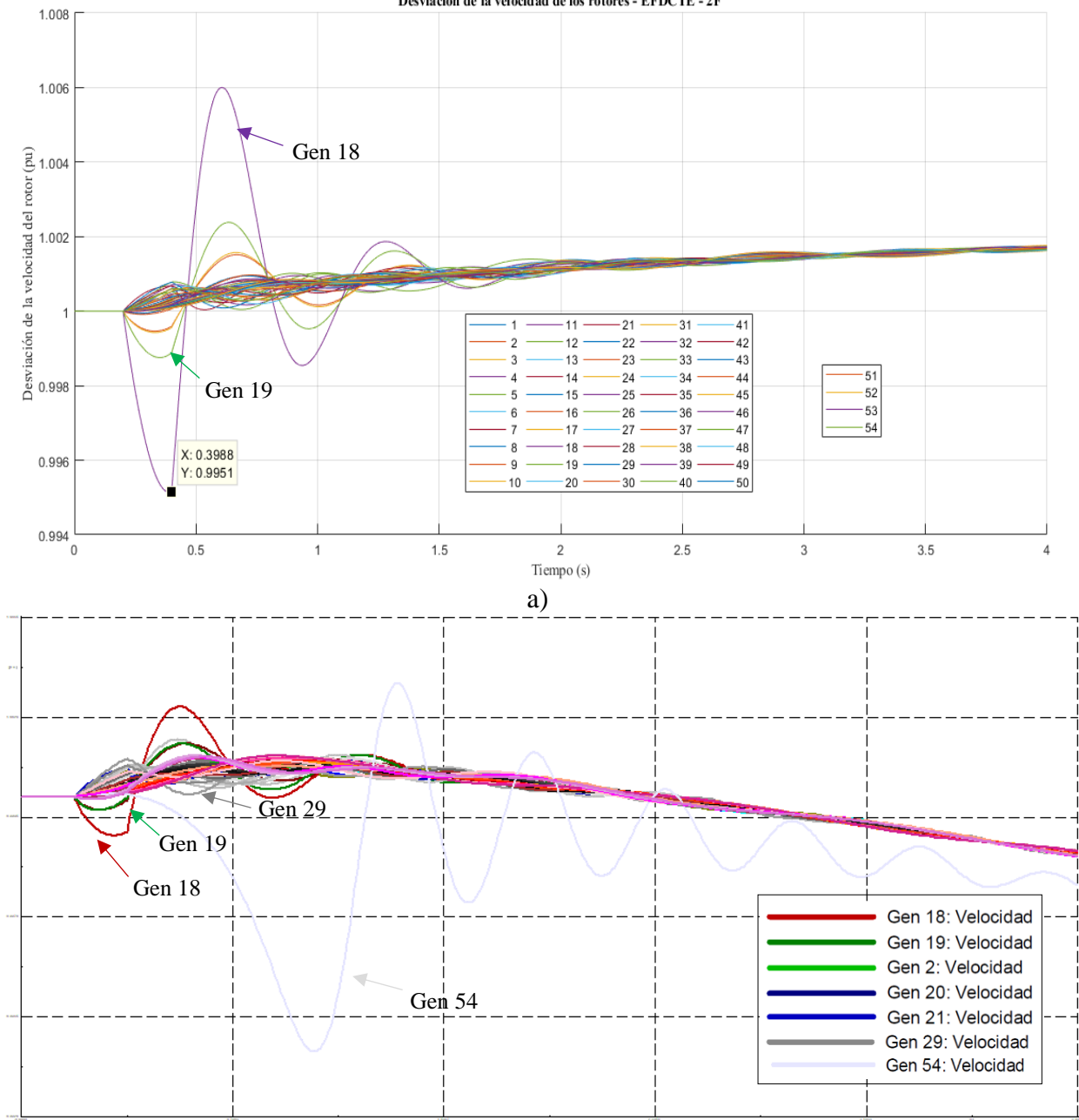

Desviación de la velocidad de los rotores - EFDCTE - 2F

*Respuesta de la velocidad de los rotores de los generadores en: a) la herramienta GTSA, b) el software* 

*PowerFactory, para el sistema de control AVR y la falla 2F.*

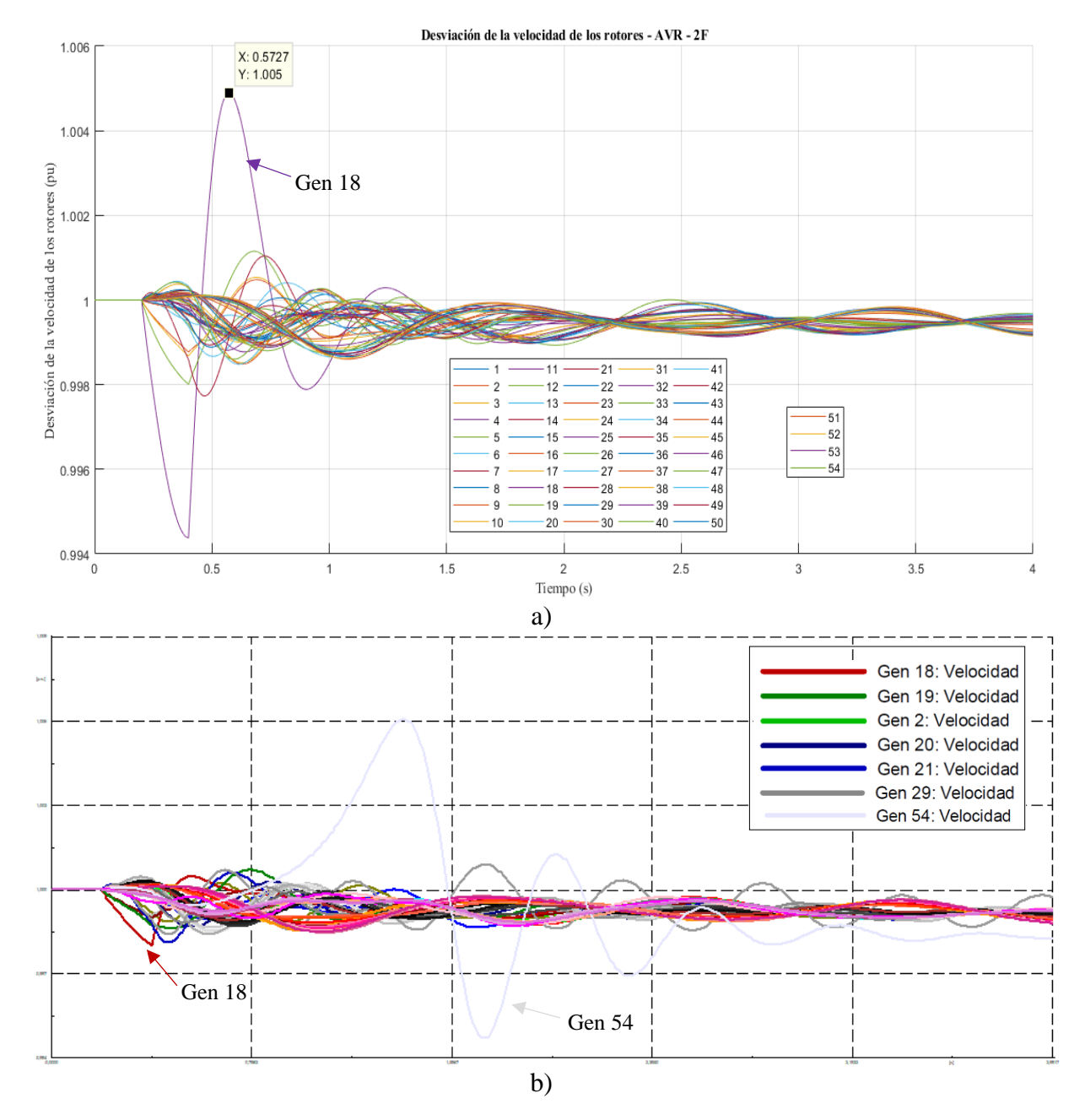

*Respuesta de la velocidad de los rotores de los generadores en: a) la herramienta GTSA, b) el software* 

*PowerFactory, para el sistema de control AVR más PSS y la falla 2F.*

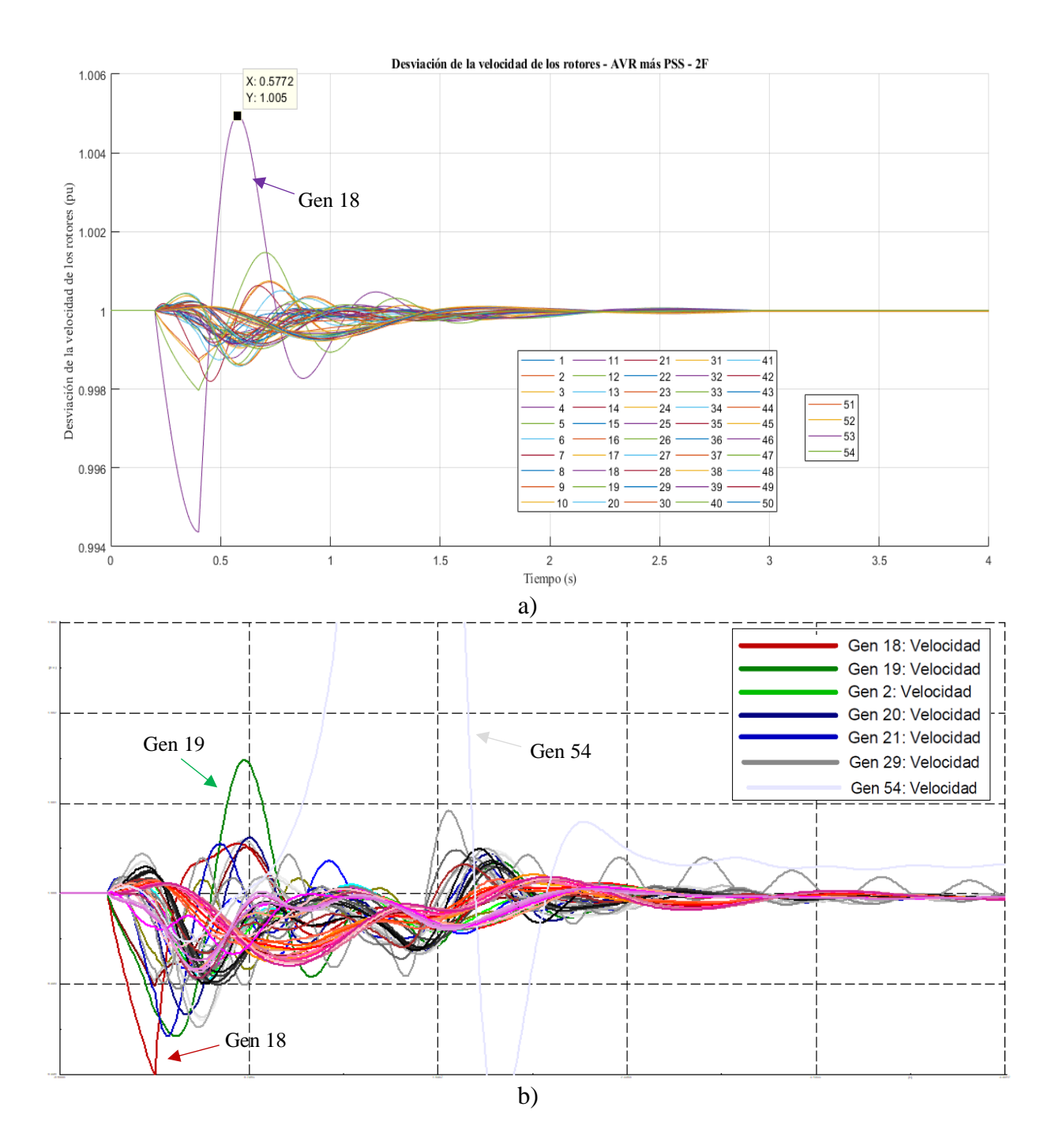

En lasfiguras 77, 78 y 79 b) del software PowerFactory se observa que el resultado del generador 54 es incongruente debido a que no tiene el mismo comportamiento de los demás generadores en su área, tal como se mostró anteriormente en la respuesta del ángulo del rotor, esto podría deberse a la configuración inadecuada de su modelo o al modelo de algunos de los elementos cercanos en el software, por lo cual se considera más acertada la obtenida en GTSA.

Además, las figuras 77, 78 y 79 muestran que tanto en la herramienta GTSA como en el software PowerFactory, a través de la variable de la desviación de la velocidad del rotor se puede concluir que con los tres sistemas de control de excitación los generadores recuperan el sincronismo en diferentes tiempos.

# **5.2.3.3 Potencia activa del generador**

En la condición inicial del sistema de potencia, 19 de los 54 generadores despachan potencia en diferentes proporciones. En las figuras 80, 81 y 82 se presentan las respuestas de la potencia activa del generador 5, el cual entrega la mayor potencia al mayor nivel de tensión de 345 kV en la barra 10, obtenidas de la herramienta GTSA y PowerFactory, para los diferentes sistemas de control de excitación y tipos de falla.

*Respuesta de la potencia activa del generador 5 de la herramienta GTSA y el software PowerFactory para el* 

*sistema de control manual EFD CTE y los diferentes tipos de falla.*

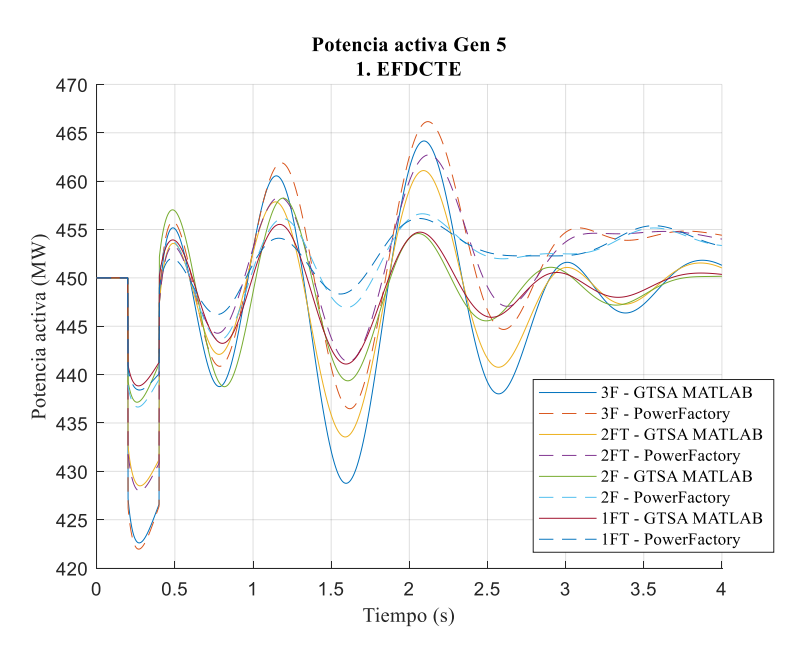

### **Figura 81**

*Respuesta de la potencia activa del generador 5 de la herramienta GTSA y el software PowerFactory para el sistema de control AVR y los diferentes tipos de falla.*

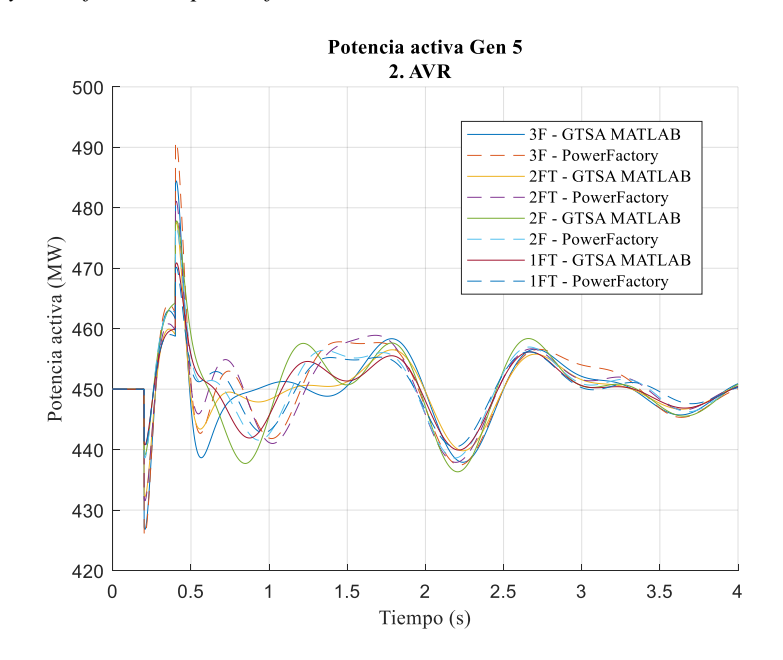

*Respuesta de la potencia activa del generador 5 de la herramienta GTSA y el software PowerFactory para el* 

*sistema de control AVR más PSS y los diferentes tipos de falla.*

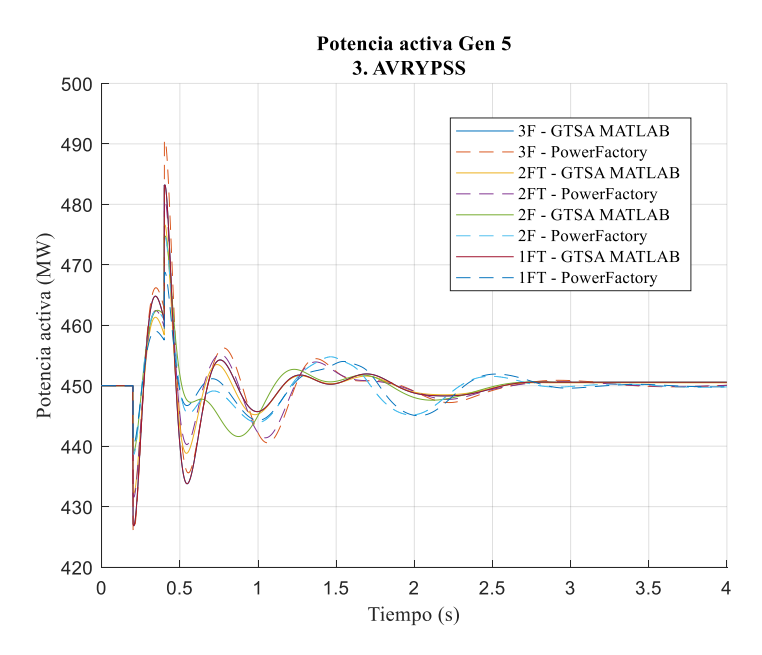

En las Figuras 80, 81 y 82, se observa que, en la condición de operación inicial de estado estable, el generador 5 entrega 450 MW de potencia. Durante la ocurrencia de los diferentes tipos de fallas, la potencia disminuye considerablemente en diferentes amplitudes, sin llegar a cero. Y, al ser despejadas las fallas, la potencia permanece oscilando de forma decreciente al usar los sistemas de control manual EFD CTE, y AVR en el generador; y retorna a un valor de potencia similar a la inicial de aproximadamente 451 MW al usar el sistema de control de AVR más PSS.

En la Tabla 17, se presentan los resultados organizados de acuerdo con el valor mínimo de potencia activa entregada por el generador 5 durante el tiempo que ocurren los diferentes tipos de fallas, para cada uno de los sistemas de control de excitación empleados por el generador. El resultado obtenido en la herramienta GTSA, en el software PowerFactory, y el error relativo porcentual entre ellos.

### **Tabla 17**

| Caso           | Sistema de<br>control | Tipo de falla | Potencia<br>mínima GTSA<br>[MW] | Potencia<br>mínima<br>PowerFactory<br>[MW] | Error relativo<br>porcentual<br>[%] |
|----------------|-----------------------|---------------|---------------------------------|--------------------------------------------|-------------------------------------|
| $\overline{4}$ | <b>EFD CTE</b>        | 3F            | 422,60                          | 421,95                                     | 0,15                                |
| $\,8\,$        | <b>AVR</b>            | 3F            | 426,80                          | 425,89                                     | 0,21                                |
| 12             | <b>AVR Y PSS</b>      | 3F            | 426,82                          | 425,90                                     | 0,21                                |
| 3              | <b>EFD CTE</b>        | 2FT           | 428,50                          | 427,97                                     | 0,12                                |
| 7              | <b>AVR</b>            | 2FT           | 432,23                          | 431,54                                     | 0.16                                |
| 11             | <b>AVR Y PSS</b>      | 2FT           | 432,25                          | 431,55                                     | 0,16                                |
| $\mathfrak{2}$ | <b>EFD CTE</b>        | 2F            | 437,14                          | 436,64                                     | 0,11                                |
| 6              | <b>AVR</b>            | 2F            | 436,33                          | 438,61                                     | 0,52                                |
| 10             | <b>AVR Y PSS</b>      | 2F            | 439,11                          | 438,62                                     | 0,11                                |
| 1              | <b>EFD CTE</b>        | 1FT           | 438,83                          | 438,40                                     | 0,09                                |
| 5              | <b>AVR</b>            | 1FT           | 439,93                          | 440,40                                     | 0,10                                |
| 9              | AVR Y PSS             | 1FT           | 426,82                          | 440,41                                     | 3,18                                |

*Potencia activa mínima alcanzada durante las fallas en el generador Gen 5.*

De los resultados expuestos en la Tabla 17 y como se observa en las figuras 80, 81 y 82, el generador 5 deja de entregar la mayoría de potencia activa durante el tiempo que ocurre la falla 3F, seguido de la falla 2FT, la 2F y la 1FT. A su vez, el valor mínimo de potencia entregada entre los sistemas de control de excitación se da al usar el control manual EFD CTE, seguido del AVR, y por último el AVR más PSS. El mayor error relativo porcentual entre el valor mínimo obtenido en la herramienta GTSA y en el software PowerFactory es de 3,18%, para el AVR más PSS, y la falla 1FT y el valor mínimo de 0,09% para el caso de EFDCTE y la falla 1FT. En general, las respuestas de la potencia activa en los dos programas tienen el mismo comportamiento.

Para ilustrar la entrega de potencia activa de todos los generadores del sistema de potencia se toma como ejemplo la falla más crítica que es la 3F, en las figuras 83, 84, y 85, para los diferentes sistemas de control de excitación, en a) GTSA y b) PowerFactory.

*Respuesta de la potencia activa de los generadores en: a) la herramienta GTSA, b) el software PowerFactory, para el sistema de control EFDCTE y la falla 3F.*

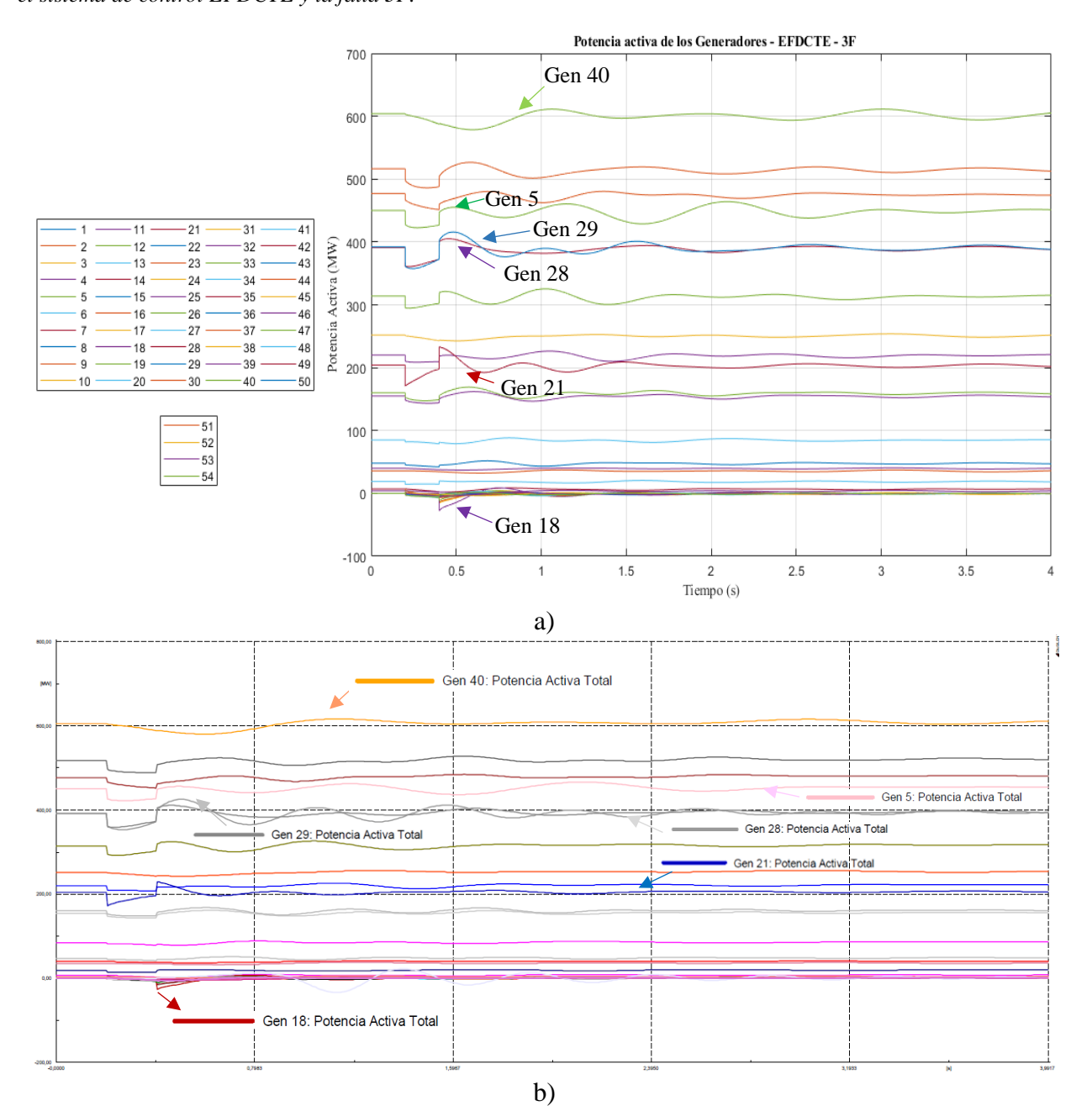

*Respuesta de la potencia activa de los generadores en: a) la herramienta GTSA, b) el software PowerFactory,* 

*para el sistema de control AVR y la falla 3F.*

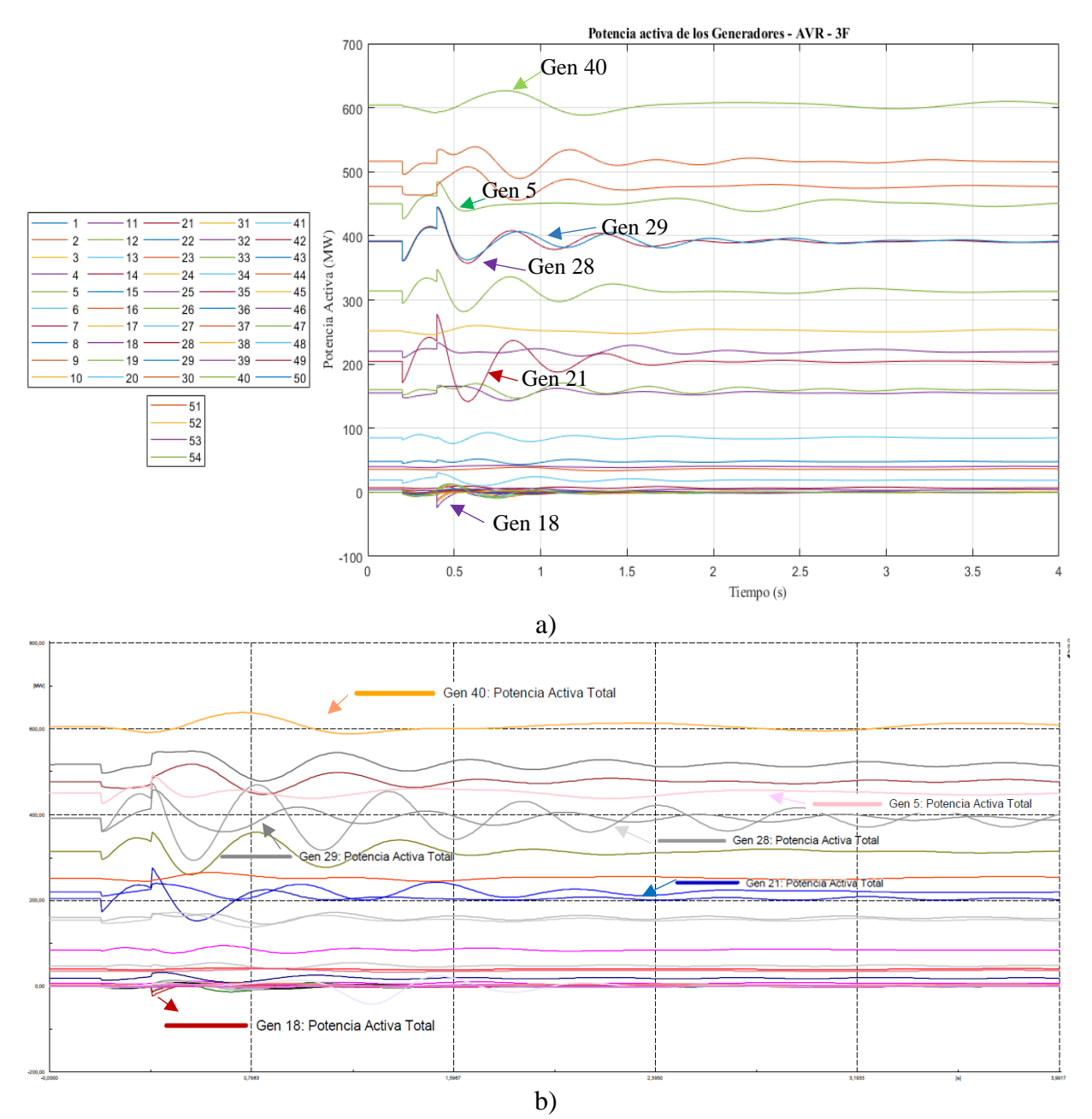

*Respuesta de la potencia activa de los generadores en: a) la herramienta GTSA, b) el software PowerFactory, para el sistema de control AVR más PSS y la falla 3F.*

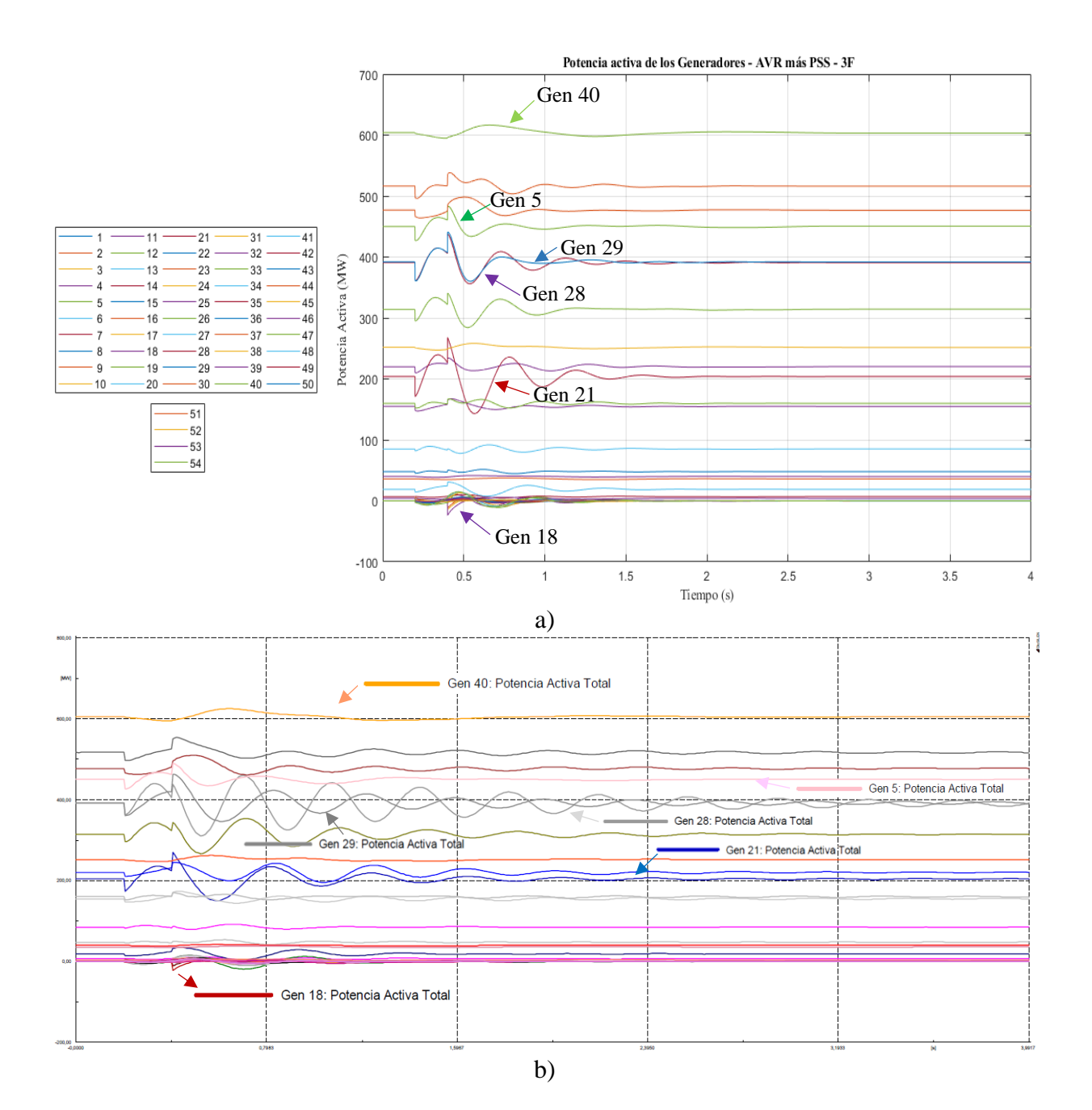

En las figuras 83, 84 y 85 se obtiene como resultado que para los diferentes tipos de sistemas de control de excitación, después de aplicada la falla, la potencia oscila y finalmente todos los generadores entregan una potencia similar a la de las condiciones iniciales.

De los 54 generadores, los 19 generadores que entregan potencia son: el generador número 5, 6, 11, 12, 14, 20, 21, 22, 25, 26, 28, 29, 30, 37, 39, 40, 45, 46, y 51. De ellos, el generador que más entrega potencia es el 40, con 607 MW aproximadamente, por ello es el de referencia y es uno de los menos afectados dentro de todos los generadores. En despacho de potencia le siguen el 30, el 37 y el 5, que es el generador que entrega mayor potencia a mayor nivel de tensión como ya se había nombrado anteriormente.

En las figuras se resaltan además los generados 29, 28 y 21, los cuáles son los más afectados por la aplicación de la falla 3F en el sistema de potencia debido a que son los que entregan menor potencia durante la falla. Y finalmente, dentro de los generadores que no despachan potencia en las condiciones iniciales, se resalta el generador 18, el cual tiene mayor amplitud en sus oscilaciones después de aplicada la falla.

En la Tabla 18 se presentan los resultados de acuerdo con el valor mínimo de potencia activa entregada por los generadores 21, 28 y 29 durante el tiempo de la falla, luego de que ocurre la falla 3F, para cada uno de los sistemas de control de excitación empleados por el generador. El resultado obtenido en la herramienta GTSA, en el software PowerFactory, y el error relativo porcentual entre ellos.

### **Tabla 18**

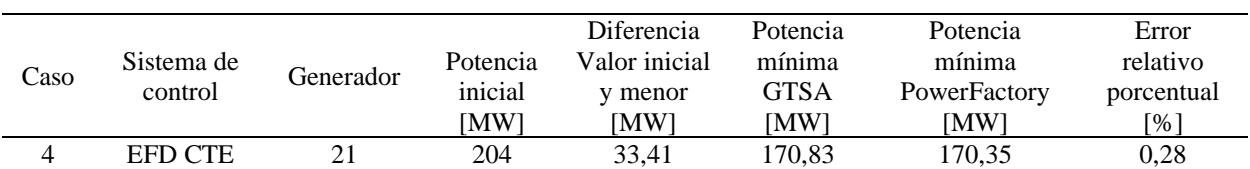

*Potencia activa mínima alcanzada en los generadores 21, 28 y 29.*

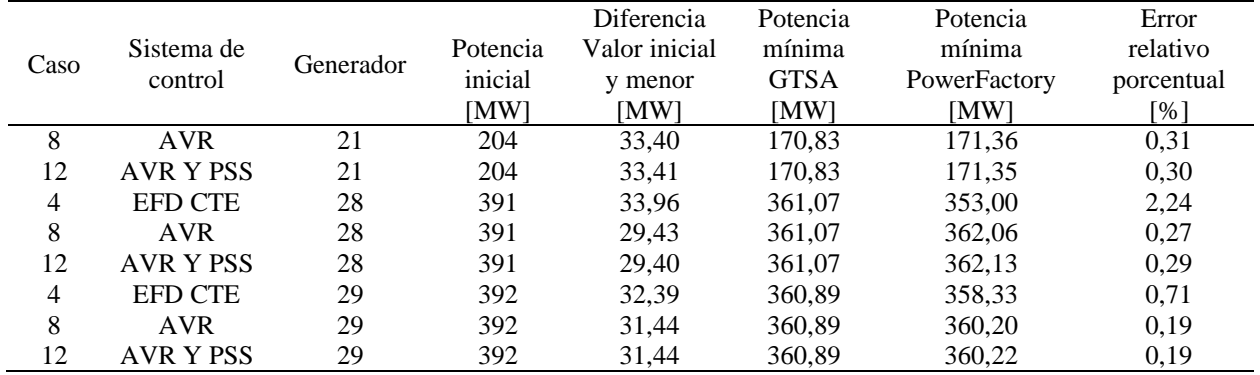

De los resultados expuestos en la Tabla 18 y como se observa en las figuras 83, 84 y 85, el generador 21 deja de entregar la mayoría de potencia activa durante el tiempo que ocurre la falla 3F, seguido del generador 29 y 28. A su vez, se presenta en los resultados que el valor de la potencia durante la falla no varía dependiendo del sistema de control de excitación que utilice el generador. En las figuras de los diferentes sistemas de control, la diferencia de la potencia generada se observa en la amplitud de las oscilaciones que ocurren después de la falla, siendo las mayores para el AVR y las menores para el AVR más PSS. El mayor error relativo porcentual entre el valor mínimo obtenido en la herramienta GTSA y en el software PowerFactory entre los generadores 21, 28 y 29, es de 2,24%, para el sistema de control manual EFDCTE, y la falla 3F. En general, las respuestas de la potencia activa en los dos programas tienen el mismo comportamiento.

# **5.2.3.4 Magnitud de tensión de las barras**

En las figuras 86 a la 96, se presenta el error relativo porcentual del valor promedio de la respuesta de la magnitud de la tensión en las barras del sistema de potencia, calculado entre la herramienta GTSA y el software PowerFactory para todos los casos de estudio.

*Error del valor promedio de la respuesta de la magnitud de tensión de las barras 1 al 11 en el sistema de potencia entre la herramienta GTSA y el software PowerFactory para todos los casos de estudio.*

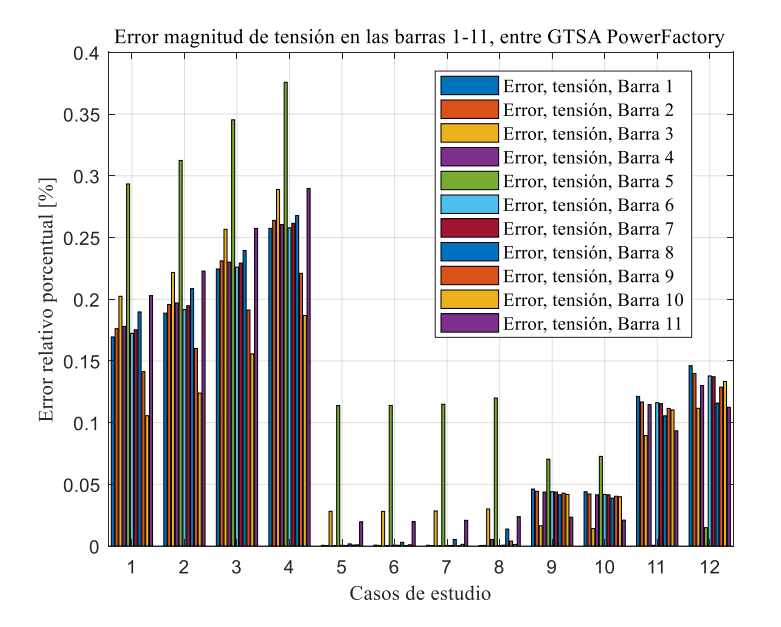

#### **Figura 87**

*Error del valor promedio de la respuesta de la magnitud de tensión de las barras 12 al 22 en el sistema de potencia entre la herramienta GTSA y el software PowerFactory para todos los casos de estudio.*

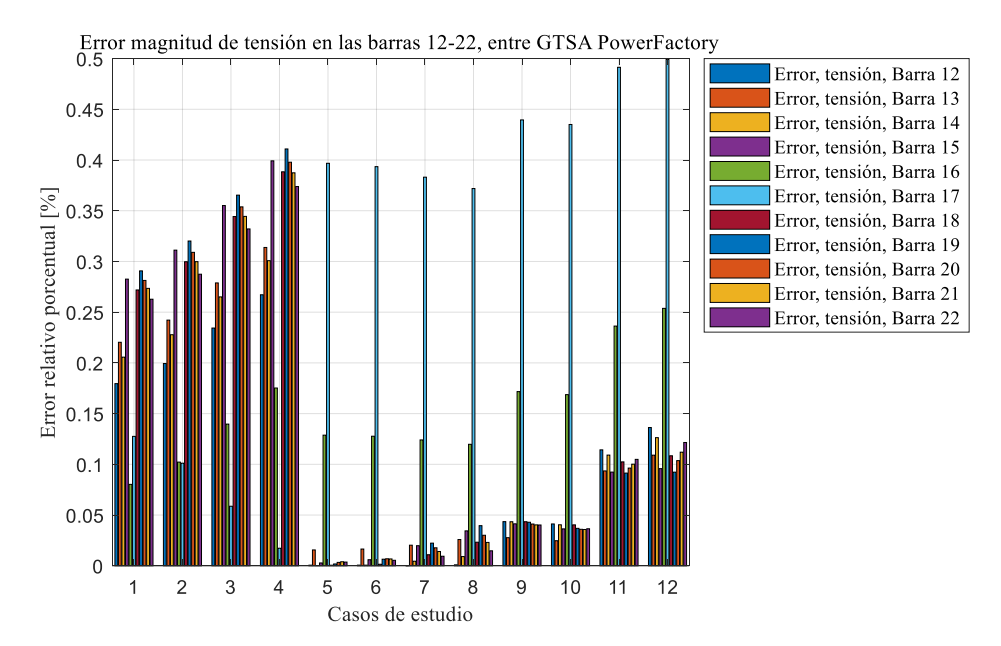

*Error del valor promedio de la respuesta de la magnitud de tensión de las barras 23 al 33 en el sistema de* 

*potencia entre la herramienta GTSA y el software PowerFactory para todos los casos de estudio.*

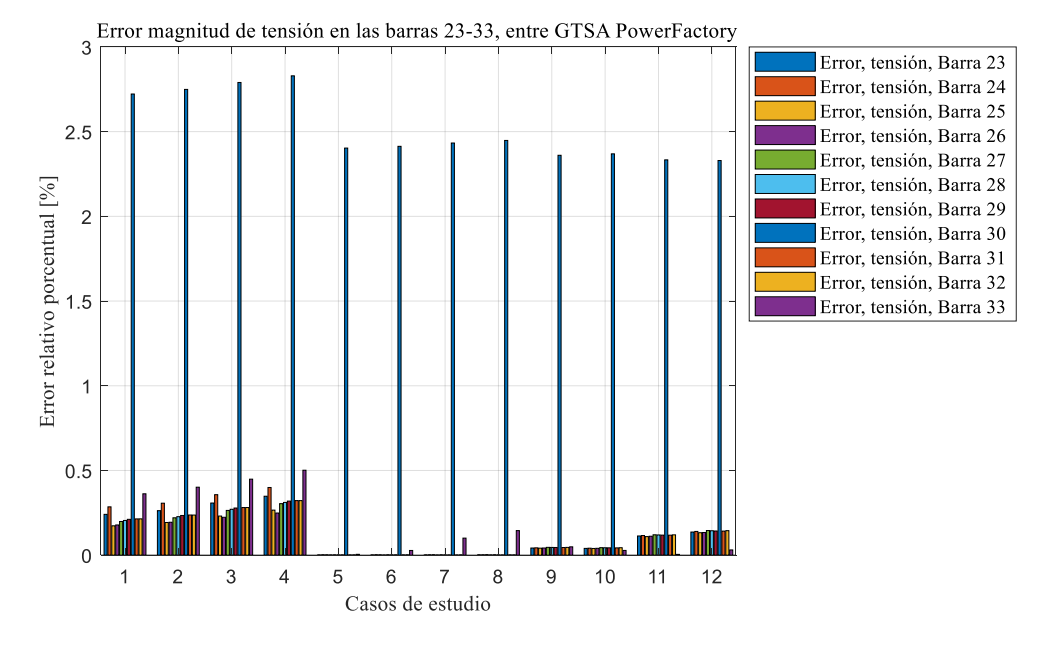

### **Figura 89**

*Error del valor promedio de la respuesta de la magnitud de tensión de las barras 34 al 44 en el sistema de* 

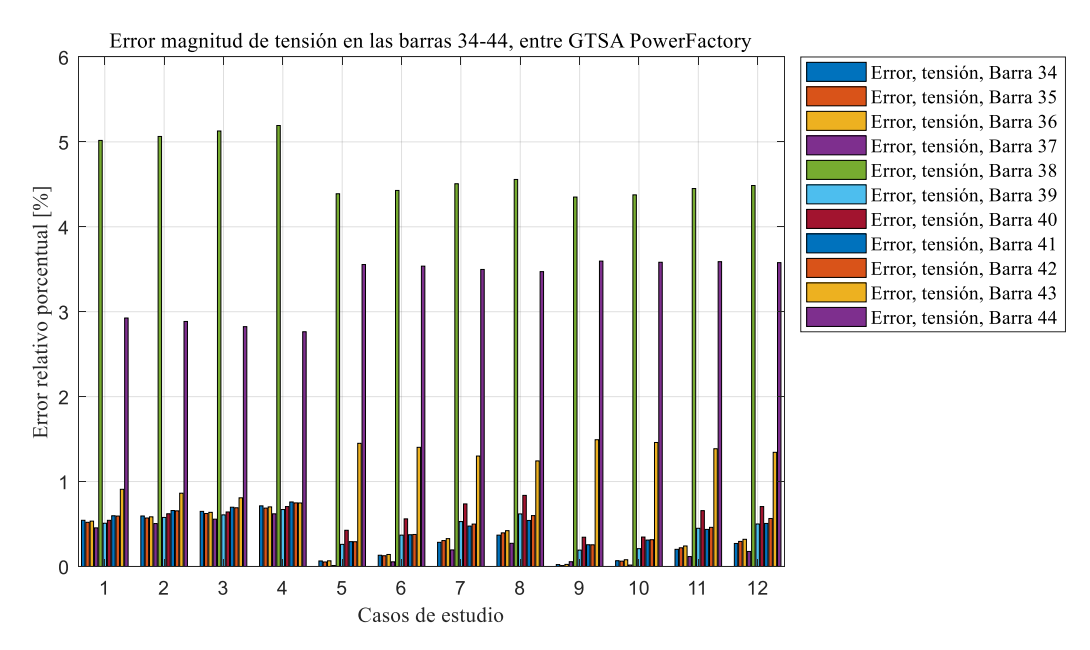

*Error del valor promedio de la respuesta de la magnitud de tensión de las barras 45 al 55 en el sistema de potencia entre la herramienta GTSA y el software PowerFactory para todos los casos de estudio.*

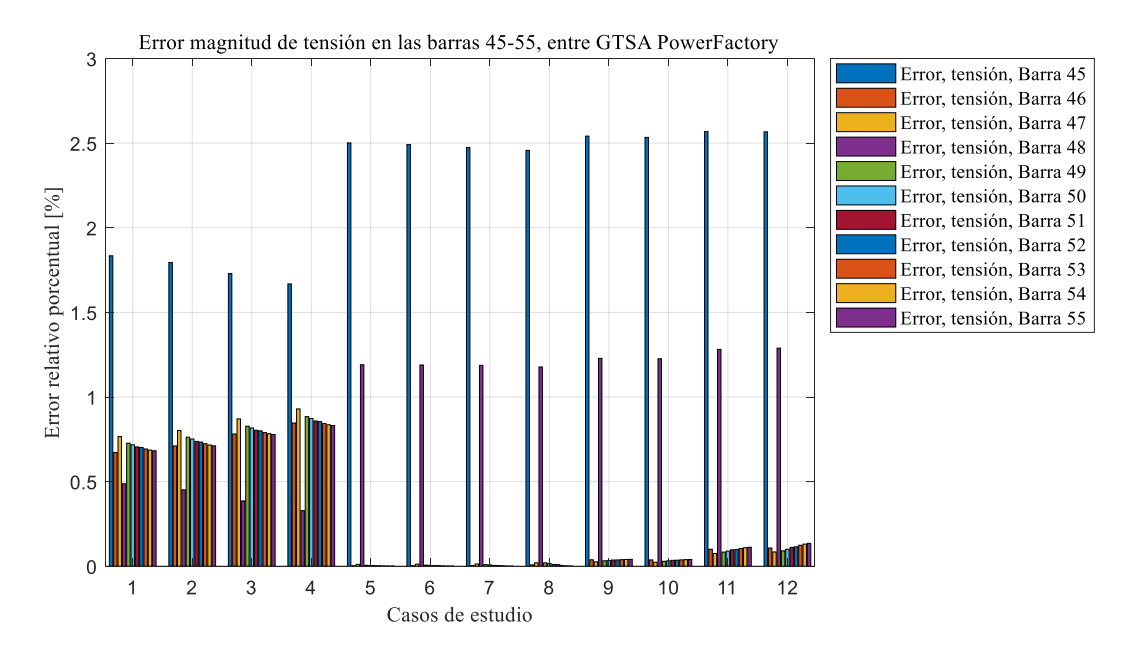

# **Figura 91**

*Error del valor promedio de la respuesta de la magnitud de tensión de las barras 56 al 66 en el sistema de* 

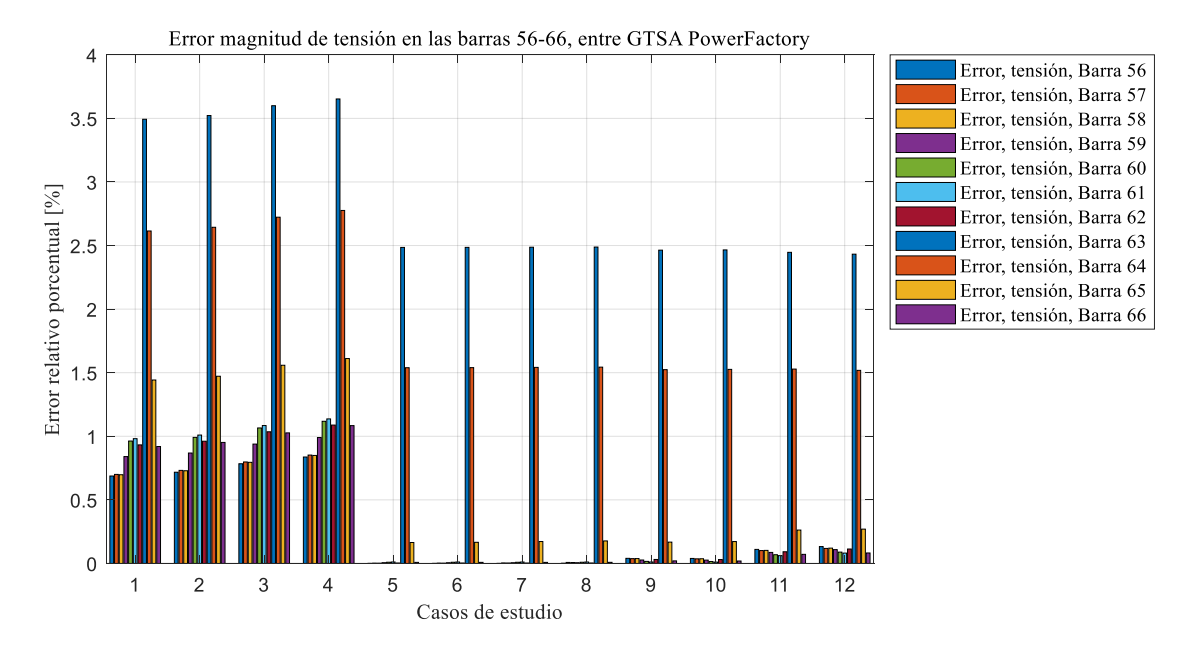

*Error del valor promedio de la respuesta de la magnitud de tensión de las barras 67 al 77 en el sistema de potencia entre la herramienta GTSA y el software PowerFactory para todos los casos de estudio.*

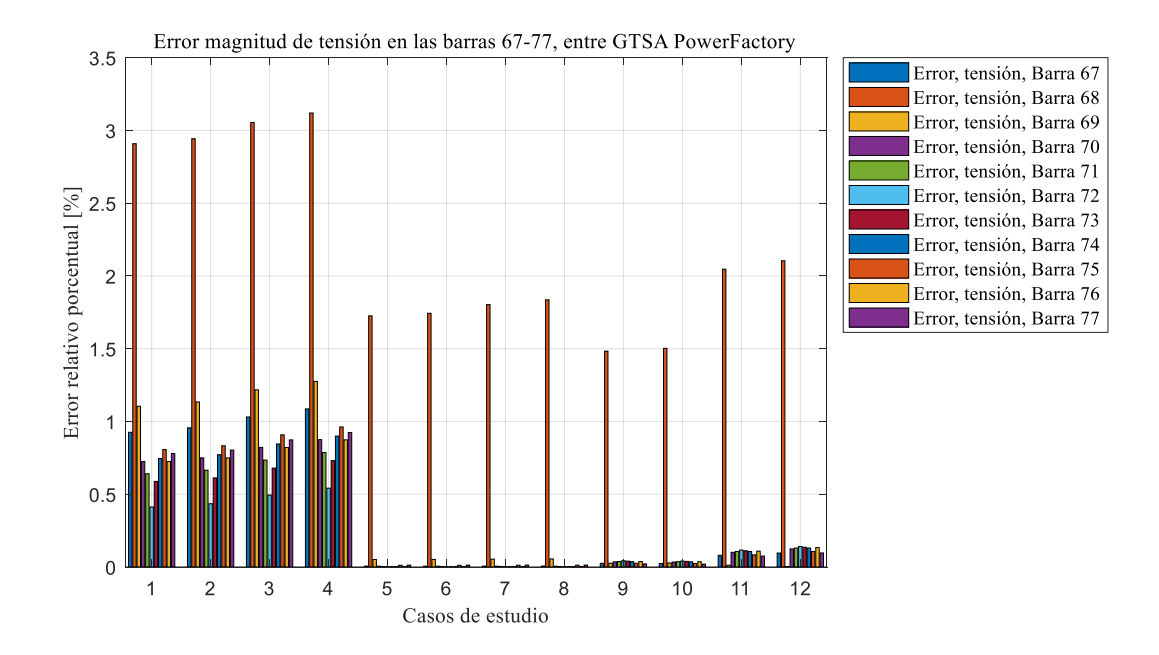

### **Figura 93**

*Error del valor promedio de la respuesta de la magnitud de tensión de las barras 78 al 88 en el sistema de* 

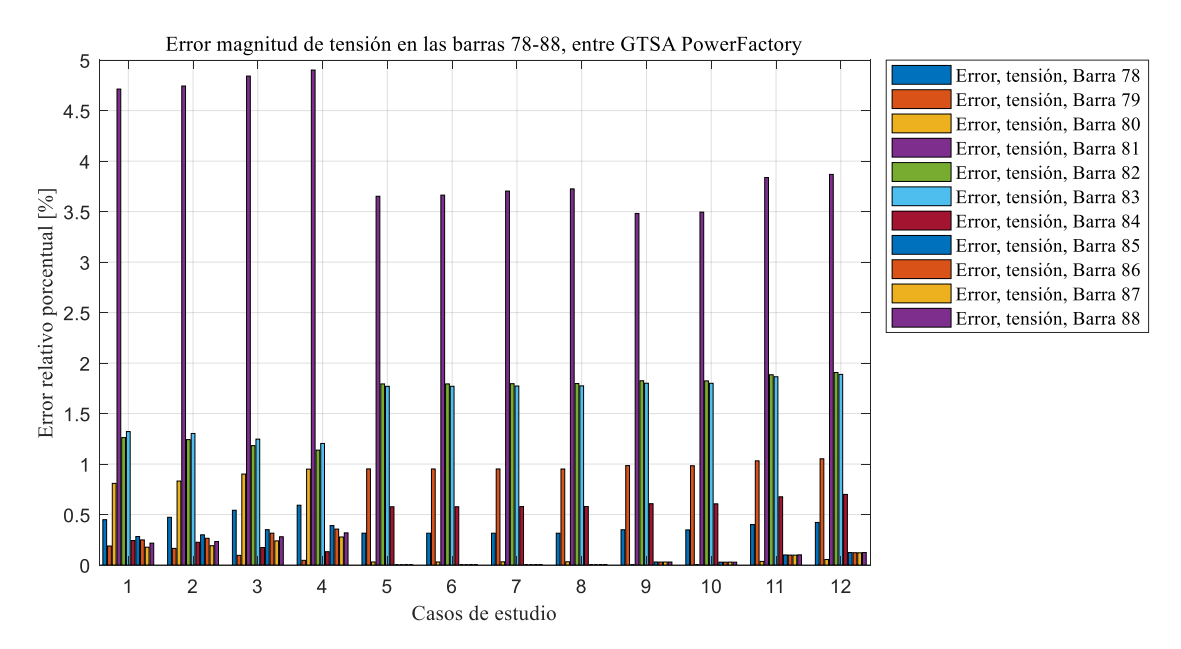

*Error del valor promedio de la respuesta de la magnitud de tensión de las barras 89 al 99 en el sistema de* 

*potencia entre la herramienta GTSA y el software PowerFactory para todos los casos de estudio.*

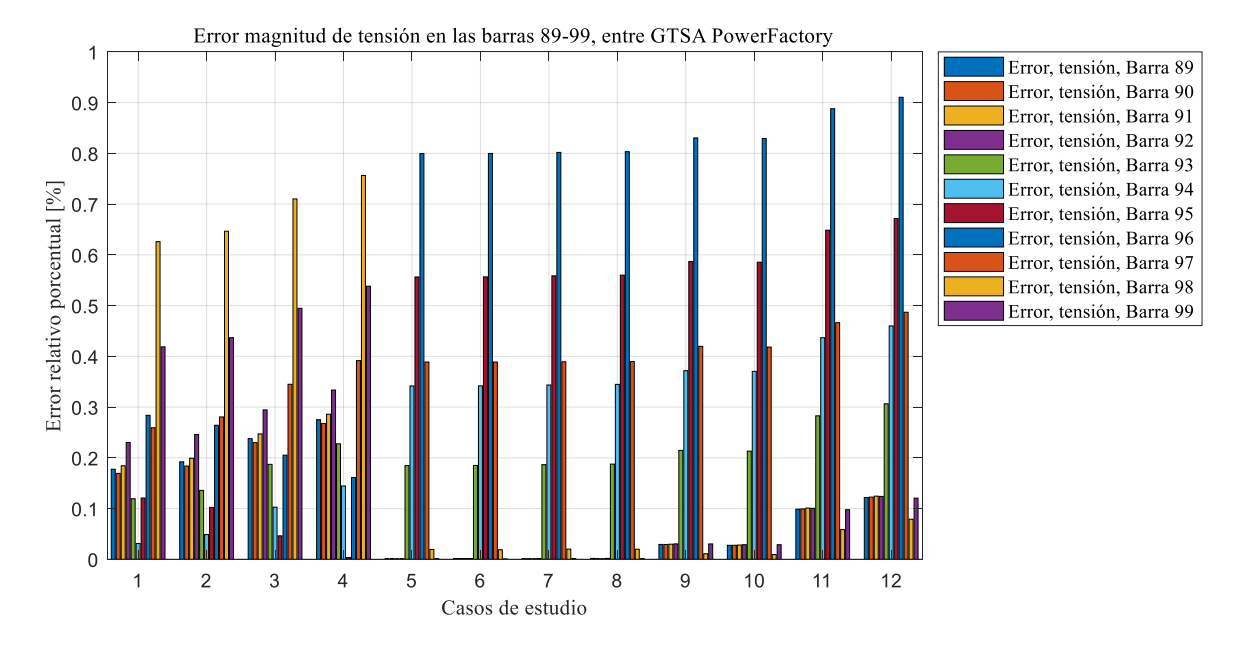

# **Figura 95**

*Error del valor promedio de la respuesta de la magnitud de tensión de las barras 100 al 110 en el sistema de* 

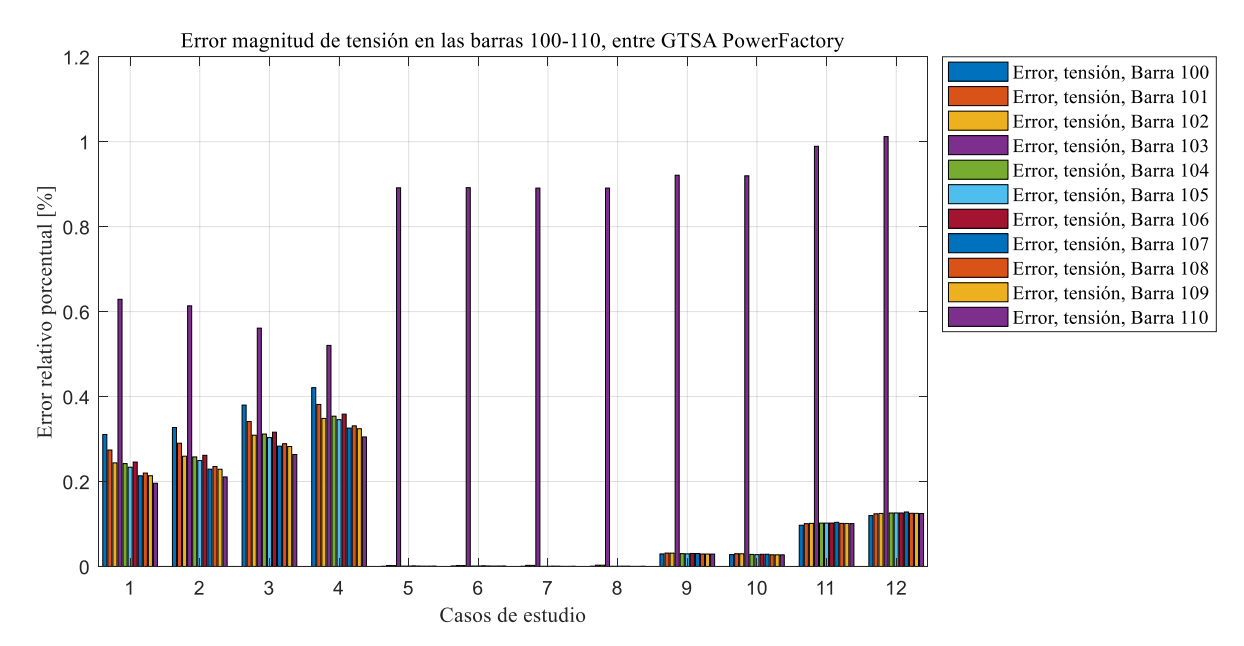

*Error del valor promedio de la respuesta de la magnitud de tensión de las barras 111 al 118 en el sistema de potencia entre la herramienta GTSA y el software PowerFactory para todos los casos de estudio.*

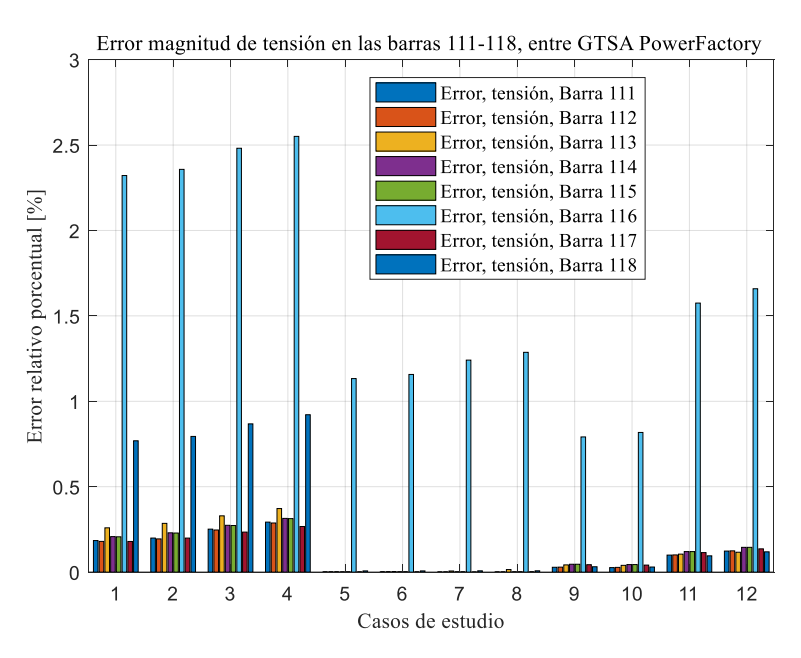

En las figuras 86 a la 96, se observa que 22 barras de las 118 presentan un error relativo porcentual mayor al 1%. Estas barras tienen en común, que de ellas se deriva un transformador, o tienen un sistema de compensación y una carga. La barra 38 obtuvo el error máximo con un valor de 5,19% con el uso del sistema de control manual EFDCTE en los generadores del sistema de potencia, y la aplicación de la falla 3F, seguido de 5,12% para la falla 2FT, 5,06% en la falla 2F y 5,01% en la falla 1FT. Así mismo, la barra con el error mínimo obtenido es la barra 109, con un valor de 0,00001% con el uso del sistema de control AVR y la falla 3F.

Por otra parte, las figuras 97, 98 y 99 presentan la respuesta de la magnitud de la tensión en la barra número 40, en la herramienta GTSA y en el software PowerFactory para los diferentes tipos de falla y cada sistema de control de excitación de los generadores respectivamente. Cabe resaltar, que esta barra es la más próxima a la falla, y, por tanto, tiene la mayor afectación en todos los casos estudiados. Nótese que en el escenario en el cual se aplica la falla 3F hay mayor profundidad del valor de tensión, presentándose una interrupción en la barra; así mismo, al aplicar la falla 1FT se presenta el menor hueco de tensión con un valor de 0,55 p.u.

# **Figura 97.**

*Respuesta de la magnitud de tensión en la barra 40, de la herramienta GTSA y el software PowerFactory para el sistema de control manual EFD CTE y los diferentes tipos de falla.*

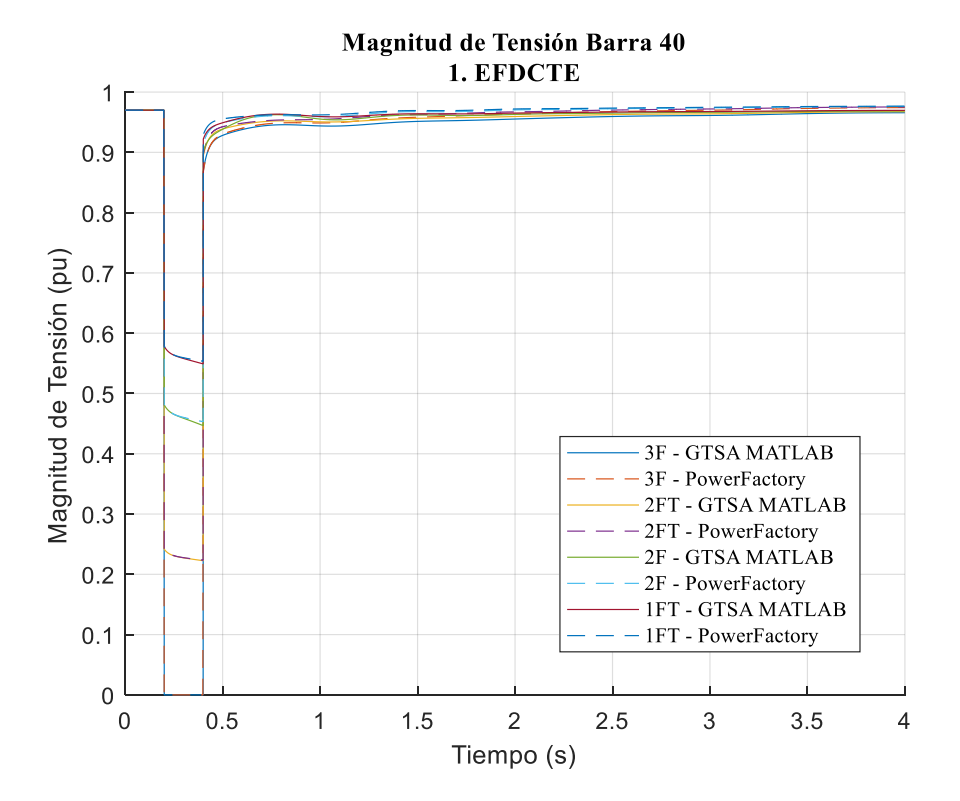

*Respuesta de la magnitud de tensión en la barra 40, de la herramienta GTSA y el software PowerFactory para el sistema de control AVR y los diferentes tipos de falla.*

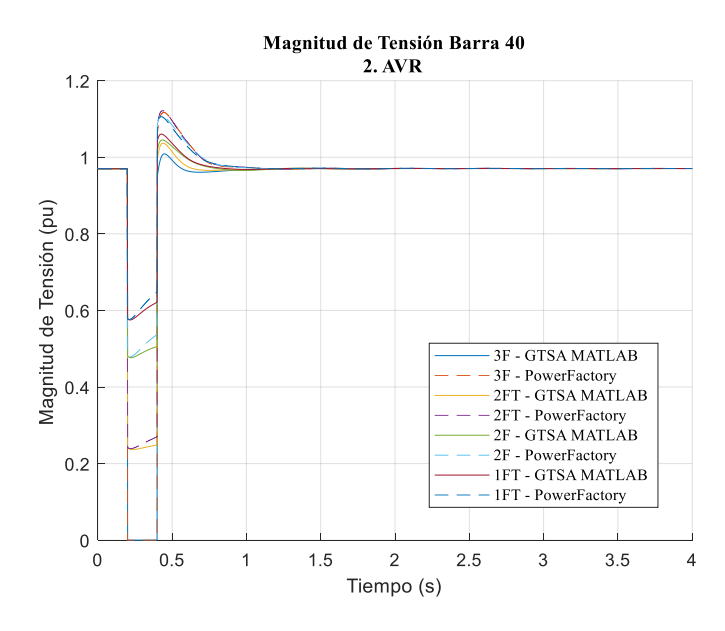

**Figura 99.** *Respuesta de la magnitud de tensión en la barra 40, de la herramienta GTSA y el software PowerFactory* 

*para el sistema de control AVR más PSS y los diferentes tipos de falla.*

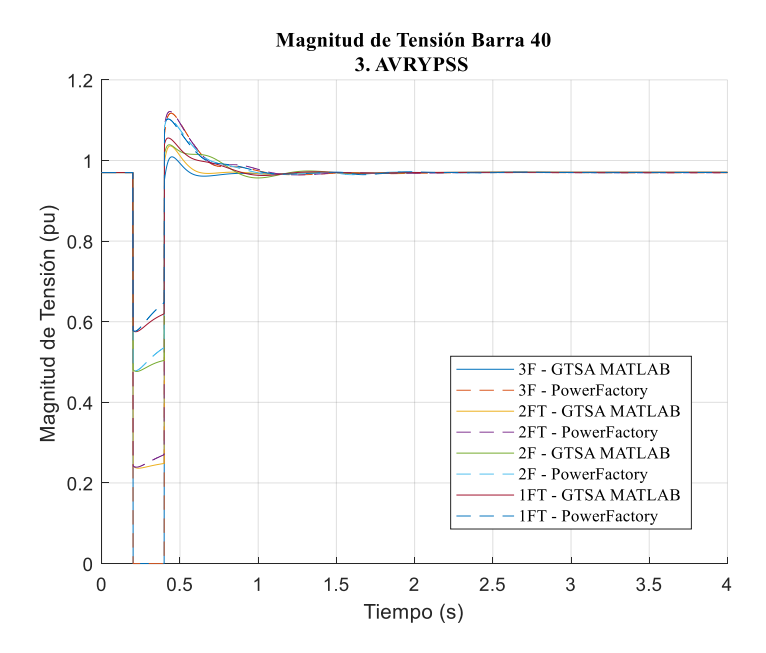

Además, en la Figura 97 se observa que la respuesta de la tensión RMS, de las diferentes fallas para el sistema de control manual EFDCTE en los generadores, tiene un mejor comportamiento que

el observado en las figuras 98 y 99 para los sistemas de control automático. Por tanto, el AVR y el AVR más PSS tienen un impacto negativo en la respuesta de la variable de la tensión ante los diferentes tipos de fallas, tanto en la herramienta GTSA como en el software PowerFactory.

En perspectiva similar, la Tabla 19 enseña los valores máximos y mínimos de la variable de la magnitud de la tensión RMS en la barra 40. De los valores máximos, en 8 de 12 casos la tensión sobrepasa el valor unitario en los dos programas; no obstante, en PowerFactory se obtuvieron sobretensiones en esos 8 casos, mientras GTSA no obtuvo alguna sobretensión. Cabe resaltar que la mayor sobretensión se presentó al aplicar la falla 3F. De los valores mínimos, se concluye que los dos softwares obtuvieron la misma cantidad de interrupciones, únicamente en la falla 3F y huecos de tensión en las demás fallas, siendo la más severa la 2FT, seguida de la 2F y la 1FT. De allí que los ERP para los valores mínimos de tensión (ERP Vmín) sean relativamente pequeños comparados con los errores de los valores máximos (ERP Vmáx). Es decir, el mayor error de los ERP Vmín que es de 1,44%, es casi 8 veces menor al mayor error de los ERP Vmáx que es de 10,73%.

#### **Tabla 19**

*Magnitud de la tensión mínima alcanzada durante las fallas en la barra 40.*

| Caso | Sistema de       | Tipo de<br>falla | Tensión | Vmáx        | Vmáx  | <b>ERP</b> | Vmín         | Vmín  | ERP  |
|------|------------------|------------------|---------|-------------|-------|------------|--------------|-------|------|
|      | control          |                  | Inicial | <b>GTSA</b> | PF    | Vmáx       | <b>GTSA</b>  | PF    | Vmín |
|      |                  |                  | [pu]    | [pu]        | [pu]  | [%]        | $ {\rm pu} $ | [pu]  | [%]  |
| 4    | <b>EFD CTE</b>   | 3F               | 0.97    | 0.970       | 0.974 | 0,43       | 0,000        | 0.000 | 0,00 |
| 8    | <b>AVR</b>       | 3F               | 0,97    | 1,008       | 1,117 | 10,73      | 0,000        | 0.000 | 0,00 |
| 12   | <b>AVR Y PSS</b> | 3F               | 0,97    | 1,009       | 1,117 | 10,72      | 0.000        | 0.000 | 0,00 |
| 3    | <b>EFD CTE</b>   | 2FT              | 0,97    | 0.970       | 0.975 | 0,54       | 0,222        | 0,223 | 0,41 |
| 7    | <b>AVR</b>       | 2FT              | 0.97    | 1.036       | 1,121 | 8,19       | 0,236        | 0,239 | 1,09 |
| 11   | <b>AVR Y PSS</b> | 2FT              | 0.97    | 1,036       | 1,121 | 8,24       | 0,236        | 0,239 | 1,08 |
| 2    | <b>EFD CTE</b>   | 2F               | 0,97    | 0.970       | 0.976 | 0,63       | 0,446        | 0,453 | 1,44 |
| 6    | <b>AVR</b>       | 2F               | 0.97    | 1.045       | 1.108 | 6,01       | 0,476        | 0.478 | 0,29 |
| 10   | <b>AVR Y PSS</b> | 2F               | 0,97    | 1,038       | 1,104 | 6,29       | 0,476        | 0,478 | 0,35 |
|      | <b>EFD CTE</b>   | 1FT              | 0.97    | 0.970       | 0.976 | 0.68       | 0.549        | 0.553 | 0.79 |
| 5    | <b>AVR</b>       | 1FT              | 0,97    | 1,060       | 1,106 | 4,29       | 0,575        | 0,576 | 0,22 |
| 9    | <b>AVR Y PSS</b> | 1FT              | 0,97    | 1,055       | 1,102 | 4,46       | 0,575        | 0,576 | 0.23 |

Además, para ilustrar el comportamiento de la magnitud de la tensión en todas las barras del sistema de potencia y comparar el resultado al emplear el sistema de control manual EFDCTE y el de AVR más PSS, aplicando la falla 3F; se presentan las figuras 100 y 101, para a) GTSA y b) PowerFactory.

### **Figura 100**

*Respuesta de la magnitud de tensión de las barras en: a) la herramienta GTSA, b) el software PowerFactory, para el sistema de control manual EFDCTE y la falla 3F.*

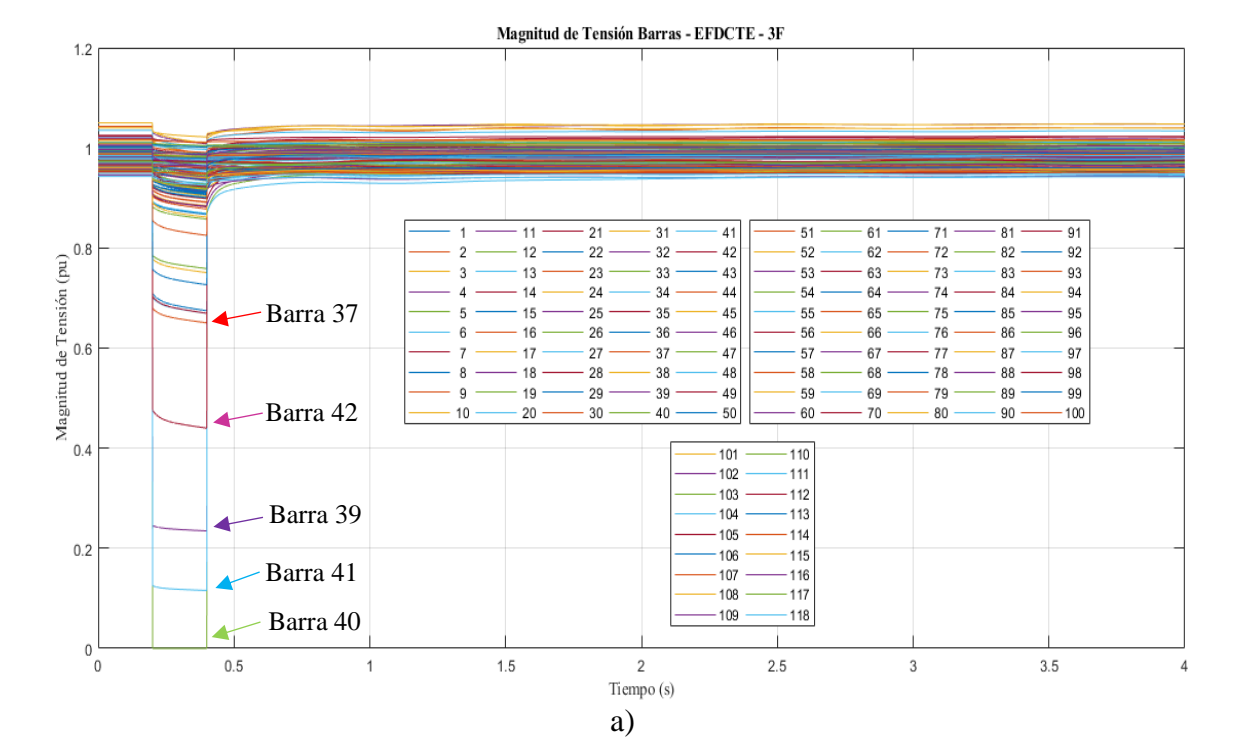

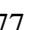

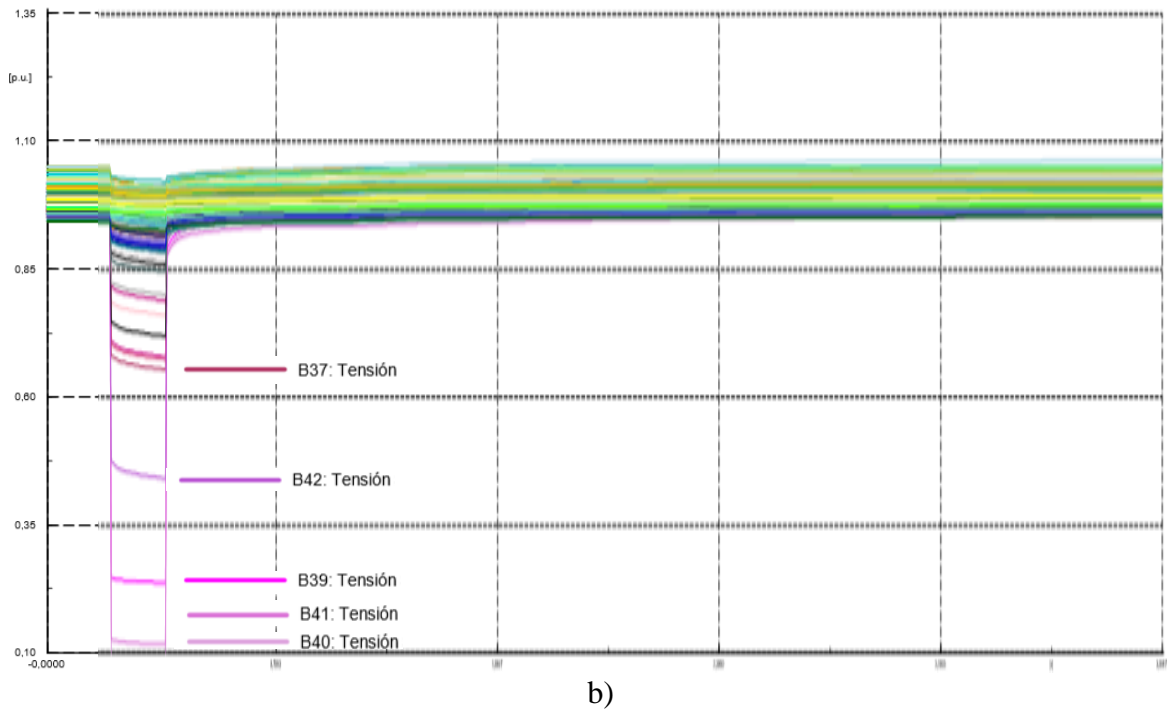

**Figura 101**

*Respuesta de la magnitud de tensión de las barras en: a) la herramienta GTSA, b) el software PowerFactory, para el sistema de control AVR más PSS y la falla 3F.*

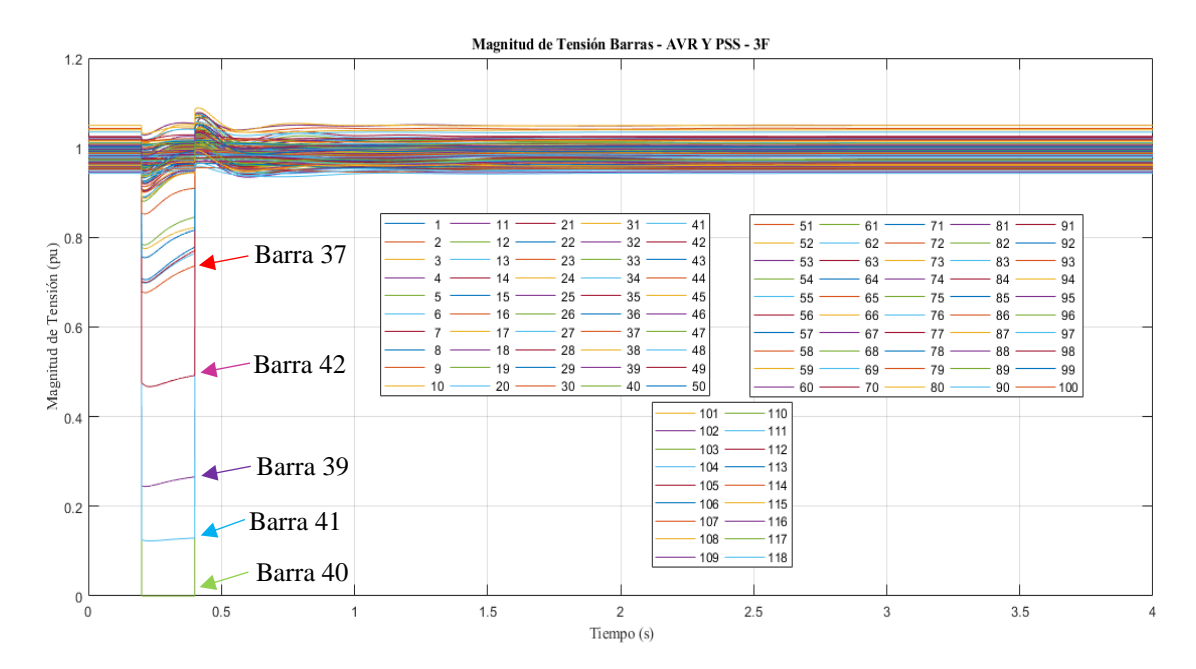

a)

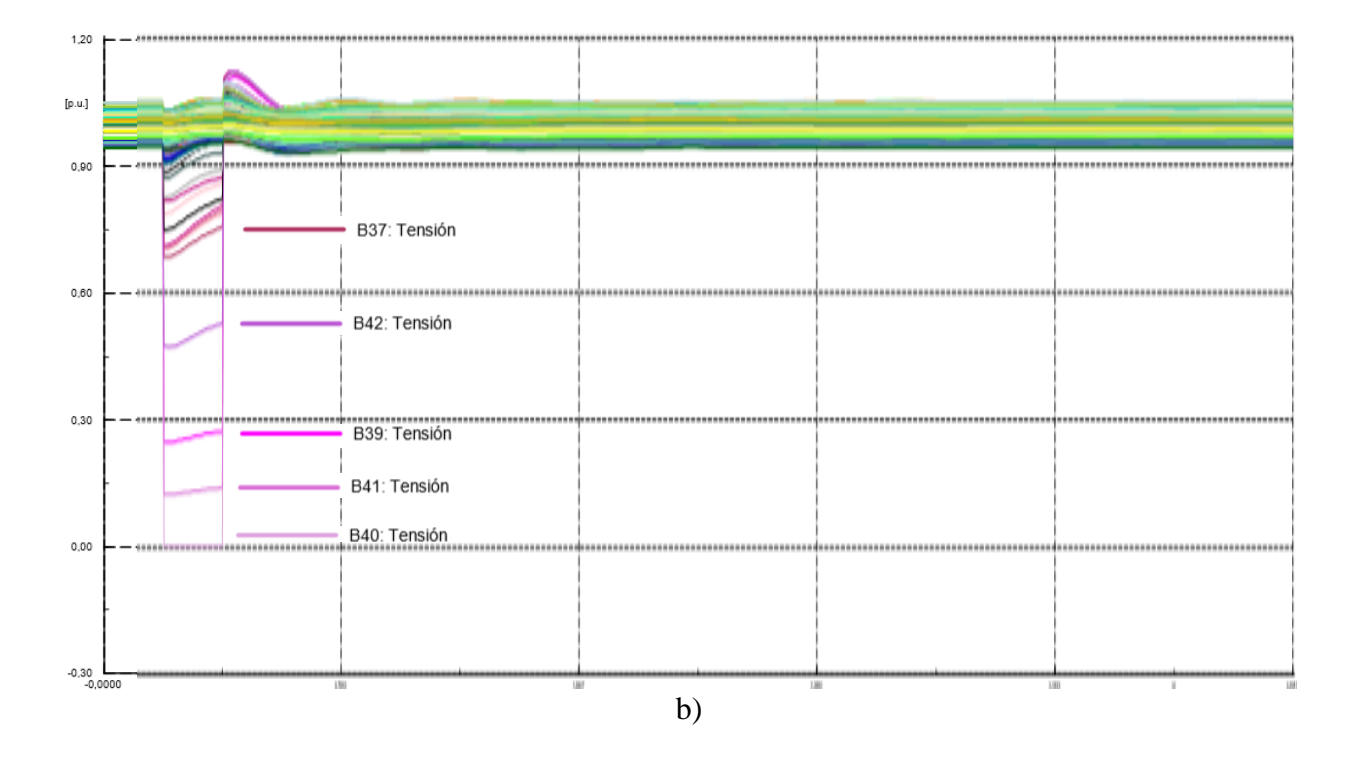

Al comparar las figuras 100 y 101 tanto para GTSA como para PowerFactory se obtiene una mejor respuesta de magnitud de tensión en todas las barras cuando los generadores usan el sistema de control de excitación manual EFDCTE, ya que cuando se despeja la falla 3F y se aísla la línea de transmisión afectada, la tensión retorna rápidamente a un valor muy cercano al de las condiciones iniciales. Esto quiere decir, que, para las condiciones dadas en términos de la variable de la magnitud de tensión en las barras, el sistema de potencia es robusto y no se requeriría el uso de sistemas de control de excitación automáticos en los generadores para que a pesar de las fallas el sistema de potencia sea estable.

Por otro lado, de las 118 barras únicamente la barra 40 cuando el sistema de potencia se somete a falla 3F en el punto indicado, tiene una interrupción de tensión durante la falla. Así mismo, 27 de las 118 barras experimentan un hueco de tensión, siendo las más afectadas la barra 41, 39, 42 y 37 en los dos programas como se observa en las figuras y se indica en la Tabla 20. No obstante, el resto de las 90 barras experimentan solamente una variación en la tensión durante la falla, entre las que resaltan la barra 91 y la 99 que tuvieron la menor variación en la tensión.

#### **Tabla 20**

*Magnitud de la tensión mínima alcanzada durante la falla 3F en las barras 40, 41, 39, 42 y 37.*

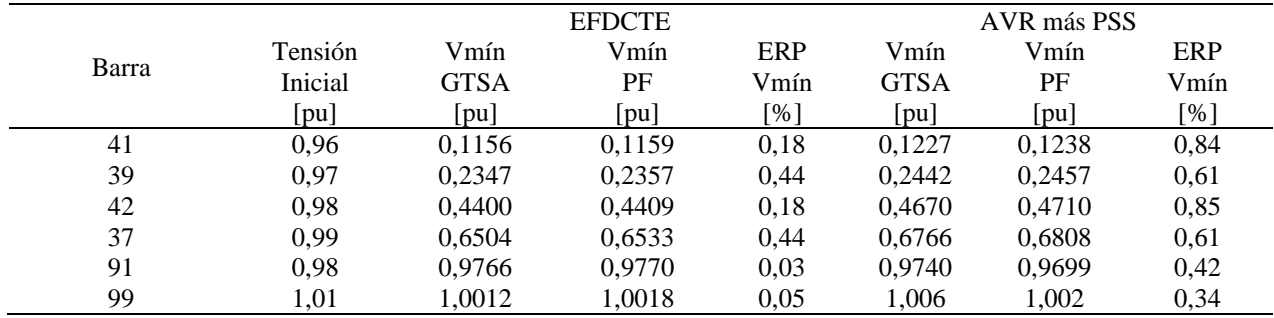

# **5.3 Tiempos de simulación de los casos de estudio**

Esta sección muestra los tiempos de simulación alcanzados en la herramienta GTSA para los tres diferentes sistemas de potencia estudiados, sin utilizar y utilizando la herramienta "Parallel Computing Toolbox" versión 6.12 de MATLAB versión 9.4.0.813654 (R2018a) con licencia número 40550867.

Para que se pueda utilizar la herramienta "Parallel Computing Toolbox" de MATLAB, el computador debe contar con una tarjeta gráfica NVIDIA™ GPU con capacidad de cálculo de 3,0 o mayor.

Las simulaciones de la herramienta GTSA en MATLAB se realizaron en un computador marca Acer Aspire E 15 con las siguientes características: 4 procesadores Intel(R) Core (TM) i5-7200U CPU a 2,50 GHz, 8,00 GB de RAM, sistema operativo Windows 10 Home Single Language de 64 bits, tarjeta gráfica NVIDIA GeForce 940MX con 2GB de VRAM, 384 núcleos de CUDA y 5,0 de capacidad de cálculo.
Por lo tanto, para obtener los tiempos de simulación o ejecución promedio de cada uno de los tres sistemas de potencia de la sección 5.2, para los 12 casos de estudio, es decir, para la combinación entre el uso de un sistema de control de excitación de los generadores (manual EFDCTE, AVR, y AVR más PSS) y los diferentes tipos de falla aplicadas (1FT, 2F, 2FT, y 3F), la herramienta GTSA se ejecutó 10 veces a través de la CPU y 10 veces sobre la GPU a través de la Parallel Computing Toolbox de MATLAB. Los resultados de los tiempos de simulación promedio para cada caso, se presentan en las Tablas 21, 22 y 23.

#### **Tabla 21**

*Tiempo de simulación promedio del caso 1 de sistema de potencia de barra infinita.*

| Caso de<br>estudio | Sistema de<br>control de<br>excitación | Tipo de falla | Ventana de<br>tiempo [s] | Tiempo de simulación [s] |            | Proporción entre los |
|--------------------|----------------------------------------|---------------|--------------------------|--------------------------|------------|----------------------|
|                    |                                        |               |                          | <b>CPU</b>               | <b>GPU</b> | tiempos<br>GPU / CPU |
|                    | <b>EFD CTE</b>                         | 1FT           | 5                        | 0,4709                   | 5,9422     | 12,62                |
| 2                  | <b>EFD CTE</b>                         | 2F            | 5                        | 0,5469                   | 5,8998     | 10,79                |
| 3                  | <b>EFD CTE</b>                         | 2FT           | 5                        | 0,575                    | 5,978      | 10,40                |
| $\overline{4}$     | <b>EFD CTE</b>                         | 3F            | 5                        | 0,5899                   | 6,6059     | 11,20                |
| 5                  | <b>AVR</b>                             | 1FT           | 5                        | 1,7297                   | 9,1459     | 5,29                 |
| 6                  | <b>AVR</b>                             | 2F            | 5                        | 1,3937                   | 8,9034     | 6,39                 |
| 7                  | <b>AVR</b>                             | 2FT           | 5                        | 1,6281                   | 9,2646     | 5,69                 |
| 8                  | <b>AVR</b>                             | 3F            | 5                        | 2,6061                   | 6,2824     | 2,41                 |
| 9                  | <b>AVRYPSS</b>                         | 1FT           | 5                        | 1,4742                   | 9,4348     | 6,40                 |
| 10                 | <b>AVRYPSS</b>                         | 2F            | 5                        | 1,4218                   | 9,8996     | 6,96                 |
| 11                 | <b>AVRYPSS</b>                         | 2FT           | 5                        | 1,598                    | 10,7203    | 6,71                 |
| 12                 | <b>AVRYPSS</b>                         | 3F            | 5                        | 1,906                    | 13,9378    | 7,31                 |

## **Tabla 22**

*Tiempo de simulación promedio del caso 2 de sistema de potencia de dos áreas.*

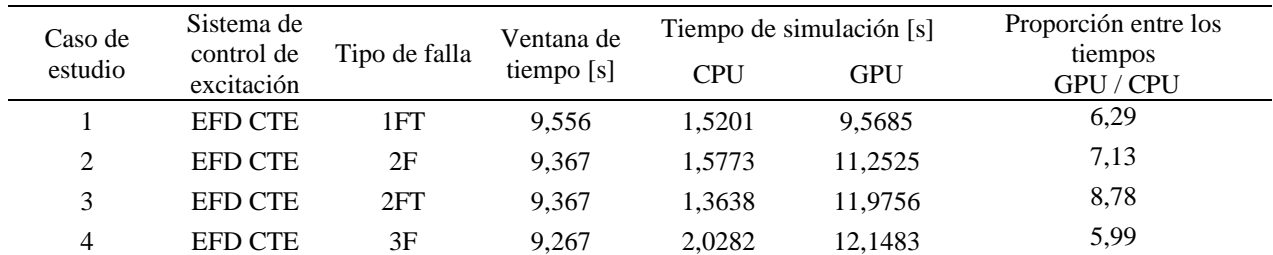

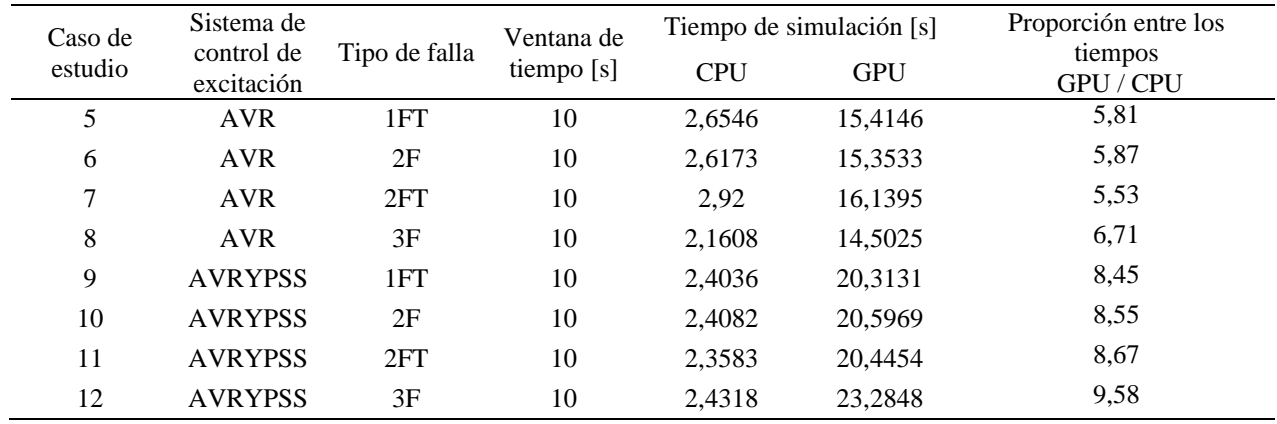

## **Tabla 23**

*Tiempo de simulación promedio del caso 3 de sistema de potencia IEEE de 118 barras.*

| Caso de<br>estudio | Sistema de<br>control de<br>excitación | Tipo de falla | Ventana de<br>tiempo [s] | Tiempo de simulación [s] |            | Proporción entre los |
|--------------------|----------------------------------------|---------------|--------------------------|--------------------------|------------|----------------------|
|                    |                                        |               |                          | <b>CPU</b>               | <b>GPU</b> | tiempos<br>GPU / CPU |
| 1                  | <b>EFD CTE</b>                         | 1FT           | 4                        | 284,089                  | 1836,860   | 6,47                 |
| 2                  | <b>EFD CTE</b>                         | 2F            | $\overline{4}$           | 290,474                  | 1880,557   | 6,47                 |
| 3                  | <b>EFD CTE</b>                         | 2FT           | $\overline{4}$           | 294,432                  | 1863,171   | 6,33                 |
| 4                  | <b>EFD CTE</b>                         | 3F            | $\overline{4}$           | 265,804                  | 1798,266   | 6,77                 |
| 5                  | <b>AVR</b>                             | 1FT           | $\overline{4}$           | 476,888                  | 3805,002   | 7,98                 |
| 6                  | <b>AVR</b>                             | 2F            | $\overline{4}$           | 404,352                  | 3419,903   | 8,46                 |
| 7                  | <b>AVR</b>                             | 2FT           | 4                        | 422,793                  | 3544,042   | 8,38                 |
| 8                  | <b>AVR</b>                             | 3F            | $\overline{4}$           | 454,013                  | 3379,146   | 7,44                 |
| 9                  | <b>AVRYPSS</b>                         | 1FT           | $\overline{4}$           | 419,219                  | 4578,122   | 10,92                |
| 10                 | <b>AVRYPSS</b>                         | 2F            | $\overline{4}$           | 436,000                  | 4867,739   | 11,16                |
| 11                 | <b>AVRYPSS</b>                         | 2FT           | $\overline{4}$           | 419,505                  | 4594,405   | 10,95                |
| 12                 | <b>AVRYPSS</b>                         | 3F            | $\overline{4}$           | 383,562                  | 4529,378   | 11,81                |

En las tablas 21, 22 y 23, se puede observar que los tiempos de simulación obtenidos a través de la ejecución de la herramienta en la CPU son menores que los tiempos obtenidos en la GPU a través de la Parallel Computing Toolbox.

Para los casos de sistemas de potencia 1 y 2 de las tablas 21 y 22 se obtuvieron los resultados esperados en cuanto que el tiempo de simulación obtenido en la GPU fuera mayor que el obtenido en la CPU. Esto debido a que los sistemas de potencia de las figuras 18 y 34, se conforman por pocos elementos, es decir la cantidad de datos a procesar y calcular es pequeña, y el tiempo de cálculo es menor al tiempo necesario para transferir los datos que se encuentran inicialmente en la memoria RAM de la CPU y se transfieren a la memoria de la GPU para realizar la distribución de los cálculos allí, y luego retornar los resultados a la memoria de la CPU.

Por otro lado, en la Tabla 23 para el sistema de potencia 3, IEEE de 118 barras, en el cual se requiere procesar más información y realizar mayor número de cálculos, se esperaba que con la paralelización se observara una disminución en el tiempo de simulación en la GPU puesto que en la CPU va a seguir aumentando, sin embargo, se preserva casi la misma proporción de la diferencia entre los tiempos obtenidos para los sistemas de potencia de barra infinita y de dos áreas, e inclusive se aumenta. Por consiguiente, se determina que la estrategia de paralelización empleada no es eficiente para disminuir el tiempo de ejecución de la herramienta GTSA utilizando la solución simultánea y método de integración implícito como solución del problema de estabilidad de ángulo de gran perturbación.

La eficiencia del procesamiento paralelo depende de cómo se analice el problema para resolverlo.

Se tienen dos formas de resolver el problema o dos soluciones de algoritmo para el problema:

La solución simultánea, en la cual, al hacer la matriz inversa, se vuelve un todo, razón por la cual no se pueden hacer los cálculos de las máquinas de forma independiente.

La solución particionada, si permite realizar el procesamiento paralelo de forma eficiente, ya que hay un modelo de cada subsistema en el que toma cada máquina por separado, así que es especial para resolverlo en GPU.

Se llega a la conclusión que el algoritmo de solución simultánea no permite mayor juego en la paralelización y el de la solución particionada sí.

El código no puede ser auto paralelizado porque dentro del método de solución el resultado final depende del resultado de la iteración anterior. El código no se beneficia de la paralelización.

#### **5.4 Caso de aplicación**

Esta sección muestra un caso de aplicación de la herramienta GTSA, en el cual se evalúa el comportamiento de un relé de distancia cuando un sistema de potencia se somete a diferentes tipos de falla paralelo y el generador síncrono trabaja

con diferentes sistemas de control en su sistema de excitación (EFD CTE, AVR, AVR y PSS). Además, se comparan los resultados obtenidos del valor de la impedancia vista desde el relé con los obtenidos en el software de PowerFactory DIgSILENT.

Se toma el sistema de potencia de barra infinita de la sección 5.2.1, y se incluye un relé de distancia de tipo admitancia (Mho) en la barra 2 como se observa en la Figura 102.

#### **Figura 102**

*Sistema de potencia de barra infinita con ubicación del relé de distancia*.

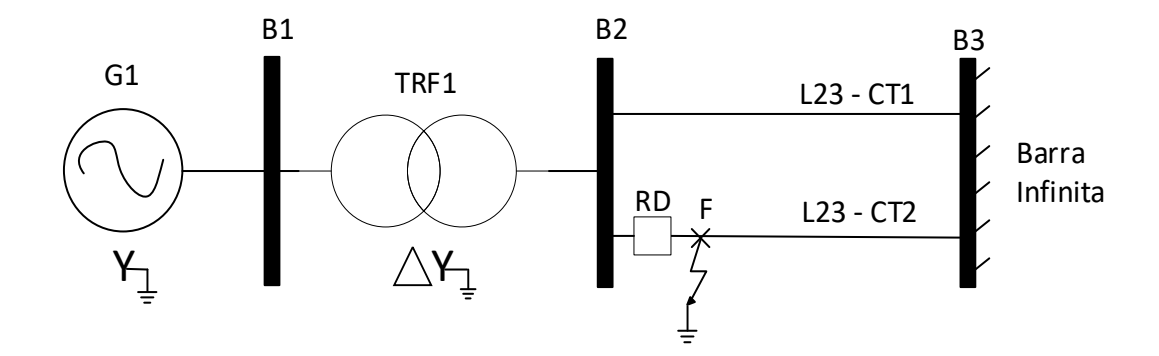

La característica del relé se presenta en la Figura 103, es un círculo que pasa por el origen, y cuyo centro se encuentra ubicado sobre la línea de impedancia característica. El relé opera para cualquier impedancia de falla que se encuentre dentro del círculo en un tiempo de operación definido de 0,07 s. El efecto de las oscilaciones en las respuestas del relé se analiza considerando la tensión, la corriente, y la impedancia medida por este en la barra 2 (Prabha Kundur, 1993).

Se implementa una zona de protección de distancia primaria para la línea de transmisión. Allí el relé se configura para proteger aproximadamente el 90% de la línea (Figura 103.b), teniendo en cuenta que la impedancia de esta (ZL) es de j0,93 pu, y se ajusta con los siguientes parámetros: 1) El ángulo de inclinación del relé  $(\Theta)$  que es igual al ángulo de la impedancia de la línea, a un valor de 90°, 2) El diámetro característico del relé (d) igual al porcentaje de protección de la magnitud de la impedancia de la línea (90% Z<sub>L</sub>) con 0,837 pu. 3) El diámetro al centro del relé (d<sub>c</sub>) en 0,4185 pu, que es el 50% del diámetro característico de este.

### **Figura 103**

*Características del relé de distancia tipo Mho. a) Gráfica del modelo del relé. b) Zona de protección de la línea de transmisión.*

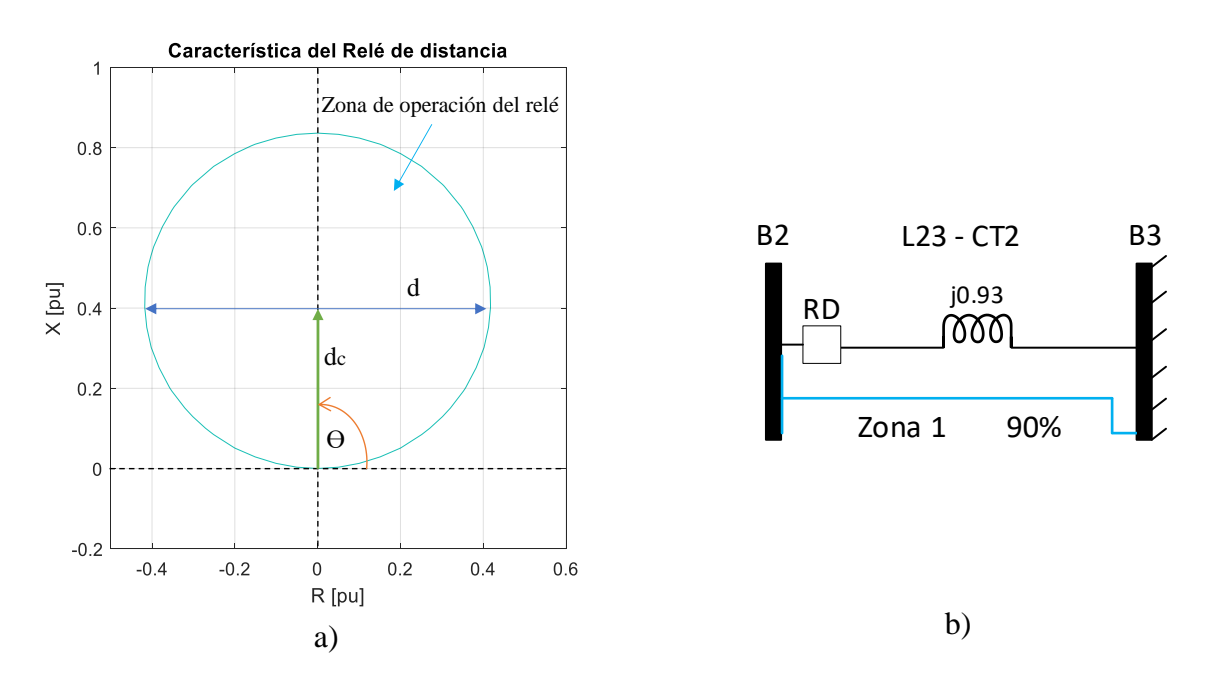

En la siguiente Figura 104 se muestra el diagrama general de la respuesta de admitancia aparente vista por el relé de distancia en la barra 2. En la cual se presenta el seguimiento que se realiza al valor de la impedancia desde que inicia la simulación en t=0 s en una condición de estado estable, en t=1 s cuando se aplican los diferentes tipos de falla (1FT, 2F, 2FT, y 3F), en t=1,07 s el tiempo de operación del relé, y en t=5 s cuando termina la simulación.

## **Figura 104**

*Diagrama general de la respuesta de admitancia aparente.*

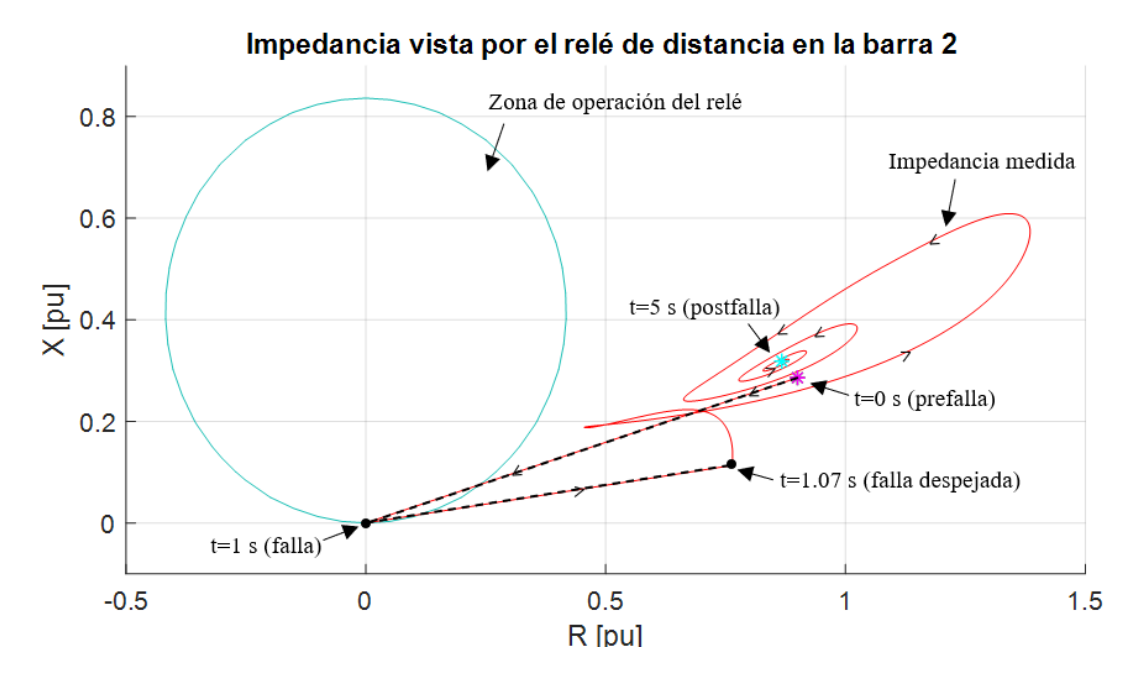

En las figuras 105, 106, y 107 se presentan las respuestas de impedancia aparente vista por el relé de distancia en la barra 2 para un sistema de control manual de EFD CTE, un sistema con AVR y, un sistema con AVR más PSS cuando se aplican los diferentes tipos de falla (1FT, 2F, 2FT, 3F) para la herramienta GTSA y el software de PowerFactory.

*Impedancia aparente vista por el relé de distancia en la barra 2 para un sistema de control manual de EFD CTE cuando se aplica: a) Falla 1FT, b) Falla 2F, c) Falla 2FT, d) Falla 3F.*

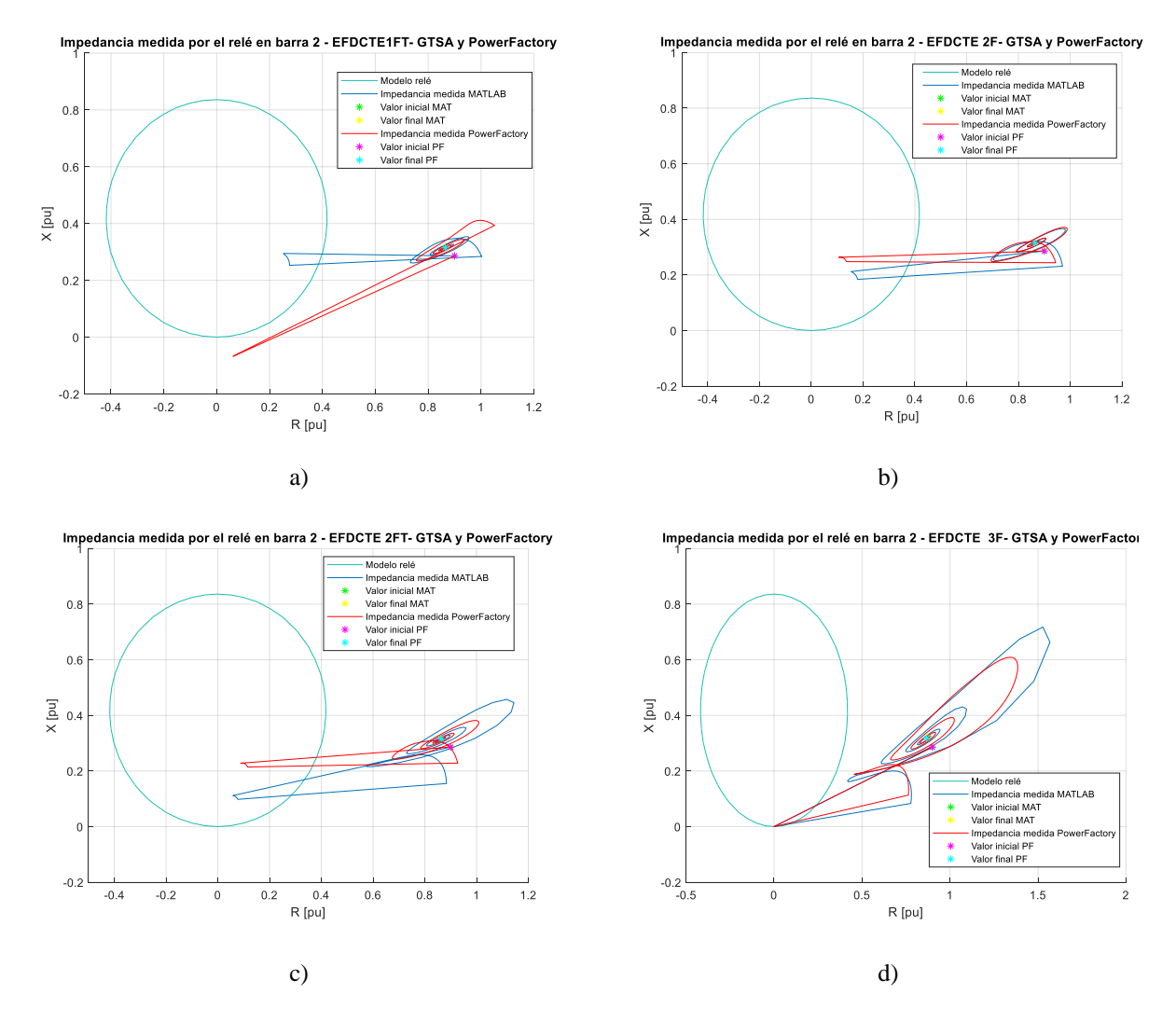

De la Figura 105, se puede observar que al tener un sistema de control manual de EFD CTE para el sistema de excitación del generador del sistema de potencia de barra infinita, el valor de la impedancia logra estabilizarse después de aplicadas las fallas en los dos programas. Además, se determina que la falla más crítica es la 3F debido a que es aquella en la que el valor de la impedancia medida alcanza un valor mínimo y máximo en comparación con las demás fallas. Así mismo, por

la amplitud de las oscilaciones se puede observar a partir de la impedancia medida que la falla 1FT es la menos crítica, seguida de la 2F, la 2FT, y la 3F.

#### **Figura 106**

*Impedancia aparente vista por el relé de distancia en la barra 2 para un sistema de control de AVR cuando se aplica: a) Falla 1FT, b) Falla 2F, c) Falla 2FT, d) Falla 3F.*

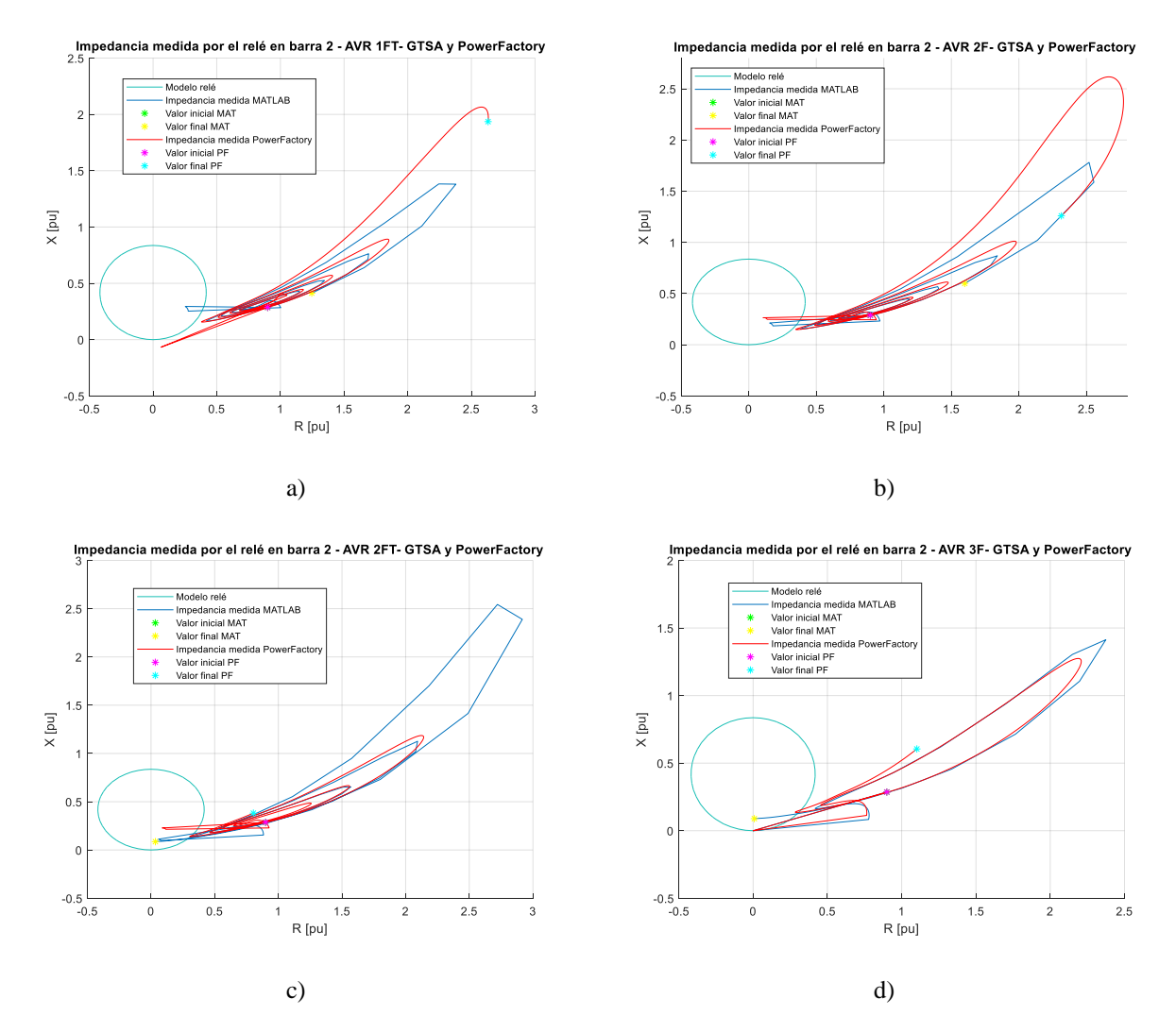

De la Figura 106, se puede observar que al tener un sistema de control manual de AVR para el sistema de excitación del generador del sistema de potencia de barra infinita, el sistema no logra estabilizarse para ninguna de las fallas aplicadas en los dos programas. Esto debido a que el valor de la impedancia medida sigue oscilando de forma ascendente hacia afuera.

*Impedancia aparente vista por el relé de distancia en la barra 2 para un sistema de control de AVR y PSS cuando se aplica: a) Falla 1FT, b) Falla 2F, c) Falla 2FT, d) Falla 3F.*

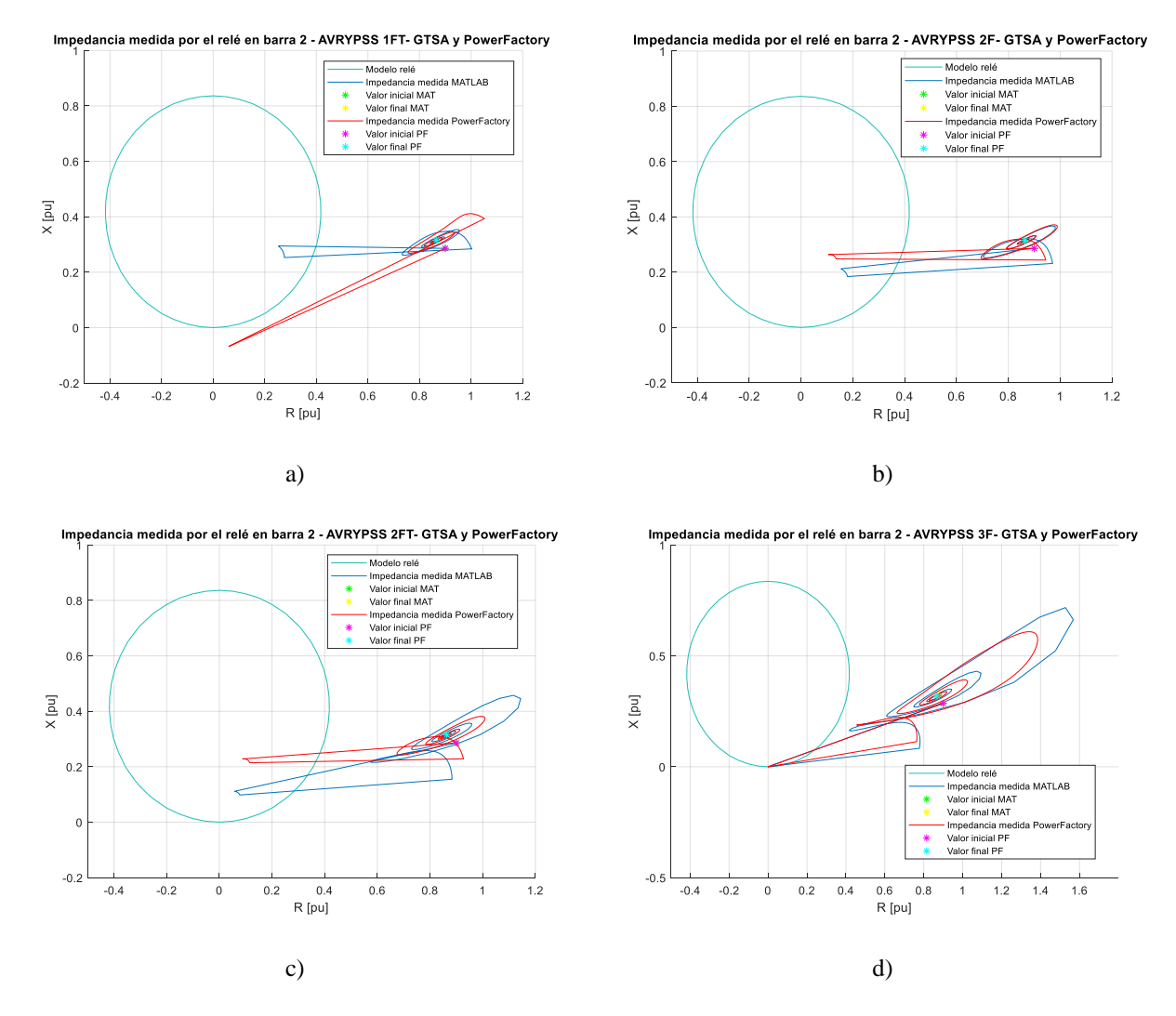

De la Figura 107, se puede observar que al tener un sistema de control de AVR y PSS para el sistema de excitación del generador del sistema de potencia de barra infinita, el valor de la impedancia logra estabilizarse después de aplicadas las fallas en los dos programas. Además, durante el análisis de las fallas se evidencia que en la falla 3F la impedancia medida por el relé de distancia es mayor, lo que obedece a que haya mayor impacto sobre la operación del sistema de

potencia. Así mismo, por la amplitud de las oscilaciones se puede observar a partir de la impedancia medida que la falla 1FT es la menos crítica, seguida de la 2F, la 2FT, y la 3F.

De las figuras 105 a), 106 a), y 107 a), correspondientes a la aplicación de la falla 1FT, cabe resaltar que la respuesta de la impedancia aparente vista desde el relé de distancia en la barra 2 obtenida del software PowerFactory no entra en el círculo de la zona de protección del relé. Por consiguiente, el relé no detecta la falla, razón por la cual éste no operaría y el sistema no lograría estabilizarse. Sin embargo, en el software se ha especificado un evento en el que los conmutadores de la línea de transmisión operan en el tiempo t=1,07 s para observar si el sistema logra estabilizarse.

Para ilustrar la diferencia en magnitud entre el valor de la impedancia en la condición inicial de estado estable de Zi = 0,944 pu, y el valor final de la impedancia en la simulación se presenta la Figura 108, a) para la herramienta GTSA y b) para el software PowerFactory. De ahí que la diferencia vista para el caso de sistema de control AVR coincide con la inestabilidad del sistema presentada en la Figura 106, ya que la magnitud de la impedancia final no toma un valor cercano a la inicial. Cabe resaltar que la conclusión se define en conjunto con lo observado en las figuras 106 a), b) y d) ya que en el caso de AVR, falla 2FT para el software de PowerFactory (Figura 106 c)), la diferencia no indica estabilidad puesto que a partir de ese tiempo la impedancia seguiría oscilando de forma ascendente. Por otra parte, se puede observar que, aunque al operar con los sistemas de control de EFDCTE y AVR más PSS la impedancia logra llegar a un valor de estado estable, el sistema de AVR más PSS es más efectivo puesto que el valor de la impedancia aparente final es más cercano a la inicial.

*Valor de la diferencia entre la impedancia en la condición inicial de estado estable y la impedancia final de* 

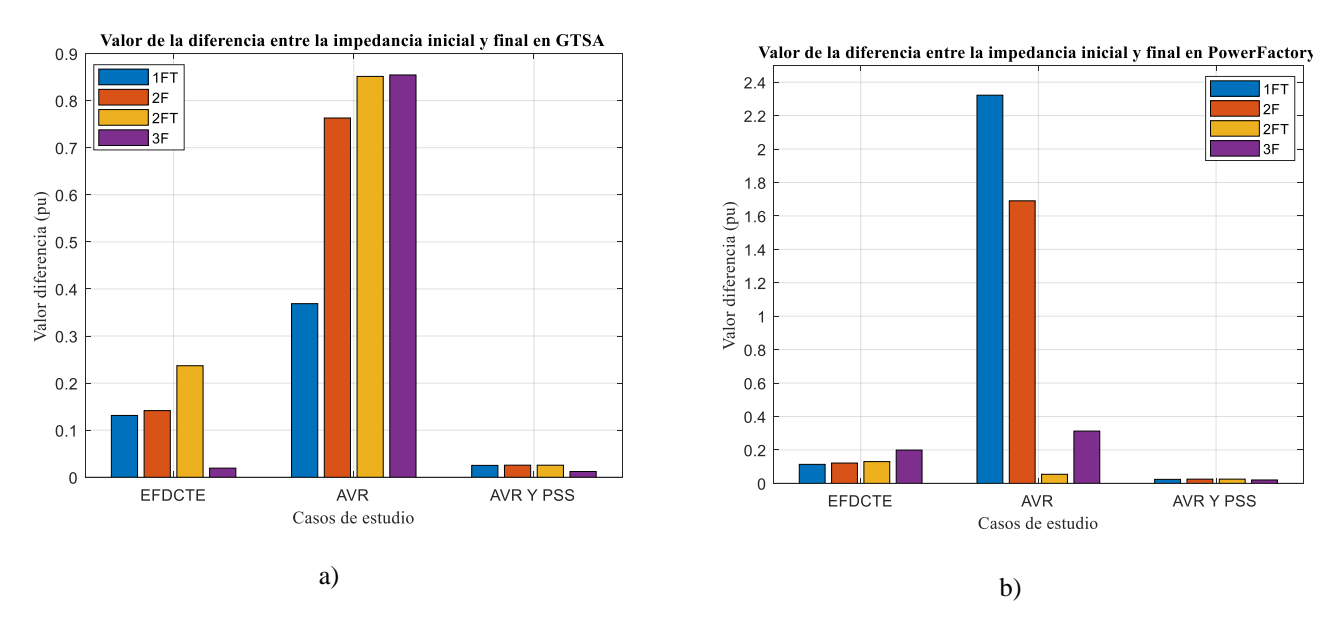

*simulación. a) GTSA, b) PowerFactory.*

Finalmente, para comparar la precisión de los resultados obtenidos del valor promedio de la impedancia vista por el relé en la herramienta GTSA y en el software de PowerFactory se presenta la Figura 109. Allí se muestran los errores relativos porcentuales de la magnitud y de la fase de la impedancia para el valor promedio en los 5 s de simulación. El máximo error obtenido en la magnitud es de 6,532% para el caso de AVR falla 2FT y un error máximo en la fase de 8,172% para el caso de sistema de control manual de EFDCTE y falla 3F.

*Error relativo porcentual de la magnitud y la fase del valor promedio de la impedancia aparente hallada en GTSA* 

#### *y PowerFactory.*

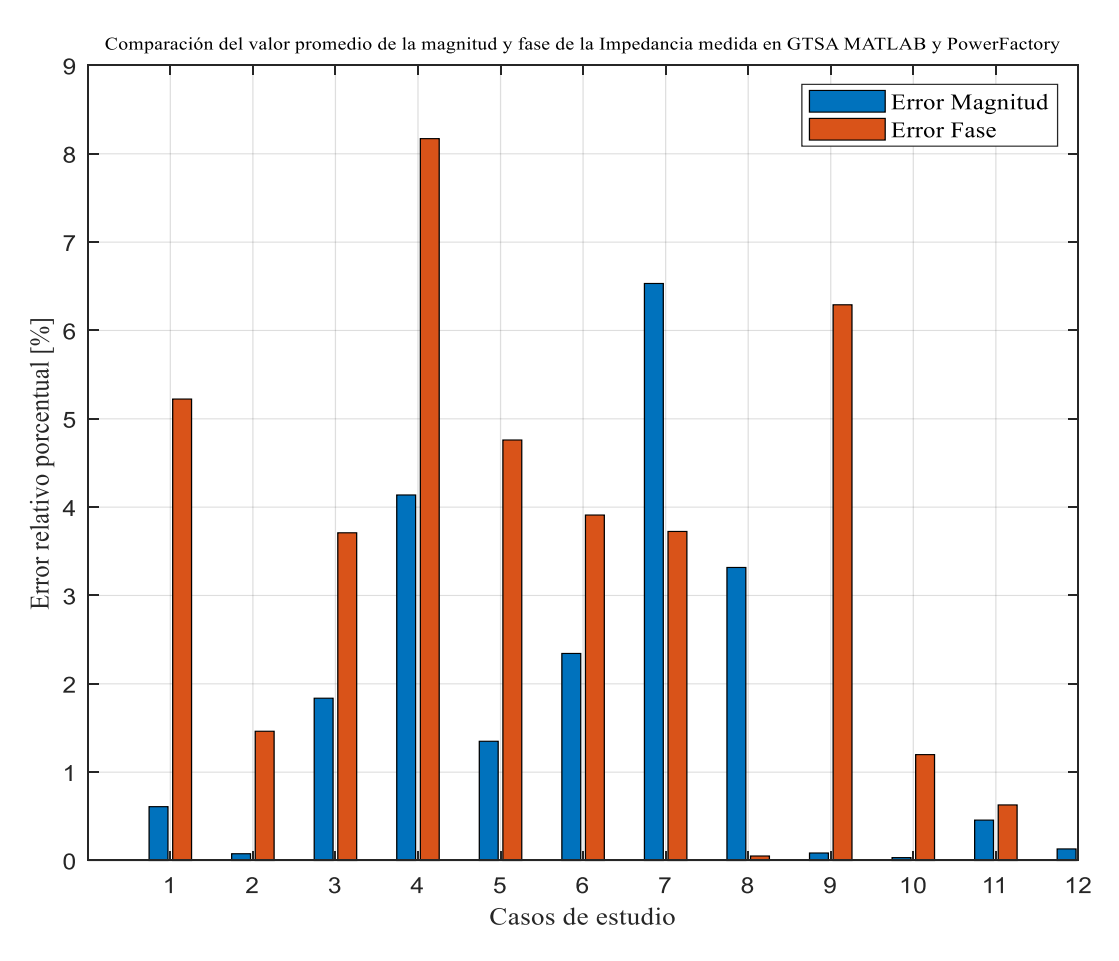

# **6. Conclusiones**

En este trabajo de investigación se cumplió con el objetivo general al elaborar la herramienta GTSA (Generalized Transient Stability Anallyzer) para el análisis de estabilidad de ángulo de rotor de gran perturbación en un sistema de potencia sometido a fallas paralelo típicas (monofásica, bifásica aislada o a tierra, y trifásica) y utilizando procesamiento paralelo, que permite realizar simulaciones RMS de transitorios electromecánicos y obtener resultados gráficos del ángulo de

rotor, desviación de la velocidad de rotor, y potencia eléctrica de los generadores síncronos, así como la magnitud de la tensión en todas las barras del sistema de potencia.

Para la elaboración de la herramienta GTSA, se desarrolló un algoritmo de análisis de estabilidad de gran perturbación o estabilidad transitoria como se observa en el capítulo 3 para solucionar el problema de valor inicial algebraico-diferencial que representa el fenómeno, utilizando solución simultánea con integración implícita a través de la regla trapezoidal y el método iterativo de Newton-Raphson. En el algoritmo se tuvieron en cuenta tres modelos del generador síncrono: de control manual (EFD CTE), regulador automático de tensión (AVR), y regulador automático de tensión más estabilizador de sistemas de potencia (AVR más PSS), que varían el número de ecuaciones de estado en el proceso de solución y por ende el costo computacional.

En la herramienta GTSA se implementó la metodología de análisis para fallas desbalanceadas en estudios de estabilidad con el método de las componentes simétricas y la impedancia efectiva equivalente de Thévenin como se indicó en el capítulo 4. Por otro lado, en el mismo capítulo, se aplicó el procesamiento paralelo a través de la librería de MATLAB de "Parallel Computing Toolbox" utilizando la técnica de cálculo en GPU con el fin de disminuir el tiempo de ejecución y simulación del algoritmo.

Sin embargo, de la aplicación de la técnica de procesamiento paralelo en la herramienta GTSA se concluyó que no es la más adecuada debido a que el tiempo de transferencia de los datos de la memoria RAM de la CPU a la GPU y el tiempo de retorno de los resultados de la GPU a la CPU incrementan el tiempo de ejecución, por lo que no le aporta eficiencia. Esto, puesto que el método de solución empleado para el problema de estabilidad de solución simultánea con integración implícita que utiliza el jacobiano en el método iterativo, para todos los elementos del sistema de potencia a la vez , no permite que se divida el proceso en subtareas independientes de acuerdo con el número de generadores y barras de cada sistema de potencia; además, por el lenguaje empleado en el código de alto nivel con variables tipo celda, que no facilitan el uso de las otras técnicas de procesamiento paralelo del "Parallel Computing Toolbox" de MATLAB.

En este trabajo de investigación se compararon los resultados obtenidos en la herramienta GTSA con los obtenidos en el software PowerFactory por medio de la simulación de tres casos de sistemas de potencia: un sistema de barra infinita con 1 generador y 3 barras, un sistema de dos áreas con 4 generadores y 11 barras, y un sistema de la base de datos IEEE con 54 generadores y 118 barras; a partir de: 12 casos de estudio para cada sistema simulado que involucraban las diferentes combinaciones entre el modelo del generador síncrono empleado y el tipo de falla aplicado; y del cálculo del error relativo porcentual del valor promedio de la respuesta de las variables analizadas.

De la comparación y análisis de resultados:

Se validó la herramienta GTSA tomando como referencia principalmente los resultados de la desviación de la velocidad del rotor, puesto que al reemplazar los términos en las ecuaciones se calcula de la misma forma en los dos programas como se indica en la Tabla 3; se validó ya que para todos los generadores en los tres casos de sistemas de potencia y los doce casos de estudio se obtuvieron errores relativos porcentuales entre 0,00083% y 0,801%.

Se concluyó que los errores relativos porcentuales mayores a 1% obtenidos para las variables del ángulo del rotor relativo, la potencia eléctrica, y la magnitud de la tensión en las barras para los tres casos de sistemas de potencia y los doce casos de estudio se deben a los siguientes factores:

Las desigualdades en las ecuaciones que se presentan en la Tabla 3 del capítulo 5, dadas por la diferencia en los modelos utilizados, los de Kundur en la herramienta GTSA y la combinación entre los de Kundur y Oswald en PowerFactory.

La herramienta GTSA calcula el ángulo del rotor de forma absoluta y PowerFactory lo realiza de forma relativa.

La herramienta GTSA utiliza solución simultánea con el método de integración implícita de la regla trapezoidal y PowerFactory utiliza solución particionada con el método de integración explícita de Runge-Kutta.

Se concluyó que el tipo de falla más crítica a la que se somete un sistema de potencia es la trifásica, seguida de la bifásica a tierra, la bifásica aislada, y por último la monofásica.

Se concluyó que el sistema de control del sistema de excitación más eficiente para estabilizar el generador síncrono es la combinación del AVR más PSS, puesto que estabiliza el sistema en menor tiempo a comparación del control manual de EFD CTE, ya que con el PSS amortigua las oscilaciones y con el AVR disminuye la amplitud.

Se concluyó que las diferencias en las condiciones iniciales del ángulo del rotor de los generadores 30, 54, 28, 29, 12, 11, 26, 25, 37 y 5 del caso 3, se deben a que el modelo de los transformadores cambia-taps en PowerFactory tienen por defecto una configuración propia del software que lo diferencia del modelo añadido en la herramienta GTSA.

Como divulgación y producción científica, en la cual se validaron los resultados obtenidos en el trabajo de investigación, se presentó una ponencia internacional en el XIV Congreso Internacional de Ingeniería Electrónica y Tecnologías Avanzadas – CIETA - Modalidad Virtual, el 29 de octubre del 2020 con el artículo "Power Quality in Power Systems subjected to transients due to Symmetrical and Asymmetrical Faults".

## **7. Recomendaciones**

Como recomendaciones para trabajos futuros se presentan las siguientes:

La complementación de la herramienta para realizar análisis de estabilidad de ángulo de rotor, análisis de estabilidad por resonancia y análisis de estabilidad por sistemas que utilicen convertidores para estudiar la influencia de la inclusión de las plantas de generación solar, eólica, entre otras, en sistemas de potencia.

La implementación de la herramienta en un lenguaje de bajo nivel, y la inclusión de la solución particionada con método de integración explícita para integrar nuevas técnicas de procesamiento paralelo.

## **Referencias Bibliográficas**

- Alshamli, Y., Hosseinzadeh, N., Yousef, H., & Al-Hinai, A. (2015). A review of concepts in power system stability. *2015 IEEE 8th GCC Conference and Exhibition, GCCCE 2015*, 1–6. https://doi.org/10.1109/IEEEGCC.2015.7060093
- Ana, G. (2008). *Herramienta computacional para el análisis de estabilidad transitoria en sistemas multimáquina*. Universidad de los Andes.
- Ananth, D. V. N., Kumar, G. V. N., Chowdary, D. D., & Naidu, K. A. (2017). Damping of Power System Oscillations and Control of Voltage Dip by Using STATCOM and UPFC. *International Journal of Pure and Applied Mathematics*, *114*(10 Special Issue).
- Aristidou, P. (2015). *Time-domain simulation of large electric power systems using domaindecomposition and parallel processing methods*. *June*. https://doi.org/10.13140/RG.2.1.1119.1527
- Bedriñana, M. (2007). *Análisis de la estabilidad transitoria electromecánica mediante el método de la función de energía transitoria - aplicación al sistema interconectado nacional peruano*. Thesis. Universidad Nacional de Ingeniería.
- Byung-Ik Jung, Hyo-Sang Choi, Yong-Sun Cho, & Dong-Chul Chung. (2012). Analysis of the Unbalanced Fault in Three-Phase Flux-Coupling Type SFCL Using the Symmetrical Coordinate Method. *IEEE Transactions on Applied Superconductivity*, *22*(3), 5601305– 5601305. https://doi.org/10.1109/TASC.2012.2184510
- Casta, J. A., Ram, E. D. A., & Por, D. (2013). *Análisis de Estabilidad en Pequeña Señal de una Máquina Síncrona conectada a un Bus Infinito*. Universidad Tecnológica de Pereira.

Da, H. (2009). *ON-LINE TRANSIENT STABILITY ASSESSMENT USING MATLAB PARALLEL* 

*PROGRAMMING ENVIRONMENT Computational Science and Engineering Program , Istanbul Technical University , Istanbul , Turkey g Kadir Has University , Istanbul , Turkey*. https://doi.org/10.1109/ICSCCW.2009.5379423

Demetriou, P., Asprou, M., Quiros-Tortos, J., & Kyriakides, E. (2015). Dynamic IEEE Test Systems for Transient Analysis. *IEEE Systems Journal*, *11*(4), 2108–2117. https://doi.org/10.1109/jsyst.2015.2444893

DIgSILENT GmbH. (2017). *DIgSILENT PowerFactory 2017 - User Manual* (Online Edi).

- Ekinci, S., & Demiroren, A. (2016). *PowSysGUI : A new educational software package for power system stability studies using MATLAB / Simulink*. 1–16. https://doi.org/10.1177/0020720916686800
- El-werfelli, M., Dunn, R., Redfern, M., & Brooks, J. (2008). Analysis of the National 8th November 2003 Libyan Blackout. *Proceedings of the Universities Power Engineering Conference*, *November*, 1–5. https://doi.org/10.1109/UPEC.2008.4651469
- Engineering, C., & Fall, V. J. (2010). *Acceleration of Transient Stability Simulation for Large-Scale Power Systems on Parallel and Distributed Hardware Vahid Jalili-Marandi Doctor of Philosophy*.
- Hasni, A., Khadraoui, H., & Bacha, F. (2017). Dynamic stability assessment of a medium size power system towards large disturbances case study of the blackout of August 2014 of the Tunisian power system. *Proceedings of International Conference on Advanced Systems and Electric Technologies, IC\_ASET 2017*, *August 2014*, 279–284. https://doi.org/10.1109/ASET.2017.7983705
- Hern, L. F., & Anillo, N. (n.d.). *Desarrollo de aplicaciones con técnicas de programación paralela para el análisis del procesamiento 3D de imágenes de microscopía .*
- IEEE. (1993). *Power Systems Test Case Archive*. http://labs.ece.uw.edu/pstca/ pf118/pg tca118bus.html
- J., V. D. G. (2016). *Modelado y Simulación de una Máquina Síncrona conectada a una Barra Infinita empleando Procesamiento Paralelo y Solución Particionada* [Universidad Industrial de Santander]. https://doi.org/10.1017/CBO9781107415324.004
- Jalili-Marandi, V., & Dinavahi, V. (2010). SIMD-based large-scale transient stability simulation on the graphics processing unit. *IEEE Transactions on Power Systems*, *25*(3), 1589–1599. https://doi.org/10.1109/TPWRS.2010.2042084
- Jalili-Marandi, V., Robert, E., Lapointe, V., & Belanger, J. (2012). A real-time transient stability simulation tool for large-scale power systems. *IEEE Power and Energy Society General Meeting*, 1–7. https://doi.org/10.1109/PESGM.2012.6344767
- Jalili-Marandi, V., Zhou, Z., & Dinavahi, V. (2012). Large-scale transient stability simulation of electrical power systems on parallel GPUs. *IEEE Power and Energy Society General Meeting*, *23*(7), 1255–1266. https://doi.org/10.1109/PESGM.2012.6343968
- Jdeed, M., Sharma, E., Klemenjak, C., & Elmenreich, W. (2018). Smart grid modeling and simulation - Comparing GridLAB-D and RAPSim via two Case studies. *2018 IEEE International Energy Conference, ENERGYCON 2018*, 1–6. https://doi.org/10.1109/ENERGYCON.2018.8398768
- Kumar, Y., Devabhaktuni, V. K., & Vemuru, S. (2015). Comparison of power system simulation tools with load flow study cases. *IEEE International Conference on Electro Information Technology*, *2015*-*June*, 290–294. https://doi.org/10.1109/EIT.2015.7293355
- Kundur, P. C. C. J. (2005). Definition and Classification of Power System Stability. *IEEE Power Engineering Society General Meeting, 2005*, *1*(2), 893–898.

https://doi.org/10.1109/PES.2005.1489266

- Kundur, P., Paserba, J., & Vitet, S. (2003). Overview on definition and classification of power system stability. *CIGRE/IEEE PES International Symposium Quality and Security of Electric Power Delivery Systems, CIGRE/PES 2003*, 1–4. https://doi.org/10.1109/QSEPDS.2003.159786
- Kundur, Prabha. (1993). *Power System Stability And Control* (McGraw-Hil).
- Liao, X., & Wang, F. (2016). *Parallel computation of transient stability using symplectic Gauss method and GPU*. 3727–3735. https://doi.org/10.1049/iet-gtd.2016.0033
- Liscouski, B., & Elliot, W. (2004). U.S.-Canada Power System Outage Task Force. *System*, *40*(April), 238. https://reports.energy.gov/BlackoutFinal-Web.pdf
- Luis, A. J. (2012). *APAGONES : ¿ Es posible evitarlos ?*
- Machinery, E., & Society, E. (2019). *IEEE Guide for Synchronous Generator*.
- Machuca Moreno, L. A. (2017). *Análisis de estabilidad transitoria basado en teoría de redes complejas y el fenómeno de percolación* [M.S. thesis. Universidad Nacional de Colombia]. http://bdigital.unal.edu.co/61221/
- Mathworks, C. (2004). *Parallel Computing ToolboxTM User's Guide R2018b*.
- Maytal, B.-Z., & Pfotenhauer, J. M. (2013). Transient Behavior. *Miniature Joule-Thomson Cryocooling*, 259–274. https://doi.org/10.1007/978-1-4419-8285-8\_7

Meng, D. Z. (2011). China's protection technique in preventing power system blackout to world. *APAP 2011 - Proceedings: 2011 International Conference on Advanced Power System Automation and Protection*, *3*, 1838–1844. https://doi.org/10.1109/APAP.2011.6180665

Multimaquinas, P., & Moreno, A. M. (2005). *Implementación de una herramienta computacional para el análisis de estabilidad transitoria en sistemas electricos de potencia multimaquinas*.

- Nuñez, J. (2010). *Comparación técnica entre los programas de simulación de sistemas de potencia DIgSILENT PowerFactory y PSS/E* [Escuela Politécnica Nacional]. http://bibdigital.epn.edu.ec
- P.Selvan, & R.Anita. (2011). Revelation For New User To Select Power System Simulation Software. *Asian Scientific Research*, *1*(7), 366–375. http://www.aessweb.com/pdffiles/jasr,1(7),pp.366-375.pdf
- Paul M. Anderson, Basant L. Agrawal, J. E. V. N. (1999). *Subsynchronous Resonance in Power Systems* (IEEE Press).
- Qin, Z., & Hou, Y. (2013). A GPU-Based Transient Stability Simulation Using Runge-Kutta Integration Algorithm. *International Journal of Smart Grid and Clean Energy*, *2*(1), 32–39. https://doi.org/10.12720/sgce.2.1.32-39
- Raza, M., Kaiser, M., & Quester, M. (2019). Comparison of Electromagnetic and Eletromechanical Transient Simulations for AC Power System. *2019 54th International Universities Power Engineering Conference, UPEC 2019 - Proceedings*, 1–6. https://doi.org/10.1109/UPEC.2019.8893579
- Report, T. of P. S. D. P. C., Dynamic, T. F. on S. definitions and characterization of, Interfaced, behavior in systems with high penetration of power electronic, & Technologies. (2020). *Stability definitions and characterization of dynamic behavior in systems with high penetration of power electronic interfaced technologies*. *April*.
- Rodríguez, C. (2004). *Modelos avanzados de elementos del sistema eléctrico de potencia en coordenadas de fase para estudios de estabilidad dinámica*. Ph.D. thesis. Universidad Autónoma de Nuevo León.

Rodríguez, C. (2007). *Herramienta software para el modelado y simulación de sistemas eléctricos* 

*de potencia ante grandes perturbaciones*. M.S. thesis. Universidad Industrial de Santander.

- Rodríguez, F. (2010). *Programación Matlab En Paralelo Sobre Clúster Computacional : Evaluación De Prestaciones*.
- Sabo, A., & Wahab, N. I. A. (2019). Rotor Angle Transient Stability Methodologies of Power Systems: A Comparison. *2019 IEEE Student Conference on Research and Development, SCOReD 2019*, 1–6. https://doi.org/10.1109/SCORED.2019.8896328
- Shi, J., Sullivan, B., Mazzola, M., Saravi, B., Adhikari, U., & Haupt, T. (2018). A Relaxation-Based Network Decomposition Algorithm for Parallel Transient Stability Simulation with Improved Convergence. *IEEE Transactions on Parallel and Distributed Systems*, *29*(3), 496–511. https://doi.org/10.1109/TPDS.2017.2769649
- Society, E. (2016). *IEEE Recommended Practice for Excitation System Models for Power System Stability Studies IEEE Recommended Practice for Excitation System Models for Power System Stability Studies* (Vol. 2016).
- Stankovic, A. M., & Aydin, T. (2000). Analysis of asymmetrical faults in power systems using dynamic phasors. *2000 Power Engineering Society Summer Meeting (Cat. No.00CH37134)*, *3*(3), 1957. https://doi.org/10.1109/PESS.2000.868834
- TAMALI, M., Malika, A., Boumediene, B., & Toufik, T. (2013). Electrical Network ' s Modeling & Simulation Tools : The State of the Art. *Journal of Electrical and Control Engineering*, *3*(July 2015), 0–12.
- Tleis, N. (2019). Power systems modelling and fault analysis: Theory and practice. In *Power Systems Modelling and Fault Analysis: Theory and Practice*. https://doi.org/10.1016/C2017- 0-02262-0
- Ubisse, A. V, Folly, K. A., Awodele, K. O., & Oyedokun, D. T. (2010). Comparison of Matlab PST
- , PSAT and DigSILENT for Transient Stability Studies on Parallel HVAC- HVDC Transmission Lines. *45th International Universities Power Engineering Conference UPEC2010*, 1–6.
- Wang, Y., Wen, F. S., & Yang, S. F. (2014). A power system transient stability analysis based on MATLAB. *Asia-Pacific Power and Energy Engineering Conference, APPEEC*, *2015*- *March*(March), 1–4. https://doi.org/10.1109/APPEEC.2014.7066021
- Weiss, A. (2019). Accelerating the FDTD Algorithm on CPUs with MATLAB ' s Parallel Computing Toolbox. *2019 International Applied Computational Electromagnetics Society Symposium (ACES)*, 1–2.
- Wen, B., Guo, W., Hu, J., Wang, F., & Jing, Y. (2012). GPU based parallel simulation of transient stability using symplectic Gauss algorithm and preconditioned GMRES method. *Proceedings* 
	- *- Power Engineering and Automation Conference, PEAM 2012*, 1–5. https://doi.org/10.1109/PEAM.2012.6612434

Westinghouse Electric Corporation. (1965). *Electric Utility Engineering Reference Book*.

- Younas, M. W. (2006). *Analysis of Blackout of National Grid System of Pakistan in 2006 and the Application of PSS and FACTS controllers as Remedial Measures*. 1–6.
- Zeggai, A., & Benhamida, F. (2019). Power flow and Short circuit of 220 kV Substation using ETAP. *Proceedings of Algerian Large Electrical Network Conference, CAGRE 2019*, 158– 163. https://doi.org/10.1109/CAGRE.2019.8713172
- Zimmerman, Ray D. (2017). *User's Manual - MATPOWER - A MATLAB Power System Simulation Package*.
- Zimmerman, Ray Daniel, Murillo-Sanchez, C. E., & Thomas, R. J. (2011). MATPOWER: Steady-State Operations, Planning, and Analysis Tools for Power Systems Research and Education.

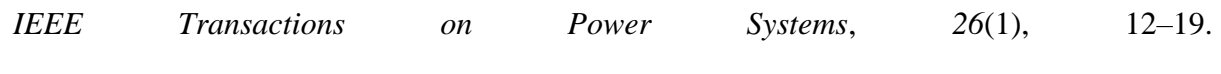

https://doi.org/10.1109/TPWRS.2010.2051168

## **Apéndices**

## **Apéndice A. Manual de usuario de la herramienta GTSA**

En este apéndice se presenta la descripción y manual de usuario de la herramienta GTSA.

# **A.1 Introducción**

GTSA (Generalized Transient Stability Analyzer por sus siglas en inglés o Analizador de Estabilidad Transitoria Generalizada en español) es una herramienta de simulación RMS de transitorios electromecánicos desarrollada para realizar análisis de estabilidad de ángulo de rotor de gran perturbación o estabilidad transitoria en sistemas de potencia sometidos a fallas paralelo típicas (monofásica, bifásica aislada o a tierra, y trifásica); teniendo como opción su ejecución en procesamiento paralelo a partir de la técnica de cálculo en GPU de la "Parallel Computing Toolbox" de MATLAB que se utilizó en su desarrollo.

GTSA se desarrolla bajo el marco de la línea de investigación de análisis de estabilidad en sistemas de potencia del grupo de investigación GISEL (Grupo de Investigación en Sistemas de Energía Eléctrica), de la escuela E3T (Escuela de Ingenierías Eléctrica, Electrónica y de Telecomunicaciones), de la UIS (Universidad Industrial de Santander), teniendo como base la herramienta HAGP de la tesis de maestría (C. Rodríguez, 2007) y el trabajo de grado (J., 2016).

Dentro de las consideraciones para tener en cuenta al realizar las simulaciones de diferentes sistemas de potencia, se listan las siguientes:

- Plantas de generación conformadas por generadores síncronos de rotor cilíndrico.

- Modelo detallado de la máquina síncrona de sexto orden, Modelo 2.2 (Machinery & Society, 2019), con las simplificaciones realizadas para análisis de estabilidad de (Prabha Kundur, 1993).

- Tres modelos del generador síncrono dependiendo del sistema de control de excitación: manual con tensión de campo constante, con AVR, y con AVR y PSS.

- Par mecánico aplicado al generador síncrono constante.

- Transformadores trifásicos bidevanados, con derivaciones y desfasadores.
- Cargas estáticas.

La herramienta GTSA está estructurada en módulos, como se observa en la Figura 110, que a su vez contiene submódulos con funciones realizadas en MATLAB en archivos (.m) editables. Allí se tiene en cuenta: el programa MATPOWER (Ray D. Zimmerman, 2017) para realizar el cálculo del flujo de cargas del sistema en el módulo 4; la metodología para solucionar las ecuaciones algebraico-diferenciales de forma simultánea con el método de integración de la regla trapezoidal y el método iterativo de Newton-Raphson en el módulo 6 con la CPU y en el módulos 8 aplicando la técnica de cálculo en GPU.

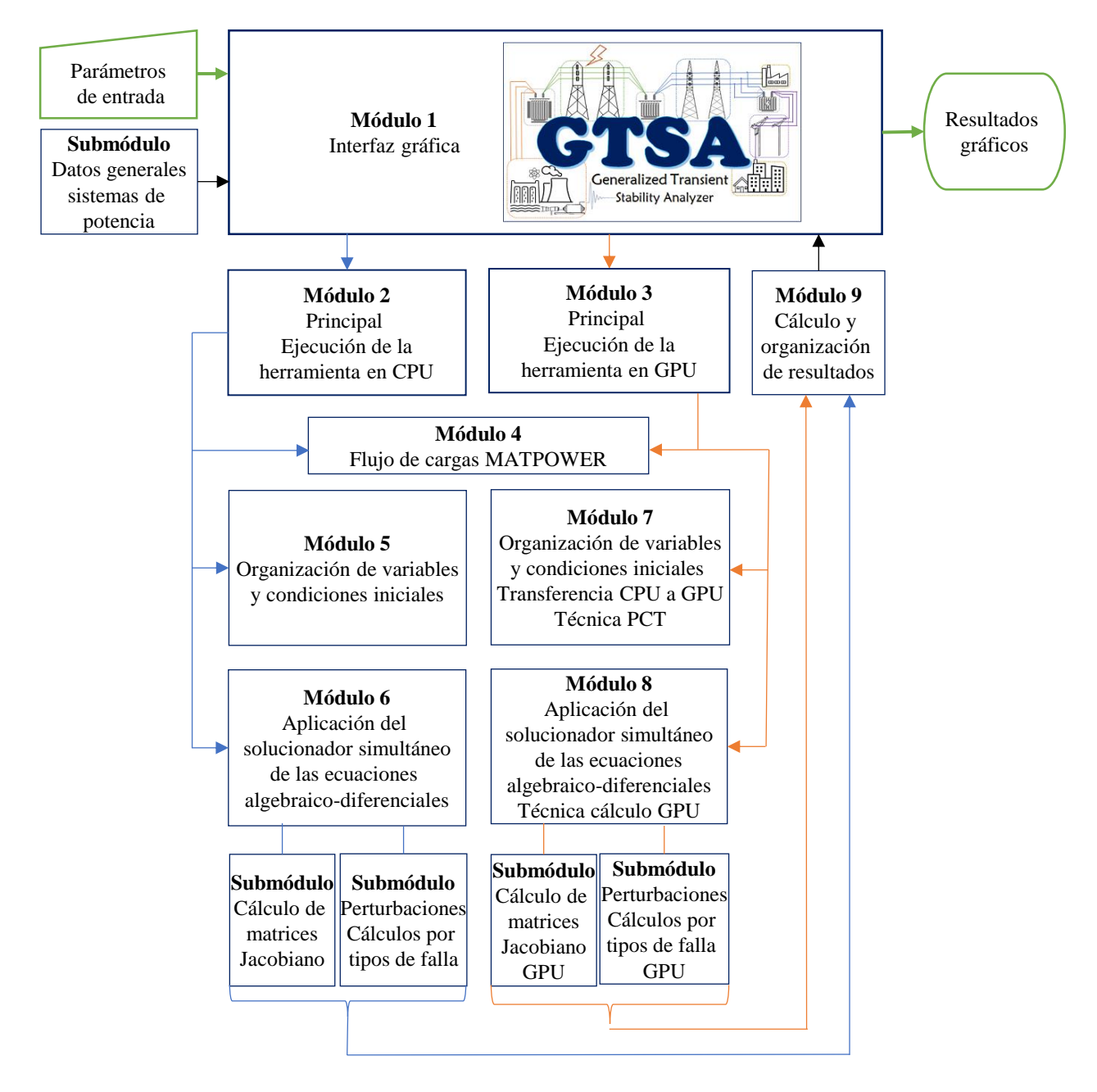

*Estructura modular de GTSA con archivos .m de MATLAB.*

# **A.2 Requisitos previos, e instalación y configuración**

Los datos de la Tabla 24 corresponden a las especificaciones e información básica del equipo de la CPU, la GPU y el software en el cual se desarrolló la herramienta GTSA. Para la ejecución de GTSA se recomienda utilizar una versión igual o superior a la de MATLAB R2018a que cuente con una licencia que permita activar la Parallel Computing Toolbox. Es necesario que el equipo cuente con una tarjeta gráfica con capacidad de cálculo mayor a 3,0, 2 procesadores o más en la CPU, y se puede utilizar en cualquier sistema operativo.

## **Tabla 24**

*Información básica del equipo donde se desarrolló GTSA.*

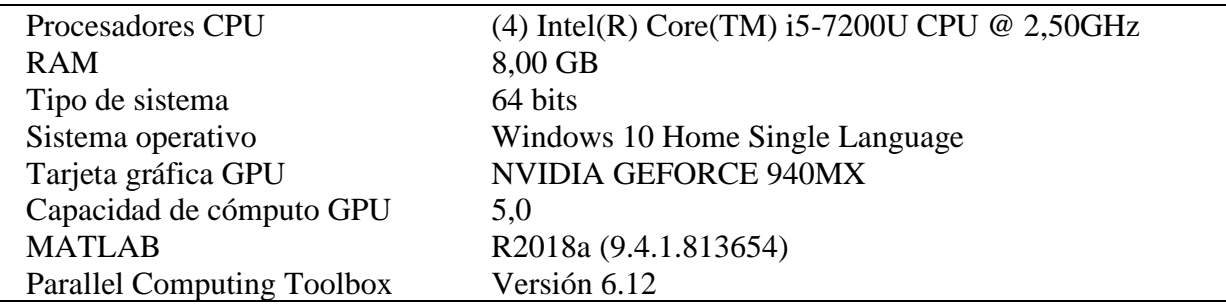

Como recomendación, para que las ventanas de la interfaz gráfica de la herramienta sean consistentes en su resolución, revisar la *configuración de Windows* del computador, opción *Sistema*

y allí, utilizar la resolución de pantalla 1366 x 768 píxeles, o la que más se aproxime.

Para instalar la herramienta GTSA en el equipo se deben seguir los pasos de la Tabla 25.

# **Tabla 25**

*Pasos para instalar GTSA.*

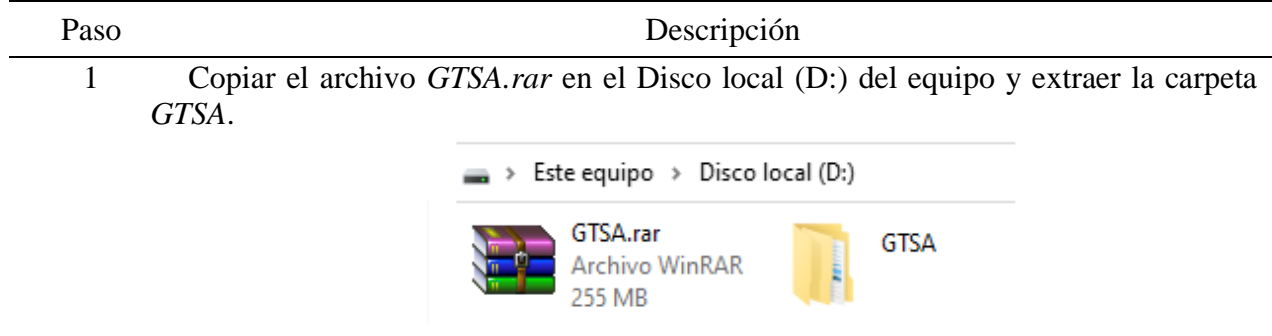

2 Verificar que en la carpeta *GTSA* se encuentren las subcarpetas *estructura\_scripts,*  que contiene los archivos necesarios para ejecutar la herramienta; y *sistemas\_potencia* donde se incluyen los archivos con los parámetros de entrada para la herramienta.

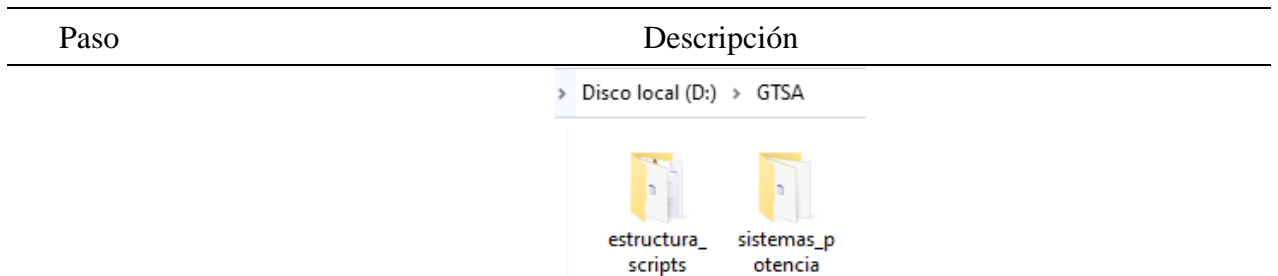

3 Incluir la carpeta *GTSA* y las subcarpetas *estructura\_scripts,* y *sistemas\_potencia* en el *path* de MATLAB.

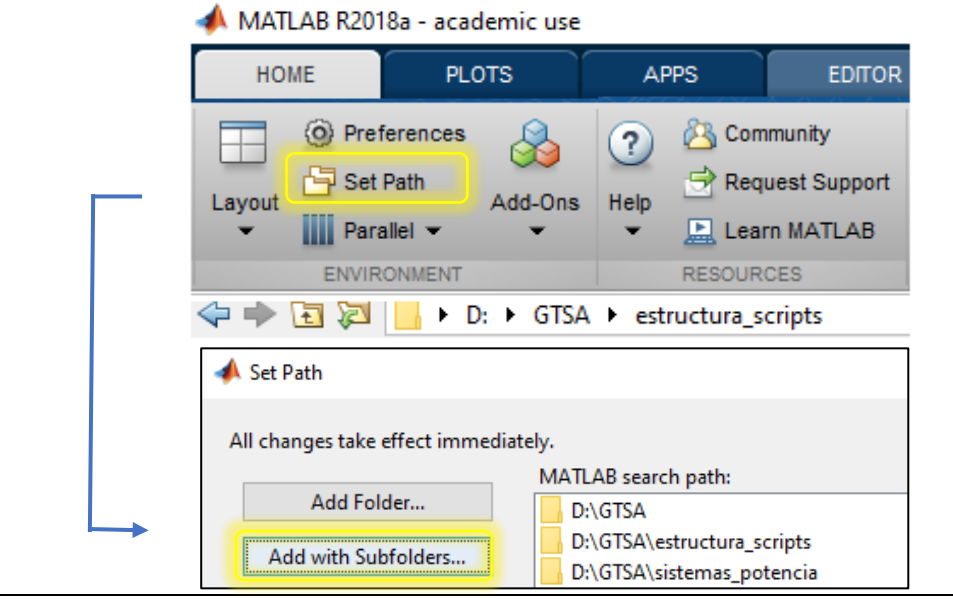

# **A.3 Ejecución de la herramienta**

Para ejecutar la herramienta GTSA después de aplicar los pasos de instalación de la herramienta,

realizar los pasos de la siguiente Tabla 26 en MATLAB.

# **Tabla 26**

*Pasos para ejecutar la herramienta GTSA.*

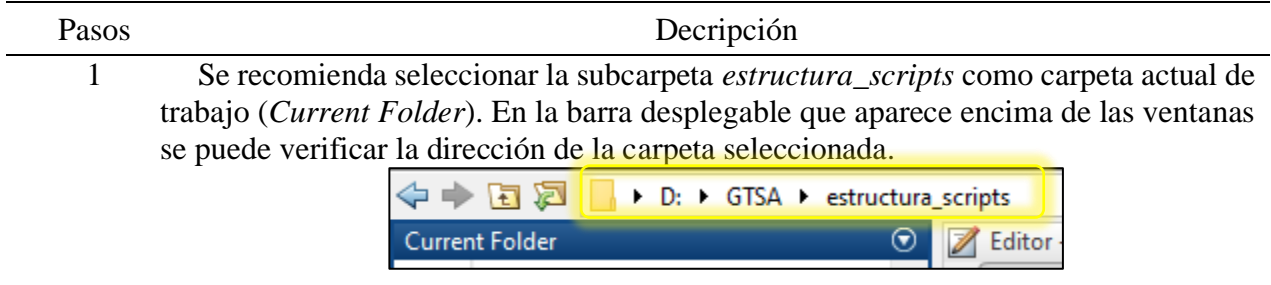

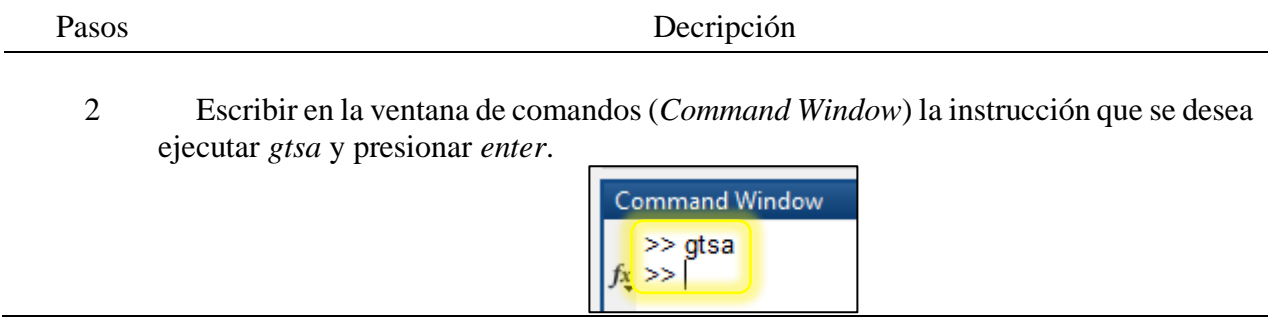

Al realizar el paso 2 de la Tabla 26, se ejecuta la instrucción *gtsa* y se despliega la ventana de la Figura 111, que representa la presentación inicial de la interfaz gráfica de la herramienta GTSA, donde se presenta la información general y se da paso a la ventana de simulaciones de la herramienta al presionar *ACCEDER.*

# **Figura 111**

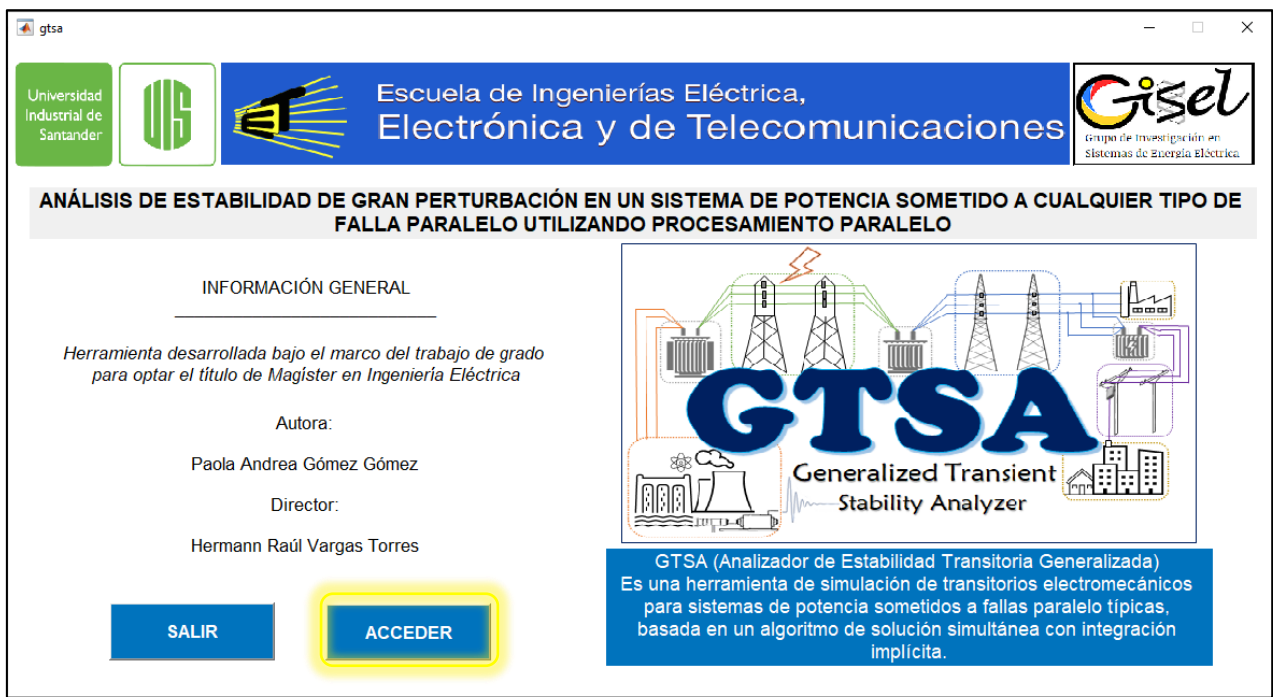

Al presionar *ACCEDER* se despliega *gtsa\_tool* la ventana de configuración y resultados de las simulaciones a realizar en la interfaz gráfica de la herramienta.

*Presentación inicial de la herramienta GTSA.*

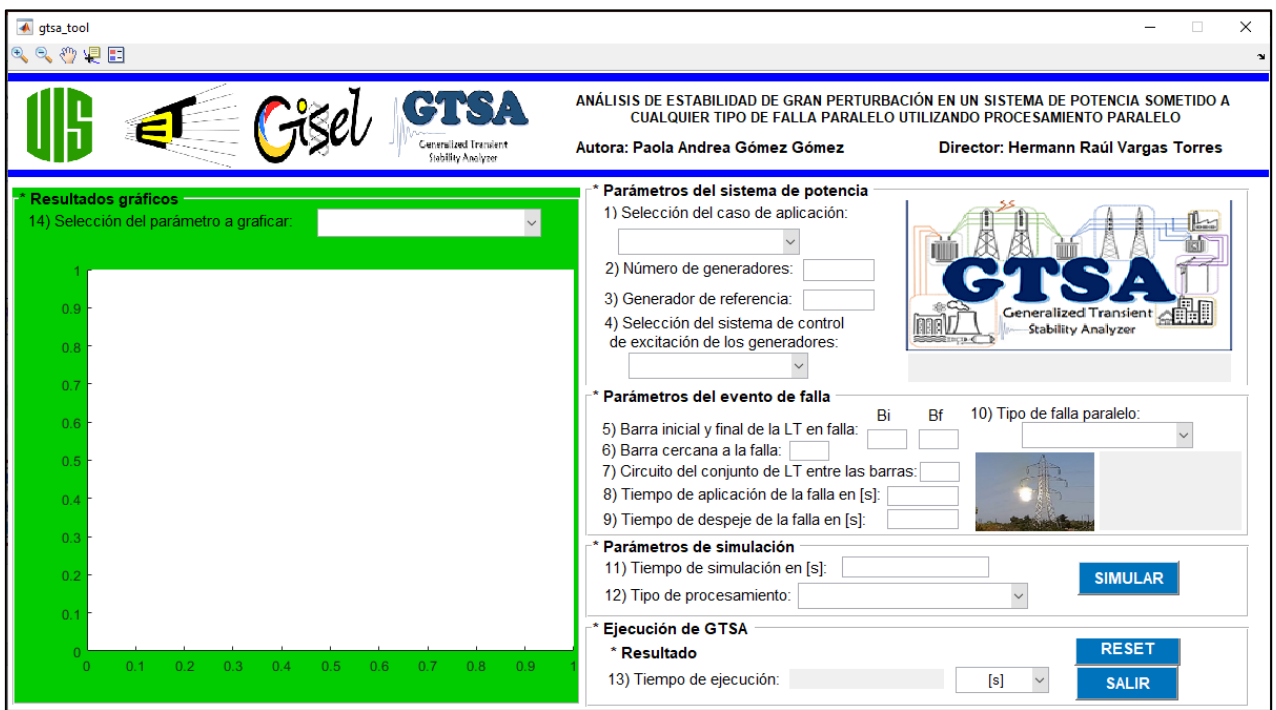

*Ventana de configuración y resultados de las simulaciones GTSA.*

En la ventana de la Figura 112, se puede observar el encabezado con información general, tres módulos en los cuales se ingresan los parámetros de entrada, y dos módulos en los que se presentan los resultados.

En el primer módulo de los parámetros de entrada se ajustan los parámetros del sistema de potencia. Allí se encuentran cuatro submódulos:

1) Se selecciona el caso de aplicación del sistema de potencia como se observa en el Figura 113, al desplegar el menú se encuentran tres opciones. La primera opción, un sistema de potencia de barra infinita (3 barras - 1 generador) tomado del ejemplo 13.2 de (Prabha Kundur, 1993); en la segunda, un sistema de potencia de dos áreas (11 barras - 4 generadores) tomado del ejemplo 12.6 de (Prabha Kundur, 1993);. y un sistema de potencia (118 barras - 54 generadores) caso de estudio de la base de datos del (IEEE, 1993).

2) Se escribe el número de generadores que se encuentran en el sistema de potencia.

3) Se escribe el número que corresponde al generador de referencia con respecto al cual se calculará el ángulo de rotor relativo. En el caso que solo se presente un generador en el sistema de potencia, se escribirá "0" cero y se calculará el ángulo de rotor absoluto de este.

4) Se selecciona el sistema de control de excitación de los generadores como se observa en la Figura 114, al desplegar el menú se encuentran tres opciones: manual con tensión de campo constante (EFD CTE), regulador automático de tensión (AVR), y AVR más estabilizador de sistemas de potencia (PSS).

## **Figura 113**

*Selección del caso de aplicación del sistema de potencia.*

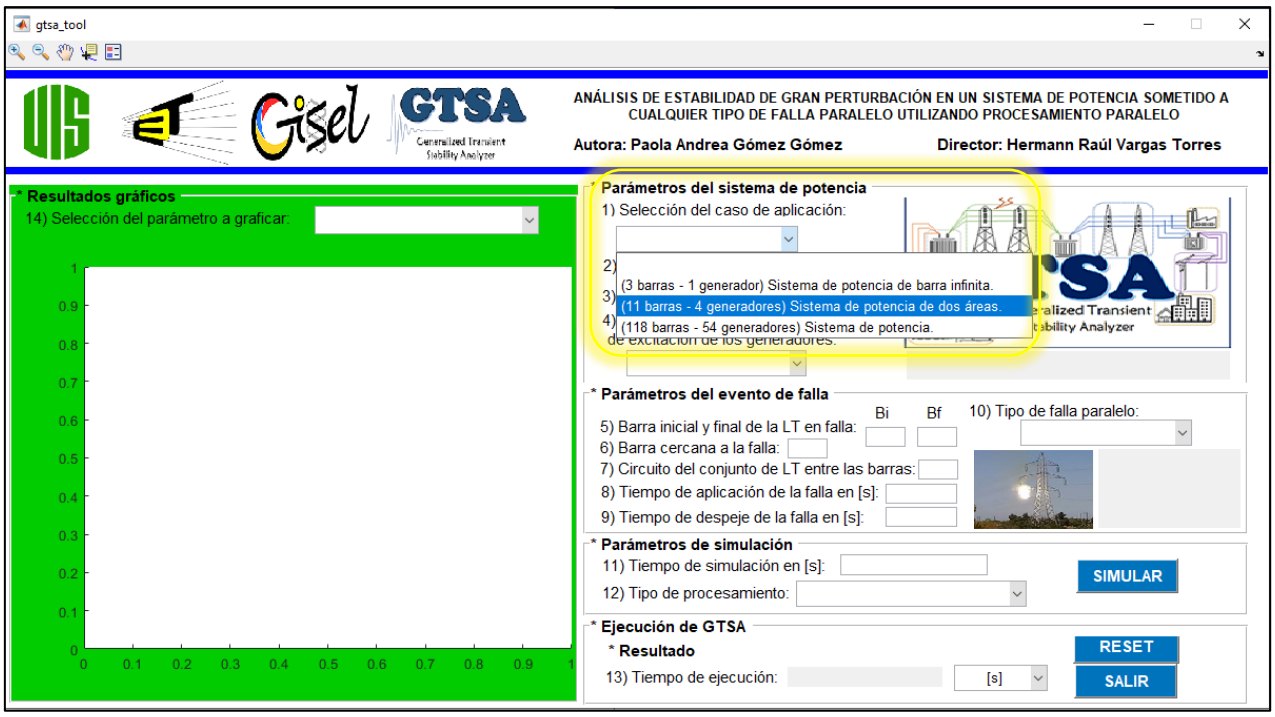

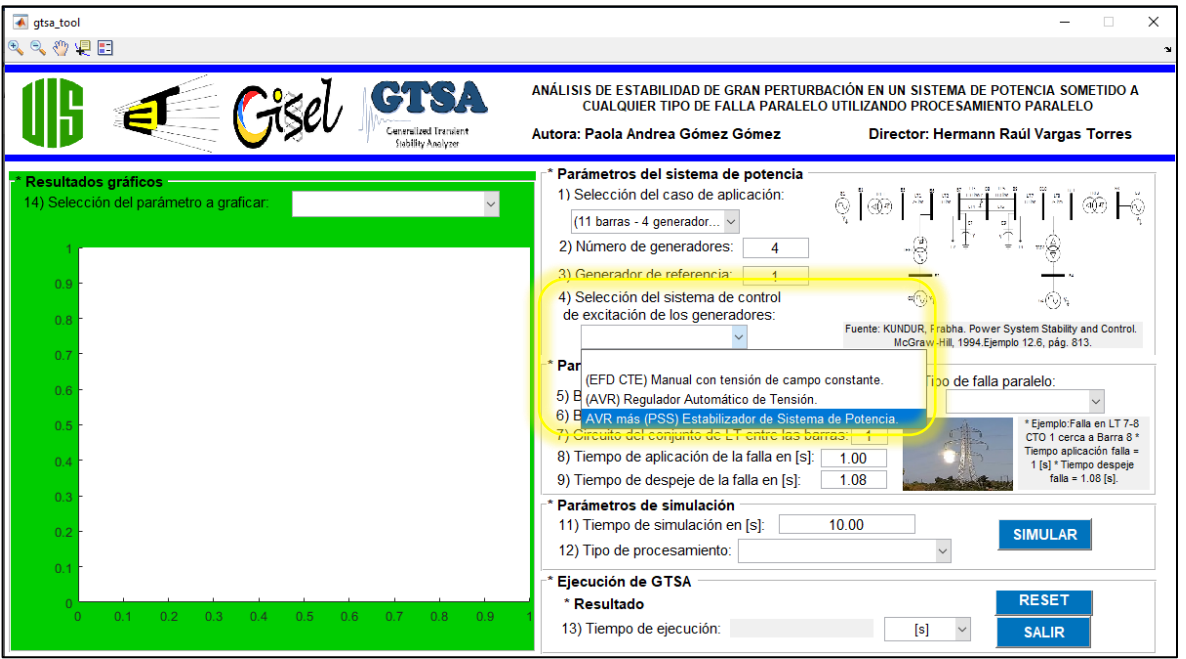

*Selección del sistema de control de excitación de los generadores.*

Al seleccionar un caso de aplicación de sistema de potencia en el submódulo 1, por ejemplo, el caso 2 del sistema de potencia de 11 barras y 4 generadores, los submódulos 2, 3, 5, 6, 7, 8, 9, y 11 se diligencian automáticamente con los datos predefinidos para los casos de estudio del presente trabajo de investigación, cómo se observa en la Figura 115.

En el segundo módulo de los parámetros de entrada se ajustan los parámetros del evento de falla que se aplicará al sistema de potencia, un cortocircuito o falla paralela cerca de una barra en una línea de transmisión. Allí se encuentran seis submódulos:

5) Se escribe el número de la barra inicial (Bi) y final (Bf) dentro de las cuales se encuentra la línea de transmisión (LT) en falla.

6) Se escribe el número de la barra más cercana a la falla que se aplica a la línea de transmisión.

7) Se escribe el número del circuito en falla dentro del conjunto de las líneas de transmisión paralelas que se encuentren entre las barras.

8) Se escribe el tiempo de aplicación de la falla en segundos.

- 9) Se escribe el tiempo de despeje de la falla en segundos.
- 10) Se selecciona el tipo de falla paralelo que se desea aplicar como se observa en la Figura 116,

al desplegar el menú se encuentran cuatro opciones: monofásica (1FT), bifásica aislada (2F),

bifásica a tierra (2FT), y trifásica (3F).

# **Figura 115**

*Parámetros del caso de aplicación definidos para los casos de estudio.*

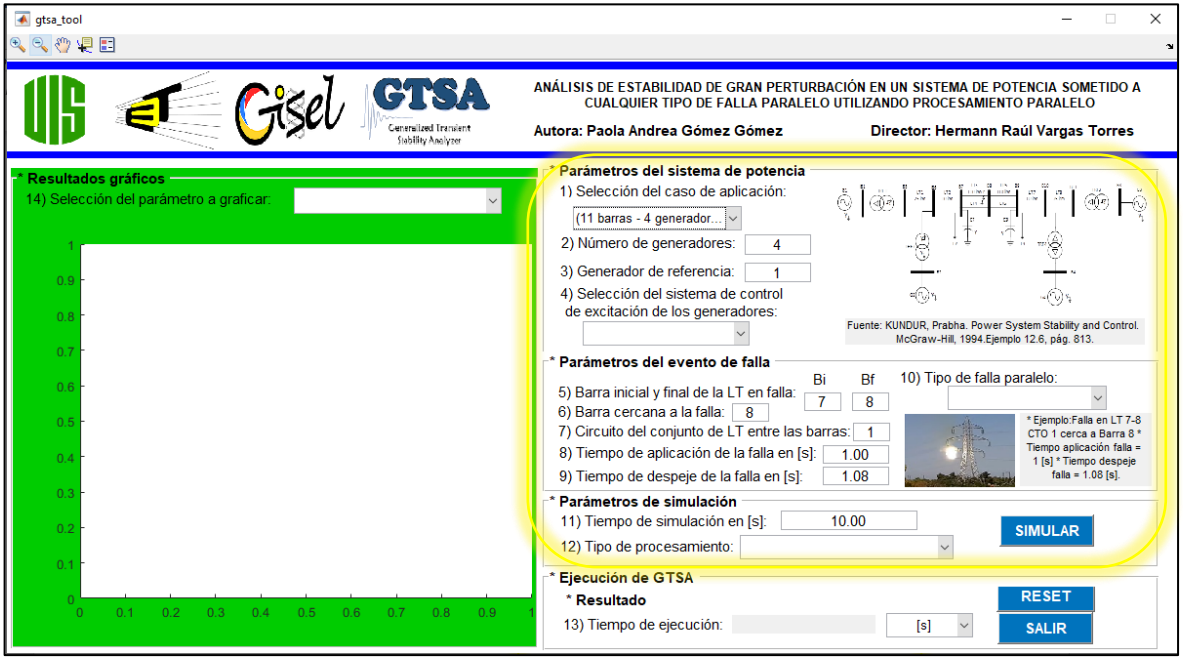

*Selección del tipo de falla paralelo.*

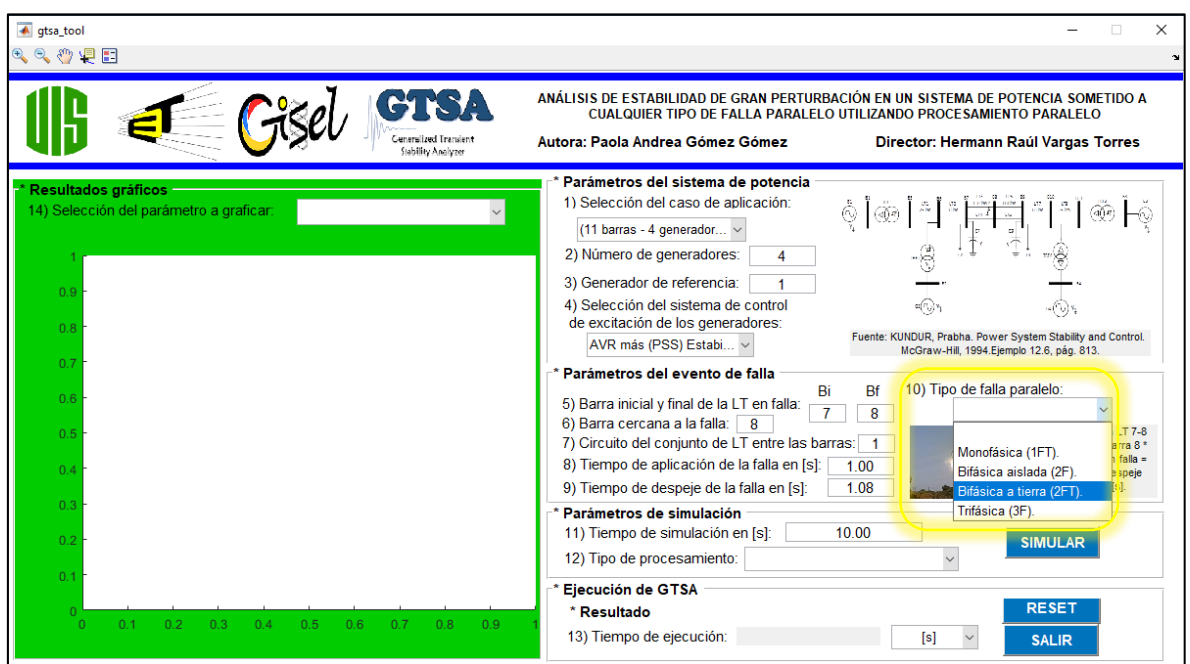

En el tercer módulo de los parámetros de entrada se ajustan los parámetros generales de la simulación. Allí se encuentran dos submódulos:

11) Se define la ventana de tiempo que se desea para la simulación en segundos, con un punto (.) como separador decimal.

12) Se selecciona el tipo de procesamiento como se observa en la Figura 117; al desplegar el menú se encuentran dos opciones: procesamiento serial (CPU), y procesamiento paralelo (GPU).

*Selección del tipo de procesamiento.*

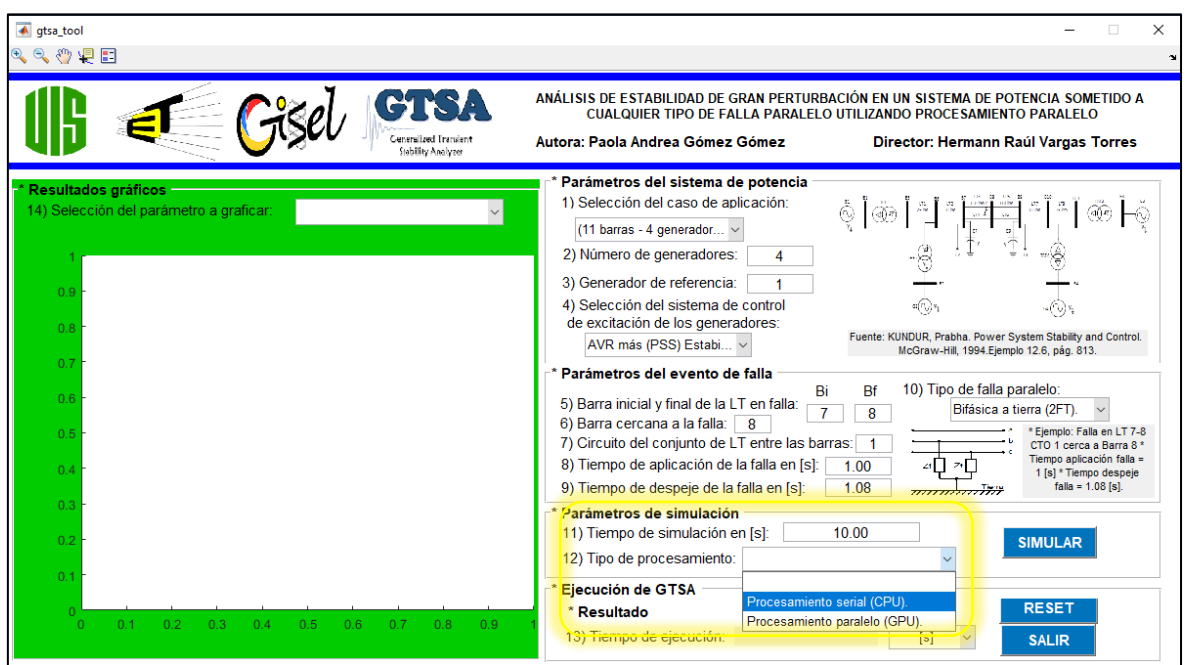

Al tener todos los parámetros de entrada diligenciados y presionar *SIMULAR,* se presenta el mensaje de información de la Figura 118 para esperar mientras finaliza el proceso de la simulación.
*Mensaje de ejecución de la simulación.*

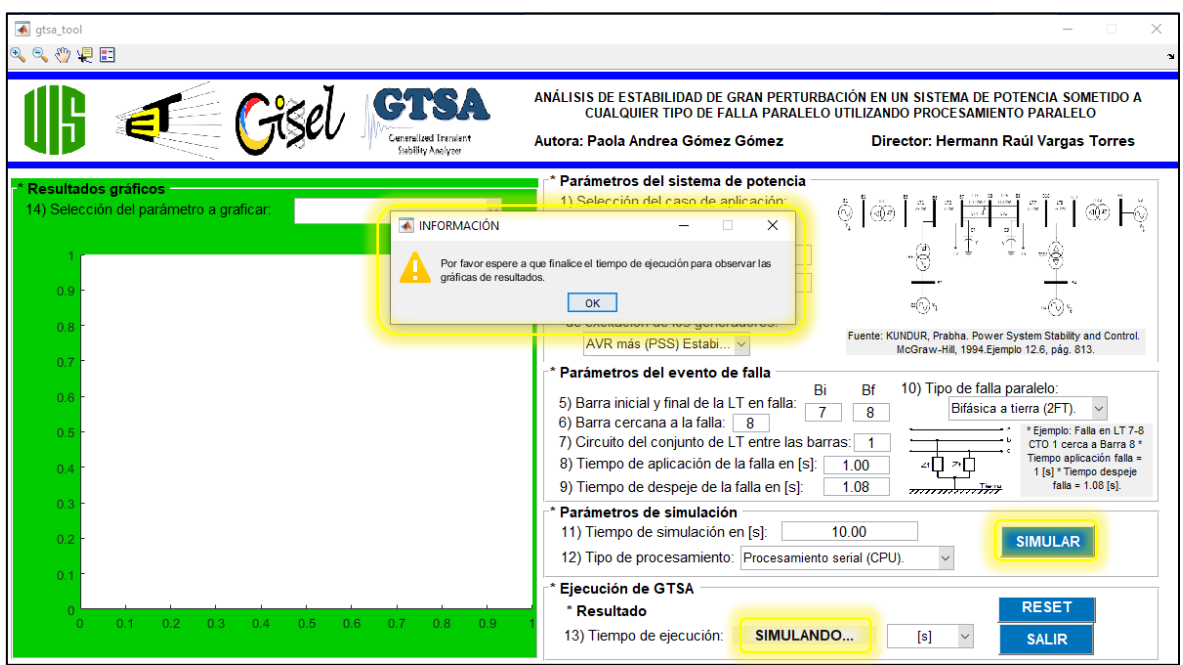

Al terminar el proceso de la simulación, en el módulo de resultados, submódulo 13 se presenta el tiempo de duración de la ejecución del caso de estudio, como se presenta en la Figura 119.

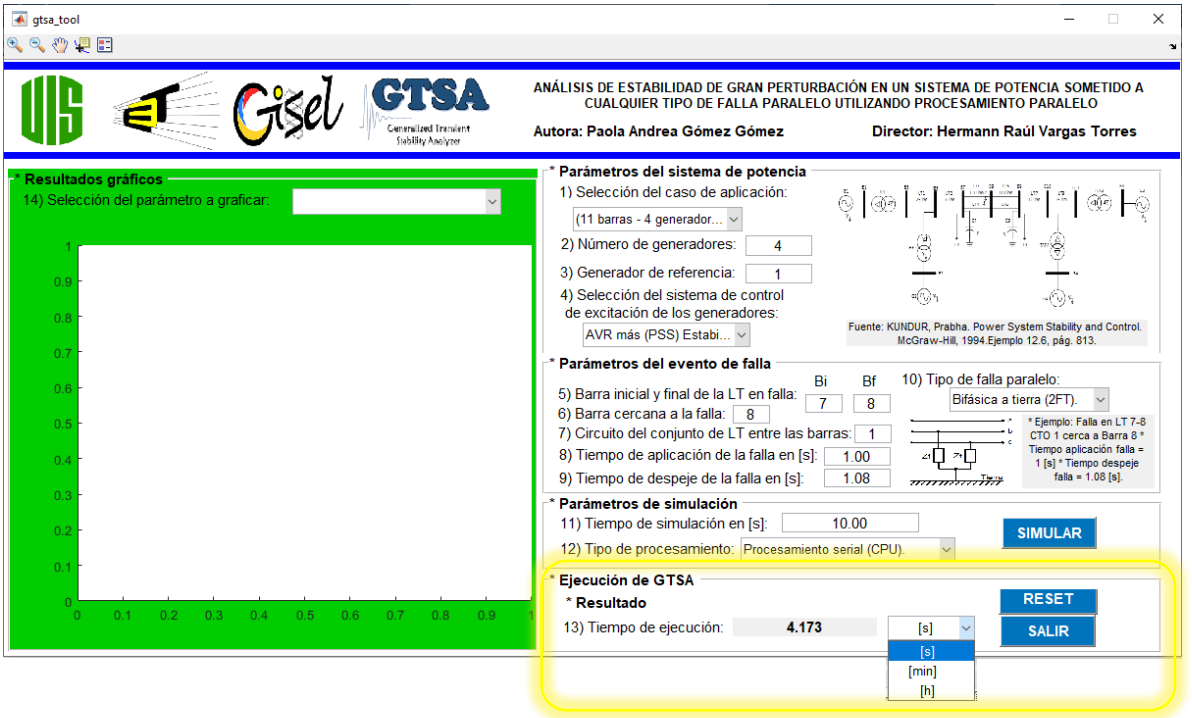

*Tiempo de ejecución de la simulación del caso de estudio.*

Además, al terminar el proceso, en el submódulo 14 se selecciona el parámetro o variable a graficar como se observa en la Figura 120; al desplegar el menú se encuentran cuatro opciones: ángulo del rotor absoluto o relativo, desviación de la velocidad del rotor, potencia activa de los generadores, y la magnitud de la tensión en las barras.

*Selección del parámetro o variable a graficar.*

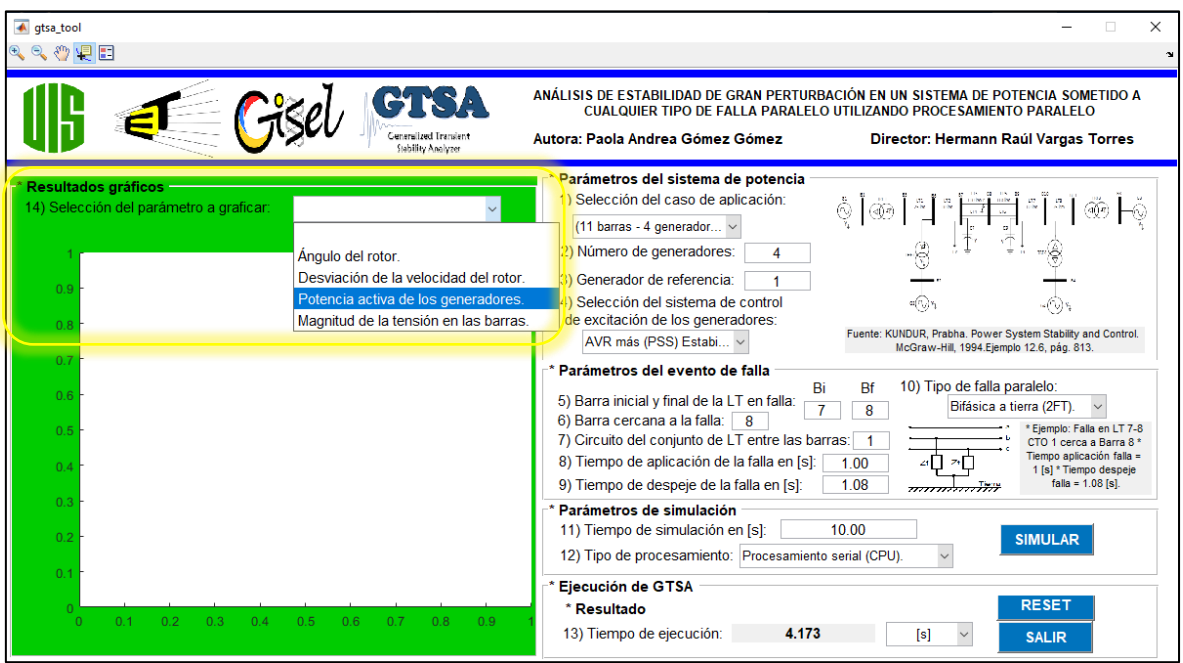

En la parte superior izquierda de la ventana de la Figura 121 se encuentra la barra de herramientas para interactuar con las gráficas de resultados. Entre las opciones de izquierda a derecha se presentan: la de acercarse, alejarse, desplazar la gráfica, uso del cursor, e insertar leyenda.

*Barra de herramientas de la gráfica de resultados.*

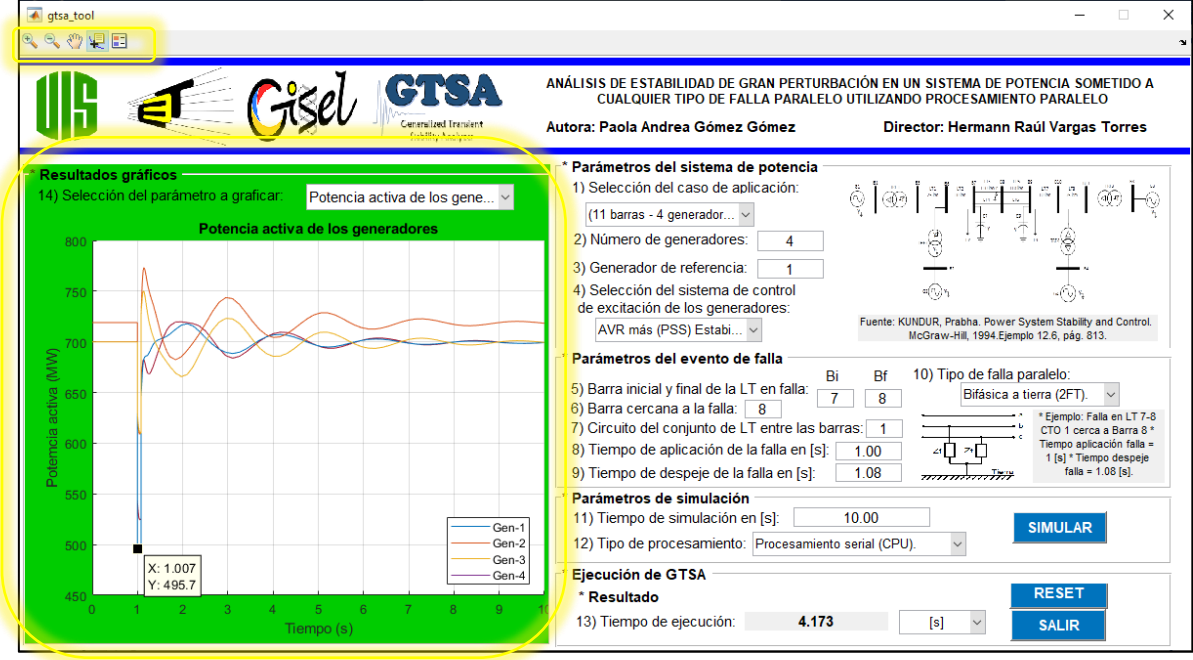

## **Apéndice B. Descripción de los casos de sistemas de potencia simulados**

En este apéndice se presenta la descripción detallada de los parámetros y consideraciones de los elementos de los sistemas de potencia simulados en la herramienta GTSA y en el software de PowerFactory.

## **B.1 Parámetros del Caso 1 – Sistema de potencia de barra infinita**

Teniendo en cuenta la representación del sistema de potencia de barra infinita en la Figura 122, a continuación, se presentan los parámetros de cada uno de los elementos, tomados y adaptados de (Prabha Kundur, 1993).

## **B.1.1 Consideraciones generales**

Las cantidades de la red y/o los valores de parámetros de los elementos del sistema de potencia que se encuentran en las tablas 27, 28, 29, y 30 sin unidades, están expresadas en por unidad en una base de 2220 MVA y 24 kV.

## **B.1.2 Consideraciones y parámetros de las barras**

La barra 3 del sistema de potencia se considera como una barra infinita de tensión constante, y se toma como barra slack. Los parámetros de tensión de las barras se muestran en la Tabla 27.

#### **Tabla 27**

*Parámetros de las barras del sistema de potencia del caso de validación 1.*

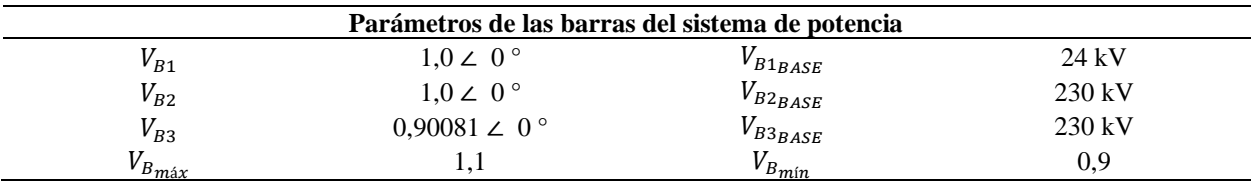

## **B.1.3 Consideraciones y parámetros del generador síncrono**

\* El generador síncrono usa el modelo detallado 2.2 de (Society, 2016) para una máquina síncrona de rotor cilíndrico, el cual incluye los efectos dinámicos del circuito del rotor y de los

diferentes sistemas de control (manual EFD CTE, AVR y AVR más PSS) de la excitación. Los parámetros del generador síncrono (G1) se presentan en la Tabla 28.

\* El par mecánico aplicado a la máquina se considera constante.

\* Para tener en cuenta el efecto de saturación magnética de la máquina síncrona se asume que la característica de saturación de los ejes "d" y "q" es la misma. Los parámetros de reactancias de la Tabla 28 son valores insaturados.

\* El generador está equipado con un sistema de excitación tipo ST1A con tiristores y alimentado con un alternador. Tiene un AVR de alta ganancia transitoria y un PSS con limitadores en sus salidas.

#### **Tabla 28**

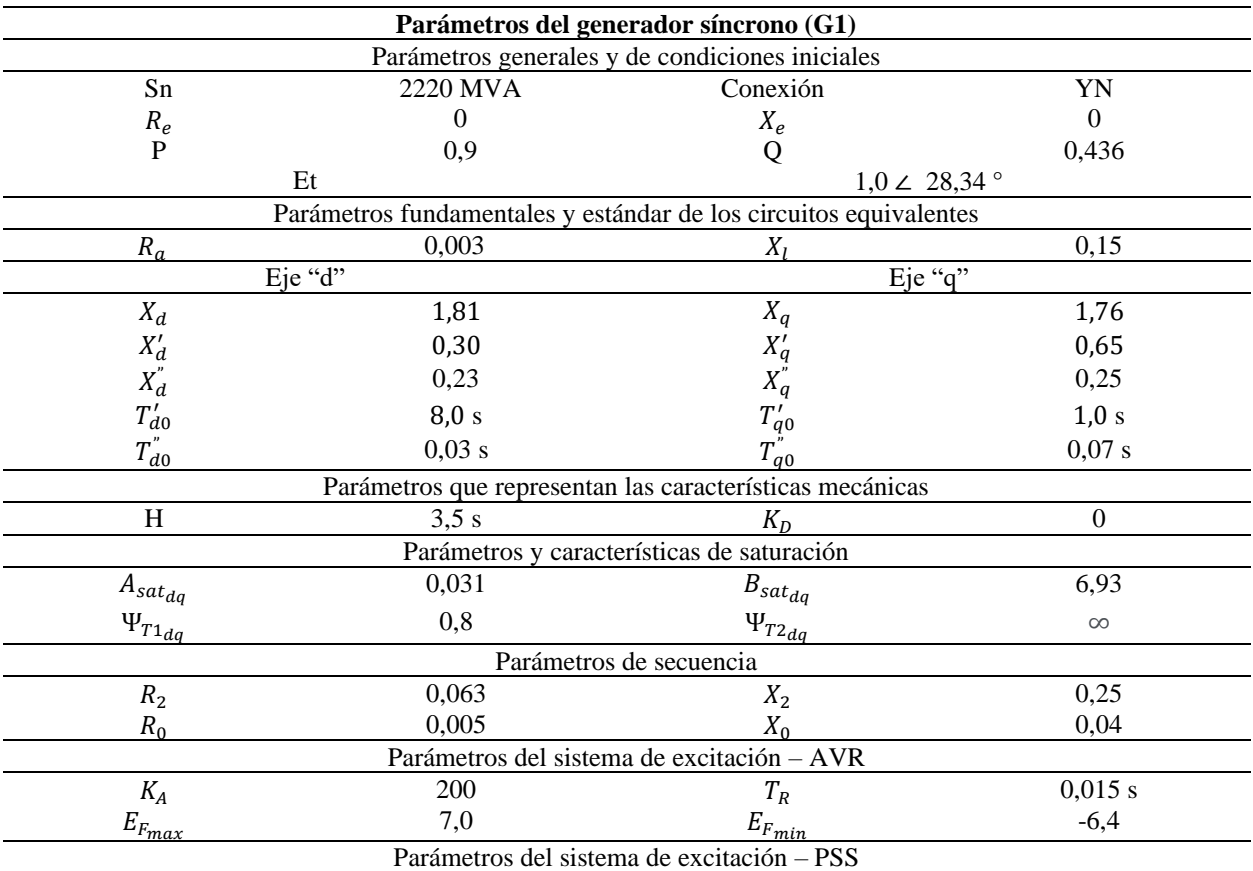

*Parámetros del generador síncrono del sistema de potencia del caso de validación 1.*

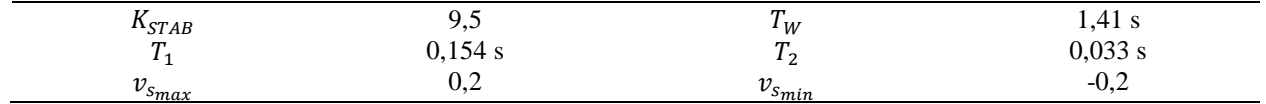

## **B.1.4 Consideraciones y parámetros del transformador y de las líneas de transmisión**

\* En el sistema de potencia se considera un transformador trifásico bidevanado elevador (TRF1),

sus parámetros se presentan en la Tabla 29.

\* Las resistencias del transformador y de las líneas de transmisión se asumen despreciables.

#### **Tabla 29**

*Parámetros del transformador del sistema de potencia del caso de validación 1.*

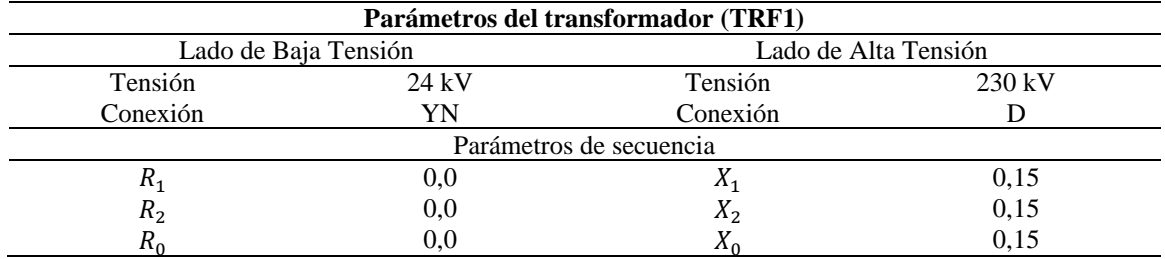

\* Los parámetros del par de líneas de transmisión paralelas del sistema de potencia se muestran

en la Tabla 30.

## **Tabla 30**

*Parámetros de las líneas de transmisión del sistema de potencia del caso de validación 1.*

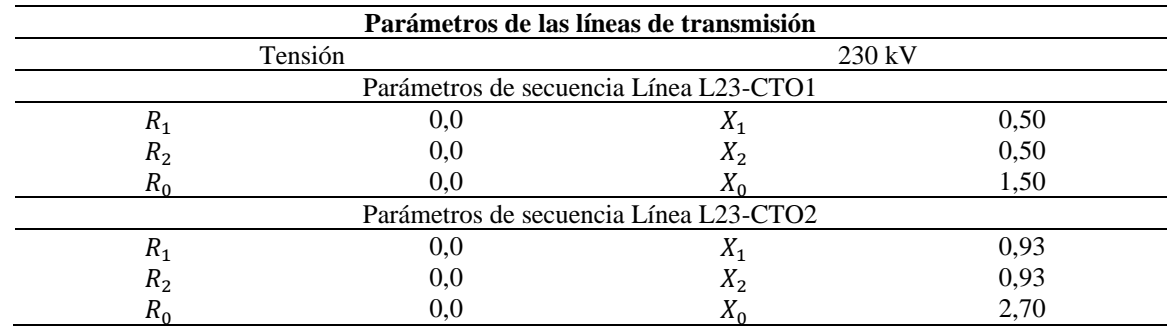

## **B.2 Parámetros del Caso 2 – Sistema de potencia de dos áreas**

Teniendo en cuenta la representación del sistema de potencia de dos áreas, once barras y cuatro generadores, en la Figura 34, a continuación, se presentan los parámetros de cada uno de los elementos, tomados y adaptados de (Prabha Kundur, 1993).

## **B.2.1 Consideraciones generales**

Las cantidades de la red y/o los valores de parámetros de los elementos del sistema de potencia que se encuentran en las tablas 31, 32, 33, y 34 sin unidades, están expresadas en por unidad en una base de 900 MVA y 20 kV.

## **B.2.2 Consideraciones y parámetros de las barras**

La barra 1 del sistema de potencia se toma como barra slack. La tensión nominal del sistema de transmisión es de 230 kV. Los parámetros y el valor inicial de tensión de las barras se muestran en la Tabla 31.

#### **Tabla 31**

*Parámetros de las barras del sistema de potencia del caso de validación 2.*

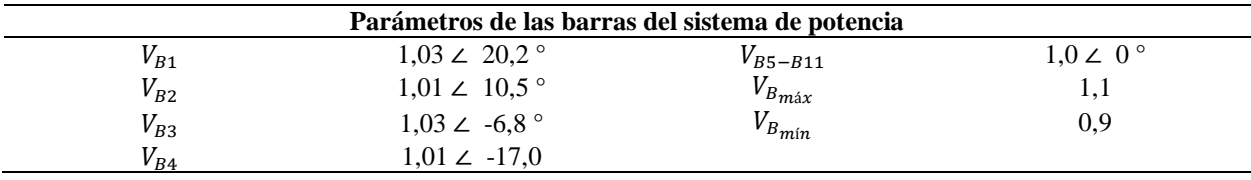

## **B.2.3 Consideraciones y parámetros de los generadores síncronos**

\* Cada generador síncrono usa el modelo detallado 2.2 de (Society, 2016) para una máquina síncrona de rotor cilíndrico, el cual incluye los efectos dinámicos del circuito del rotor y de los diferentes sistemas de control (manual EFD CTE, AVR y AVR más PSS) de la excitación. Los parámetros de cada generador síncrono se presentan en la Tabla 32.

\* El par mecánico aplicado a cada máquina se considera constante.

\* Para tener en cuenta el efecto de saturación magnética de la máquina síncrona se asume que la característica de saturación de los ejes "d" y "q" es la misma. Los parámetros de reactancias de la Tabla 32 son valores insaturados.

\* Cada generador está equipado con un sistema de excitación tipo ST1A con tiristores y alimentado con un alternador. Tiene un AVR de alta ganancia transitoria y un PSS con limitadores en sus salidas.

#### **Tabla 32**

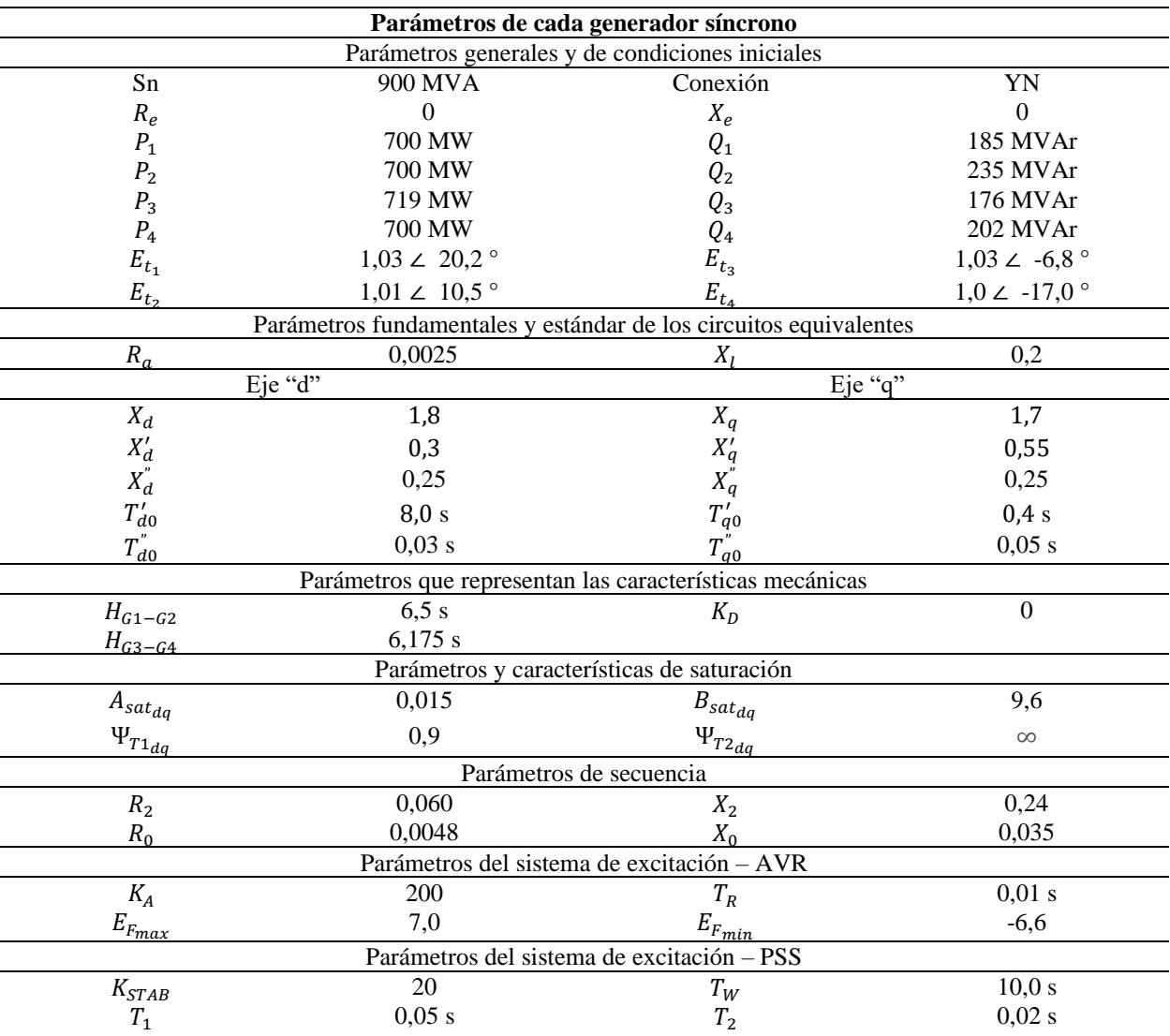

*Parámetros de los generadores síncronos del sistema de potencia del caso de validación 2.*

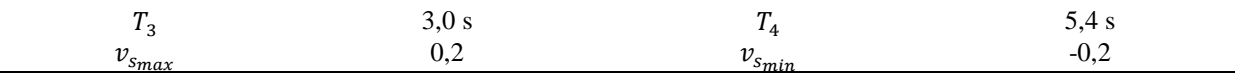

## **B.2.4 Consideraciones y parámetros del transformador y de las líneas de transmisión**

\* En el sistema de potencia se consideran transformadores trifásicos bidevanados elevadores, sus

parámetros se presentan en la Tabla 33.

\* Las resistencias d transformador y de las líneas de transmisión se asumen despreciables.

#### **Tabla 33**

*Parámetros de los transformadores del sistema de potencia del caso de validación 2.*

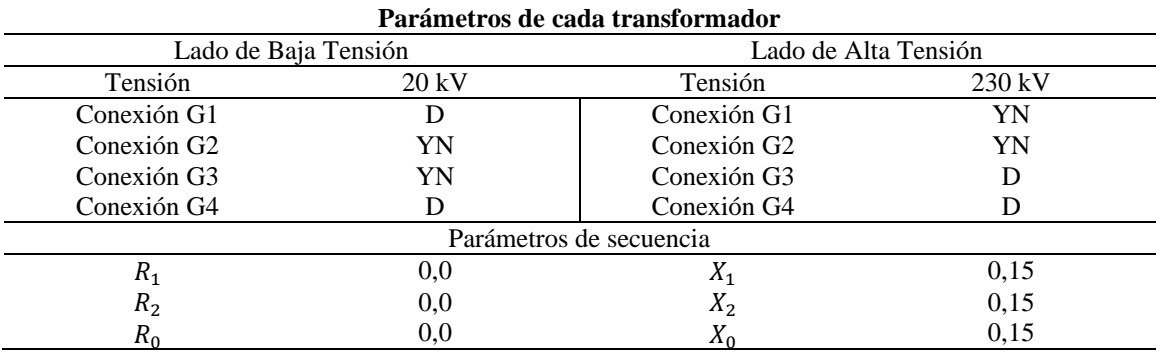

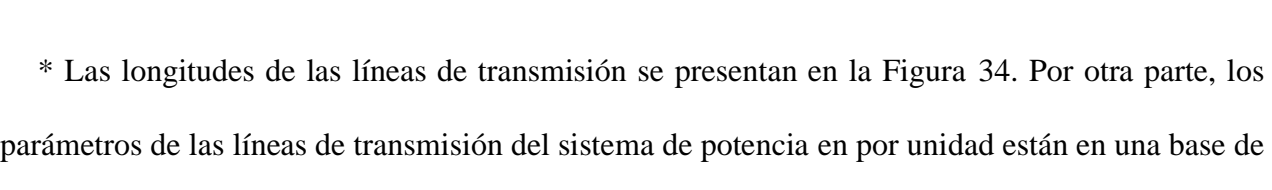

potencia de 100 MVA y una tensión de 230 kV. Los parámetros se muestran en la Tabla 34.

## **Tabla 34**

*Parámetros de las líneas de transmisión del sistema de potencia del caso de validación 2.*

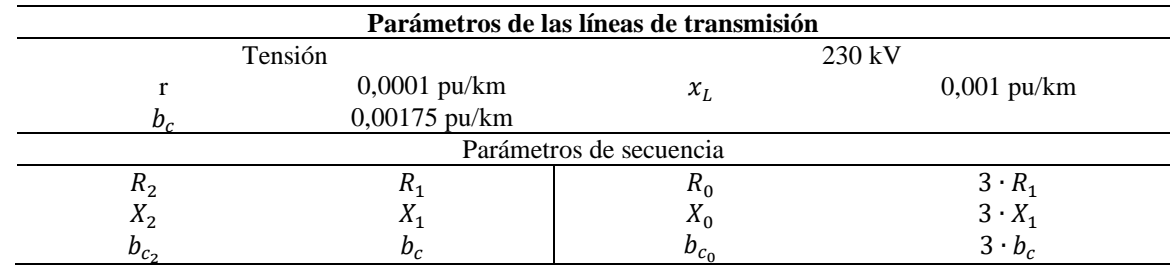

**B.2.5 Consideraciones y parámetros de las cargas y capacitores conectados en paralelo**

\* Las cargas y capacitores se conectan en paralelo en las barras 7 y 9 del sistema de potencia.

\* Se considera que las componentes activas de las cargas tienen características de corriente constante, y las componentes reactivas de las cargas tienen características de impedancia constante.

\* La potencia consumida por las cargas y la potencia reactiva suplida por los capacitores se presentan en la Tabla 35.

#### **Tabla 35**

Parámetros de las cargas y capacitores del sistema de potencia del caso de validación 2.

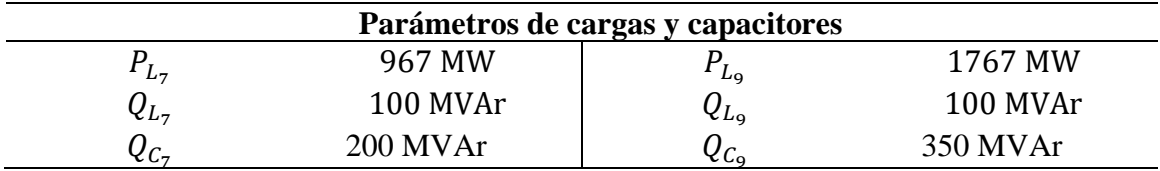

#### **B.3 Parámetros del Caso 3 – Sistema de potencia IEEE de 118 barras modificado**

Teniendo en cuenta la representación del sistema de potencia IEEE de 118 barras y 54 generadores de la Figura 56, a continuación, se presentan los parámetros de cada uno de los elementos, tomados y adaptados de (IEEE, 1993) y (J., 2016).

#### **B.3.1 Consideraciones generales**

Las cantidades de la red y/o los valores de parámetros de los elementos del sistema de potencia que se encuentran en las tablas 36, 37, 38, y 39 sin unidades, están expresadas en por unidad en una base de 100 MVA.

## **B.3.2 Consideraciones y parámetros de las barras**

\* La barra 89 del sistema de potencia se toma como barra slack, pues es aquella en la que se encuentra conectado el generador de referencia número 40 de mayor despacho de potencia en las condiciones iniciales. La tensión nominal del sistema de transmisión es de 138 kV y 345 kV. Los parámetros y el valor inicial de la tensión en las barras se muestran en la Tabla 36.

## **Tabla 36**

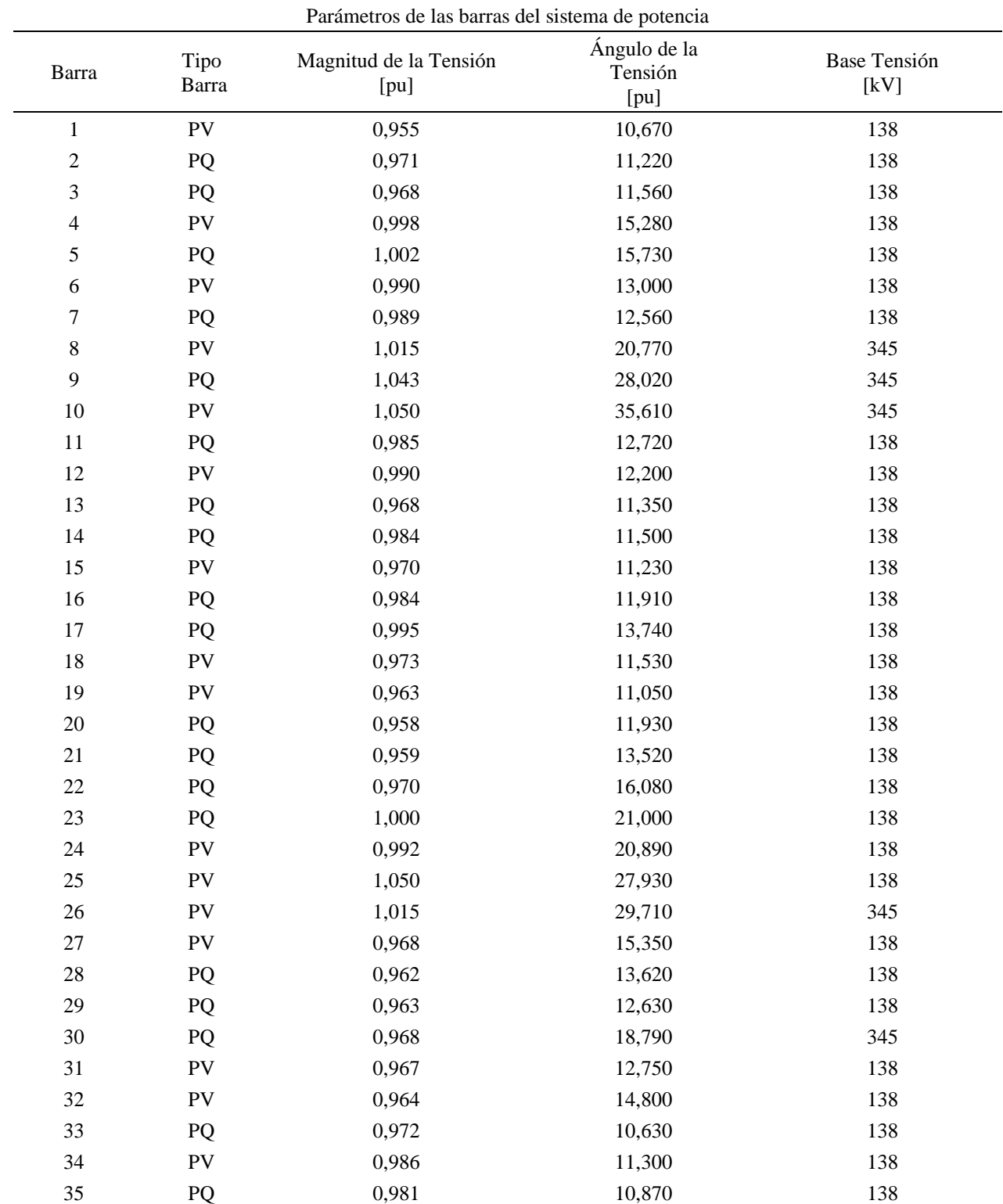

*Parámetros de las barras del sistema de potencia del caso de validación 3.*

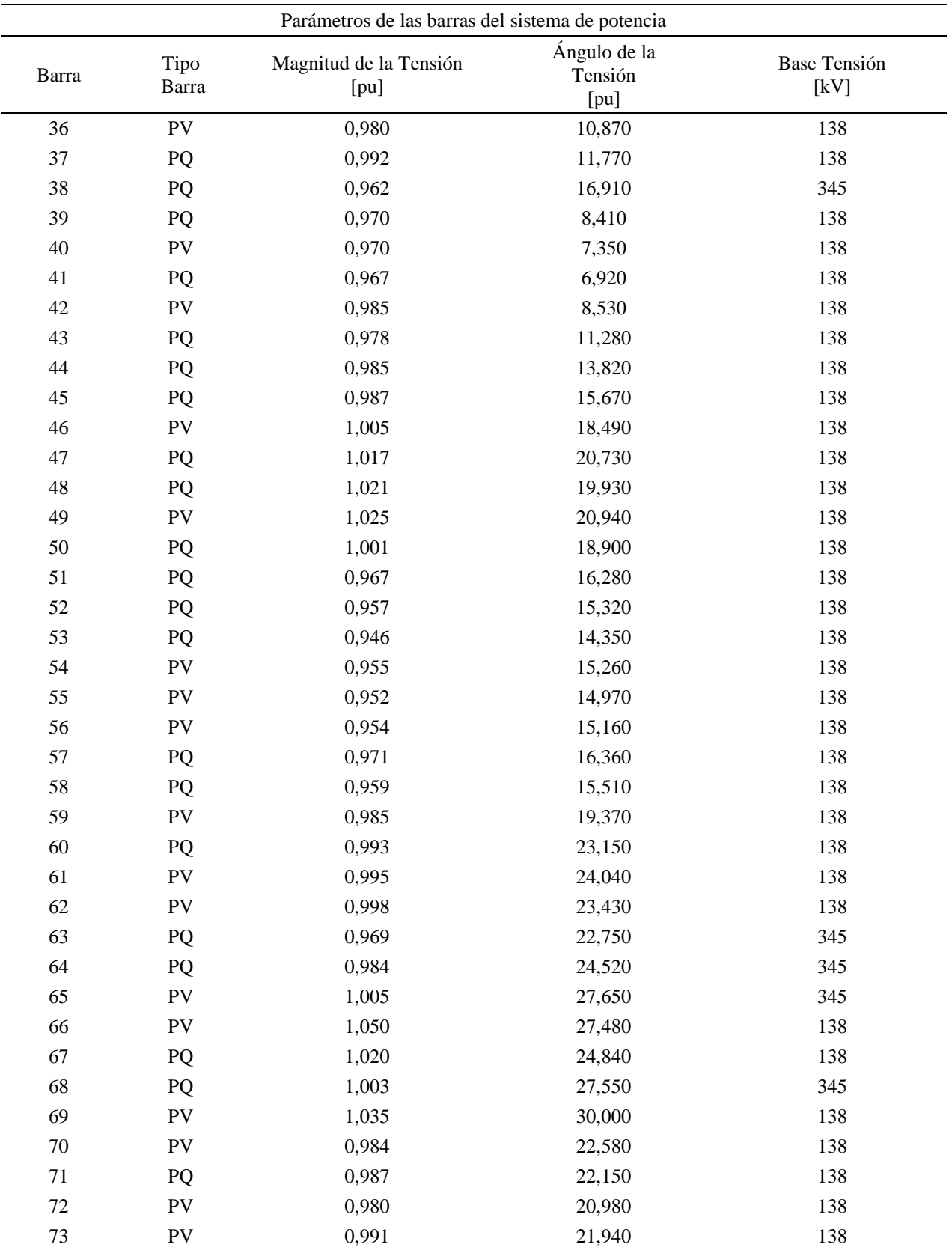

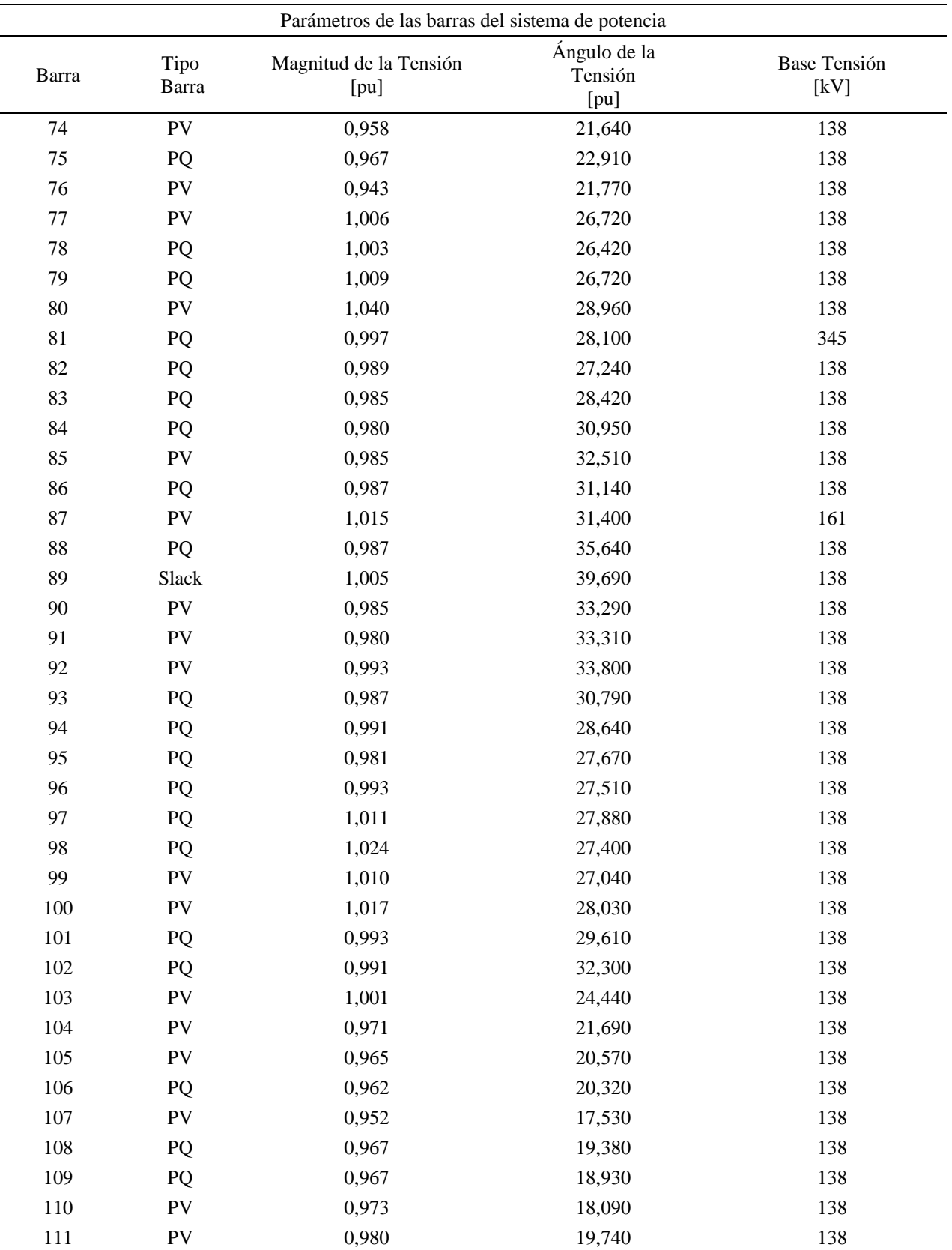

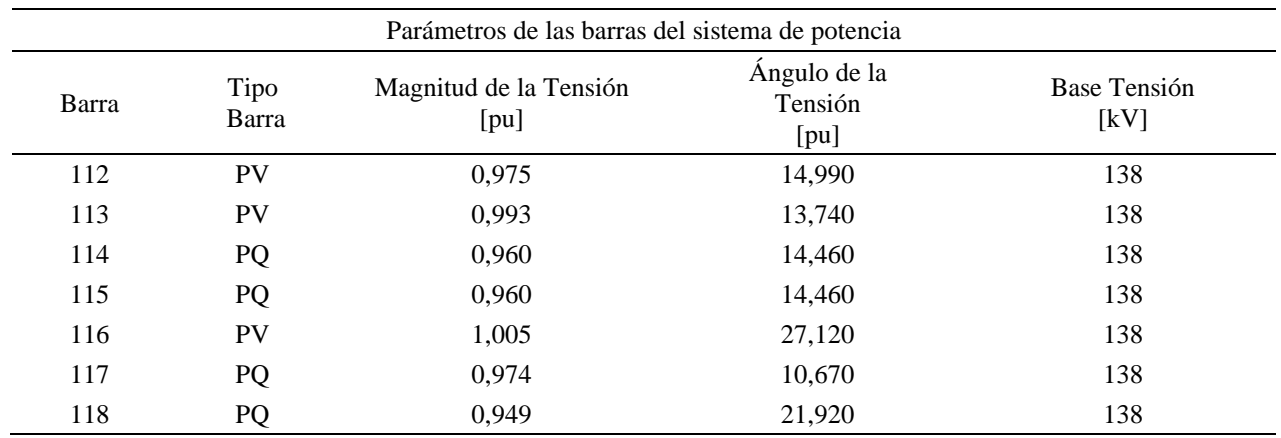

## **B.3.3 Consideraciones y parámetros de los generadores síncronos**

\* Cada generador síncrono usa el modelo detallado 2.2 de (Society, 2016) para una máquina síncrona de rotor cilíndrico, el cual incluye los efectos dinámicos del circuito del rotor y de los diferentes sistemas de control (manual EFD CTE, AVR y AVR más PSS) de la excitación. Los parámetros de cada generador síncrono se presentan en la Tabla 37.

\* El par mecánico aplicado a cada máquina se considera constante.

\* Para tener en cuenta el efecto de saturación magnética de la máquina síncrona se asume que la característica de saturación de los ejes "d" y "q" es la misma. Los parámetros de reactancias de la Tabla 37 son valores insaturados.

\* Cada generador está equipado con un sistema de excitación tipo ST1A con tiristores y alimentado con un alternador. Tiene un AVR de alta ganancia transitoria y un PSS con limitadores en sus salidas.

#### **Tabla 37**

*Parámetros de los generadores síncronos del sistema de potencia del caso de validación 3.*

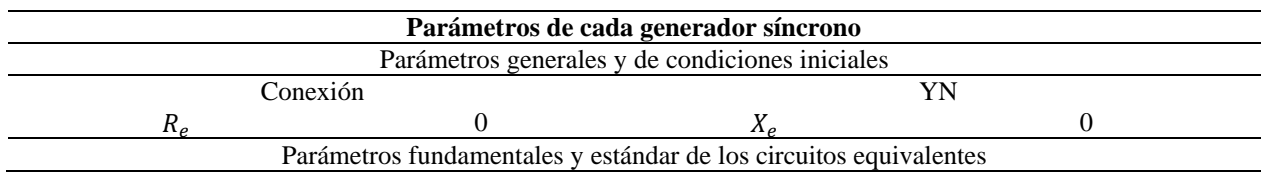

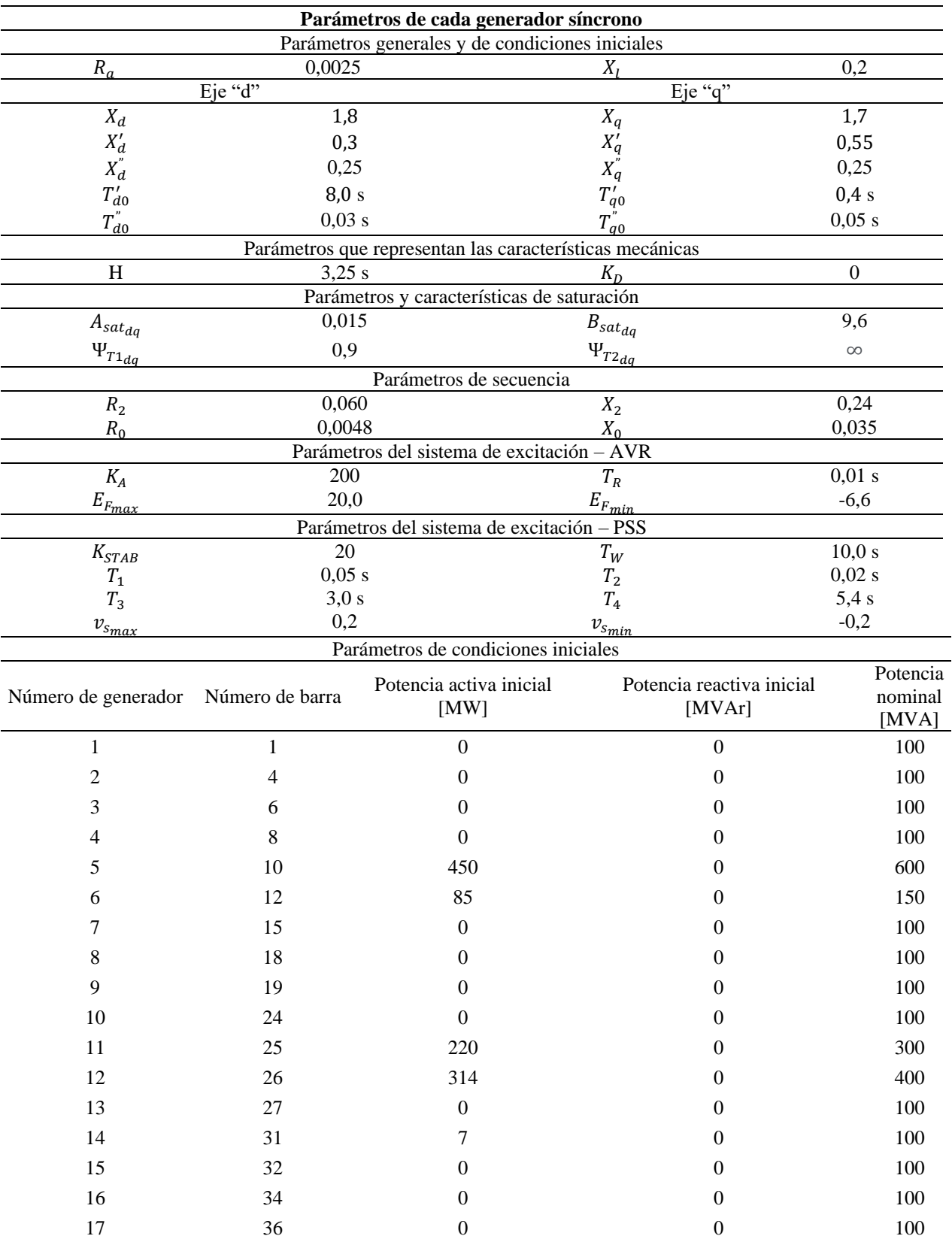

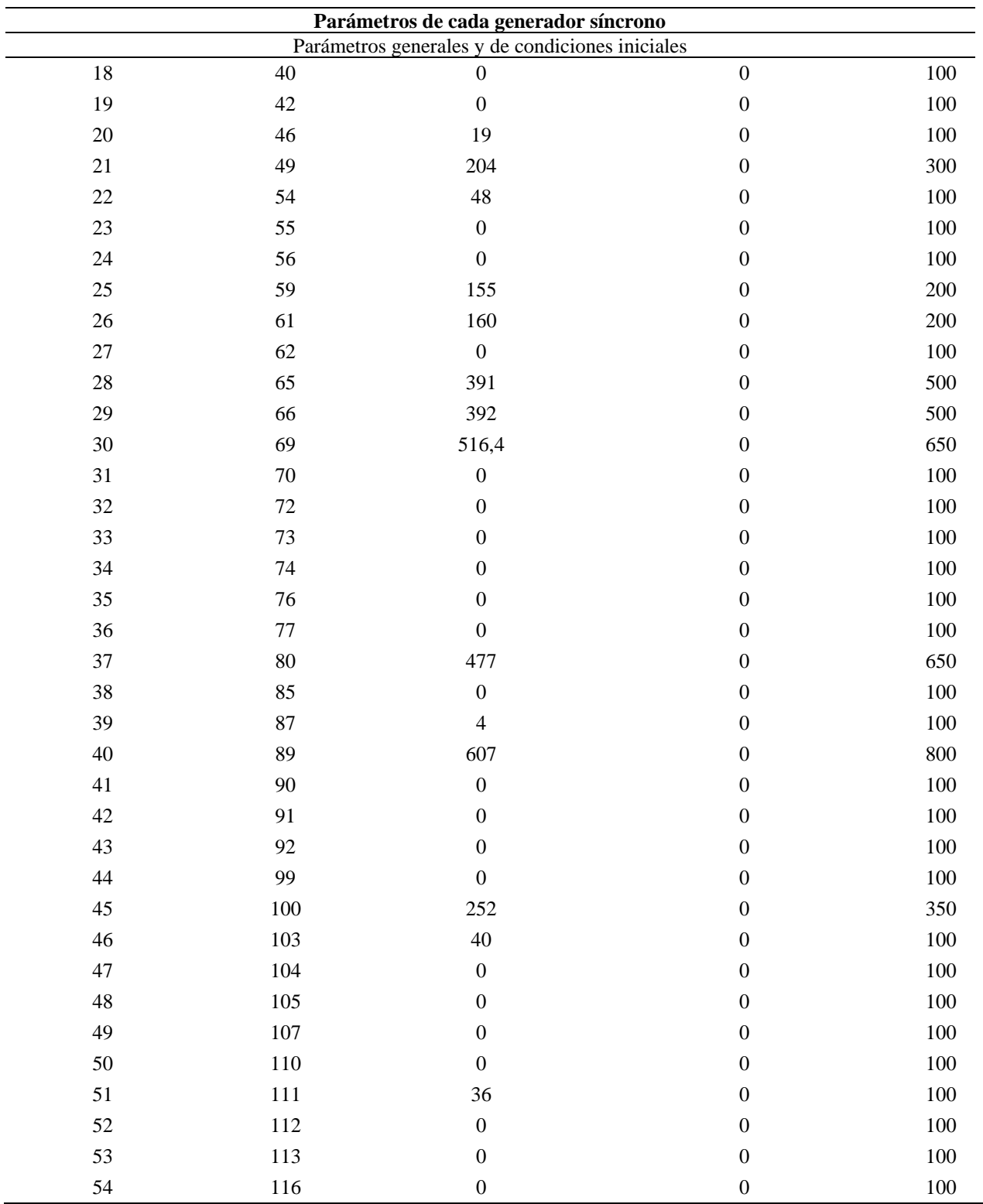

# **B.3.4 Consideraciones y parámetros de los transformadores y las líneas de transmisión**

\* En el sistema de potencia se consideran transformadores trifásicos bidevanados de derivación,

sus parámetros se presentan en la Tabla 38.

\* Las resistencias de los transformadores se asumen despreciables.

**Tabla 38**

*Parámetros de los transformadores del sistema de potencia del caso de validación 3.*

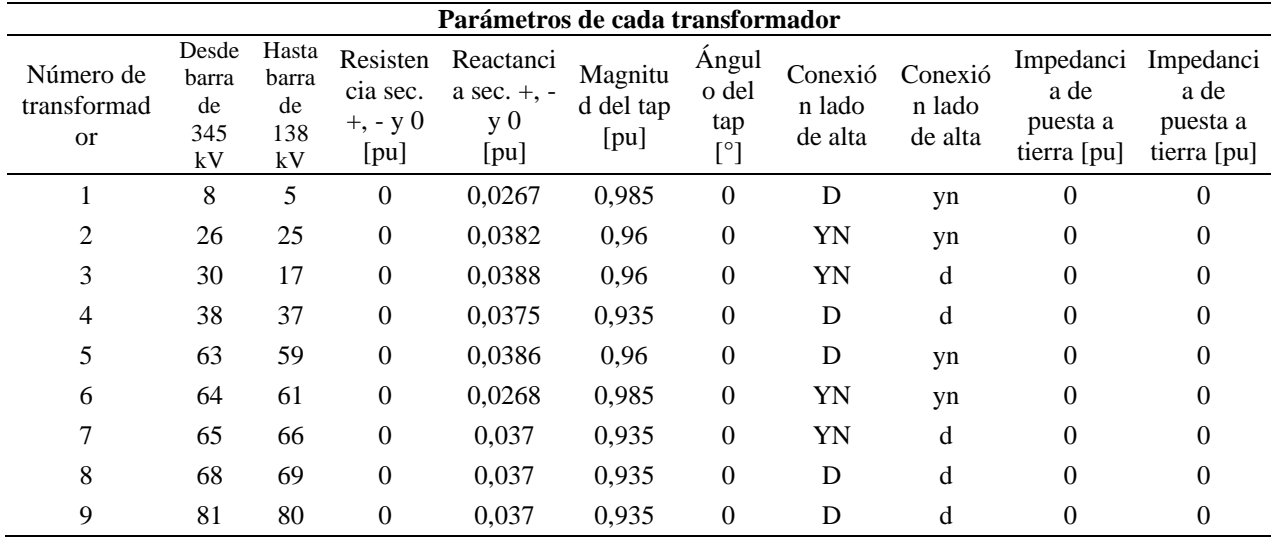

\* Los parámetros de las líneas de transmisión del sistema de potencia en por unidad están en una base de potencia de 100 MVA y una tensión de 138 kV o 345 kV dependiendo de la línea. Los parámetros se muestran en la Tabla 39.

#### **Tabla 39**

*Parámetros de las líneas de transmisión del sistema de potencia del caso de validación 3.*

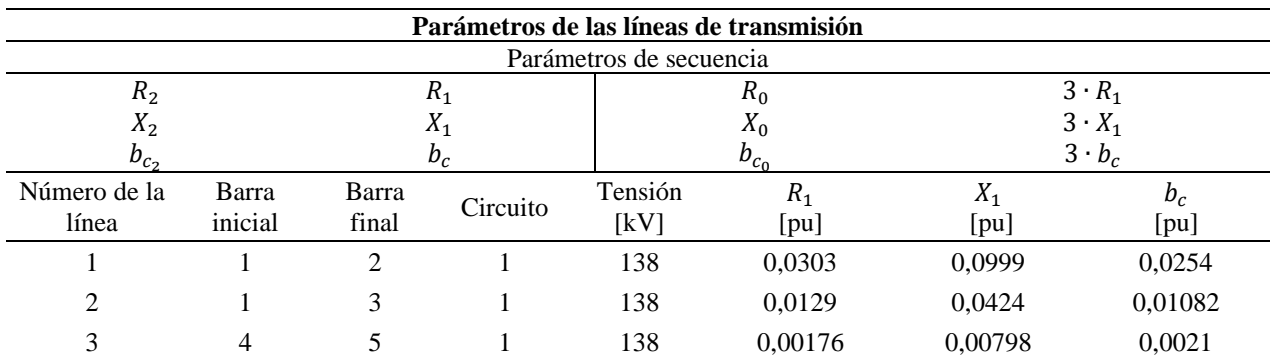

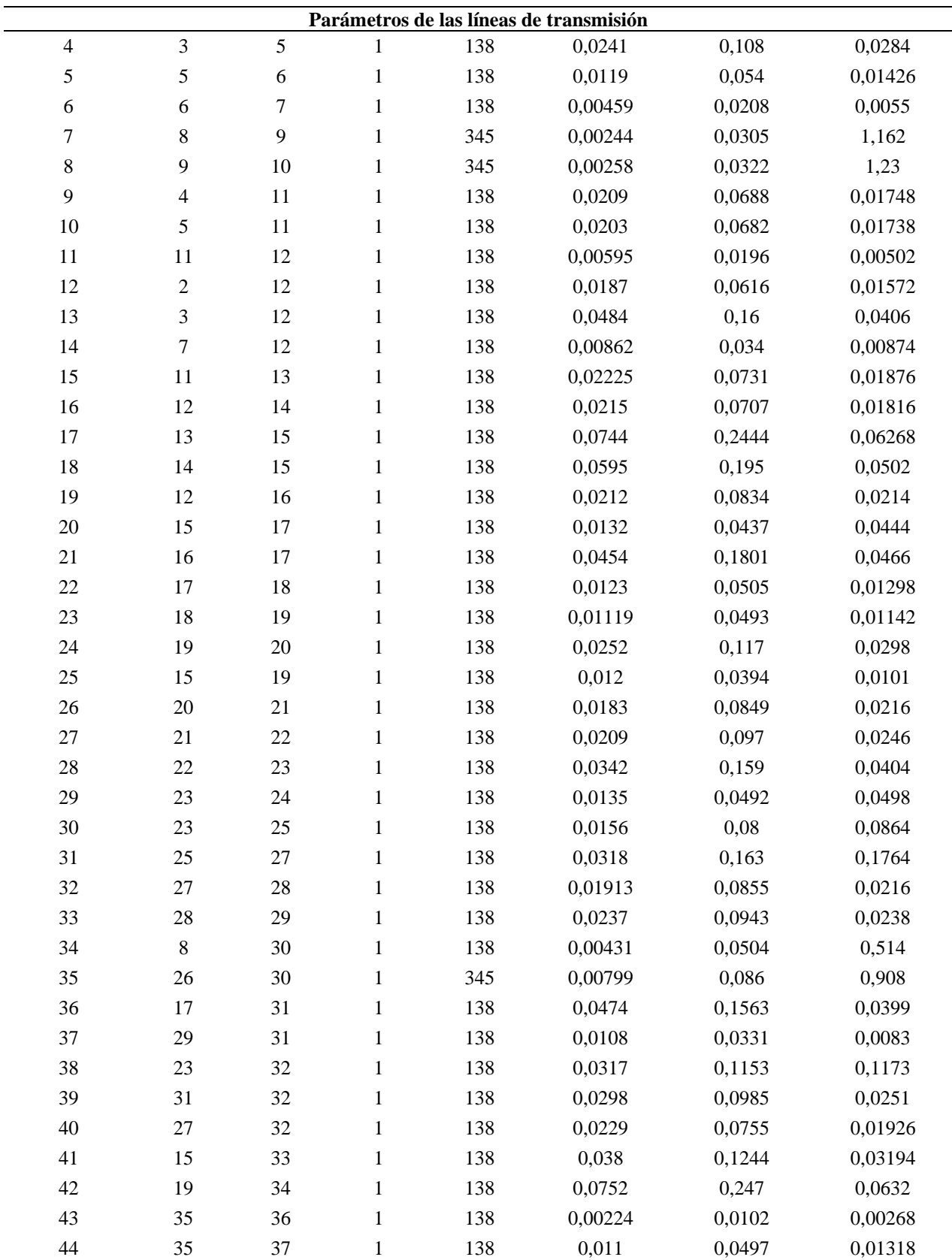

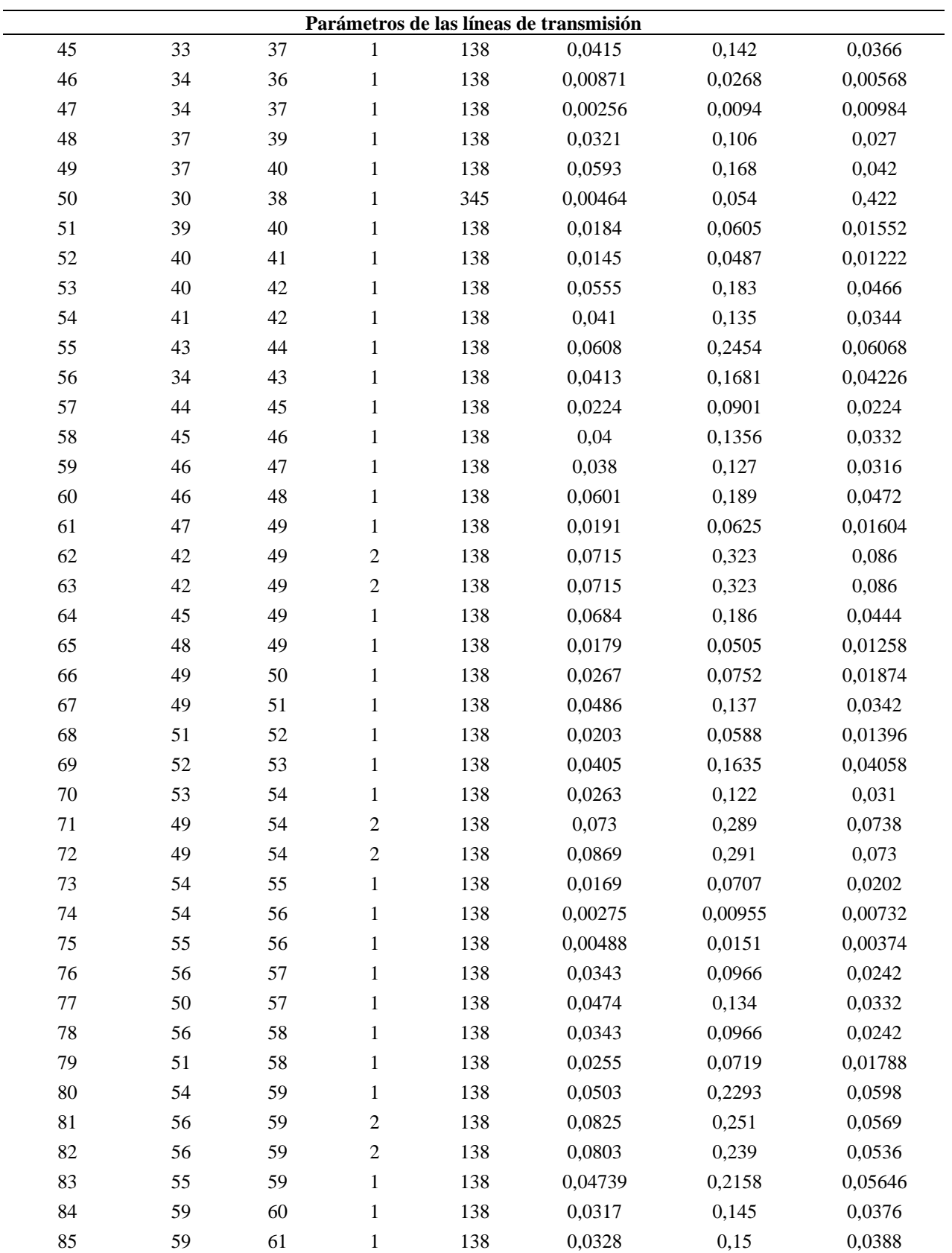

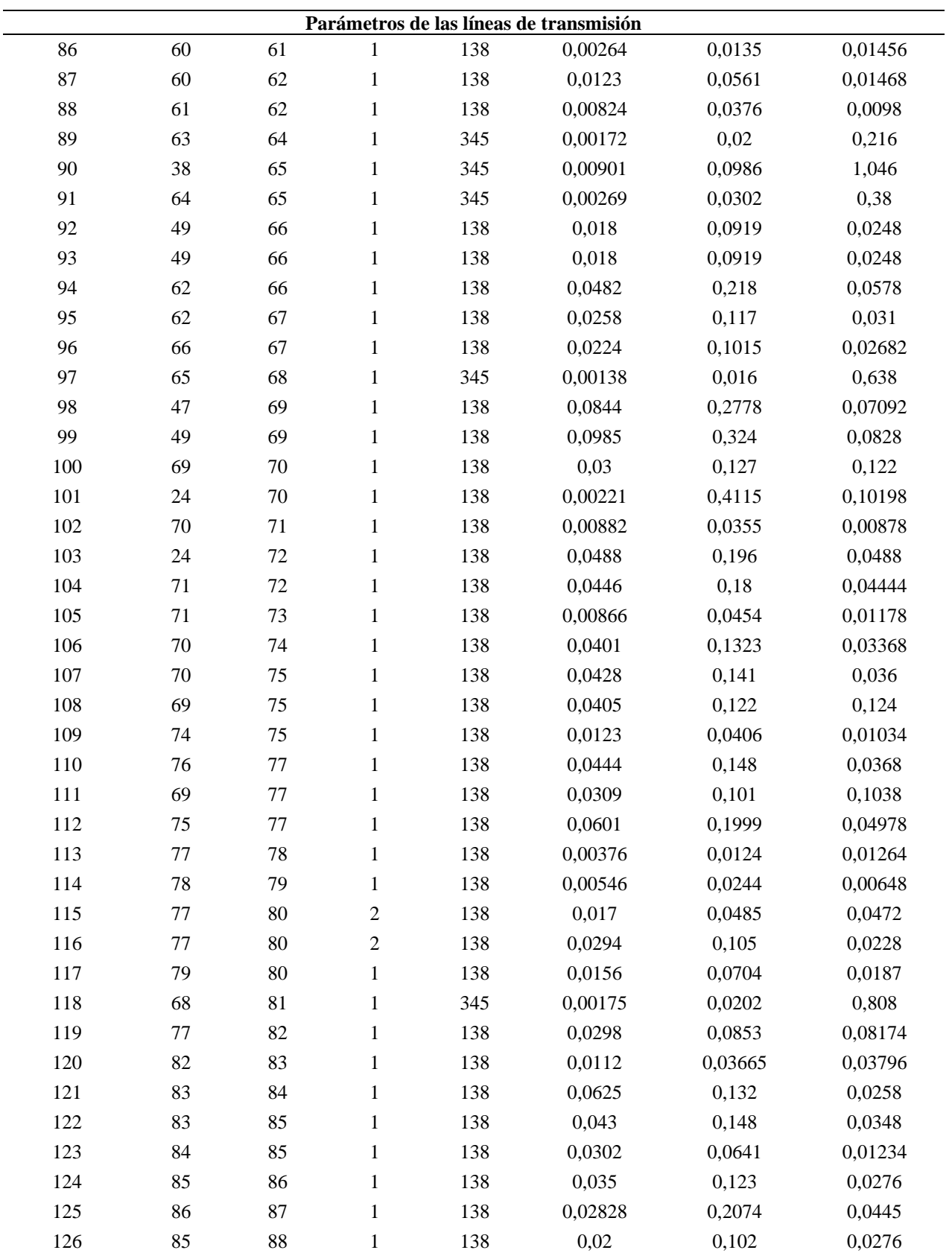

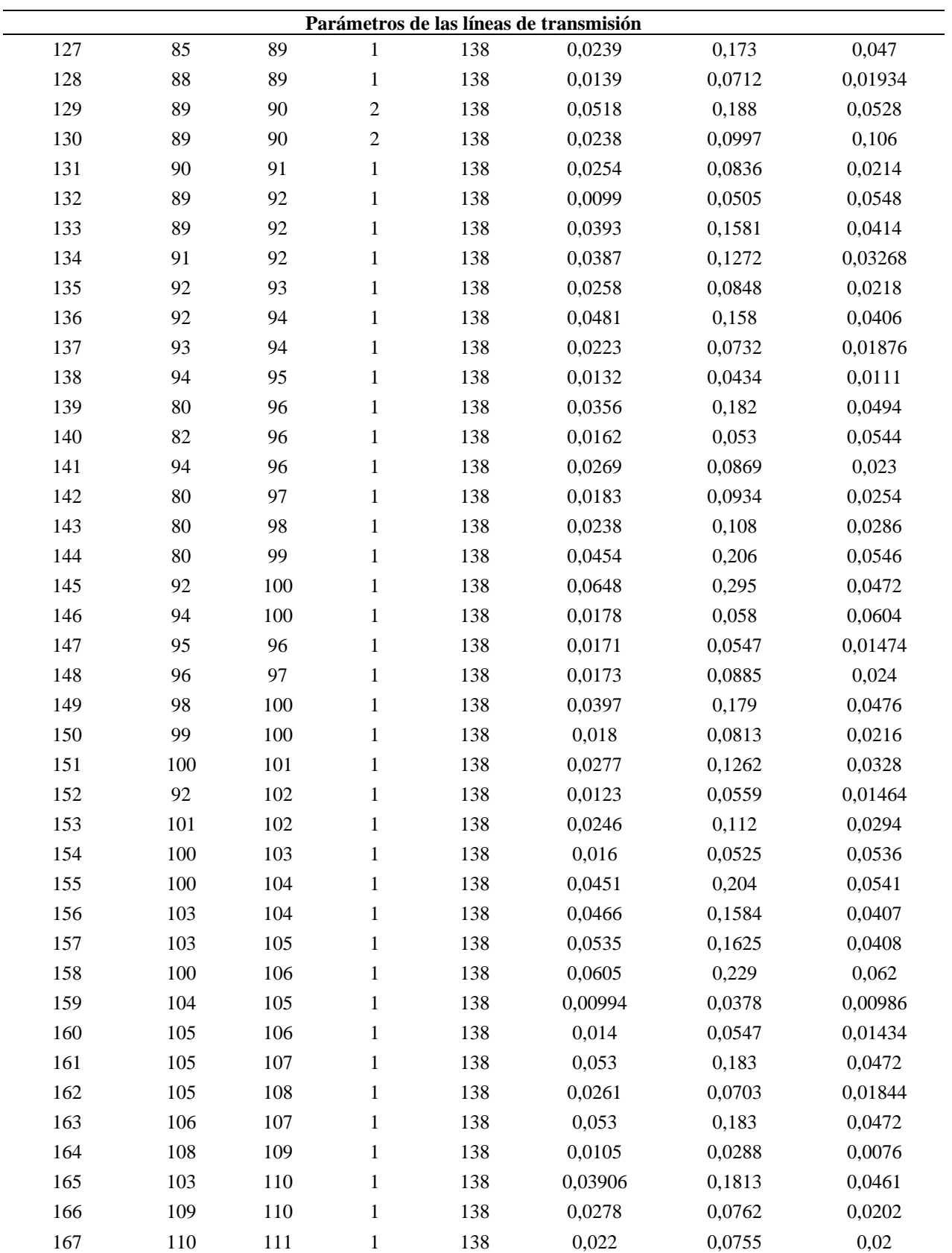

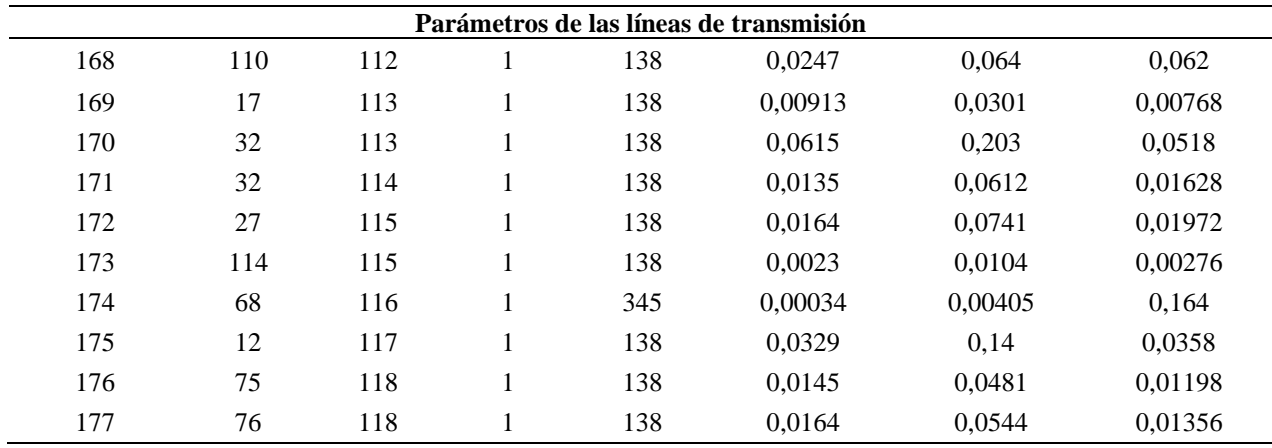

# **B.3.5 Consideraciones y parámetros de las cargas y capacitores conectados en paralelo**

\* Se considera que las cargas tienen características de impedancia constante.

\* La potencia consumida por las cargas y la potencia reactiva suplida por los capacitores se presentan en las tablas 40 y 41.

#### **Tabla 40**

*Parámetros de las cargas del sistema de potencia del caso de validación 3.*

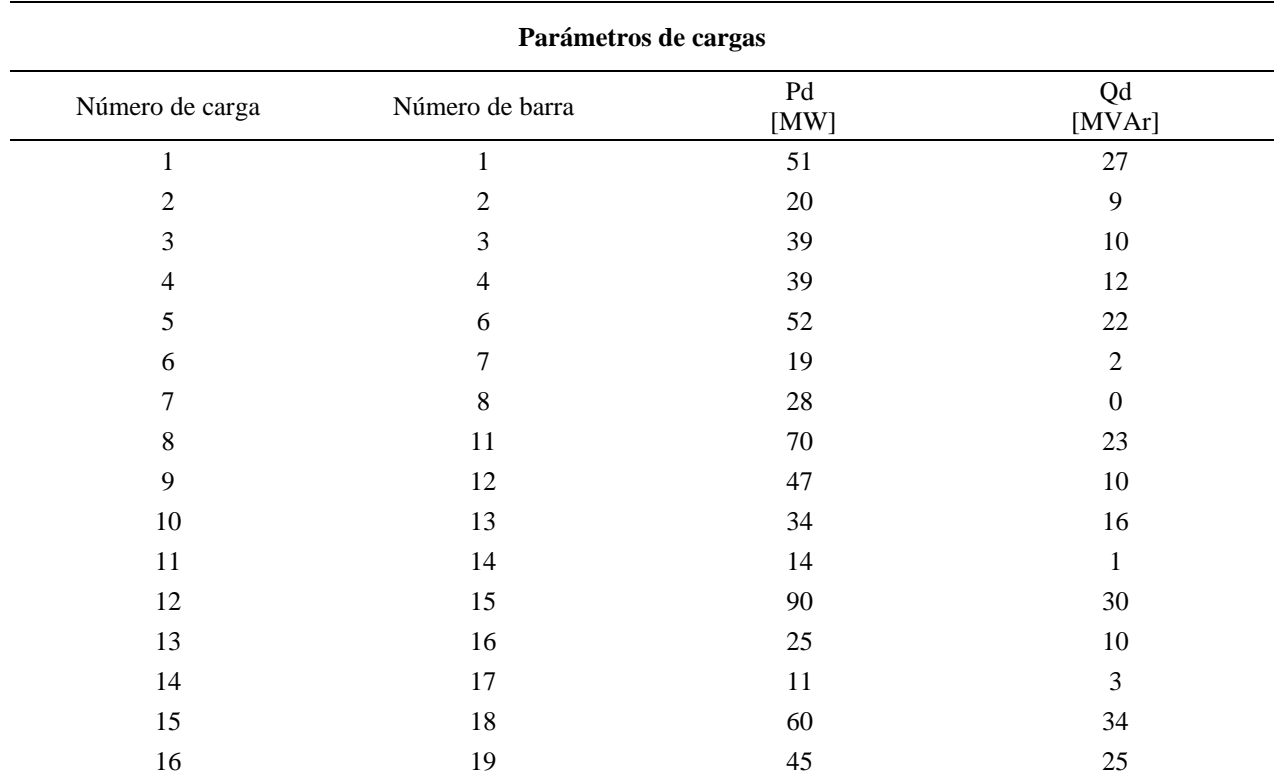

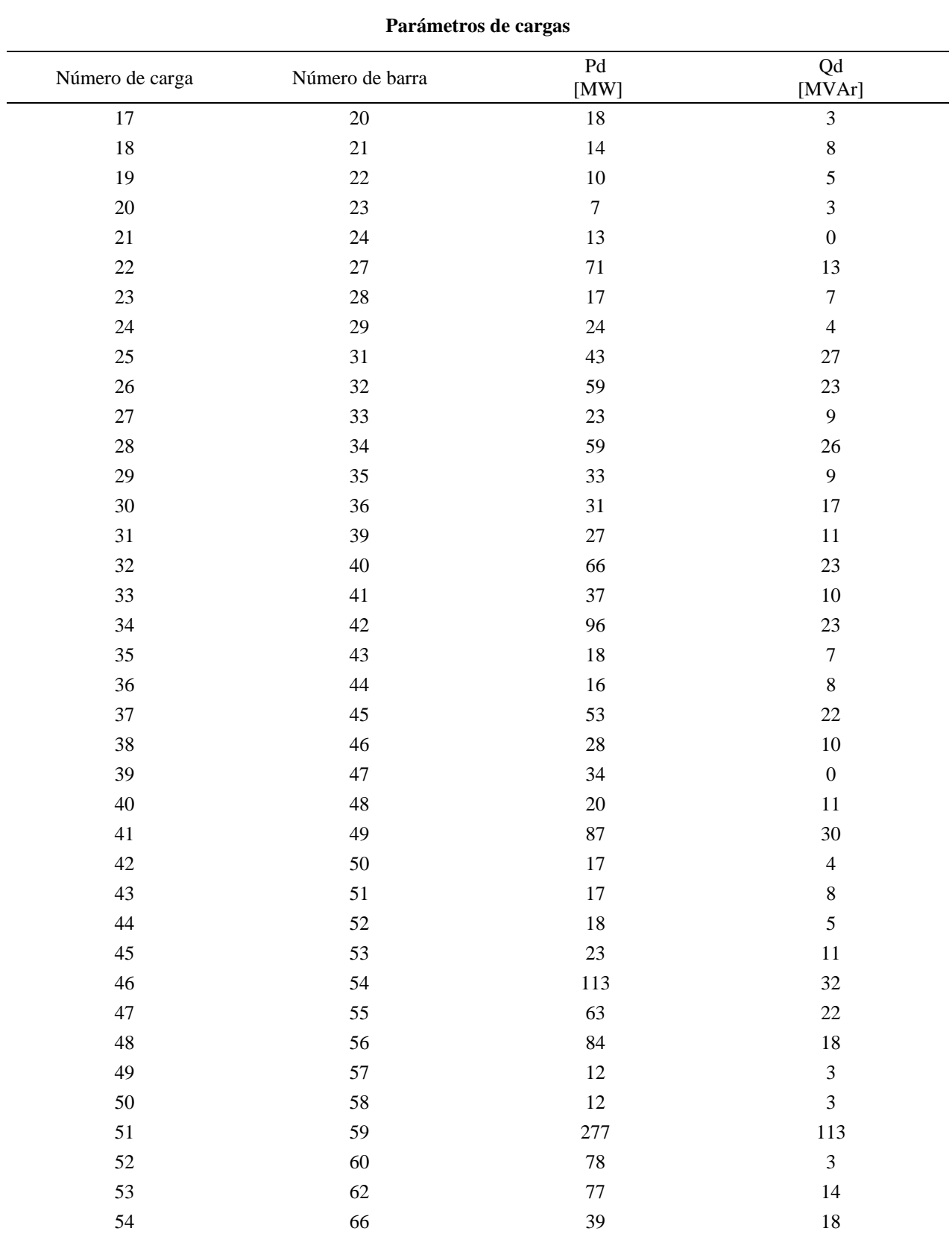

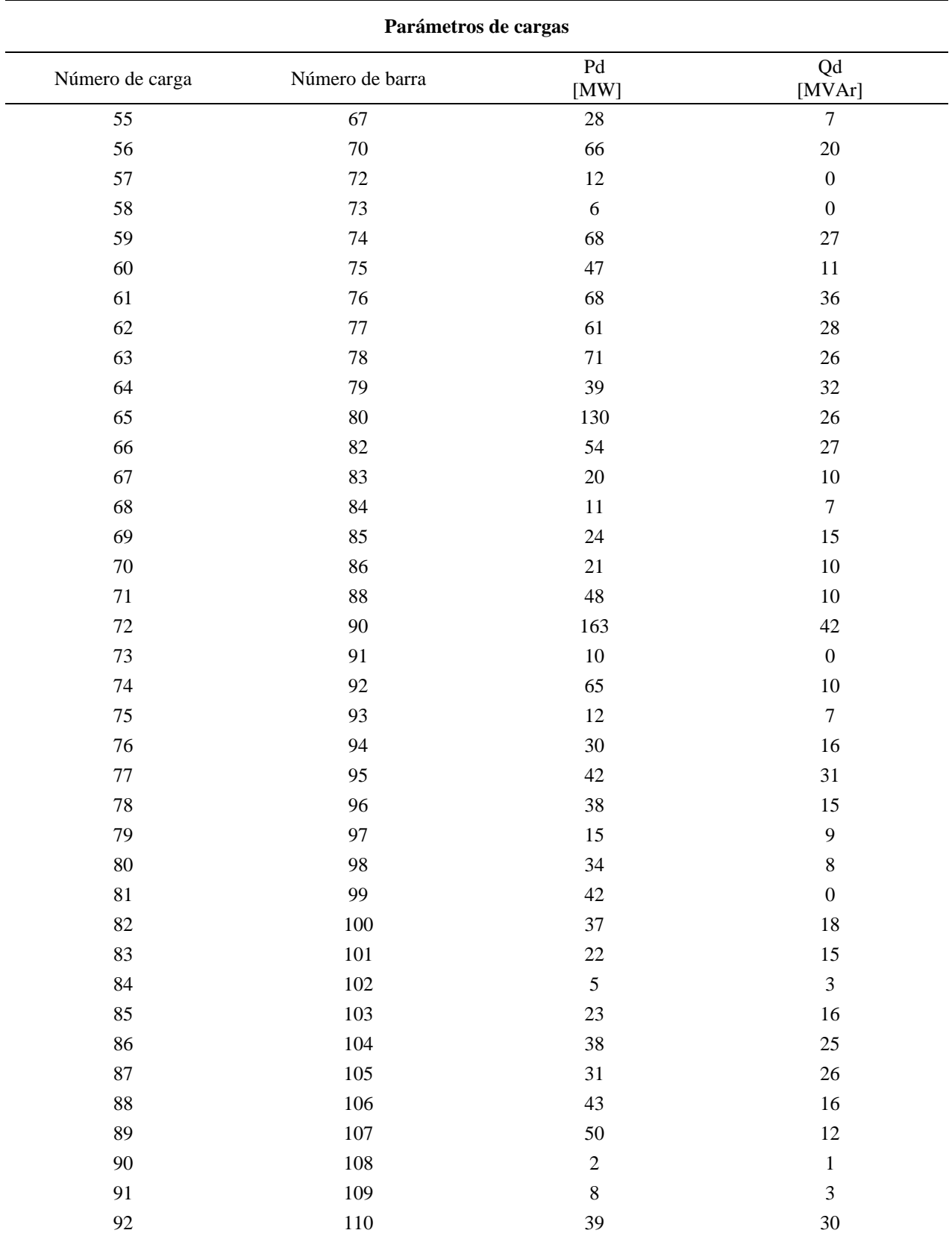

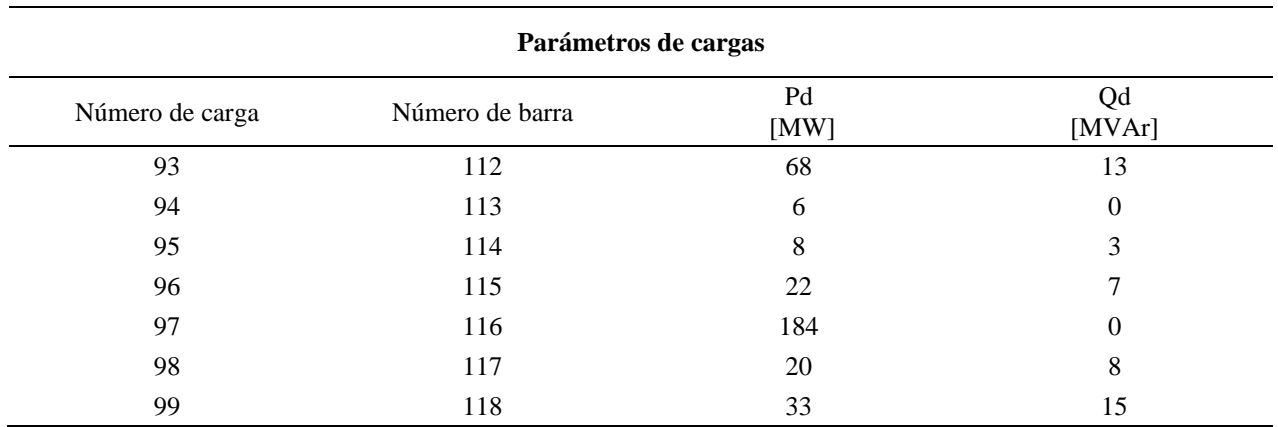

## **Tabla 41**

*Parámetros de los compensadores del sistema de potencia del caso de validación 3.*

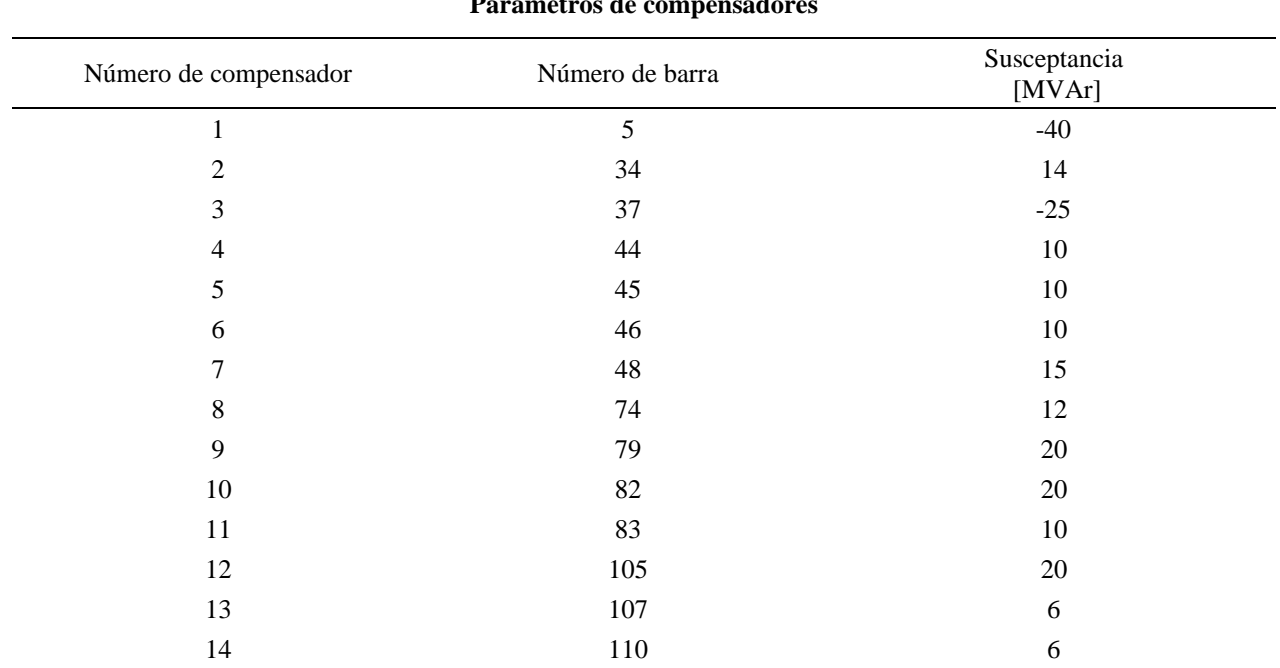

# **Parámetros de compensadores**